## AVALIAÇÃO GEO-ECONÔMICA DE CAMPOS MARGINAIS OFERECIDOS PELA ANP NA BACIA DO RECÔNCAVO, BAHIA, NA SÉTIMA RODADA DE LICITAÇÕES (2005)

Jason Thomas Guerreiro Carneiro

DISSERTAÇÃO SUBMETIDA AO CORPO DOCENTE DA COORDENAÇÃO DOS PROGRAMAS DE PÓS-GRADUAÇÃO DE ENGENHARIA DA UNIVERSIDADE FEDERAL DO RIO DE JANEIRO COMO PARTE DOS REQUISITOS NECESSÁRIOS A OBTENÇÃO DO GRAU DE MESTRE EM CIÊNCIAS EM ENGENHARIA CIVIL.

Aprovada por:

 $\mathcal{L}_\text{max}$  , and the contract of the contract of the contract of the contract of the contract of the contract of the contract of the contract of the contract of the contract of the contract of the contract of the contr Prof. Luiz Landau, D.Sc.

 $\mathcal{L}_\text{max}$  , and the contract of the contract of the contract of the contract of the contract of the contract of the contract of the contract of the contract of the contract of the contract of the contract of the contr Prof. Alexandre Gonçalves Evsukoff, D.Sc.

 $\mathcal{L}_\text{max}$  , and the contract of the contract of the contract of the contract of the contract of the contract of the contract of the contract of the contract of the contract of the contract of the contract of the contr Prof. Sidnei Pires Rostirolla, D. Sc.

 $\mathcal{L}_\text{max}$  and the contract of the contract of the contract of the contract of the contract of the contract of the contract of the contract of the contract of the contract of the contract of the contract of the contrac Prof. Félix Thadeu Teixeira Gonçalves, D. Sc.

RIO DE JANEIRO, RJ - BRASIL ABRIL DE 2007

# **Livros Grátis**

http://www.livrosgratis.com.br

Milhares de livros grátis para download.

#### CARNEIRO, JASON THOMAS GUERREIRO

Avaliação Geo-Econômica de Campos Marginais Oferecidos pela ANP na Bacia do Recôncavo, Bahia, na Sétima Rodada de Licitações (2005)

[Rio de Janeiro] 2007

XI, 133 p. 29,7 cm (COPPE/UFRJ, M.Sc.,

Engenharia Civil, 2007)

Dissertação - Universidade Federal do Rio de Janeiro, COPPE

- 1. Petróleo e Gás Natural
- 2. Bacia do Recôncavo
- 3. Campos Marginais
- 4. Avaliação Geo-econômica
- 5. Avaliação de Investimentos
- 6. Simulação Monte Carlo

I. COPPE/UFRJ II. Título ( série )

*"Cansados, finalmente, os embaixadores de lhes responder o Batista que não era Messias, nem Elias, nem profeta, pediram-lhe, finalmente, que pois eles não acertavam a perguntar, lhes dissesse ele quem era. A esta instância pôde deixar de deferir o Batista. E que vos parece que responderia? Ego suum vox clamantis in deserto (Jo. 1, 23). Eu sou uma voz que clama no deserto. - Verdadeiramente não entendo esta resposta. Se os embaixadores perguntaram ao Batista o que fazia, então estava bem respondido com a voz que clamava no deserto, porque o que o Batista fazia no deserto era dar vozes e clamar; mas, se os embaixadores perguntavam ao Batista quem era,* 

*como lhes responde ele o que fazia? Respondeu discretissimamente. Quando lhe perguntavam quem era, respondeu o que fazia, porque cada um é o que faz, e não outra cois.0õdai62.6Tc-da um* 

*Para Luiz Alberto Santos, que quis a jornada,* 

*para Ricardo Bedregal, que inventou o caminho,* 

> *e para Larissa, que é todas as razões.*

### AGRADECIMENTOS

Empenho minha gratidão para com todos que, de alguma forma, me auxiliaram a completar esta tarefa. Naturalmente, essas pessoas e instituições contribuíram apenas para os eventuais acertos deste trabalho, sem ter qualquer responsabilidade sobre os meus erros e omissões. Em especial, agradeço:

À UFRJ e à COPPE pelo que têm sido, para mim e tantos outros alunos idos e por vir. E, particularmente, pela cessão do Software @Risk (Palisade Inc.), usado no desenvolvimento desta Dissertação.

À ANP, nas pessoas do Diretor Newton Monteiro e sua equipe, a quem se deve um olhar mais detido sobre as questões envolvendo campos maduros e marginais no Brasil, e o empenho em desenvolver esse ramo da indústria brasileira do petróleo. À ANP, ainda, pela divulgação na sua página da Internet das informações utilizadas nesta Dissertação.

À CAPES, pela bolsa de mestrado.

Ao Programa de Engenharia Civil da COPPE/UFRJ, nas pessoas de Jairo Leite, Elizabeth "Beth" Cornélio e Raul Garcia.

Ao Professor Luiz Landau, pela orientação, e também por todo o apoio do LAMCE. Da mesma forma, muito obrigado a Mônica Stoque, Sérgio Caruso, Ricardo Alencar, Adilson da Costa Filho (*in memorian*) e, *never least*, Magda Almada.

Aos Professores, pelo conhecimento repartido.

Aos amigos e Professores Alexandre Szklo, Giovani Machado e Roberto Schaeffer, pela recepção no PPE e pelo trabalho que vimos desenvolvendo. Pela recepção no PEP, sou grato aos Professores Régis Motta e Armando Gonçalves.

A Palisade Inc., *software house* do @Risk, nas pessoas de Denise Castellot, Fran Manzella e Amy Petras.

À toda a equipe do Lab2M, pela excelência do convívio e do trabalho. Um abraço especial para Alessandro Bengaly, Bruno Silva, Christian Niño Guiza, Davi Tatagiba, Denis Filgueiras, Diego Garcia, Eldues Martins, Elio Perez, Fernando Pulgati, Jaci Guigon, Jorge Costa, Josias Silva, Nelson Zamboni Filho e Thammy Domingos da Silva.

A Verônica Vieira, Allan Porto e, mais recentemente, Marcos Frederico Souza (o filho), cujo trabalho devotado é o pilar do Lab2M. Pelo mesmo motivo, e por todo o cuidado e carinho que tem conosco, um beijo agradecido para Marly Lacerda, a nossa "Dona Marly".

A Ricardo Bedregal, Félix Gonçalves e Flávio Fernandes, verdadeiro trio dumásico, meus amigos e companheiros nas parelhas de remos. Em todas as fases, da concepção ao ponto final, este trabalho se valeu de seu conhecimento técnico e de seu apoio. Tem sido uma honra lutar o mesmo combate. Grato por isso e por tudo, no geral e no particular.

À PGT – Petroleum Geoscience Technology Ltda., e à sua equipe, nas pessoas de Analuíza Rodrigues, Bruno Sousa, Daniella Ferreira, Leonardo Pimentel, Vanessa Guedes e Walter Ferreira Neto. Um especial abraço à equipe de Design, formada hoje por Filipe Baêta, Juliana Dresjan e Disraeli Gonçalves. Ao Filipe, um agradecimento especial pela ajuda na composição de algumas figuras da dissertação (a excelência as denunciará).

A Giuseppe Bacoccoli, mestre e amigo. Dele, como de Henrique Dayan, Brian Mackenzie, Saul Suslick, Sergio Possato e Sérgio Martins de Souza, serei sempre devedor, pelo tanto aprendido.

Aos Professores Cláudio Limeira, Cláudio Bettini e Leonardo Borghi, do Departamento de Geologia da UFRJ, por uma outra tentativa, que as circunstâncias me forçaram a abandonar.

Aos amigos Abelardo Sá Neto, Christian Niño Guiza, Juliano Küchle, Salvador Chrispim e Sidnei P. Rostirolla, pela amizade, pelo incentivo e pelas discussões técnicas.

A Eduardo Ramos Bittencourt e Leonardo Vieira de Almeida, contistas, pelo valioso convívio literário. Ao Eduardo, amigo dileto, agradeço ainda o apoio constante e os lembretes fraternos sobre as outras coisas importantes da vida.

Ao meu Bro, Luiz Alberto Santos, que tem cobrado e incentivado que este trabalho se concluísse, querendo-o quase tanto quanto eu. E que é um exemplo de profissional proficiente e diferenciado.

À minha família, ampliada pelos meus amigos.

À minha Larissa, sem a qual nada, nunca, teria sido possível.

Resumo da Dissertação apresentada à COPPE/UFRJ como parte dos requisitos necessários para a obtenção do grau de Mestre em Ciências (M.Sc.)

### AVALIAÇÃO GEO-ECONÔMICA DE CAMPOS MARGINAIS OFERECIDOS PELA ANP NA BACIA DO RECÔNCAVO, BAHIA, NA SÉTIMA RODADA DE LICITAÇÕES (2005)

Jason Thomas Guerreiro Carneiro

### Abril/2007

Orientador: Luiz Landau

Programa: Engenharia Civil

Esta dissertação apresenta uma metodologia de avaliação de investimentos em E&P, a que chamamos Avaliação de Risco Geo-econômico, por seu caráter integrado e multidisciplinar, e pela sua capacidade de tratar e avaliar quantitativamente as incertezas e riscos geológicos, técnicos, de cunho regulatório e econômicos envolvidos. A partir de dados publicados pela ANP, foram comparadas quatro oportunidades de investimento, selecionadas entre os campos marginais oferecidos pela ANP no Round 7, na bacia do Recôncavo. Em todas, analisou-se desde o volume de hidrocarbonetos possível de produzir, até a sua economicidade. Para a análise foram geradas planilhas Excel, nas quais são descritos os modelos geológico e financeiro (Fluxo de Caixa Descontado - FCD) dos projetos. Foi utilizado o software @Risk, da Palisade Inc., que é capaz de atribuir distribuições estatísticas a parâmetros geológicos, de engenharia e financeiros usados no cálculo do FCD, obtendo, a partir do método de Monte Carlo, distribuições dos possíveis resultados. A técnica apresentada é mais robusta que a simples ponderação de cenários por suas probabilidades de ocorrência, gerando distribuições estatísticas de resultados.

Abstract of Dissertation presented to COPPE/UFRJ as a partial fulfillment of the requirements for the degree of Master of Science (M.Sc.)

## AVALIAÇÃO GEO-ECONÔMICA DE CAMPOS MARGINAIS OFERECIDOS PELA ANP NA BACIA DO RECÔNCAVO, BAHIA, NA SÉTIMA RODADA DE LICITAÇÕES (2005)

Jason Thomas Guerreiro Carneiro

### April/2007

Advisor: Luiz Landau

Department: Civil Engineering

This dissertation presents an investment evaluation methodology, here named Geo-Economic Evaluation, due to its integrated and multidisciplinary character, as well as for its capability of quantitatively evaluate and handle uncertainties of geological, technical, regulatory and economic kinds. Using data divulged by ANP, four investment opportunities are compared, chosen among the Round 7 Recôncavo basin marginal fields. All fields were analyzed from basic geology to economic feasibility, through Excel worksheets powered by Palisade's @Risk, in order to model and calculate Discounted Cash Flows. Geological, engineering and financial inputs were represented by statistical distributions, and so the results. The technique shows itself to be stronger than the simple weighting of different scenarios by their chance of occurrence, generating statistical distributions of the results.

## **SUMÁRIO**

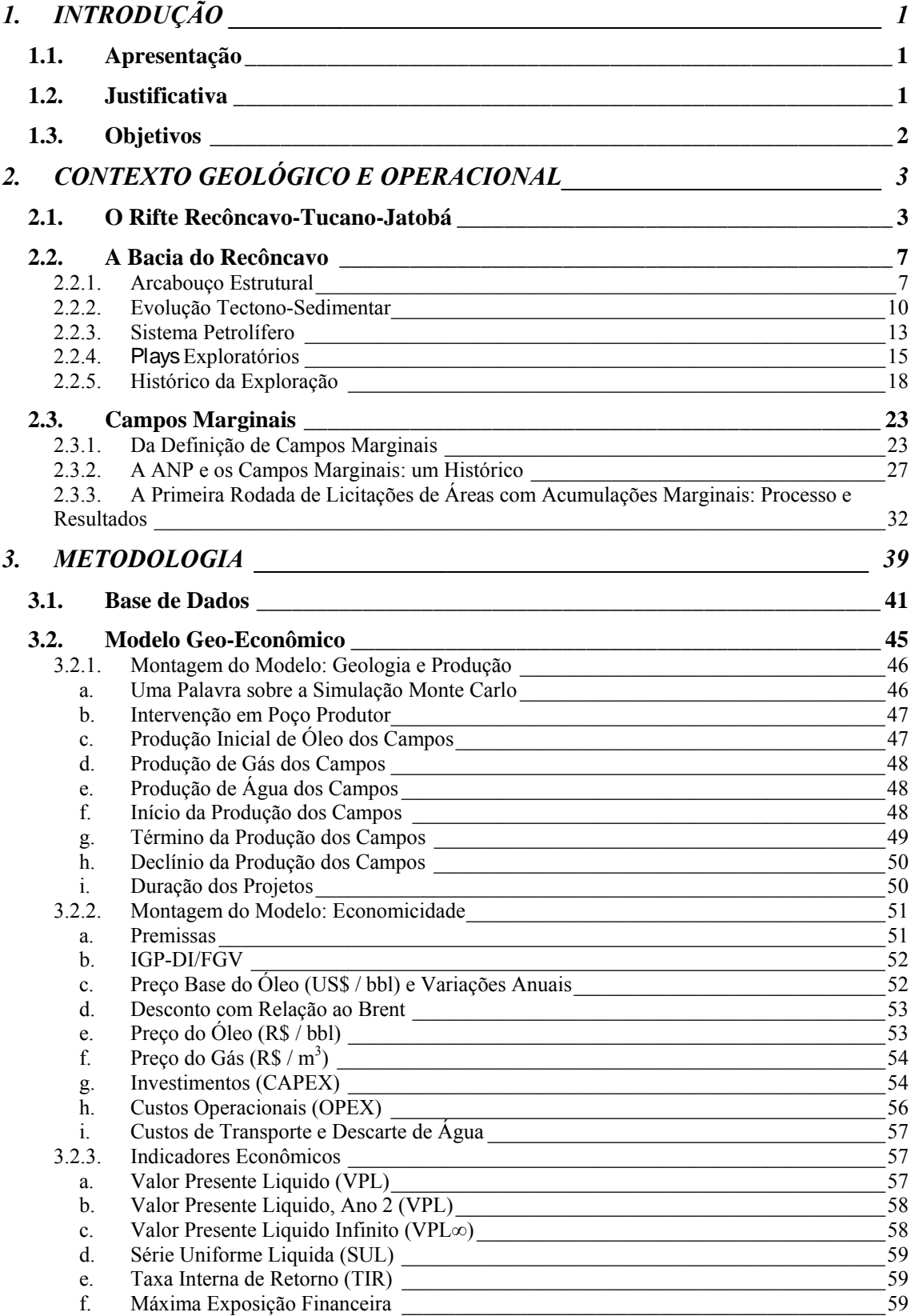

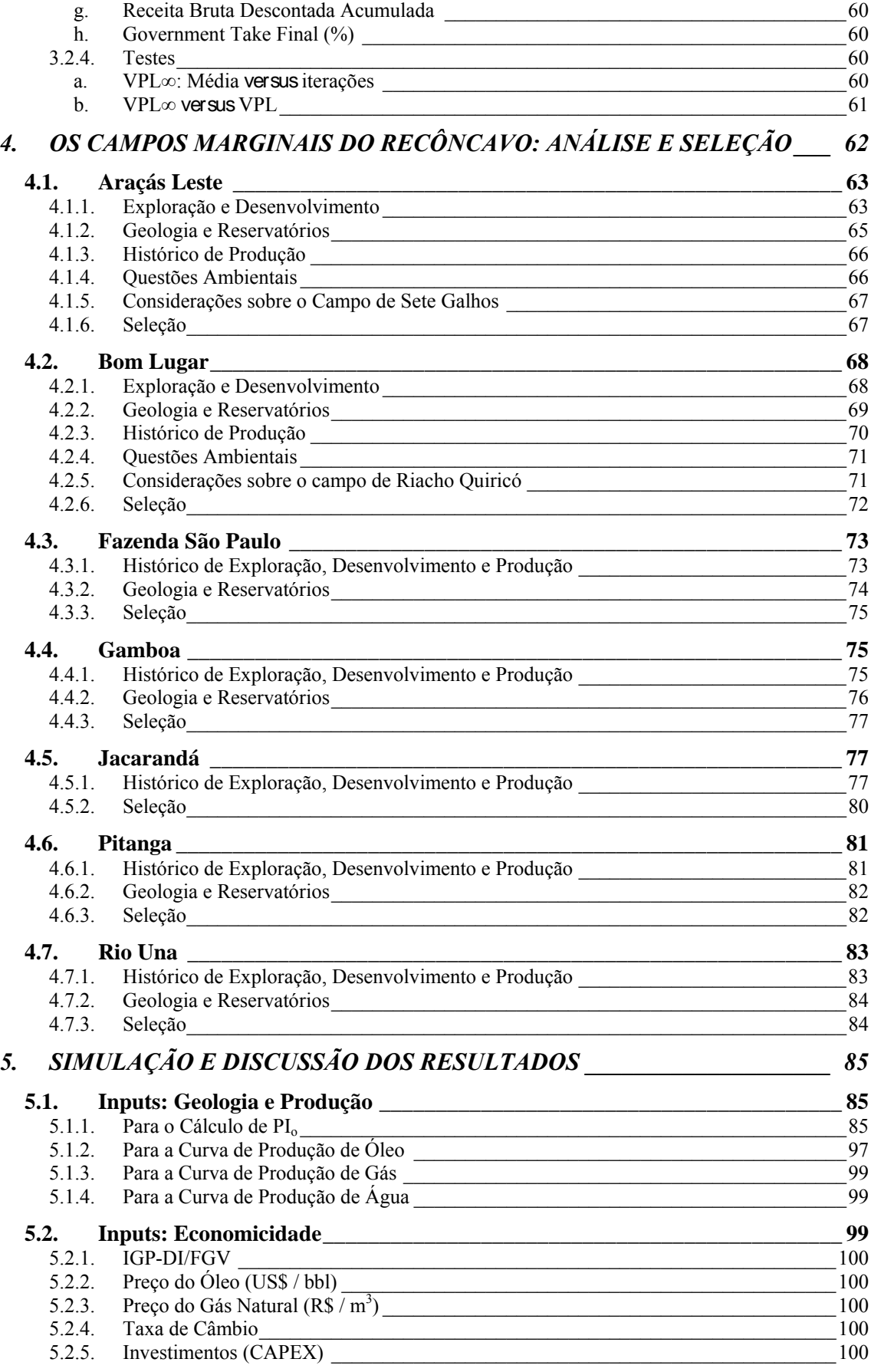

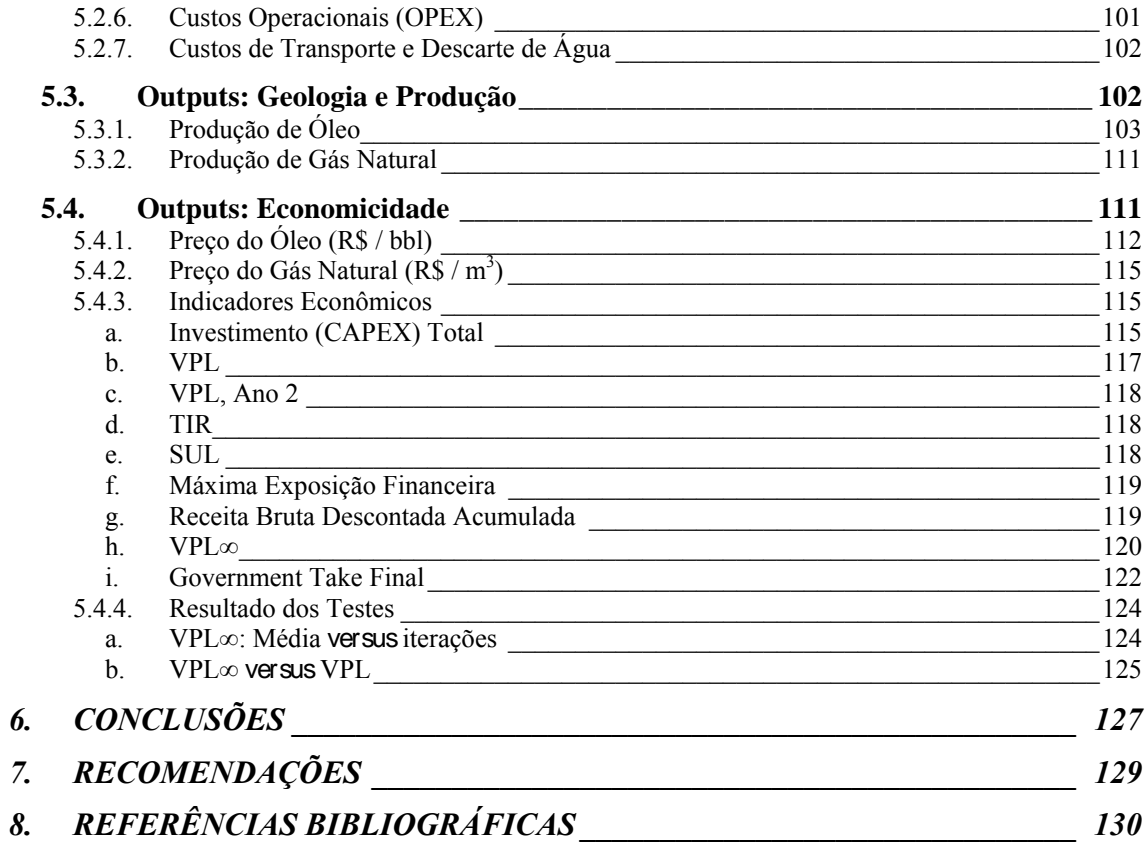

## **1. INTRODUÇÃO**

### *1.1. Apresentação*

A presente Dissertação de Mestrado, do aluno Jason Thomas Guerreiro Carneiro, intitulada AVALIAÇÃO GEO-ECONÔMICA DE CAMPOS MARGINAIS OFERECIDOS PELA ANP NA BACIA DO RECÔNCAVO, BAHIA, NA SÉTIMA RODADA DE LICITAÇÕES (2005), é submetida ao corpo docente da Coordenação dos Programas de Pósgraduação de Engenharia (COPPE) da Universidade Federal do Rio de Janeiro (UFRJ), como parte dos requisitos necessários à obtenção do grau de Mestre em Ciências em Engenharia Civil, com ênfase em Sistemas Petrolíferos.

### *1.2. Justificativa*

As atividades de exploração e produção de petróleo e gás natural reúnem uma série de desafios aos investidores: além da usual questão em torno de haver ou não petróleo, há obstáculos técnicos e em forma de custos adicionais para o desenvolvimento, a produção e o seu escoamento, que reforçam a necessidade de conhecer e avaliar quantitativamente as incertezas geológicas, técnicas, de cunho regulatório e econômicas envolvidas.

A crescente preocupação mundial com o suprimento de petróleo está na base das altas consistentes dos preços internacionais que se vem observando. Em momentos como esse, abre-se uma janela de oportunidades para a inversão de recursos na forma de investimentos em áreas antes não atrativas, as chamadas áreas de fronteira, no caso da Exploração, ou campos previamente considerados não-econômicos – maduros ou marginais. As empresas podem então assumir o riso de incorporar ao seu portfolio de investimentos oportunidades em bacias pouco conhecidas, ou em áreas de bacias que apresentem desafios para a operação.

Saber abordar, quantificar e comunicar os riscos geológico, técnico, regulatório e econômico de investimentos em exploração e produção de petróleo e gás natural é ainda mais importante quando, a partir da flexibilização do monopólio estatal sobre a exploração e a produção de petróleo no Brasil, feita via emenda constitucional em 1995, e o posterior surgimento da ANP (Agência Nacional do Petróleo, Gás Natural e Biocombustíveis, anteriormente Agência Nacional do Petróleo), paulatinamente vem aparecendo, apesar da larga predominância da Petrobras, um mercado concorrencial no chamado *upstream*.

Com a realização da Sétima Rodada de Licitações de Áreas para Exploração e Produção de Petróleo e Gás Natural, o Round 7, e principalmente com a inclusão de 17 campos marginais em quatro diferentes bacias sedimentares, a ANP deu mais um importante passo para a ampliação e consolidação desse mercado, em função da atração que tais oportunidades de investimento exercem sobre os pequenos investidores, que não podem normalmente fazer frente aos vultosos investimentos exigidos para a obtenção da concessão e para a operação em áreas de Exploração e Produção.

### *1.3. Objetivos*

Neste trabalho, busca-se desenvolver um modelo para comparar, levando em consideração incertezas de natureza geológica e econômica, as oportunidades de investimento em Campos Marginais. O método deve ser simples e, para emular as condições de muitos pequenos investidores, usar apenas os dados publicados pela ANP no website da rodada, www.round7.anp.gov.br.

Para isso, foram analisados os campos marginais colocados a leilão na bacia do Recôncavo, na Sétima Rodada (2005). Buscou-se caracterizar desde o volume de hidrocarbonetos possível de produzir, com o risco associado, passando por serem ou não comerciais as jazidas existentes. Naturalmente, conforme se verá, os riscos de projetos como esses, envolvendo campos marginais, são altos, ou seja, há chance elevada de não haver retorno financeiro, ou que o retorno financeiro gerado não seja competitivo.

O objetivo maior é desenvolver uma metodologia de aplicação fácil, que torne os riscos envolvidos nas atividades petrolíferas de compreensão mais imediata para pequenos e médios investidores, do porte dos que normalmente buscam oportunidades de investimento com as que os campos marginais representam.

### **2. CONTEXTO GEOLÓGICO E OPERACIONAL**

### *2.1. O Rifte Recôncavo-Tucano-Jatobá*

Da baía de Todos os Santos, no estado da Bahia, até Pernambuco, passando pelo estado de Sergipe, destaca-se uma depressão de forma sigmoidal preenchida por sedimentos, de cerca de 500 km de comprimento, de orientação N-S, cobrindo uma área de 45.000 km<sup>2</sup>, (Figura 01).

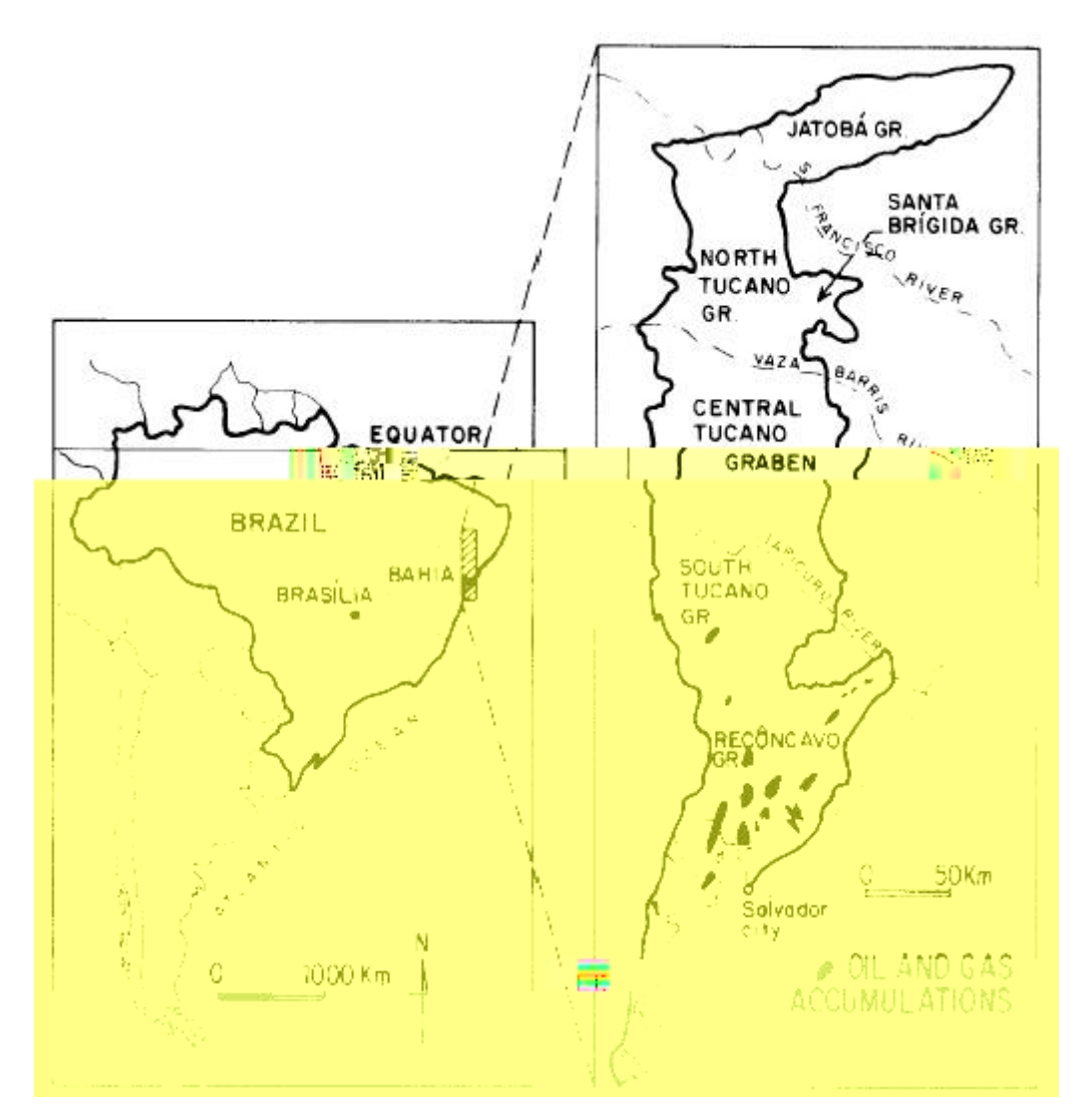

Figura 01: Mapa de situação das bacias do Recôncavo, Tucano e Jatobá. Raja Gabaglia & Milani,1990.

Essa depressão, um rifte intracontinental abortado cuja abertura se deu entre o Jurássico tardio e o Eocretáceo, compreende, de sul para norte, as bacias do Recôncavo, Tucano e Jatobá. Segundo Milani & Davison (1988), importantes trabalhos propuseram modelos para a evolução estrutural da região. Esses modelos, entretanto, a despeito da evolução conceitual que demonstram, teriam sido construídos a partir de dados limitados, focando em aspectos particulares da evolução tectônica do sistema ou em uma das bacias. Já o trabalho de Milani & Davison (1988) levou em consideração a totalidade dos dados da Petrobras, publicados ou não. Por isso, fornece visão mais geral da evolução tectônica do sistema, o que lhes dá condições de lançar mais luz sobre o assunto.

A forma sigmoidal do rifte, por exemplo, teria levado Cohen (1985, *apud* Milani & Davison, 1988), a advogar a existência de uma zona de cisalhamento sinistrógira de orientação NE. Para Milani & Davison, para gerar um mega *tension gash* (o rifte), segundo o modelo de Ramsay (1980), uma de duas possíveis zonas de cisalhamento deveria existir: sinistrógira, orientada a W-NW, ou destrógira, orientada a N-NE. Além disso, os autores argumentam que tal mecanismo implicaria a formação da bacia de Tucano antes das bacias de Jatobá e do Recôncavo, o que não é o caso.

Para os autores, em consonância com Lana & Milani (1986, *apud* Milani & Thomaz Filho, 2000), o rifte Recôncavo-Tucano-Jatobá é um aulacógeno, ou seja, uma fossa tectônica resultante quando da interrupção da abertura de uma das linhas de uma junção tríplice. Segundo Figueiredo & Milani (2000), a movimentação nesse ramo da junção tríplice teria sido abandonada ao fim do cretáceo, quando da concentração dos esforços distensivos nos outros dois ramos, que viriam a dar origem ao oceano Atlântico. Para Lana & Milani (1986, *op. cit*.), o abandono se teria dado no Aptiano. Os autores concordam, entretanto, em situar o início dos esforços no Neocomiano.

A forma sigmoidal do aulacógeno, para Milani & Davison (1988), é resultado do controle que as feições do embasamento tiveram sobre a orientação dos lineamentos ao longo dos quais se abriu o rifte. Partindo de dados de campo e de mapas anteriores, os autores chegaram à conclusão de que as zonas de fraqueza (xistosidades, contatos litológicos, falhas e zonas de cisalhamento) pré-existentes determinaram os planos de abertura do rifte, num exemplo de como a natureza procura "o caminho mais fácil" (*the easiest path*), conforme se vê na Figura 02.

Também a assimetria do rifte estaria ligada a anisotropias no embasamento. Os baixos de Camaçari, Miranga, Quiambina, na bacia do Recôncavo, e de Inhambupe e Olindina, na bacia de Tucano, teriam seu posicionamento a leste ligado à existência de falhas mergulhando para oeste e paralelas a zonas de cisalhamento, bandeamentos gnáissicos e contatos litológicos existentes na borda adjacente do rifte. Já a margem ocidental do rifte não contaria com as mesmas estruturas passíveis de reativação, daí não terem sido gerados baixos estruturais nessa borda.

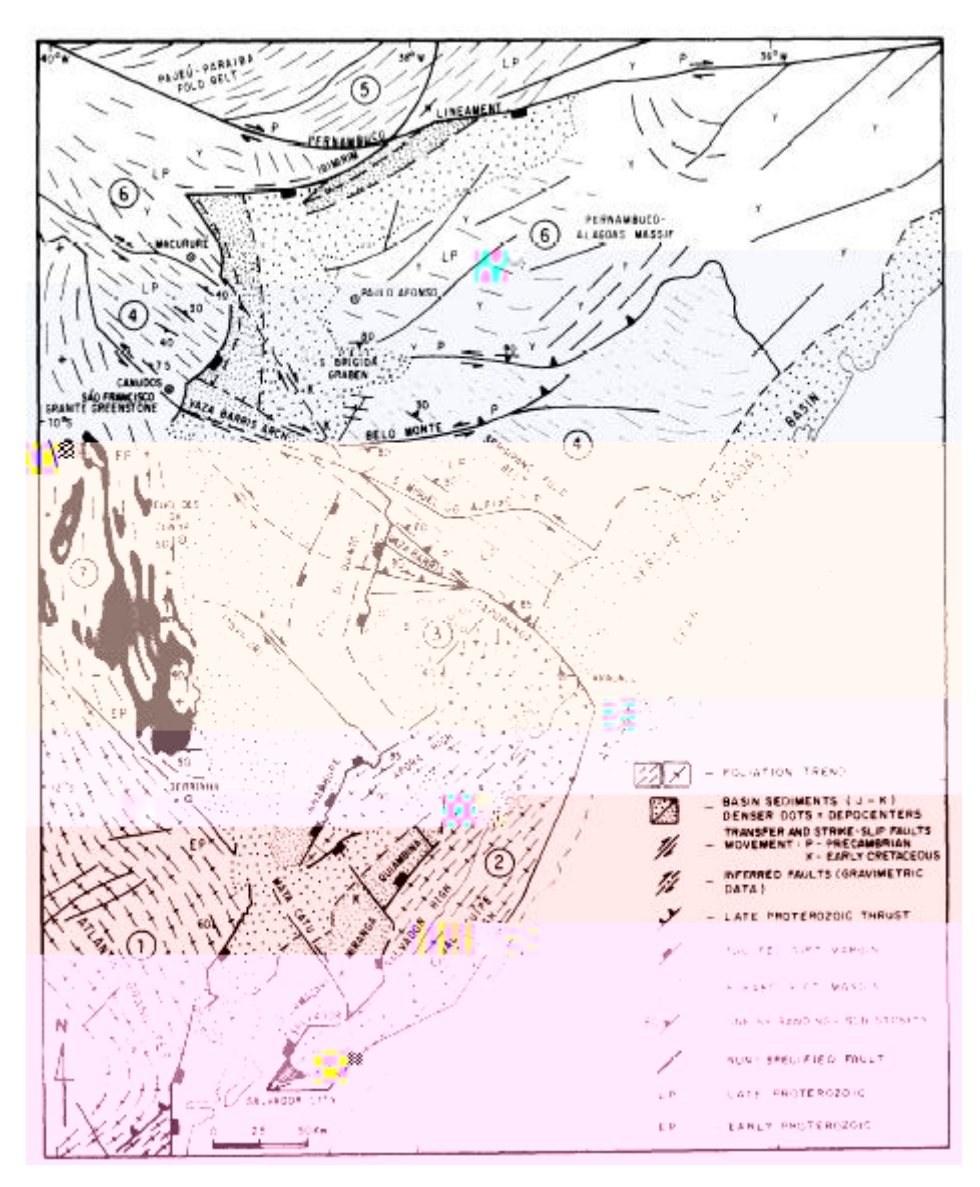

Figura 02: Mapa estrutural do embasamento no entorno do rifte, mostrando o controle das estruturas pretéritas sobre a abertura das bacias. Números: 1 e 2 – granulitos do Eoproterozóico; 3 – sedimentos do Proterozóico; 4 e 5 – cinturões de dobras do Neoproterozóico; 6 – gnaisses e granitos deformados no Neoproterozóico; 7 – terrenos granito-greenstone do Eoproterozóico. Áreas em preto: greenstone belt do rio Itapicuru. Milani & Davison, 1988.

Analisando dados gravimétricos, Milani & Davison avaliam como importante o afinamento crustal ocorrido na região. Isso se contrapõe à interpretação de Ussami *et al.* (1986, *apud* Milani & Davison, 1988), segundo os quais a ausência de anomalias no flanco do rifte implicaria não ter havido afinamento importante da crosta abaixo do rifte. Milani & Davison (1988) foram capazes de identificar importante afinamento nas margens norte e leste

do rifte, e, a partir de perfis gravimétricos, de associar a compensação isostática dos grabens ao soerguimento do manto. Mostraram ainda que os depocentros nas bacias do Recôncavo, Tucano Sul e Tucano Central têm orientação a N30E, aproximadamente.

Segundo Cochran (1983, *apud* Milani & Davison, 1988), o afinamento crustal interpretado para a região, junto com o tempo em que o rifte esteve ativo, calculado em 20Ma por bioestratigrafia de ostracodes, permitiria dizer que não teria havido subsidência termal pós-rifte. De fato, não há registro de sedimentos posteriores ao rifte nas bacias.

A partir do alinhamento N30E dos depocentros e das principais falhas distensivas das bacias do Recôncavo, Tucano Sul e Tucano Central, Milani & Davison (*op. cit.*) propõem que abertura do rifte se deu de maneira oblíqua, com direção de abertura N30-40W, contrapondose à interpretação de Cohen (*op. cit.*), segundo a qual a direção de abertura foi E-W, e as falhas N30E seriam falhas direcionais com grandes componentes normais de movimento. De fato, como argumentam os primeiros autores, é difícil imaginar como uma zona de cisalhamento NE poderia explicar as grandes falhas normais distensivas, de *trend* NE, que estiveram ativas durante a sedimentação.

Como modelo tectônico regional, Milani & Davison (1988) acolhem a sugestão de Szatmari (1985, *apud* Milani & Davison, 1988) de que uma microplaca crustal, de forma triangular, teria existido na região durante o Eocretáceo. Tal placa seria limitada ao norte pelo Lineamento de Pernambuco, a oeste pelo eixo de abertura do sistema rifte Recôncavo-Tucano-Jatobá e a sudeste pelos lineamentos cuja abertura originou o oceano Atlântico (Figura 03).

A abertura do rifte seria explicada pela rotação da placa em torno do pólo P, calculado pelos autores como tendo estado posicionado em 8º11'S e 36º04'W. Para criar o elongamento aproximado de 20%, verificado a partir de balanceamento de seções, uma rotação de 2º, no sentido anti-horário, seria necessária. Tal movimentação é corroborada pelo estreitamento progressivo, para norte, da bacia do Jatobá, e pela reversão de falhas na parte oriental do Lineamento de Pernambuco. A rotação implicaria ainda movimentação transpressiva destrógira para as falhas de transferência Vaza-Barris e Itapicuru, e transtensiva destrógira para a falha de Mata-Catu.

As falhas de transferência, nesse modelo, desempenhariam importante papel na acomodação da abertura oblíqua do sistema. Elas mostram mudanças repentinas de separação e mesmo de sentido de movimento ao longo do *strike*.

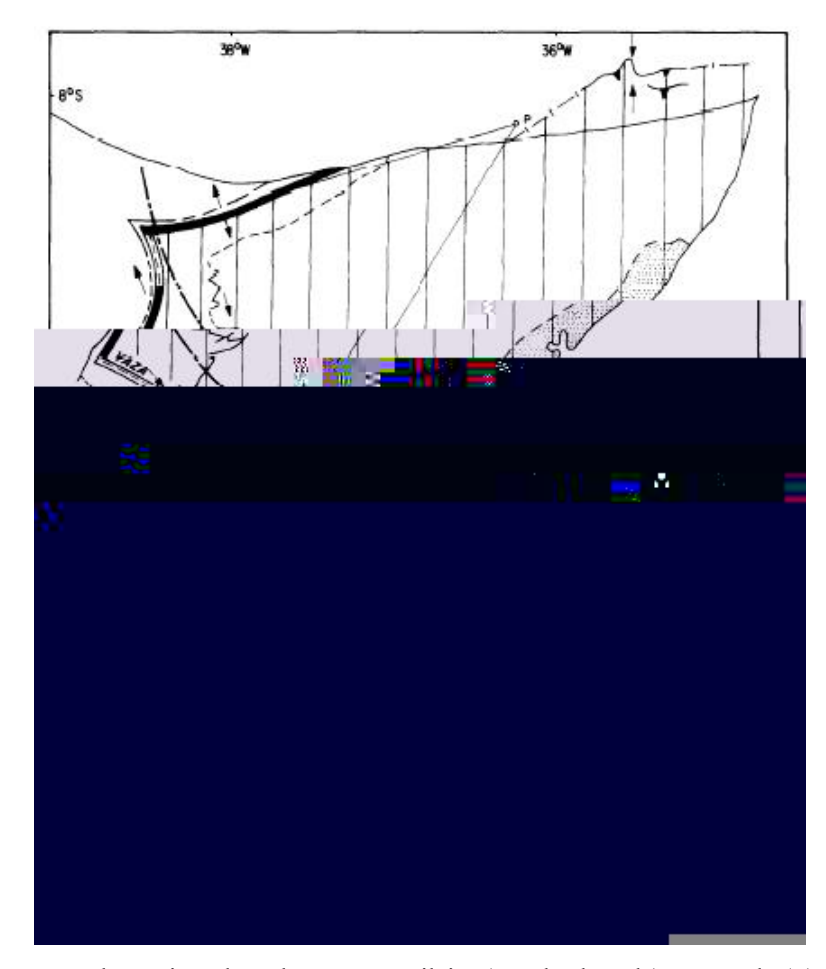

Figura 03: Mapa mostrando a Microplaca do Leste Brasileiro (área hachurada) e seu pólo (P) de rotação. Milani & Davison, 1988.

### *2.2. A Bacia do Recôncavo*

Tendo visto brevemente como se deu a evolução do sistema Recôncavo-Tucano-Jatobá, passemos a focar em sua parte sul, a bacia do Recôncavo.

A parte sul do sistema Recôncavo-Tucano-Jatobá é representada pela bacia do Recôncavo, hemigraben assimétrico de direção NE-SW, que cobre uma área de cerca de 11.200 km2 . Em comparação com as outras bacias do sistema, a bacia do Recôncavo foi a que recebeu os maiores esforços exploratórios.

### **2.2.1. Arcabouço Estrutural**

A Figura 04, na próxima página, mostra o mapa de arcabouço estrutural da bacia do Recôncavo publicado por Santos *et al.* (*in* Raja Gabaglia & Milani, 1990). A discussão a seguir será a ele referida.

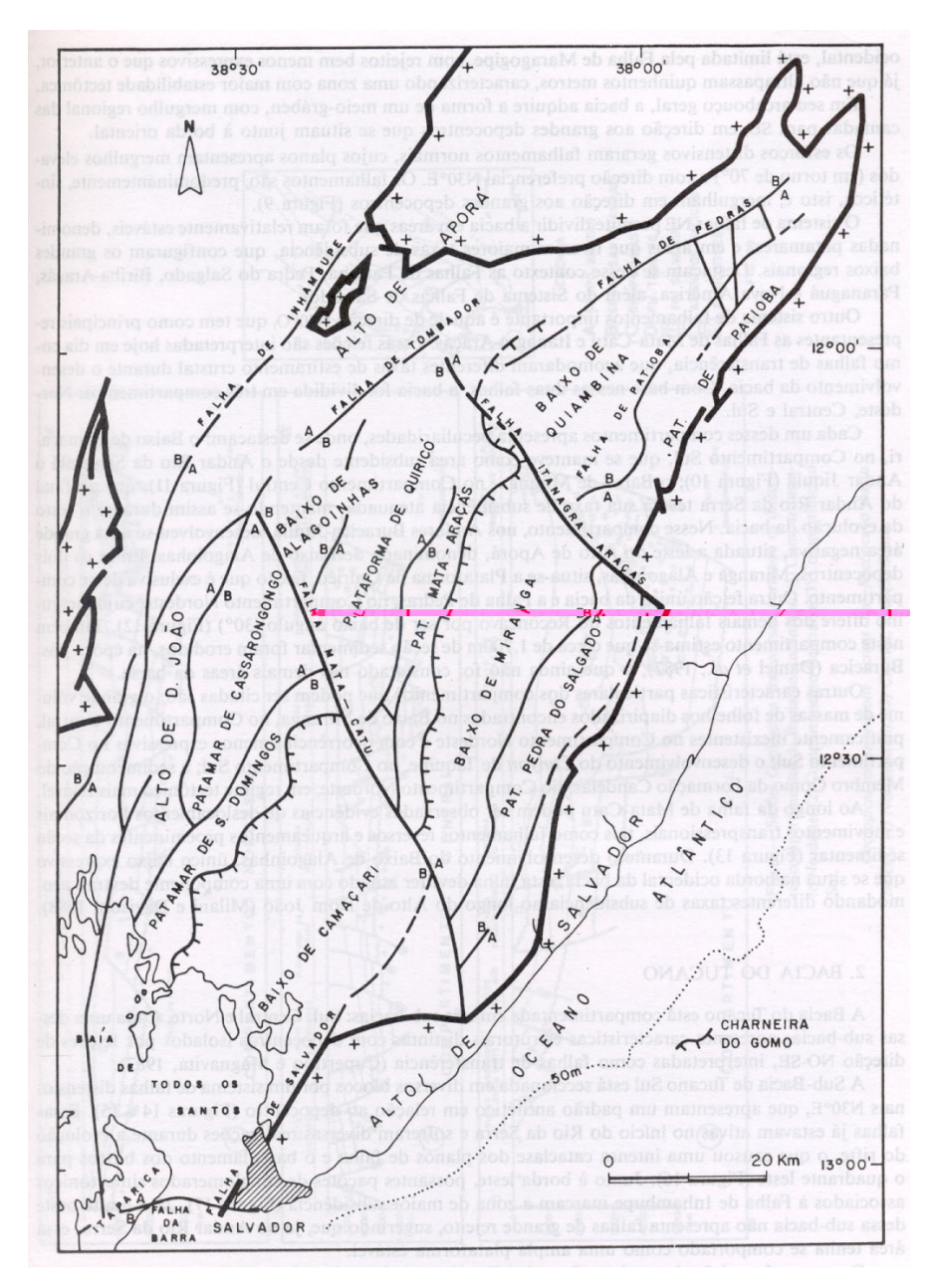

Figura 04: Arcabouço estrutural da bacia do Recôncavo. Santos *et al.*, 1990.

A feição estrutural mais marcante da bacia é o Sistema de Falhas de Salvador ou, mais simplesmente, Falha de Salvador. Esse sistema de falhas normais, que limita a bacia do Recôncavo a leste, chega a comportar mais de 6.000 m de separação vertical. Separa a bacia do Alto de Salvador, um *horst* no qual rochas granulíticas são expostas, e que faz fronteira, por sua vez, com a bacia do Jacuípe.

A sul, o limite com a bacia de Camamu é dado pelo Sistema de Falhas da Barra (na barra da baía de Todos os Santos) e, segundo Bruhn (1985), pelos falhamentos que lhe dão continuidade para sudoeste.

A oeste, o Sistema de Falhas de Maragogipe limita a bacia com o embasamento. Tem a mesma atitude da Falha de Salvador, porém com separações verticais bem menores, de até 500 m, caracterizando, segundo Santos *et al.* (1990), uma zona mais estável do ponto de vista tectônico.

A norte e a noroeste, a fronteira com a bacia do Tucano Sul é formada pelos altos de Aporá e Dom João.

Dois sistemas de falhas são muito importantes na caracterização da bacia. Um deles, de direção NE-SW (N30E), compreende falhas normais de alto ângulo, que mergulham na direção dos grandes depocentros posicionados na parte leste da bacia, junto à Falha Salvador (que faz parte do sistema). Essas falhas recebem nomes como Patioba, Pedra do Salgado, Paranaguá, Nova América e Biriba-Araçás. A origem desses depocentros (ou baixos), nomeados Camaçari, Miranga e Quiambina, deve-se ao aproveitamento de zonas de fraqueza, conforme discutido na seção anterior.

Em contraposição aos baixos, o sistema de falhas NE permite ainda a caracterização de áreas relativamente estáveis, que recebem o nome de patamares, como os de Cassarongongo, São Domingos, Quiricó e Patioba.

O outro sistema de falhas a destacar tem direção NW-SE (N40W), e inclui falhas direcionais, cujas principais representantes são as falhas de Mata-Catu e Itanagra-Araçás. Essas falhas, que permitem dividir a bacia em três compartimentos (sul, central e nordeste), são interpretadas como falhas de transferência (v. seção anterior) responsáveis pela acomodação de diferentes taxas de estiramento durante a formação da bacia (Santos *et al.*, 1990).

Na Figura 05, três seções verticais publicadas por Santos *et al.* (1990) mostram as relações geométricas entre compartimentos estruturais acima descritos e permitem observar a assimetria do hemigraben do Recôncavo.

Segundo esses autores, as principais peculiaridades diferenciando entre si os três compartimentos são:

¾ O baixo de Camaçari, no compartimento sul, que se manteve em subsidência do Eocretáceo ao Barremiano-Aptiano (e que pode alcançar 7.000 m de sedimentos, conforme Milani & Thomaz Filho, 2000), quando o baixo de Miranga, no compartimento central, teve sua subsidência atenuada a partir do Eocretáceo;

¾ O baixo de Alagoinhas, na parte oeste do compartimento central, desenvolvido no Barremiano-Aptiano, e separado do baixo de Miranga pela plataforma de Quiricó;

¾ A falha de Pedras, no compartimento nordeste, cujo mergulho difere do mergulho das demais por ser de baixo ângulo;

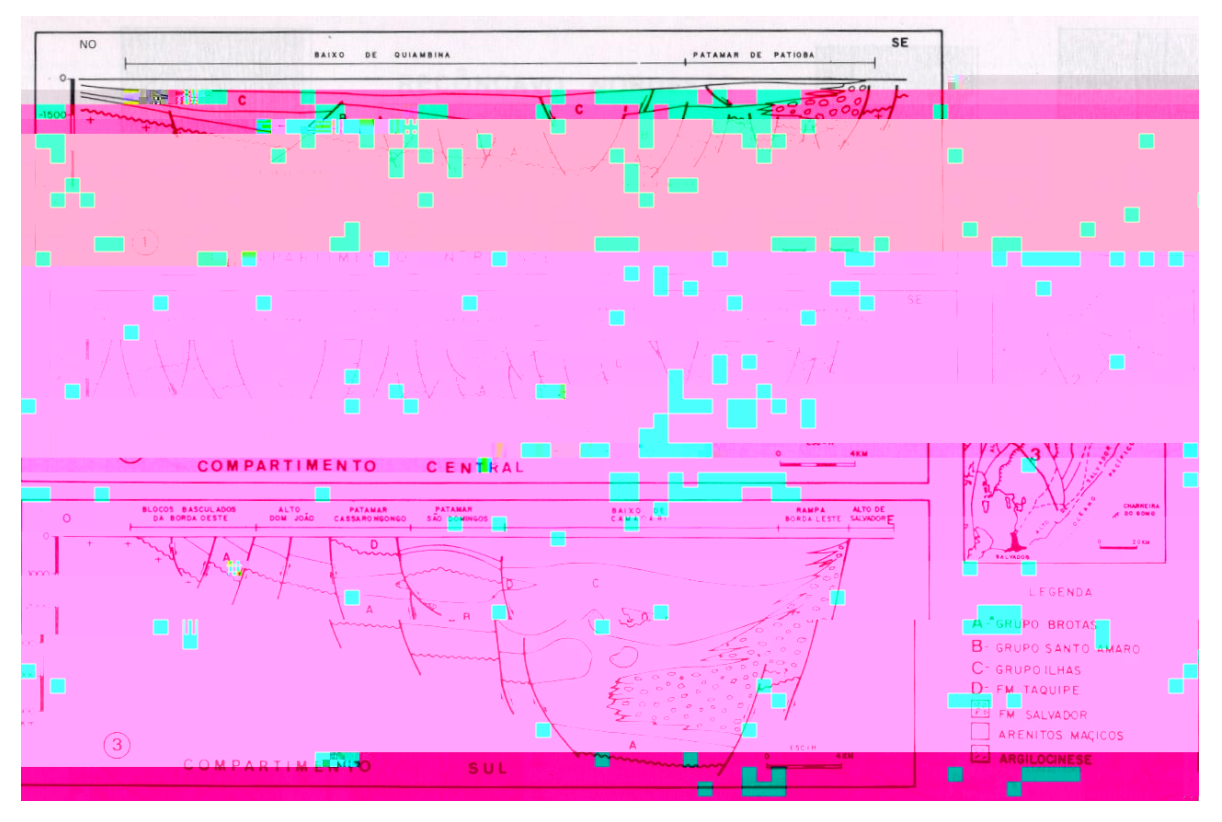

Figura 05: Seções geológicas dos compartimentos nordeste (1), central (2) e sul (3) da bacia do Recôncavo. Santos *et al.*, 1990.

¾ A erosão de cerca de 1700 m de seção sedimentar no compartimento nordeste, ocorrida no pós-Barremiano;

- ¾ A grande expressão de folhelhos diapirizados no baixo de Miranga;
- ¾ O *canyon* de Taquipe, no compartimento sul;

¾ A sedimentação do membro Gomo (Formação Candeias), no compartimento nordeste, em regime tectônico mais estável.

Pelo visto até agora, percebe-se a importância dos parâmetros estruturais na formação e geometria atual da bacia. Esse arcabouço esteve ativo durante a sedimentação, conforme veremos no item a seguir.

### **2.2.2. Evolução Tectono-Sedimentar**

A Figura 06 mostra a Carta Estratigráfica da bacia do Recôncavo, conforme publicada pela ANP, e base da discussão que se segue.

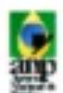

### CARTA ESTRATIGRÁFICA DA BACIA DO RECÔNCAVO RECONCAVO BASIN STRATIGRAPHIC CHART

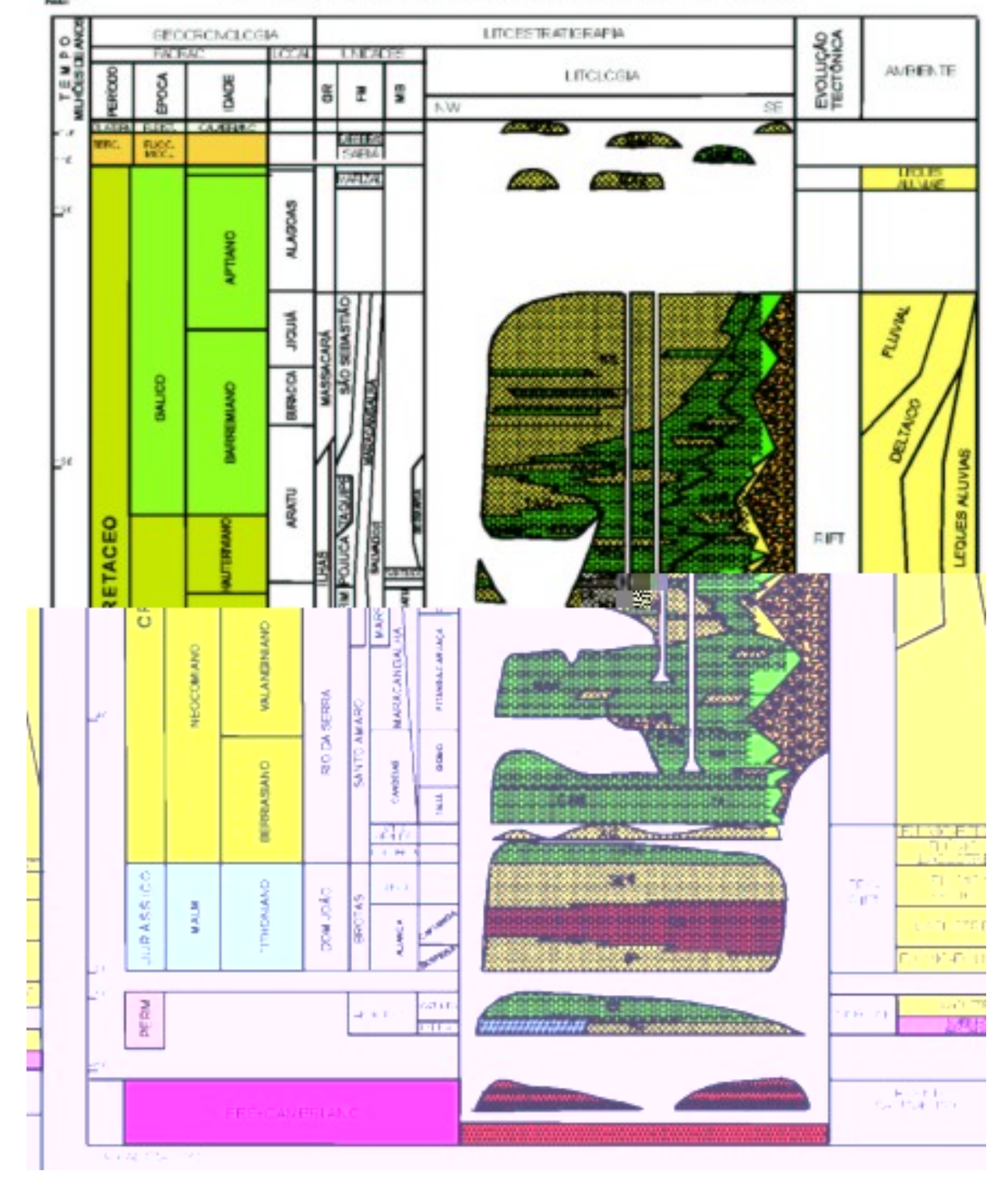

Figura 06: Carta estratigráfica da bacia do Recôncavo. Agência Nacional do Petróleo, 2004 (Caixeta, 2003).

As rochas sedimentares mais antigas da bacia do Recôncavo, do ponto de vista genético, formam o Grupo Brotas, e incluem sedimentos continentais, tipo *red-beds*, das formações Aliança e Sergi, depositados por sistemas fluviais, e mostrando sinais de retrabalhamento eólico (Silva, 2002). Essas rochas sobrepõem-se aos sedimentos permianos do Membro (formação?) Afligidos, ligados a ambientes marinhos restritos e lacustres.

As rochas do grupo Brotas depositaram-se em bacia extensa e rasa, com tectonismo, correspondendo à fase pré-rifte. A partir do Neocomiano, com a implantação do rifte, depositaram-se os folhelhos lacustrinos da Formação Itaparica, sobre os quais por vezes se impunham progradações de sedimentos fluviais.

Segundo Santos *et al.* (1990), importantes feições estruturais, como o alto de Mata-Catu, já estavam presentes à época, já delineando uma geometria de hemigrabens separados por zonas de transferência.

Sobre a Formação Itaparica depositaram-se os arenitos fluviais com retrabalhamento eólico da Formação Água Grande. Esses arenitos estão em discordância angular com os folhelhos subjacentes, indicando ter havido um basculamento da bacia para sul, ao final da deposição da Formação Itaparica (Santos *et al.*, 1990).

Após a deposição da Formação Água Grande, um aumento da taxa de subsidência leva à deposição dos folhelhos do membro Tauá, formação Candeias. Ao fim da sua deposição, dáse a abertura do rifte, e o início do tectonismo tafrogênico que daria origem às fossas do sistema Recôncavo-Tucano-Jatobá. Um novo ambiente lacustre, agora profundo, é formado, o qual passa a receber os sedimentos da Formação Candeias e do Membro Gomo (Bruhn, 1995). Com a intensa atividade das falhas da borda leste (Sistema de Falhas Salvador, interdigitado com todas as rochas da fase rifte), possantes leques aluviais conglomeráticos sintectônicos invadem a bacia, assim como se nota, nas áreas onde a subsidência foi maior, a presença de depósitos de correntes de turbidez.

No final do Heuteriano (Neocomiano), segundo Bruhn (1985), ampliam-se as áreas mais profundas da bacia, depositando-se então os folhelhos da Formação Maracangalha e os arenitos lacustres do Membro Pitanga. Segundo o mesmo autor, é nesta época que tem início o diapirismo de folhelhos, o qual prossegue até o Barremiano.

Ainda segundo Bruhn (1985), o preenchimento da bacia prossegue com a deposição do Grupo Ilhas, formado por complexos deltaicos e leques sublacustres. Ao Grupo Ilhas, na região sudoeste da bacia, impõe-se o *canyon* de Taquipe, conforme mencionado na seção anterior. A formação São Sebastião, de origem fluvial, invade o Recôncavo desde a bacia do Tucano.

A partir do Aptiano, o registro sedimentar começa a escassear na bacia do Recôncavo, indicando a interrupção do rifteamento. Apenas a Formação Marizal (leques aluviais discordantes sobre a Formação São Sebastião) e as formações Sabiá (folhelhos e calcários miocênicos) e Barreiras (clásticos grosseiros associados a um basculamento ocorrido no nordeste do Brasil durante o Plioceno) completam a carta estratigráfica.

### **2.2.3. Sistema Petrolífero**

Um sistema petrolífero é definido por Magoon & Dow (1994) como um sistema natural que abranja uma cozinha de geração (*pod of active source rock*), com todo o óleo e todo o gás a ela relacionados, e que inclua todos os elementos e processos geológicos essenciais para a existência de uma acumulação de hidrocarbonetos. Tais elementos, para além da rocha geradora, incluiriam as rochas reservatório e selante, bem como as trapas. Já os processos compreendem a geração, migração e acumulação do petróleo, e a própria formação das trapas. Naturalmente, para que ocorra a acumulação de hidrocarbonetos, a existência de tais elementos e o funcionamento desses processos devem se dar de forma coordenada no tempo geológico. A esse relacionamento temporal entre os elementos e processos chama-se sincronismo, ou *timing* (Magoon & Dow, 1994).

Na bacia do Recôncavo, o sistema petrolífero existente recebeu o nome de Gomo-Marfim! (Mello *et al.*, 1994), em função de, para aqueles autores, serem os principais geradores e reservatórios, respectivamente, os folhelhos lacustres da Formação Candeias / Membro Gomo e os arenitos deltaicos da Formação Marfim (Grupo Ilhas).

No entanto, prefere-se aqui seguir a nomenclatura estabelecida por Gonçalves, F. T. T. (comunicação pessoal, 2006), adotada pela ANP (vide Araripe, 2002) e em trabalhos acadêmicos (como Silva, 2006). Esse autor pondera que a metodologia estabelecida por Magoon & Dow (*op. cit*) identifica o sistema petrolífero com a principal formação geradora, não com um membro. Além disso, prossegue, o Membro Tauá da Formação Candeias (folhelhos neocomianos de origem lacustre de água doce à salobra) é também um gerador reconhecido na bacia. Por último, Gonçalves, F. T. T. argumenta que, em termos de volume de óleo *in place*, a Formação Sergi (arenitos fluvio-eólicos neojurássicos) supera a Formação Marfim, de forma que o nome mais apropriado para o sistema petrolífero atuante na bacia do Recôncavo seria Candeias-Sergi(!).

Silva (2006) menciona ainda outras rochas-reservatório de importância secundária, presentes em toda a coluna estratigráfica da bacia, tais como: areias flúvio-eólicas do Membro Boipeba (Formação Aliança) e da Formação Água Grande; os turbiditos (Membro Pitanga) da Formação Maracangalha); o próprio Membro Gomo, fraturado; os arenitos flúvio-deltaicos do Grupo Ilhas, formações Marfim, Pojuca e Taquipe.

Segundo Figueiredo *et al.* (1994, *apud* Rostirolla *et al.*, 2003), os teores médios de carbono orgânico total nos membros Gomo e Tauá da Formação Candeias seriam de aproximadamente 1%, com potencial gerador 5 kg de HC/ton de rocha nas porções mais profundas da bacia, alcançando 10 kg de HC/ton de rocha em certas porções da bacia. Para esses autores, os folhelhos da Formação Pojuca também são ricos em carbono orgânico mas, em quase toda a bacia, não chegam a entrar na janela de geração. Segundo Penteado (1999, *apud* Silva, 2006), esses baixos valores de potencial gerador seriam devidos à alta convertibilidade da matéria orgânica em hidrocarbonetos.

Para Rostirolla *et al.* (2003), a julgar pela história de soterramento do Membro Gomo, a geração de hidrocarbonetos na bacia do Recôncavo deve ter ocorrido no Eocretáceo. Os autores citam Daniel *et al.* (1989), segundo os quais o Membro Gomo começou a gerar, nos baixos, durante o Eo-aptiano, há cerca de 115 Ma. As trapas, segundo Rostirolla *et al.* (*op. cit.*), a formação das trapas, que se deu ao longo da formação do rifte, estava praticamente completa ao fim da deposição das rochas-fonte.

Para Mello *et al.* (1994), o momento crítico do sistema petrolífero (que, segundo esses autores, é o Gomo-Marfim(!)), se deu no Eocretáceo, coincidindo com o momento em que cessou a formação de trapas<sup>1</sup>. Os autores são seguidos nessa afirmação por Rostirolla et al.  $(2003)$  e pela Figura 10 de Silva,  $2006<sup>2</sup>$  (nesta Dissertação, Figura 07).

Lançando mão de dados publicados, Silva (2003), mediante a técnica de modelagem de sistemas petrolíferos 1D e pseudo-3D (multi-1D) buscou entender a dinâmica entre os processos e elementos atuantes da bacia, bem como reconstruir a história térmica, geração e migração dos hidrocarbonetos. Modelando a geração apenas no Membro Gomo (Formação Candeias) e a acumulação apenas na Formação Sergi, a autora encontrou volumes de óleo expelidos da ordem de 200BB bbl na bacia, dos quais não mais que 4% teriam sido acumulados, correspondendo ao volume de óleo *in place* conhecido. Os 96% restantes,

1

<sup>&</sup>lt;sup>1</sup> Entretanto, a figura 31.12 do citado artigo mostra o momento crítico em algum ponto do Neógeno. Para efeito desta dissertação, preferiu-se tomar como base o próprio texto do artigo, atribuindo a discrepância com a sua Figura 31.12 a algum problema de edição.

<sup>&</sup>lt;sup>2</sup> Que por sua vez a foi buscar em DPC & Associados (1999). A referência é feita à Figura 10 de Silva (2006), especificamente, porque o texto da autora, por razões aqui atribuídas a algum problema de edição, posiciona o momento crítico no Neocretáceo.

portanto, dividem-se entre um volume perdido ao longo dos processos inerentes aos sistemas petrolíferos e um outro, acumulado em trapas ainda não descobertas.

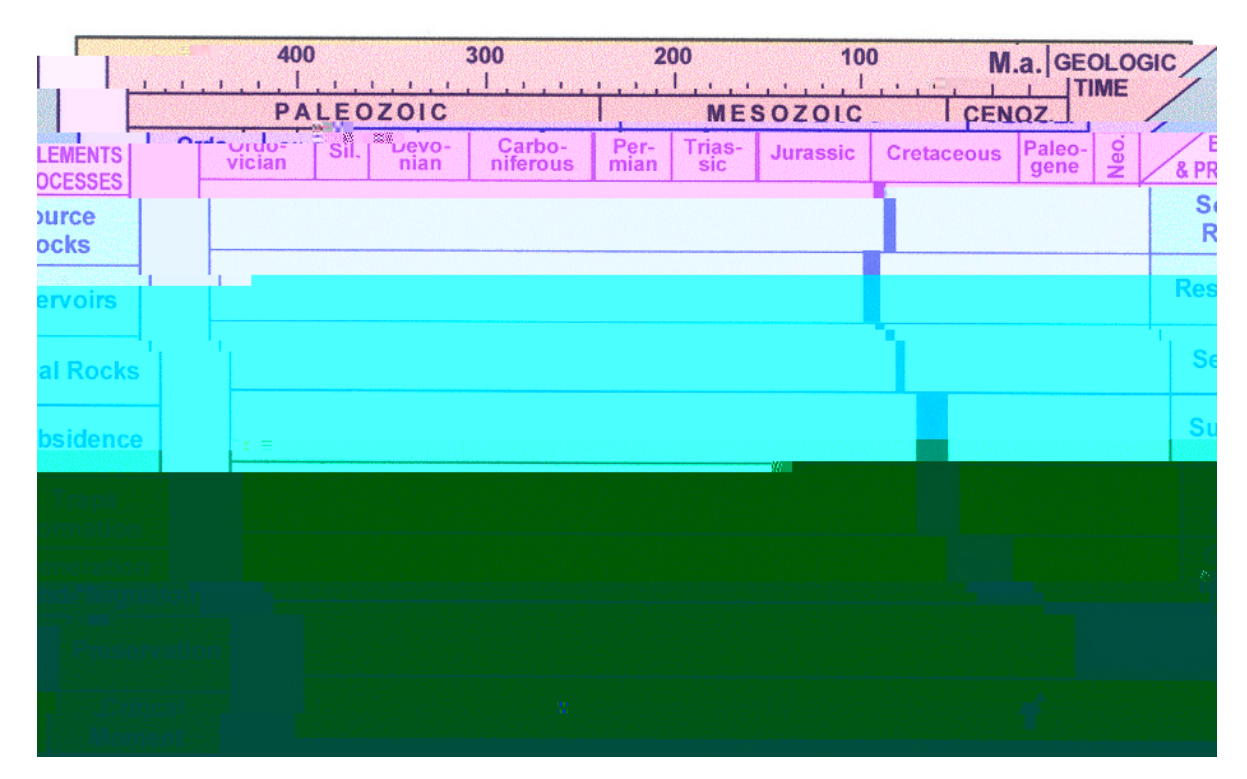

Figura 07: Carta de eventos para o sistema petrolífero Candeias-Sergi(!), bacia do Recôncavo, segundo Silva (2006, após DPC & Associados, 1999). Notar que o momento crítico se dá no Eocretáceo, ao tempo em que cessa a formação das trapas, conforme preconizado por Mello *et al.* (1994).

#### **2.2.4.** *Plays* **Exploratórios**

O conceito de play exploratório, embora viesse tomando corpo entre os geólogos de petróleo desde a década de 1930, começou a consolidar-se na década de 1970, com os trabalhos do Geological Survey of Canada (*in* Rose, 2001). Sendo um conceito e uma ferramenta muito apropriados para a exploração de hidrocarbonetos, recebeu contribuições de equipes de empresas *major,* como a Shell, a Chevron, a Mobil e a Exxon. Autores como Ed Capen, R.A. Baker, David White, Robert Otis, Nahum Schneidermann, Alfred Kjemperud, Peter Rose, Mike Treesh e Jeff Brown têm, desde então, contribuído para a disseminação e a consolidação da metodologia.

Rose (2001), define *play* como uma família de campos, prospectos e *leads*, geologicamente relacionados, todos com origem geológica similar e carregados a partir da mesma rocha fonte (*from common petroleum source beds*). O *play*, portanto, carrega os sentidos de objeto de estudo (geográfica e estratigraficamente delimitado) e de conceito

exploratório, algo como o arquétipo platônico de acumulação. Discutir tal afirmação, entretanto, é tarefa que foge ao escopo desta Dissertação, de modo que, para todo efeito, permanece-se com a definição de Rose e encomenda-se ao leitor mais curioso a leitura dos textos do sábio grego.

Como ferramenta exploratória, o *play*, em comparação com o conceito de sistema petrolífero, é mais focado no reservatório e na trapa: normalmente, sua expressão geográfica corresponde à área de ocorrência desses elementos. Sua aplicação não significa de modo algum a diminuição da importância do conceito de sistema petrolífero, ao qual pode funcionar de forma perfeitamente complementar.

Na bacia do Recôncavo, em ordem decrescente de volume armazenado, as trapas portadoras de hidrocarbonetos são estruturais, mistas ou estratigráficas, seladas por níveis argilosos. A partir dos trabalhos de Rostirolla *et al.* (2003) e Silva (2006), bem como do que foi discutido anteriormente, pode-se dividir os *plays* da bacia do Recôncavo nos três seguintes tipos (Figura  $08$ , a - c):

¾ *Play* Pré-rifte: Reservatórios das Formações. Sergi e Água Grande, em trapas estruturais (*horsts* e blocos falhados, basculados ou não), carregados lateralmente a partir de folhelhos geradores localizados nos baixos de falhas normais (*e.g.* campos de Água Grande e Buracica, associados à falha de transferência de Mata-Catu, e campo de Dom João, controlado por duas grandes falhas sintéticas na borda oeste da bacia).

¾ *Play* Candeias: turbiditos (leques turbidíticos lacustres) das formações Candeias e Marfim em trapas estratigráficas ou mistas, associadas à gênese dos reservatórios, e conectados diretamente aos folhelhos geradores, com migração por pequenas distâncias. Ocorrem preferencialmente na parte leste do eixo principal da bacia, onde a subsidência foi maior, criando uma paleofisiografia tipo talude (*e.g.* campos de Candeias e Riacho da Barra).

¾ *Play* Ilhas: caracterizado por trapas estruturais (anticlinais), estratigráficas ou mistas, a maioria associada a *rollovers* formados em baixos de falhas de crescimento da seção sin-rifte, ao nível dos reservatórios. Estes são turbiditos da Formação Taquipe e arenitos flúvio-deltaicos das formações Pojuca e Marfim (*e.g.* campos de Taquipe, Miranga e Araçás), com migração vertical ao longo de falhas regionais.

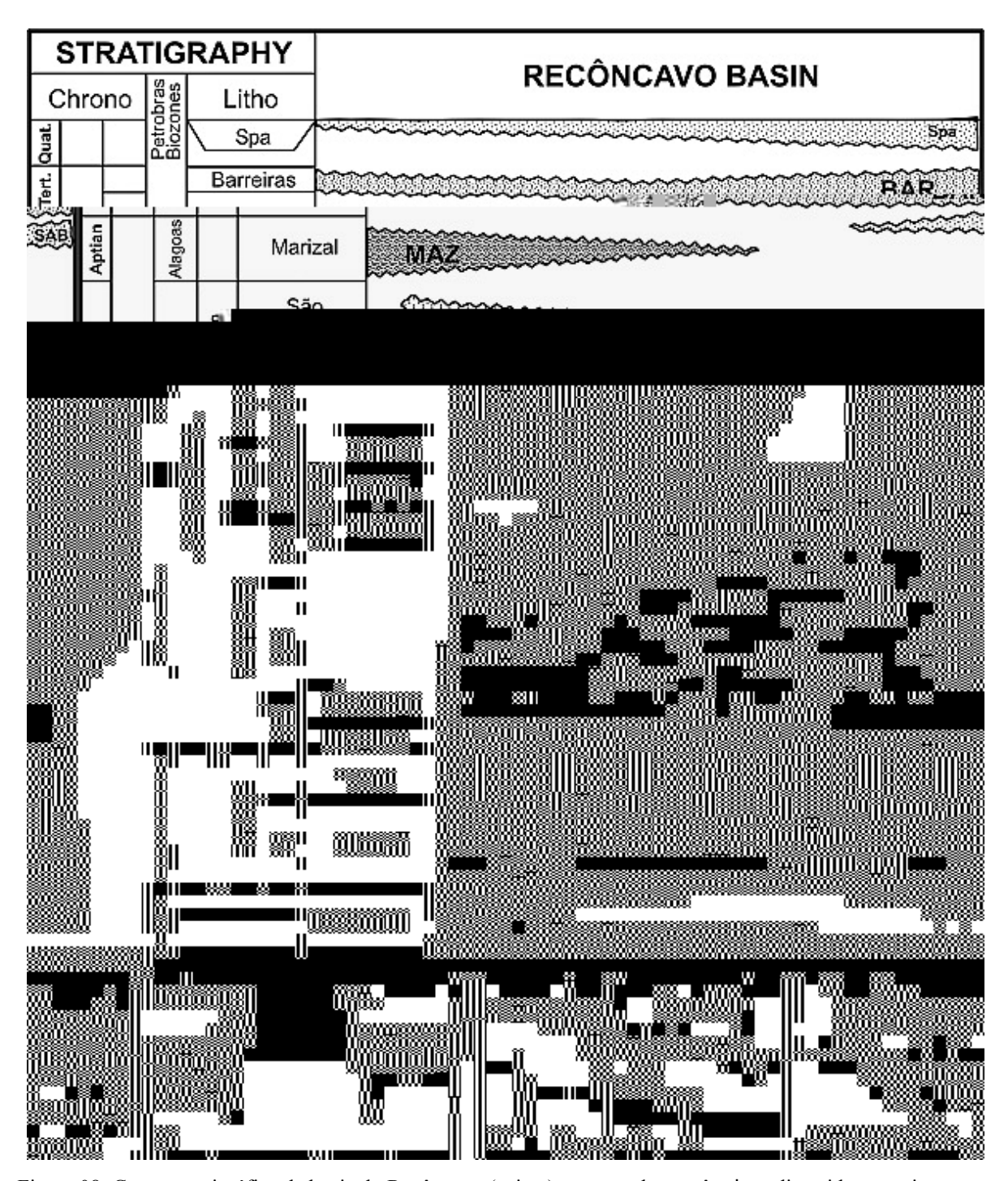

Figura 08: Carta estratigráfica da bacia do Recôncavo (acima), mostrando os três *plays* discutidos anteriormente. (a) Pré-rifte: trapas estruturais (*horsts* e blocos falhados, basculados ou não); (b) Candeias: turbiditos em trapas estratigráficas ou mistas; (c) Ilhas: trapas estruturais, estratigráficas ou mistas associadas a falhas de crescimento. As setas curvas identificadas como (a), (b) e (c) representam a direção da migração de hidrocarbonetos e correspondem aos *plays* identificados nos quadros correspondentes. Modificado de Rostirolla *et al.* (2003) / Figueiredo *et al.* (1994).

### **2.2.5. Histórico da Exploração**

A indústria brasileira de petróleo é filha do Recôncavo. Isso não só porque foi lá, em 1939, que se deu a primeira descoberta, pelo famoso poço DNPM-163, de Lobato, que afinal era subcomercial; não só porque, dois anos depois, o CNP (Conselho Nacional de Petróleo) perfurou em Candeias o que seria o primeiro poço produtor comercial de petróleo no Brasil; mas principalmente, como relatam Mendonça *et al.* (2003), porque a bacia serviu de laboratório e referencial para a evolução das técnicas em geociências e para a formação da mão de obra especializada da Petrobras.

Em 1939, entretanto, não havia ainda Petrobras. A exploração estava a cargo dos geólogos do CNP, que, antes que a Petrobras entrasse efetivamente em operação, em 1954, descobriram ainda no Recôncavo, além de Candeias, importantes campos, como os de Dom João e Água Grande. O movimento "O Petróleo é Nosso!", fruto desses resultados e do nacionalismo que caracterizou o segundo governo Vargas, culminaria com a promulgação da Lei 2.004 (03/10/1953), criando o monopólio da União sobre o petróleo nacional e a Petrobras, empresa estatal encarregada da gestão desse monopólio (Moura & Carneiro, 1976).

Como primeiro gerente de exploração, a Petrobras teve Walter Link, autor do controvertido "Relatório Link". Nele, segundo Bacoccoli, G. (comunicação verbal, 2006), informa que, após avaliar as bacias terrestres com toda a tecnologia disponível à época, concluiu que elas não ofereciam condições para a descoberta dos volumes de petróleo de que o país necessitava. As bacias marítimas submersas, prossegue Bacoccoli (*idem*), relatando ressalva feita por Link, não haviam sido avaliadas, por total falta de dados.

Durante a gestão de Link, entre os campos descobertos pela Petrobras, Mendonça *et al.* (2003) destacam os de Taquipe (1958) e Buracica (1959), este último, segundo os autores, "uma clássica trapa estrutural em bloco falhado rotacionado com mais de 600 milhões de barris de óleo *in place*, armazenados em arenitos da Formação Sergi". Em 1961, sob acusação de estar "a serviço das multinacionais do petróleo", Link deixou a Petrobras, sendo substituído pelo brasileiro Pedro de Moura.

A Figura 09 mostra a evolução da perfuração de poços pioneiros na bacia do Recôncavo e a Figura 10, a distribuição desses poços na bacia. Como se vê, a década em que houve maior atividade exploratória foi a de 1960, seguida pela de 1980. Segundo Mendonça *et al.* (2003), o destaque para as descobertas dos anos 1960, as quais somam mais de 30 campos, pertence a dois deles: o de Araçás (1965), onde se descobriu óleo num horizonte raso correspondente aos Arenitos Santiago da Formação Pojuca e nos arenitos da Formação Sergi,

com um volume total de óleo *in place* da ordem de 500 milhões de barris; e o de Miranga, nos Arenitos Catu da Formação Pojuca, com um volume de mais de 600 milhões de barris de óleo *in place*. Segundo os mesmos autores, à época da descoberta desses dois campos, poços de até 4 000 m de profundidade já eram perfurados na bacia do Recôncavo.

Em 1968, segundo Bacoccoli, G. (comunicação verbal, 2006), inicia-se no Brasil a chamada Fase das Águas Rasas (Figura 11). A partir de então, também por causa do sucesso obtido pela Petrobras, as bacias terrestres como um todo sofreriam uma redução dos investimentos exploratórios, em favor das bacias marítimas. A concentração de esforços pode explicar a baixa atividade mostrada na Figura 09 para a década de 1970 (71 poços pioneiros), tendo sido descobertos cerca de um terço dos campos descobertos na década anterior.

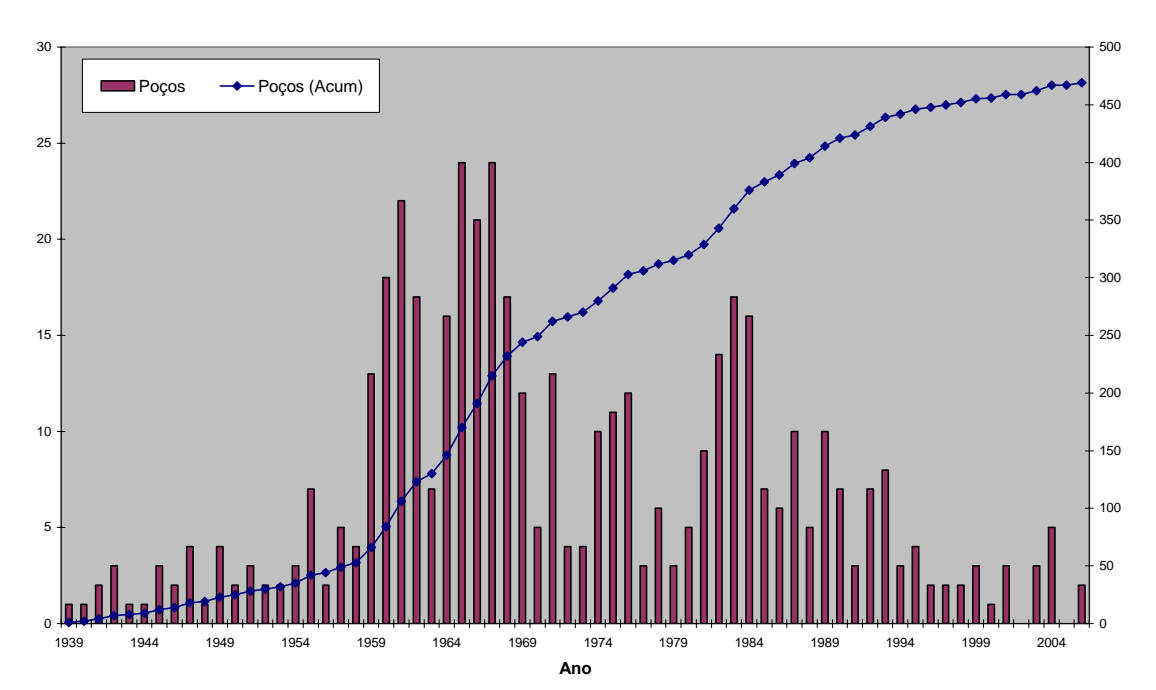

**Poços Pioneiros no Recôncavo**

Figura 09: Gráfico mostrando a evolução da perfuração de poços pioneiros na bacia do Recôncavo. Fonte: ANP / BDEP WebMaps, Novembro de 2006.

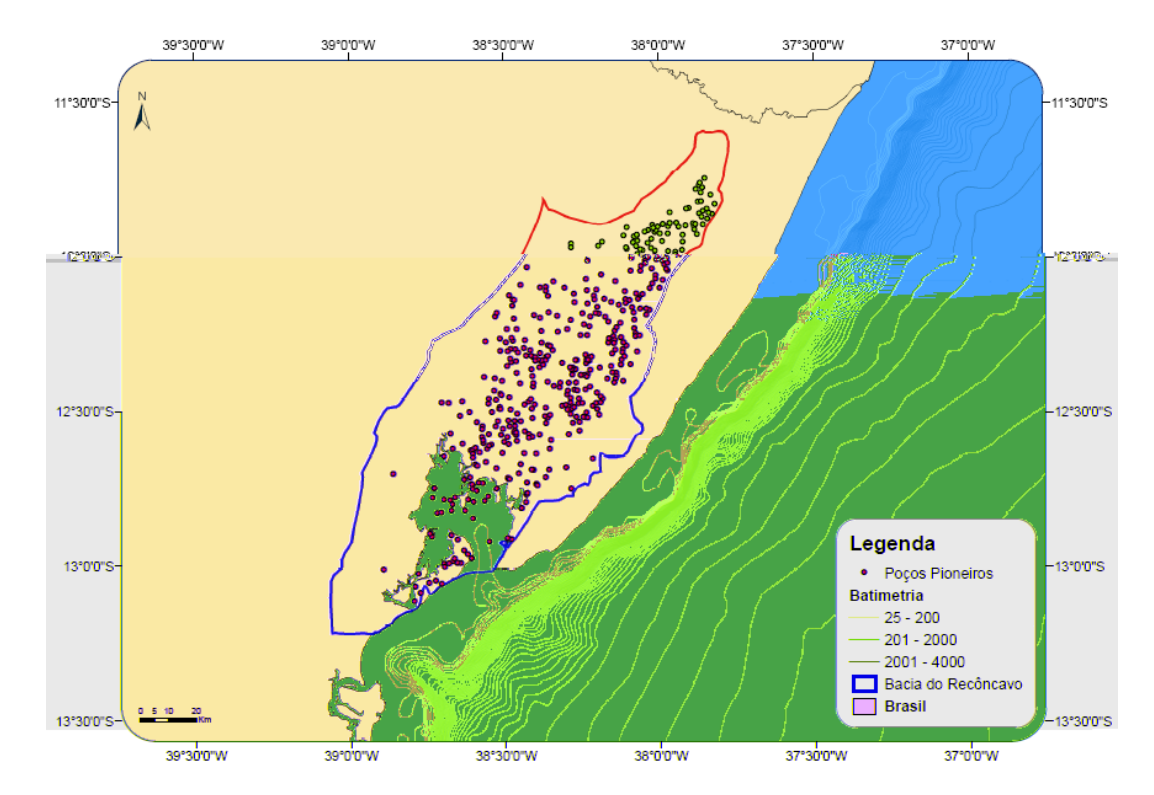

Figura 10: Mapa mostrando a distribuição da perfuração de poços pioneiros na bacia do Recôncavo. Fonte: ANP / BDEP WebMaps, Novembro de 2006.

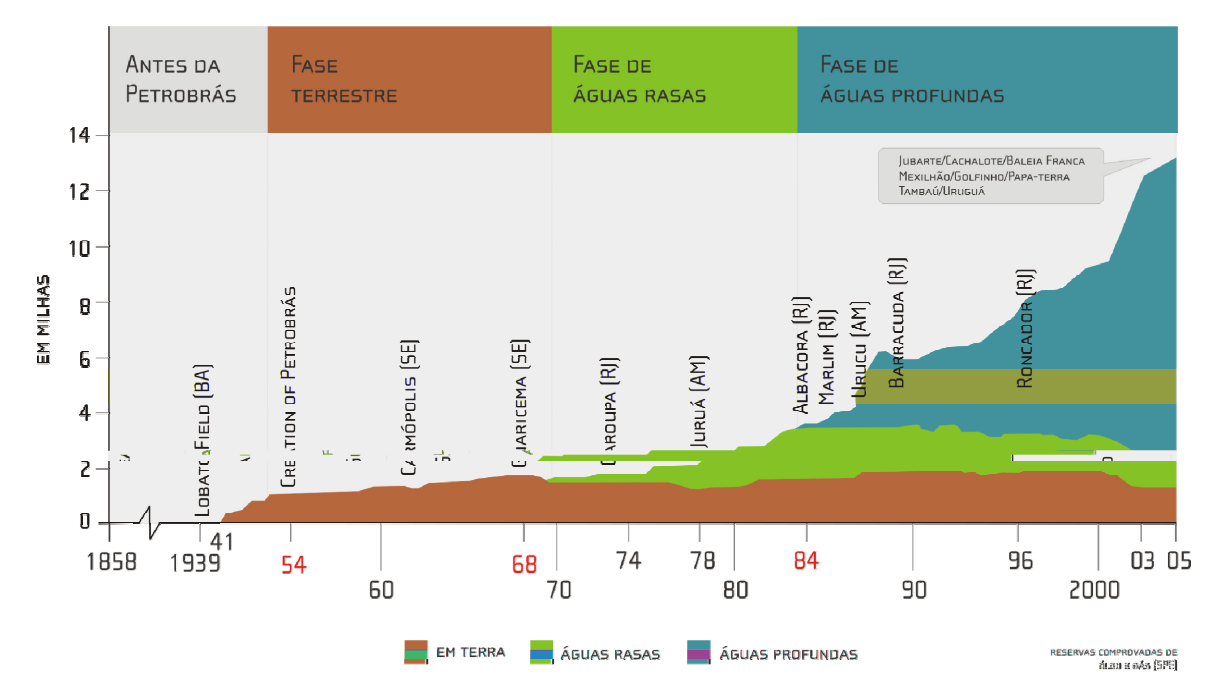

Figura 11: Fases em que se divide a história da exploração de petróleo no Brasil, em função da prioridade dada às bacias em função de sua localização. Cortesia de Giuseppe Bacoccoli (2006).

A bacia do Recôncavo, entretanto, por ser uma bacia produtora, ainda parece ter recebido mais atenção exploratória que as demais bacias terrestres brasileiras. No início da década de 1980, houve uma certa retomada, aparentemente, a julgar pela comparação entre os gráficos das Figuras 09 e 11, interrompida pelo desvio de recursos para a exploração em águas profundas, após a descoberta do campo gigante de Albacora. Dos 14 campos descobertos na bacia do Recôncavo entre 1980 e 1989, inclusive, apenas três são posteriores a 1984: Rio Itariri (arenitos da Formação Candeias), Pitanga e Fazenda Belém. Na década, o destaque cabe aos campos de Fazenda Alvorada, no *play* Pré-rifte, e Fazenda Bálsamo.

De 1990 em diante, como mostra a Figura 09, há uma diminuição do esforço exploratório em termos de poços pioneiros perfurados, com a descoberta de poucos, pequenos campos.

Aparentemente, há uma relação de causa e efeito entre o declínio da produção da bacia e o a diminuição das atividades exploratórias. Difícil é diagnosticar com precisão, entre os dois fenômenos, qual a causa e qual o efeito, uma vez que operam num círculo de retroalimentação. Apesar de considerada madura, a bacia do Recôncavo guarda ainda oportunidades exploratórias, como lembram autores como Bacoccoli & Cuiñas Filho (2004), para quem, tendo analisado o Índice Exploratório da bacia, por profundidade de investigação, existe nas porções mais profundas do Recôncavo, uma bacia "ainda muito mal explorada". Silva (2006) também é de opinião de que a bacia "não foi avaliada por completo", dado que as companhias normalmente deixam de avaliar o risco de carga dos prospectos, favorecendo sempre a avaliação do risco de trapa.

Ao todo, até novembro de 2006, 5.841 poços foram perfurados na bacia do Recôncavo, sendo 1.087 exploratórios (categorias de 1 a 6) e 4.754 de desenvolvimento (categorias de 7 a 9). Dos exploratórios, como já vimos, 465 são pioneiros. Em termos de metragem, o total de perfuração exploratória na bacia supera os 13.700 km (mais que o diâmetro equatorial terrestre), sendo 937,9km o total referente aos pioneiros. Tanto esforço deu ensejo à descoberta de 110 jazidas (segundo a reclassificação dos poços), das quais 83 são hoje operadas como campos petrolíferos, o que significa uma taxa de sucesso de 23,7%, alta mesmo para uma bacia madura. Para mais detalhes sobre o resultado dos poços pioneiros, vide Figura 12.

#### **Poços Pioneiros no Recôncavo - Resultado**

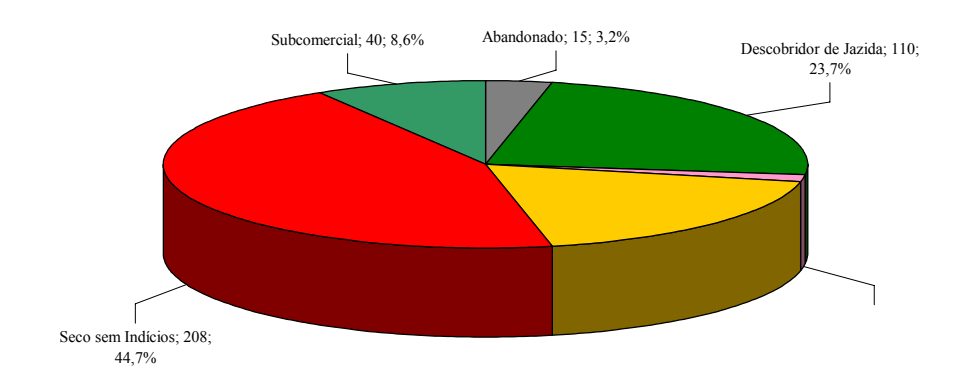

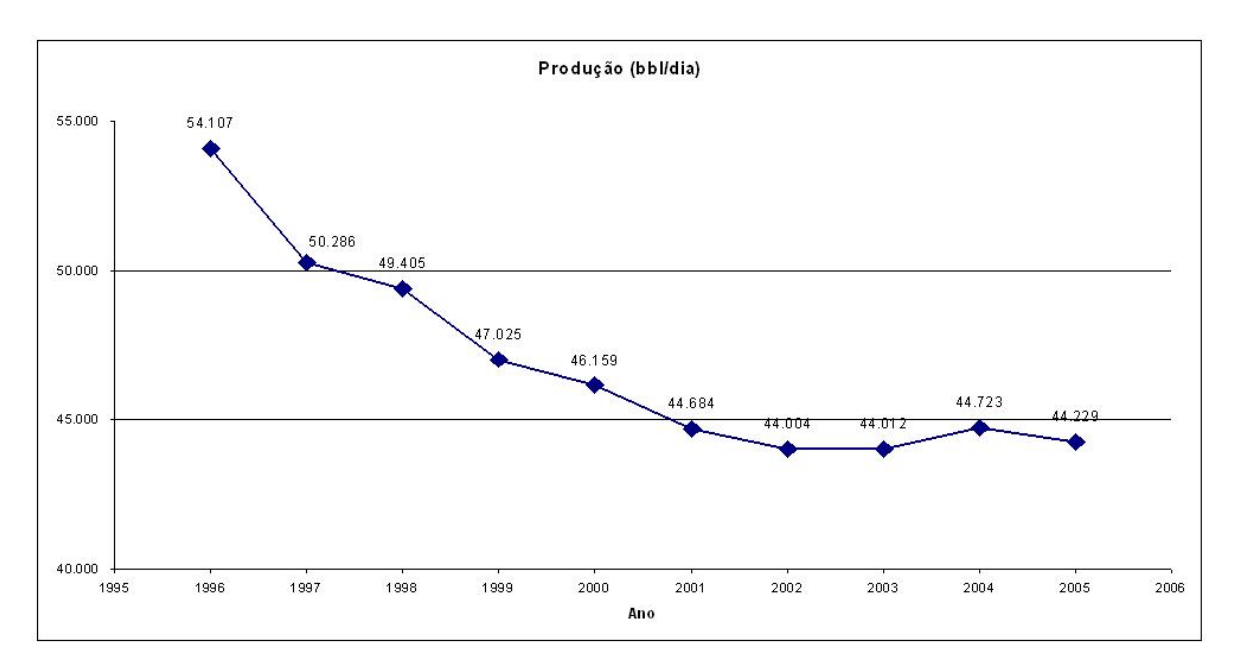

Figura 13: Gráfico baseado nos dados da Tabela 01, mostrando a tendência declinante da produção anual da bacia do Recôncavo nos últimos 10 anos, expressa pela média de barris por dia.

### *2.3. Campos Marginais*

1

Uma discussão sobre os campos marginais objeto desta Dissertação pode ser encontrada no Capítulo 4. Aqui, a título de contextualização, o que se pretende é estabelecer bases comuns de entendimento sobre o que venha a ser um campo marginal e por que meios tais campos chegaram a constituir oportunidades de investimento no Brasil de hoje. Os itens a seguir desenvolvem esses temas.

#### **2.3.1. Da Definição de Campos Marginais**

Para efeito deste trabalho, bastaria aceitar como "marginais" os campos que a ANP apresentou como tal na Sétima Rodada de Licitações. Entretanto, e antes que se interponha a famosa objeção shakespeariana<sup>3</sup>, julga-se necessário buscar uma definição do que é um campo marginal, principalmente porque:

¾ A importância desses campos do ponto de vista econômico pode (e deve) suscitar do governo ações que incentivem os investimentos. Nesse caso, será necessário identificar, de forma clara e equânime, que campos são marginais, e portanto merecedores de incentivos diferenciados;

<sup>&</sup>lt;sup>3</sup> "What's in a name? That which we call a rose by any other word would smell as sweet" (Romeo and Juliet, II, *ii, 1-2).* 

¾ Nos dias correntes, percebe-se que os termos "maduros" e "marginais" são usados, com referência a campos de petróleo e gás, de forma intercambiável, como se fossem equivalentes.

Seba (1998) define um campo marginal como sendo aquele capaz de render um retorno econômico à companhia, se todas as análises e pressupostos técnicos e operacionais estiverem minimamente corretos (grifo meu). Luczynski (2002) registra a definição de Seba (*op. cit.*), mas relata haver várias outras definições, "segundo os mais diversos critérios", entre os quais destaca, como mais importantes, os critérios geológicos, econômicos e tecnológicos. Tais critérios corresponderiam, respectivamente, a ser ou não a produção prejudicada pela falta de boas condições geológicas ("campos inseridos uma ou mais estruturas que dificultem a sua exploração econômica"), econômicas (receita de venda menor que custo de extração) e tecnológicas ("não haver tecnologia adequada para a produção dentro das condições econômicas reinantes").

Luczynski (2002) sugere ainda uma outra definição, segundo a qual campo marginal seria aquele que atingiu o seu "limite econômico", ou seja, aquele em que os custos de extração equivalem (uma variação dos critérios econômicos citados anteriormente) às receitas esperadas com a comercialização do hidrocarboneto (grifos meus).

Zamith (2005) também mostra preocupação com o fato de os termos "maduros" e "marginais" virem sendo usados indiscriminadamente pela indústria petroleira no Brasil. A certa altura, define campos marginais como "áreas que apresentam baixa produtividade ou custos operacionais elevados, independente de serem maduras ou não, e cuja produção é considerada marginal para as grandes empresas que atuam no setor". Para a autora, campos maduros são "aqueles que se encontram em estágio avançado de explotação, e para aumentar sua produção necessitam da aplicação de diferentes técnicas de recuperação de petróleo".

Ainda segundo Zamith (2005), campos marginais, em geral, "só se tornam economicamente viáveis sob determinadas condições, geralmente relacionadas ao aporte de algum incentivo e à utilização de novas soluções técnicas que possibilitem uma redução dos custos operacionais para os produtores".

A Portaria 279/2003 (31/10/2003) da ANP, "que aprova o procedimento para a cessão total de direitos inerentes a contratos de concessão de campos marginais de petróleo ou de gás natural", assim os define:

¾ Campos marginais de petróleo: são aqueles campos que produzem predominantemente petróleo, cuja produção de petróleo à época da assinatura do
termo de cessão não ultrapasse 500 barris diários e cuja última previsão de produção aprovada pela ANP também não ultrapasse esse limite.

¾ Campos marginais de gás natural: são aqueles campos que produzem predominantemente gás natural não associado, cuja produção de gás natural à época da assinatura do termo de cessão não ultrapasse 70.000 metros cúbicos diários de gás não associado e cuja última previsão de produção aprovada pela ANP também não ultrapasse esse limite. Caso não haja infraestrutura próxima (a até 10 quilômetros de distância) para o escoamento do gás produzido, o limite para efeito da definição de campo marginal de gás natural passará de 70.000 para 150.000 metros cúbicos diários de gás não associado.

Em primeiro lugar, para corrigir o uso indistinto de "campos maduros" e "campos marginais", bastará ter em mente que as duas classificações divergem na sua natureza mesma: enquanto "maduro" é um termo ligado à vida do campo, ou seja, à evolução de sua produção em vista das reservas, "marginal" relaciona-se com a economicidade da produção. Favor notar como os critérios econômicos citados por Luczynski (2002) invadem os demais critérios.

O próprio trabalho de Zamith (2005) cita uma definição de campo maduro oferecida pela *Oil & Gas Journal* (2004, *apud* Zamith, *op. cit.*): "aquele cujo reservatório de petróleo e gás natural, após a explotação (produção) primária, ainda detenha 40-60% de seus recursos *in situ*". Das definições analisadas, essa parece ser a mais adequada, por não incluir parâmetros supérfluos à sua validade, como por exemplo a eventual necessidade de investimentos no campo, limitando-se a refletir o estágio de produção do campo em relação às reservas.

Já "campos marginais", como visto, deve ter sua definição ligada à economicidade do campo, apenas: tratar-se-á de campos "marginalmente econômicos". A definição de Zamith (2005) tangencia essa natureza da definição, e insere uma nova questão, a saber, a da relatividade da condição de "marginal". Em outras palavras, marginal para quem? Para as "grandes empresas que atuam no setor", diz Zamith (2002), talvez sem perceber que isso leva ou à necessidade de definir "grandes empresas" ou à manutenção de uma certa fluidez, certa subjetividade no conceito de "marginal".

As definições da ANP operam fora dessa subjetividade, estabelecendo um limite máximo de produção para que os campos sejam chamados marginais: 500 bbl/dia de petróleo ou 700.000 m<sup>3</sup>/dia de gás não associado. Entretanto, o Regulador não chega a tocar na questão da economicidade do campo, que temos como fundamental: sua definição funcionaria melhor para "campo de pequena produção", ou "campo pequeno", do que para "campo marginal".

Ressalve-se que tais definições quase sempre se circunscrevem ao mérito do documento legal em que constam, de modo que o comentário não tira à Portaria nada de sua validade.

A princípio, eliminar da definição a subjetividade do "para quem" é possível, embora o termo vá sempre embutir alguma relatividade, inerente à palavra "marginal". Assim, o campo seria marginal porque:

a) sua produção presente é marginal em relação ao pico: mas isto não é senão refrasear a definição de campo maduro;

b) sua produção é marginal com relação à produção dos maiores campos da empresa (de uma região? Bacia? País?), ou com relação produção média dos campos detidos por ela: este caminho inclui o conceito de escala;

c) sua produção é marginal em si, ou marginalmente econômica, ou seja: os custos de explotação, em comparação com as receitas derivadas da venda do hidrocarboneto produzido, geram prejuízo ou resultam em um lucro pequeno demais para justificar o investimento inicial ou a permanência da operação.

Em outras palavras, o campo produz pouco petróleo, ou produz petróleo caro, como diz Zamith (2005). Porém, há que se notar a condição de produzir pouco petróleo, como quer também a Portaria ANP 279/2003, quase sempre uma condição de baixa economicidade, de modo que a definição (c) predomina sobre (b), incluindo-a. A própria ANP, em outro ponto de sua página da Internet (ANP, 2006c), chega a usar os seguintes termos: "Campos de Rentabilidade Marginal".

Um importante conceito, que se deixou de discutir agora, no âmbito da definição de campo marginal, foi o de risco. Zamith (2005) menciona o risco geológico, sem no entanto o ligar à sua definição. O enunciado de Seba (1998), entretanto, parece contê-lo, ao ligar o retorno financeiro do campo à condição de que as análises e pressupostos estejam certos. Seba (1998) menciona como críticos os riscos de mercado (variação do preço da *commodity* ao longo do tempo de produção do campo) e um conjunto de outros riscos, físicos (geológicos) e de engenharia (tecnológicos), entre os quais destaca o tamanho do campo. Com razão, argumenta que o custo dos poços necessários para reduzir a incerteza quanto ao tamanho do campo, e portanto o risco geológico associado ao empreendimento, seria proibitivo em face à expectativa de receita derivada da produção.

Por tudo isso, acredita-se que a melhor definição para "campo marginal" seja: "aquele em que há grande risco de os custos totais de explotação, em comparação com as receitas derivadas da venda do hidrocarboneto produzido, gerarem prejuízo ou resultarem em um lucro pequeno demais para justificar o investimento inicial ou a permanência da operação".

Tal definição inclui a noção de risco elevado e de não-economicidade, a qual pode advir na forma de baixas receitas (risco de mercado: preço baixo) ou custos elevados (riscos geológico e/ou tecnológico). Ela independe do estágio de produção do campo, e portanto permite que campos maduros sejam simultaneamente ditos marginais. E é perfeitamente compatível com "acumulações marginais", termo que a ANP tem preferido para designar os campos cujos direitos de explotação têm submetido a leilão.

Para aplicações mais específicas, como a concessão de benefícios fiscais, é desejável delimitar previamente, e bem, dois terrenos: o do risco econômico e o da atratividade. Em outras palavras: considerados todos os dados e a melhor (não necessariamente a mais cara) tecnologia disponível, quão pouco lucrativo e quão arriscado um campo deve ser para que seja considerado marginal?

Entendemos que essa questão demanda um estudo mais aprofundado, segundo a linha teórica aqui apresentada, envolvendo instâncias do governo, da indústria e da comunidade científica, e que portanto não cabe no escopo desta Dissertação. Mas considera-se urgente o estabelecimento de critérios simples e claros para a definição de campo marginal, com o necessário detalhamento da regulação vigente, especialmente nos âmbitos operacional e fiscal, no sentido de incentivar o investimento nessas áreas.

## **2.3.2. A ANP e os Campos Marginais: um Histórico**

Como visto no item 2.2.5, o primeiro campo (comercial) de petróleo do Brasil foi o de Candeias, descoberto por um poço do CNP em 1941. Após a segunda guerra, e tendo sido vista a grande influência que os derivados de petróleo tiveram sobre seus resultados, tomou corpo o movimento "O Petróleo é Nosso!", que culminou com a primeira Lei do Petróleo (Lei 2004, de 03/10/1953), determinando a existência do monopólio da União sobre o petróleo e criando a Petróleo Brasileiro S.A. – Petrobras.

A Petrobras foi instalada em 10 de maio de 1954 e, a partir de então, operou como gestora do monopólio da União, tornando-se uma empresa verticalizada ("do poço ao posto") e reconhecida internacionalmente, entre outras coisas, pela tecnologia de perfuração e produção em águas profundas. Em 1995, a emenda constitucional nº 9 "flexibilizou" o monopólio da União, ao permitir que esta celebrasse contratos com outras empresas, além da Petrobras, para exploração e produção de petróleo no Brasil.

Ao admitir a entrada de novos operadores no país, o governo esperava a criação de um mercado concorrencial entre as empresas, livrando a Petrobras da obrigação de explorar todas as bacias sedimentares brasileiras e, portanto, permitindo que a estatal (porque ela continuou estatal) tivesse mais liberdade para otimizar a alocação de seus investimentos, malgrado as forças meramente políticas que nela coabitam com a excelência técnica.

Para regular esse mercado concorrencial, tanto no *upstream* quanto no *downstream*, o governo criou a ANP – Agência Nacional do Petróleo, recentemente rebatizada de Agência Nacional do Petróleo, Gás Natural e Biocombustíveis. A criação da ANP se deu por meio da nova Lei do Petróleo, a Lei 9478, de 06 de agosto de 1997.

A Petrobras então tinha como "área de concessão" todo o território das bacias sedimentares brasileiras, mais de seis milhões de quilômetros quadrados. A ANP passaria a leiloar os direitos à exploração nessas bacias, portanto a Petrobras deveria reter as áreas – blocos de exploração e campos de produção – em que tivesse suficiente e demonstrada capacidade de investimento. A estatal submeteu então à ANP documentação técnica e econômica pleiteando as áreas que julgava pertinente. Após sua avaliação, a ANP assinou com a Petrobras Contratos de Concessão sobre 115 blocos e 282 campos. Esse processo, que culminou com a assinatura dos contratos em 06/08/1998, ficou conhecido pela indústria brasileira do petróleo como "Rodada Zero", ou "Round Zero", em alusão às rodadas de licitações posteriores, conhecidas por seu número de ordem (1 a 8, até o presente momento, respectivamente realizadas a cada ano, entre 1999 e 2006).

Cumpre dizer que a Petrobras reteve como concessão a grande maioria das áreas exploratórias que solicitou à ANP, e a totalidade dos campos que se encontravam em produção e desenvolvimento. Entre eles, havia campos de baixa economicidade, e de volume de produção muito pequeno, especialmente se comparados aos grandes campos das bacias marítimas.

Na área devolvida pela Petrobras, havia portanto acumulações que a própria empresa julgou não-econômico, ou não-prioritário, operar. Segundo a ANP (ANP 2006d), eram em número de 62. A maior parte delas estava relacionada a poucos poços, mormente um, que haviam sido considerados subcomerciais. Outras haviam entrado em produção por pouco tempo e produzido pouco petróleo, por razões geológico-tecnológicas variadas. Ainda segundo ANP (2006d), a Petrobras veio a devolver outros campos à ANP após o Round Zero.

Os campos hoje chamados de marginais no Brasil têm essas duas origens: ou figuravam entre os campos retidos pela Petrobras no Round Zero, ou integram a área sedimentar brasileira que ficou à disposição da ANP a partir do mesmo evento, acrescidos dos posteriormente devolvidos pela Petrobras. Em 2001, em parceria com a ANP, a estatal leiloou alguns dos campos em seu poder. Outros campos nessa condição aguardam da empresa a mesma iniciativa, que não só a fortalece em termos de lógica econômica interna mas, muito além disso, dinamiza (em algumas regiões, cria, inaugura) a indústria de petróleo brasileira, no que diz respeito, sim, à produção de petróleo, mas principalmente à geração de empregos, à formação e consolidação de pequenas empresas, à formação de pólos econômicos, e todos os seus conseqüentes benefícios.

A ANP aguardou até 2005 para realizar a sua "Primeira Rodada de Licitações de Áreas com Acumulações Marginais". Foram 17 dessas áreas, totalizando aproximadamente  $95 \text{km}^2$ , foram postas em leilão nos dias 17, 18 e 19 de outubro de 2005, junto com os 251 blocos exploratórios disponibilizados à indústria na Sétima Rodada de Licitações (ANP, 2005). Os 17 campos dividiam-se em quatro bacias terrestres, a saber:

¾ Bacia do Recôncavo (os campos objeto desta Dissertação): Araçás Leste, Bom Lugar, Fazenda São Paulo, Gamboa, Jacarandá, Pitanga e Rio Una (Figura 14).

¾ Bacia de Camamu-Almada: Jiribatuba e Morro do Barro (Figura 14).

¾ Bacia do Tucano Sul: Curral de Fora e Sempreviva (Figura 14).

¾ Bacia de Sergipe-Alagoas: Alagamar, Carapitanga, Cidade de Aracaju, Cidade de Pirambu, Foz do Vaza Barris e Tigre (Figura 15).

Dos campos oferecidos, apenas um, o de Curral de Fora, deixou de receber ofertas. No item 2.3.3., a seguir, são apresentados em maior detalhe os resultados das licitações, bem como o processo seguido pela ANP para conduzi-las.

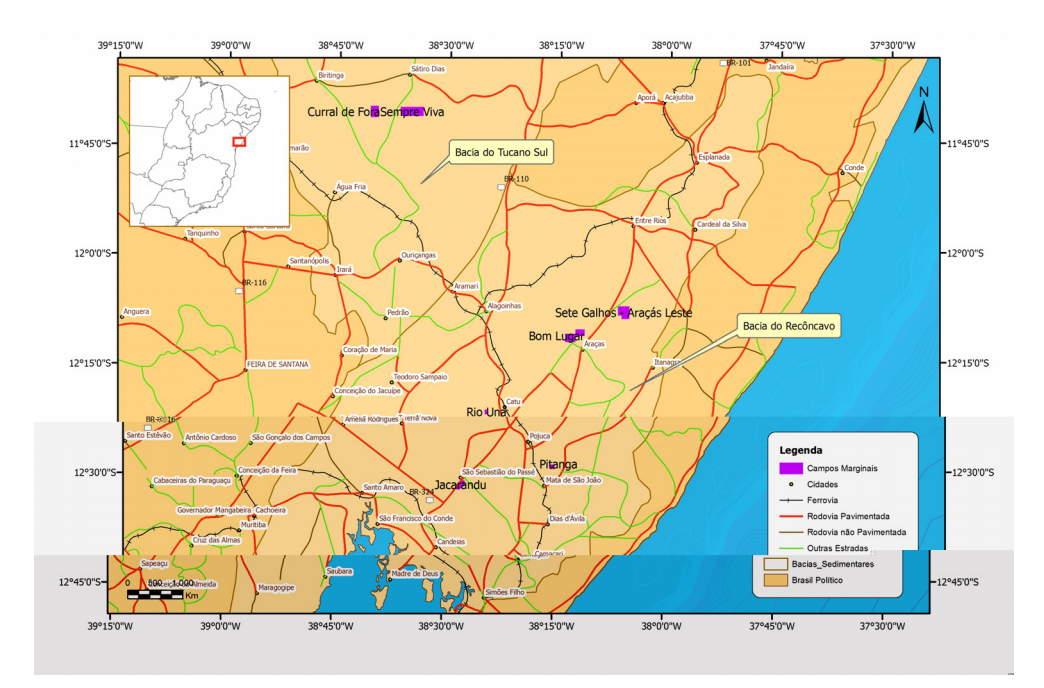

Figura 14: Mapa de localização dos campos marginais (em vermelho) oferecidos pela ANP no Round 7, nas bacias do Recôncavo, Tucano Sul e Camamu-Almada. Fonte: ANP / BDEP WebMaps, Novembro de 2005.

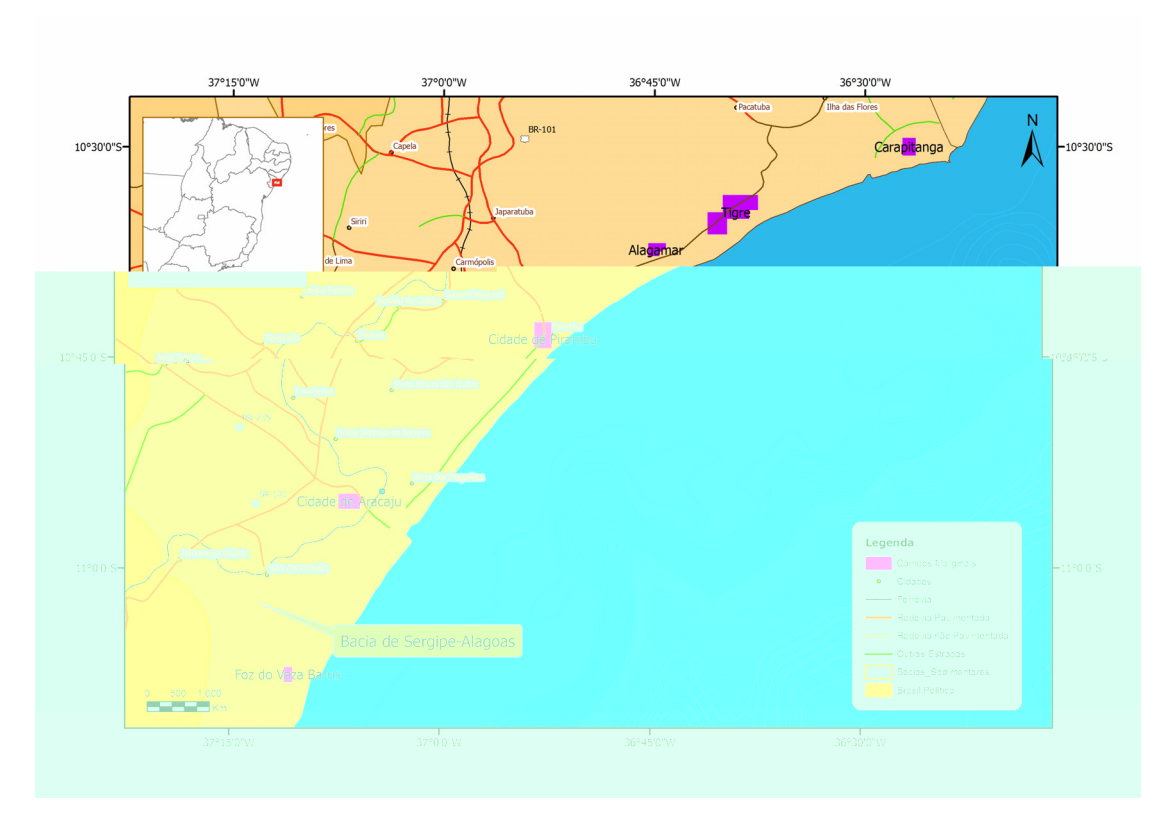

Figura 15: Mapa de localização dos campos marginais (em vermelho) oferecidos pela ANP no Round 7, na bacia de Sergipe-Alagoas. Fonte: ANP / BDEP WebMaps, Novembro de 2005.

Em 29 de junho de 2006, a ANP realizou a Segunda Rodada de Áreas com Acumulações Marginais, que viria a ficar conhecida como a "Rodadinha". A Agência, segundo ANP (2006e), chegou a anunciar o leilão de 21 áreas, nas bacias Potiguar, de Barreirinhas e do Espírito Santo (terra). Mais tarde, em função de restrições ambientais, a ANP excluiu da rodada as áreas de Riacho da Pedra e Diogo Lopes (bacia Potiguar) e Conceição da Barra, Jaó, Capela São Pedro, Foz do Rio Doce e Rio São Domingos (bacia do Espírito Santo). Assim, os campos leiloados foram 14, assim distribuídos:

¾ Bacia de Barreirinhas: Espigão, Oeste de Canoas e São João;

¾ Bacia Potiguar: Carnaubais, Trapiá, Riacho Velho, Rio do Carmo, São Manoel, Quixaba, Porto do Mangue e Chauá;

¾ Bacia do Espírito Santo: Crejoá, Rio Ipiranga e Rio Barra Nova.

Ainda segundo ANP (2006e), dessas 14 áreas, 11 foram arrematadas, conforme mostra a Tabela 02. Entretanto, as áreas de Porto do Mangue (bacia Potiguar), São João, Espigão e Oeste de Canoas (bacia de Barreirinhas) aguardam ainda manifestação favorável das autoridades ambientais para que seus Contratos de Concessão possam sem assinados.

A Oitava Rodada de Licitações de Blocos Exploratórios, marcada para 28 e 29 de novembro de 2006, sinalizava, da parte do governo federal, que haveria continuidade na realização de rodadas periódicas de licitações de blocos, apesar da inexplicável ausência de áreas oferecidas na bacia de Campos. A Rodada acabou por ser interrompida por liminares e, até o momento em que estas linhas são escritas, perdurava a incerteza acerca de as áreas arrematadas até a interrupção teriam seus Contratos de Concessão assinados. De forma semelhante, ainda não há sinal de que se pode esperar continuidade de ação no caso dos campos marginais, ou seja, não há indicação de que haverá, em 2007, uma Terceira Rodada de Licitações de Áreas com Acumulações Marginais.

Para a consolidação de uma indústria do petróleo no Brasil da qual façam parte não só grandes, mas também pequenas e mesmo microempresas, essa continuidade é absolutamente necessária, não só para a avaliação técnica das oportunidades, mas também para a formação de grupos de investidores dispostos a correr o risco e receber os prêmios do petróleo.

Tabela 02: Resultado da Segunda Rodada de Licitações de Campos Marginais, realizada pela ANP em junho de 2006. Os asteriscos indicam o Operador do consórcio vencedor, ou a empresa vencedora da licitação.

Modificado de ANP (2006f).

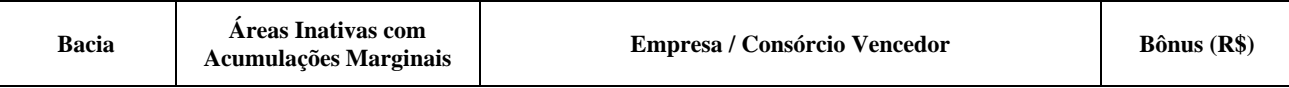

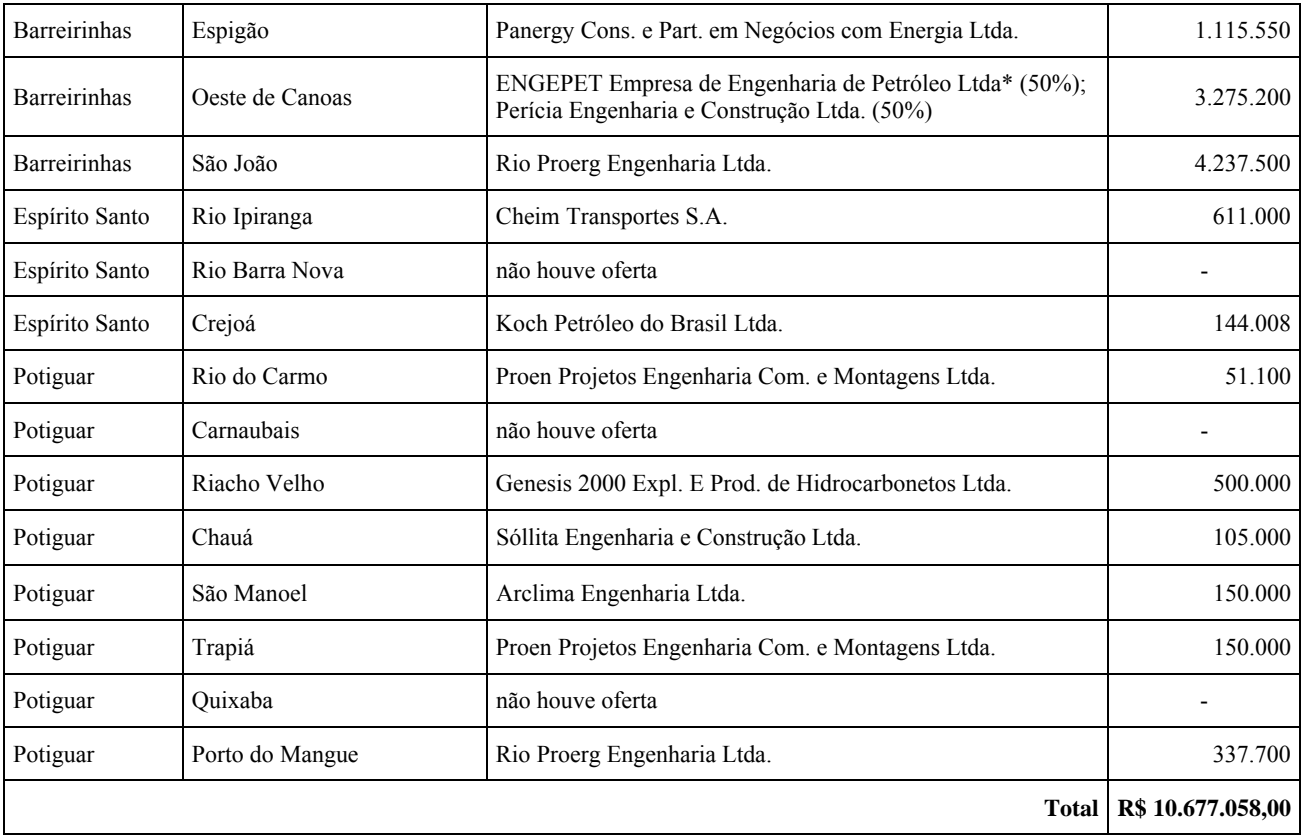

Espera-se também da ANP que exerça cada vez melhor o seu poder fiscalizador sobre as empresas já detentoras de campos marginais, a verificar se os investimentos estão sendo feitos e os Planos de Trabalho cumpridos.

## **2.3.3. A Primeira Rodada de Licitações de Áreas com Acumulações Marginais: Processo e Resultados**

O processo licitatório dos campos marginais aproveitou-se da experiência de sucesso acumulada pela ANP na condução das licitações anteriores. O Pré-Edital foi divulgado em meados de maio de 2005, e o Edital, contendo o Contrato de Concessão a ser assinado pelos vencedores, em final de agosto. Entre esses dois eventos, Fóruns de Divulgação foram realizados em Salvador, Aracaju, Belo Horizonte, São Paulo, Natal e Manaus. Uma Audiência Pública foi realizada no Rio de Janeiro, em fevereiro de 2005.

Já o Pré-Edital aparecia dividido em Partes A e B, sendo esta última direcionada especificamente aos campos marginais, obedecendo a Resoluções do CNPE. Para participar do certame, as empresas e consórcios interessados tiveram até 13/09/2005 para apresentar sua Manifestação de Interesse e os documentos necessários à sua qualificação técnico-financeira junto à ANP, que criou uma nova classe de Operadores, a "D", especialmente para os campos marginais.

Para a qualificação técnico-financeira de uma empresa como Operador tipo "D", não seria feita aferição de pontos, como no casos dos Operadores "A", "B" e "C". A empresa interessada deveria comprovar patrimônio líqüido mínimo de R\$ 10,000,00, apresentar referências bancárias e provas de sua capacidade financeira, bem como currículo(s) de profissional(is) contratado(s) no Brasil, com experiência relevante, comprovada, nas atividades de exploração e produção de petróleo e/ou gás natural, especificando o tipo de vínculo com a empresa, fossem eles profissionais contratados como prestadores de serviço, consultores, empregados da empresa, sócios ou acionistas.

O Edital previa então que cada empresa interessada (mesmo que operando em consórcio), para cada área em que pretendia oferecer lances, efetuasse o pagamento de uma Taxa de Participação, no valor de R\$ 300,00 (R\$ 375,00 a partir de 02/08/2005). Tal pagamento dava direito a receber o Pacote de Dados e acessar o *Data Room* da ANP, ambos contendo informações sobre as condições geológicas, de engenharia e infra-estrutura de cada área.

Ao ser qualificada pela ANP, e tendo pago a Taxa de Participação, a empresa estava autorizada a apresentar ofertas na rodada (para as áreas correspondentes aos pagamentos que efetuara). Antes, entretanto, da data de apresentação das ofertas, a ANP exigiu, sob a forma de Carta de Crédito, Seguro-Garantia ou Hipoteca Imobiliária, no valor de R\$ 6.000,00, Cauções de Garantia de Oferta de cada empresa ou consórcio, uma para cada Bloco contendo Áreas Inativas com Acumulações Marginais para o qual desejasse apresentar lance. Tais cauções, segundo o Edital, visavam a garantir a obrigação do concorrente vencedor da licitação de assinar o Contrato de Concessão para o(s) campo(s) marginal(is) em que fosse vencedor.

Cada licitação em si, tal como para os blocos exploratórios, se daria mediante a apresentação de ofertas, em tempo determinado e envelope lacrado, de combinações de Bônus de Assinatura e compromissos de investimento / trabalho, que no caso dos campos marginais consubstanciava-se no Plano de Trabalho Inicial (PTI), e que equivale ao Programa Exploratório Mínimo (PEM) dos blocos exploratórios. O Compromisso com Aquisições Locais de Bens e Serviços, foi considerado compulsório e estabelecido de antemão pela ANP em 70%, em cada campo marginal, tanto da Fase de Avaliação quanto na fase de Produção.

Tanto o Bônus de Assinatura quanto o Plano de Trabalho Inicial tinham limites mínimos a respeitar quando da composição das ofertas por cada empresa ou consórcio. As Tabelas 03 e 04 mostram, respectivamente, esses limites mínimos.

Tabela 03: Bônus de Assinatura mínimo para os campos marginais apresentados no Round 7, na ordem que foram postos em leilão. Modificado da Tabela 07 do Edital de Licitação de Blocos contendo Áreas Inativas com

| <b>Bacia</b> | Seq. BID       | <b>Blocos contendo Áreas Inativas com</b><br>Acumulações Marginais | Bônus de<br>Assinatura (R\$) |
|--------------|----------------|--------------------------------------------------------------------|------------------------------|
| Tucano Sul   |                | Sempre Viva                                                        | 1.007,00                     |
|              | $\mathfrak{D}$ | Curral de For a                                                    | 1.001,00                     |
| Recôncavo    | 3              | Araçás Leste                                                       | 3.000,00                     |
|              | 4              | Rio Una                                                            | 1.012,00                     |
|              | 5              | Bom Lugar                                                          | 1.325,00                     |
|              | 6              | Jacarandá                                                          | 1.009,00                     |
|              |                | Fazenda São Paulo                                                  | 1.096,00                     |
|              | 8              | Pitanga                                                            | 1.079,00                     |
|              | 9              | Gamboa                                                             | 1.001,00                     |
| Camamu       | 10             | Jiribatuba                                                         | 1.113,00                     |
|              | 11             | Morro do Barro                                                     | 1.169,00                     |
| Sergipe      | 12             | Cidade de Aracajú                                                  | 1.052,00                     |
|              | 13             | Alagamar                                                           | 1.000,00                     |
|              | 14             | Foz do Vaza Barris                                                 | 1.010,00                     |
|              | 15             | Tigre                                                              | 1.136,00                     |
|              | 16             | Carapitanga                                                        | 1.005,00                     |
|              | 17             | Cidade de Pirambu                                                  | 2.327,00                     |

Acumulações Marginais (ANP, 2005c).

A Tabela 04, que reproduz a Tabela 02 do Edital de Licitação, mostra ainda os parâmetros para a composição da oferta em termos do PTI. Cada intervenção prevista na área (atividade) corresponde, na tabela, a um certo número de Unidades de Trabalho (UT's), as quais, por sua vez, devem ser objeto de Garantia Financeira junto à ANP, por parte da empresa ou consórcio vencedor, no valor correspondente.

Para o cálculo do valor de cada oferta, a ANP definiu-se por dar ao PTI 75% do peso e, ao Bônus de Assinatura, 25%. A cada licitação, todos os lances eram confrontados com o maior valor ofertado, e a razão entre eles ponderada pelo peso estabelecido pela ANP.

Assim, a nota de cada oferta era dada pela fórmula (Eq. 1):

Nota: [(bônus ofertado) / (maior bônus ofertado)] **x** 25 **+** [(PTI ofertado, em UT's) / (maior PTI ofertado, em UTs)] **x** 75 (Eq. 1)

Comparadas as notas de todas as ofertas válidas, as que recebessem maior pontuação eram declaradas vencedoras. A Tabela 05 mostra o resultado final das licitações. Nenhuma empresa pôde apresentar mais de uma proposta, sozinha ou em consórcio, para a mesma área, e nenhuma empresa poderia ser vitoriosa, sozinha ou em consórcio, em mais de três áreas.

Nas áreas de Bom Lugar, Pitanga a Gamboa, os primeiros colocados nas respectivas licitações não se apresentaram, tendo sido chamados os segundos colocados. Em Gamboa, o segundo lugar também desistiu do Contrato de Concessão, não havendo um terceiro. O campo de Alagamar também ficou sem Concessionário, depois que o vencedor do certame desistiu do Contrato de Concessão.

Os vencedores não desistentes receberam "concessão para o exercício das atividades de Avaliação, Reabilitação e Produção de petróleo e gás natural em Blocos contendo Áreas Inativas com Acumulações Marginais", com descrito no Edital (ANP 2005c). O Contrato de Concessão tem prazo definido em 17 anos, no total, iniciando-se por uma Fase de Avaliação, na qual o Concessionário deverá realizar os trabalhos que integram o Programa de Trabalho Inicial (PTI). Os campos concedidos na primeira licitação de campos marginais estão portanto na Fase de Avaliação.

Tabela 04: Programa de Trabalho Inicial (PTI): atividades, unidades de trabalho e garantias financeiras<sup>1</sup> previstos no Edital de Licitação para a apresentação de ofertas para campos marginais. Favor remeter-se às notas explicativas logo abaixo. Modificado da Tabela 02 do Edital de Licitação de Blocos contendo Áreas Inativas

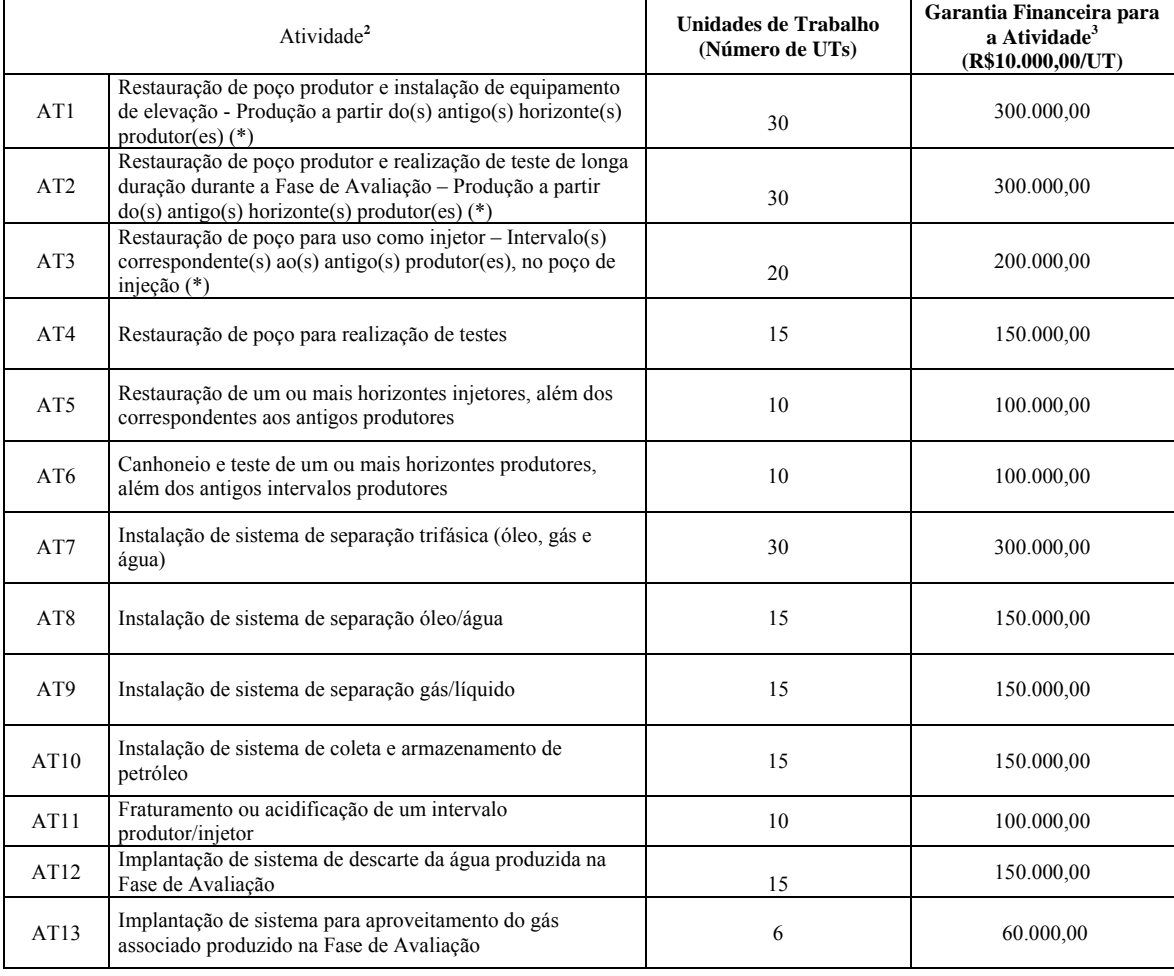

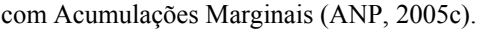

Notas:

- 1. As atividades que integram o PTI serão computadas para efeito de oferta na licitação.
- 2. Em todo o PTI ofertado pelas empresas deve constar pelo menos uma das atividades assinaladas com (\*) na primeira coluna desta tabela.
- 3. Valor da Garantia Financeira da atividade.
- 4. Para um mesmo poço, para efeito de cálculo da oferta do programa de trabalho inicial (PTI), as atividades AT1, AT2, AT3 e AT4 são mutuamente exclusivas, isto é, se essas atividades forem ofertadas em conjunto, para um mesmo poço, a ANP contabilizará apenas o número de UT´s da atividade que represente o maior número de UT´s. Exemplo: se AT1, AT2, AT3 e AT4 forem ofertadas para um mesmo poço, serão contabilizadas apenas 30 UT´s; se AT2, AT3 e AT4 forem ofertadas em conjunto em um mesmo poço, serão contabilizadas apenas 30 UT´s, se AT3 e AT4 forem ofertadas em conjunto em um mesmo poço, serão contabilizadas apenas 20 UT´s;
- 5. Em uma mesma área/poço, para efeito de oferta de programa de trabalho inicial (PTI), se a atividade AT7 for ofertada em conjunto com as atividades AT8 e/ou AT9, a ANP contabilizará apenas as 30 UT´s da atividade AT7;
- 6. A atividade AT13 "Implantação de sistema para aproveitamento do gás associado produzido na Fase de Avaliação" deve ser lida como "Implantação de sistema para aproveitamento do gás, associado e não associado, produzido na Fase de Avaliação.

Tabela 05: Resultado da Primeira Rodada de Licitações de Campos Marginais, realizada pela ANP em outubro de 2005. Os asteriscos indicam o Operador do consórcio vencedor, ou a empresa vencedora da licitação. Os valores realçados em azul indicam os máximos atingidos pelos ofertantes, em comparação com os outros campos. Notar que apenas o campo de Curral de Fora, na bacia do Tucano Sul, deixou de receber ofertas.

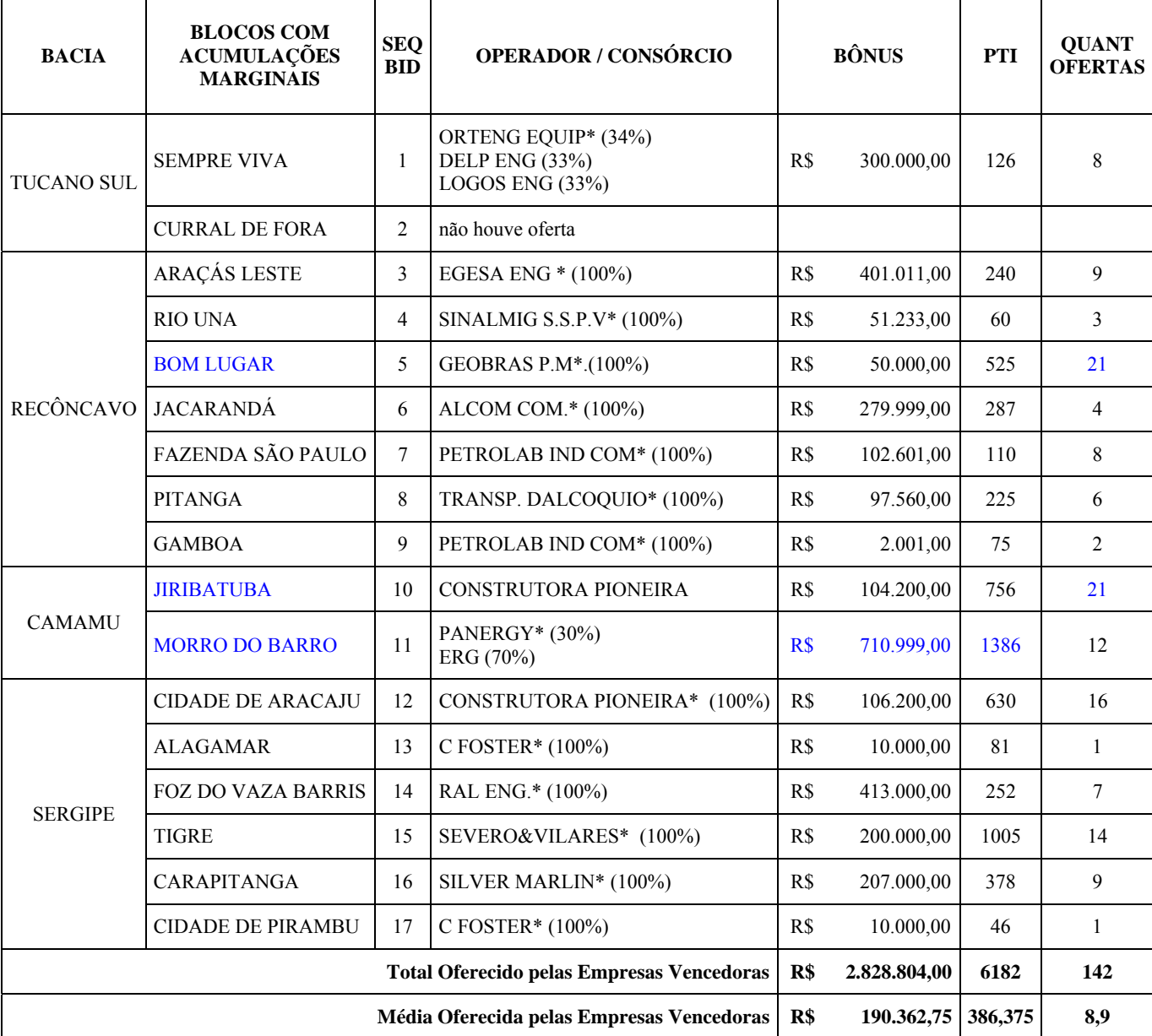

Modificado de ANP (2005b).

Ainda segundo o Edital, terminada a Fase de Avaliação, o Concessionário deverá optar por devolver a área do campo margina integralmente à ANP, ou declarar a sua comercialidade, informando os limites da área a ser retida e devolvendo o restante à ANP. Se optar por declarar a comercialidade dos campos, o Concessionário reterá a área definida por a82(a) Tc0á7 derá, no praz dev 803 dias Tcós T

# **3. METODOLOGIA**

*O risco e o tempo são as faces opostas da mesma moeda, pois sem amanhã não haveria risco.*  Peter Bernstein

Se há uma característica ubíqua na indústria do petróleo, essa característica é o risco. Não faltam autores que comparem a atividade petroleira aos cassinos. Num cassino, entretanto, afora o risco inerente ao próprio jogo, o apostador lida com um ou dois outros mais, o risco de estar sendo enganado pelo *croupier*, o risco de não conhecer o jogo tão bem quanto pensa.

Na indústria do petróleo, a marca é a grande diversidade de naturezas do risco. Existe o risco geológico: a natureza não se mostra senão em relances, e o conhecimento que se tem dela é na verdade resultado de modelos que podem a princípio estar errados, ou terem sido aplicados erroneamente. Daí haver sempre incertezas sobre todos os parâmetros que conduzem à existência de uma jazida de hidrocarbonetos: geração, migração, trapa, selo, sincronismo, os elementos de um Sistema Petrolífero (Magoon & Dow, 1994).

Além do risco geológico, existe o risco econômico: dado que a jazida exista, é possível explotá-la comercialmente? O risco econômico também pode ser subdividido em outros, principalmente em risco financeiro, risco tecnológico, risco político. Poderá a empresa suportar uma eventual perda do investimento realizado? Haverá mercado (*v.g.*) para o gás natural produzido? Haverá (e quanto custará) tecnologia disponível para acessar a jazida e de lá retirar o hidrocarboneto? Qual será o comportamento dos preços a médio e longo prazos? As regras estabelecidas pelo governo permanecerão constantes por todo o período do projeto?

Para avaliar risco e incerteza geológicos, iniciou-se por aplicar técnicas estatísticas a problemas geológicos. Modelos e distribuições de valores passaram a representar grandezas geológicas, e a relação entre elas. Esse conhecimento foi transferido aos geólogos de exploração, de modo que hoje é muito comum expressar uma reserva petrolífera em termos estatísticos:  $P_{10}$ ,  $P_{50}$ ,  $P_{90}$ . Os avanços no tratamento da incerteza permitem hoje aferir o risco geológico de um *asset*, seja um *play*, seja um prospecto, seja toda uma bacia, ou um país, e levá-lo em consideração no cálculo do potencial petrolífero.

Para avaliação de investimentos também foram criados inúmeros métodos, baseados no Fluxo de Caixa Descontado (FCD) do empreendimento: tempo de recuperação do investimento (*payback* ou *payout*), valor presente líqüido descontado (VPL), taxa interna de retorno (TIR), custo anual equivalente (CAE). Hoje, a fronteira de pesquisa e aplicação está no método das Opções Reais, que procura incluir no método decisório o valor do tempo, da oportunidade (*timing*), levando em consideração que algumas decisões, em contraposição a outras, podem ser revertidas, ou modificadas, com a obtenção de mais informações. No que diz respeito a um projeto, que o investimento possa ser retardado, expandido ou mesmo abandonado, ainda durante o seu prazo, e que o valor do exercício dessas opções pode ser incorporado ao valor do projeto.

A aplicação da Teoria das Opções Reais à indústria do petróleo como ferramenta de análise de investimentos e apoio à decisão vem se desenvolvendo consideravelmente nos últimos anos<sup>4</sup>. Seu uso, entretanto, ainda é visto com reservas por alguns autores, como Damodaran (data não disponível). Essas críticas, se assim se pode chamá-las, parecem ser antes de aplicação que de fundo. Outros autores, como Fernández (2002), são reticentes quanto à construção desses comentários. São no entanto pontos importantes a considerar quando se procura um método simples e seguro de avaliação e comparação de oportunidades de investimento.

Considere-se ainda que, apesar de poder ser abandonado, da forma prevista no Edital, o investimento em campos marginais não pode ser retardado (trata-se um leilão com data marcada; além disso, há uma Fase de Avaliação com prazo definido, e não há nenhuma garantia de que o campo voltará a leilão em breve, caso não haja interessados) e só pode ser ampliado com dificuldade (em um novo leilão, ou mediante a compra de participações em campos próximos, que guardem alguma relação técnica ou econômica com o campo).

Por tudo isso, deu-se preferência ao método convencional, baseado no Fluxo de Caixa Descontado, com análise de parâmetros financeiros como Valor Presente Líqüido (VPL) e da Taxa Interna de Retorno. Entretanto, o uso convencional desse método para situações de decisão envolvendo dois ou mais cenários de risco foi considerado insatisfatório.

Normalmente, em avaliações de oportunidades de investimento em petróleo, o que se vê é o tratamento em separado dos riscos geológico e financeiro. São descritos cenários (há quem os chame "otimista" x "pessimista"; outros acrescentam um cenário "realista"), cujo risco geológico é medido e expresso como uma porcentagem. A seguir, os VPLs de cada cenário são calculados (de forma determinística) e somados, com o cuidado de, antes, multiplicá-los pelos respectivos riscos, como ponderadores. Assim é obtido um Valor

1

<sup>4</sup> No Brasil, O LAGE – Laboratório de Análise Geoeconômica de Recursos Minerais, da Universidade Estadual de Campinas – UNICAMP, coordenado pelo Prof. Dr. Saul B. Suslick, tem a liderança do processo. O leitor interessado deve visitar a página do LAGE na Internet, www.ige.unicamp.br/~lage/index.php.

Monetário Esperado (VME), expresso em moeda corrente. Hierarquizando os VMEs de diferentes projetos, o investidor toma a sua decisão.

O VME, a rigor, não deixa de ser o valor médio (calculado como o mais provável) de uma distribuição de VPLs da qual, no momento em que se calcula o VME, só se conhecem alguns poucos pontos. Tais aproximações são relativamente comuns (vide a "Regra de Swanson", *apud* Megill, 1984). Embora o VME seja usado em conjunto com os VPLs que lhe deram origem, ele muito pouco diz sobre o comportamento do VPL como uma população de possibilidades: dispersão, simetria em torno do valor médio, para citar os mais importantes.

O VME é usado desde a avaliação de prospectos até grandes porções de uma bacia, passando por *plays*. Seu principal defeito, independente se de aplicação ou de fundo, é simplificar por vezes demasiadamente a representação do risco geológico e à sua incorporação (e influência) no cálculo do risco econômico do empreendimento.

O que se descreve nas páginas seguintes é um método simples, a que se pretende chamar Avaliação Geo-econômica de Investimentos, que consiste basicamente no uso de distribuições estatísticas para representar parâmetros geológicos e financeiros utilizados para calcular, de forma integrada e utilizando o Método de Monte Carlo, uma série de possíveis Fluxos de Caixa Descontados de uma oportunidade de investimento, obtendo distribuições de parâmetros como VPL e TIR.

A Avaliação Geo-econômica, por trabalhar com distribuições estatísticas, permite tratamento das incertezas caso a caso, parâmetro por parâmetro, e, ao fazer uso do Método de Monte Carlo, permite a combinação dessas incertezas em resultados muito mais representativos e consistentes que os obtidos pelo método do VME.

Antes de descrever a montagem dos modelos, porém, é necessário deter-se sobre a base de dados disponível para a aplicação do método e sobre como, a partir dessa base, foram obtidos os parâmetros de entrada. Os itens a seguir contém essa descrição:

## *3.1. Base de Dados*

As empresas que são atraídas para os leilões de campos marginais, em sua maioria, não têm maior histórico na indústria petrolífera. São investidores interessados no lendário retorno do petróleo, que escolhem a porta mais segura – a da produção, ainda que pequena – para entrar no negócio. Com o sucesso, é provável que intensifiquem seus investimentos, adquirindo novos campos ou mesmo blocos exploratórios. Seu insucesso, por outro lado, pode não só afastá-los para sempre da indústria como também – o que é ainda pior – ter um efeito deletério sobre a inclinação de outros investidores a participar desse mercado.

Essas empresas, via de regra, não têm a chamada cultura do petróleo – o conhecimento geológico, de engenharia e econômico sobre as bacias, sobre as dificuldades técnicas, sobre os custos e riscos envolvidos -, tão necessária à composição de uma avaliação de oportunidade de investimento. Podem e devem contratar consultores ou empregar profissionais que as orientem em uma ou todas as porções dessa cultura, desse conhecimento. Mas, até que reúnam experiência corporativa na indústria e/ou especificamente em uma bacia, terão que enfrentar níveis de incerteza mais elevados do que os que se apresentam a uma empresa com mais anos de atividade no ramo.

Por vezes, percebe-se que a decisão de participar da Rodada é tomada sem um planejamento de longo prazo, que implicaria a formação ou contratação de uma equipe de profissionais que pudesse analisar detidamente os dados de poços, e eventualmente de sísmica, disponíveis, reduzindo as incertezas geológicas. Muitas não chegam a visitar a área em que vão dar os seus lances, deixando de verificar *in locu* a situação dos poços existentes. Para um grande número delas, esses cuidados, ou o de contratar análises de cenários econômicos para o projeto, teriam custos proibitivos com relação ao retorno esperado.

Por tudo isso, é muito comum que, ao se preparar para compor o seu lance em um dado campo marginal, a empresa detenha apenas os dados disponibilizados pela ANP, e conte com a opinião, talvez, de um consultor, normalmente um geólogo ou um engenheiro de petróleo experientes. Se há sísmica disponível, normalmente não há estação de trabalho, pessoal capacitado ou mesmo tempo para analisá-la.

Assim, buscou-se reproduzir essas condições na aplicação da Avaliação Geoeconômica sobre os campos marginais da bacia do Recôncavo oferecidos pela ANP no Round 7. Foram utilizados os dados disponibilizados pela ANP em sua página na Internet (ANP, 2005d e links aqui descritos), ainda disponíveis, salvo os perfis compostos dos poços. Esses dados incluíam um "mapa geral das áreas com acumulações marginais inativas", em formato pdf, tamanho A4, (Figura 16) e, para cada campo, em uma página html em separado, à qual se tem acesso por um índice à direita da página de entrada (ANP, 2005d), um texto introdutório, de dois parágrafos em média, contendo breves informações sobre a localização e o histórico de descoberta e produção do campo. Além disso, na página de cada campo havia ainda *links* para (entre aspas o texto do *hiperlink*):

¾ Um "mapa local", em formato pdf, tamanho A4, mostrando o limite do campo ofertado e sua relação espacial com os blocos e campos vizinhos, bem como os poços perfurados (na Figura 17, como exemplo, o mapa local do campo de Araçás Leste);

¾ Um "resumo em pdf", consistindo de um texto de 3 a 5 páginas, em pdf, no qual são descritos sucintamente os aspectos geológicos, fisiográficos e de completação do campo, bem como são oferecidas breves descrições das amostras obtidas dos poços neles perfurados;

¾ Quando houve, um "histórico de produção", tabela Excel informando, para cada mês de produção, o volume de óleo (em metros cúbicos) e gás natural (em milhares de metros cúbicos) produzidos;

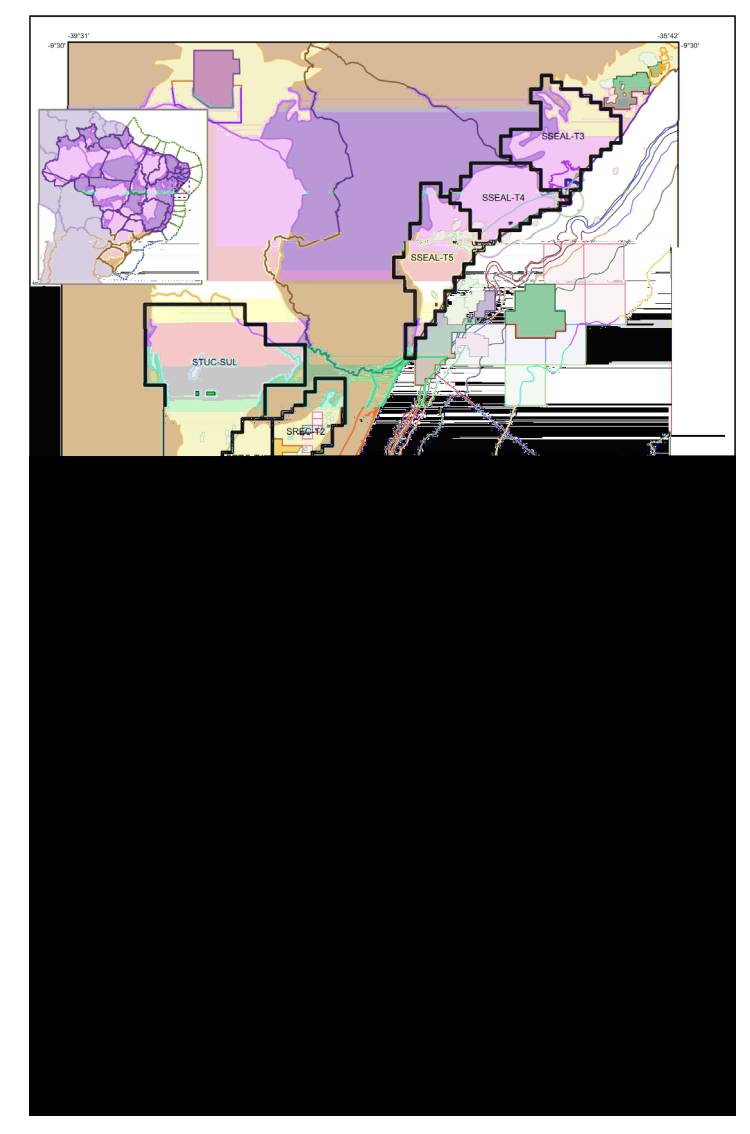

Figura 16: Mapa geral das áreas com acumulações marginais inativas fornecido pela ANP em sua página na Internet (ANP, 2005d).

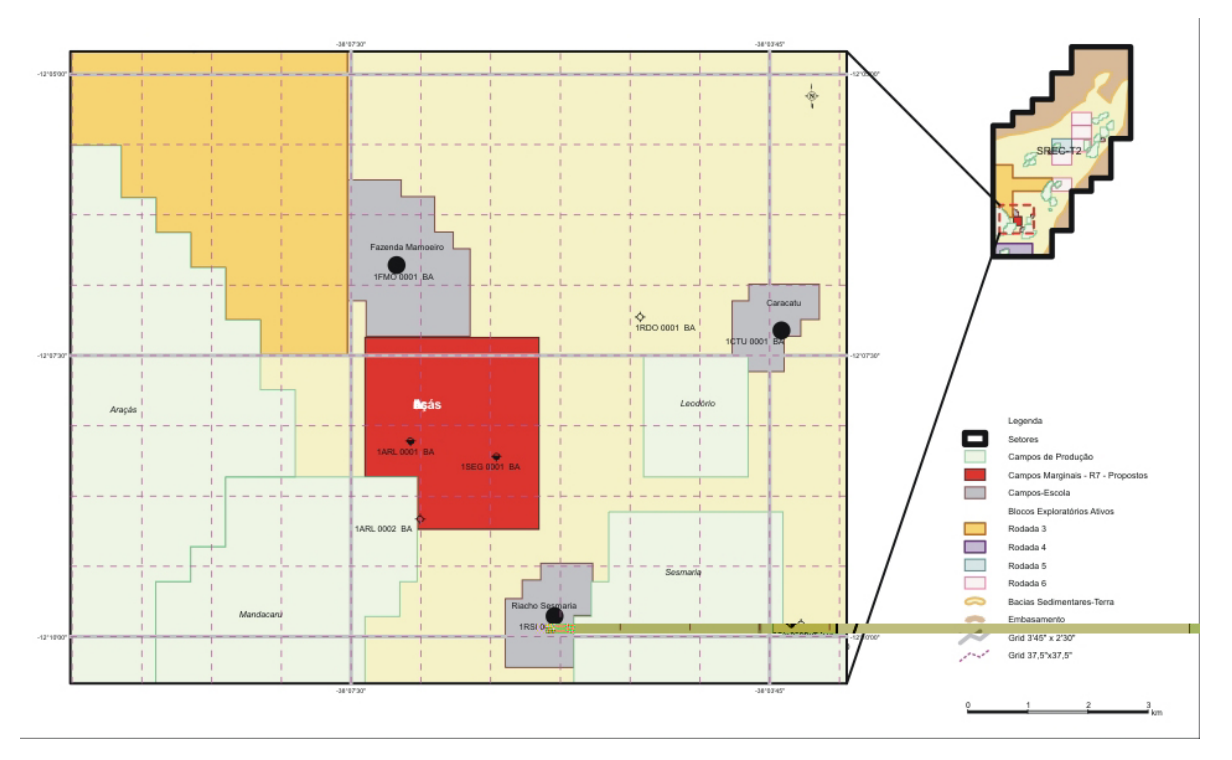

Figura 17: Mapa local do campo de Araçás Leste, fornecido pela ANP em sua página na Internet (ANP, 2005d).

¾ Uma página html de "detalhes dos poços", na qual é vista uma tabela contendo, para cada poço perfurado no campo, as seguintes informações: latitude, longitude, data de perfuração, profundidade (m), formação atingida, perfil composto (um *link*), perfil composto em formato A4 (um outro *link*), estado do poço em novembro/2002, "equipamentos / remanescentes" (*sic*) e, em alguns casos, a reclassificação dos poços.

O *link* para o perfil composto de cada poço em impressão contínua não esteve disponível em nenhum momento. Já o *link* para o perfil composto de cada poço em formato A4 esteve disponível e funcional à época do Round 7, tendo sido desativado em algum momento após a realização da rodada.

Como se vê, é um volume de dados limitado. A quantidade de curvas em cada perfil composto é irregular, e alguns chegam a não apresentar a coluna litológica. Não havia nenhum mapa geológico da região dos campos, principalmente o mapa de topo dos reservatórios. Naturalmente, a presente Dissertação não teve acesso aos dados disponibilizados pela ANP nos Pacotes de Dados oferecidos às empresas participantes do leilão, ou aos dados constantes do *Data Room* da ANP.

Outras informações foram trazidas às avaliações a partir da literatura especializada, de consensos e práticas da indústria ou da experiência do autor. Sempre que possível, a fonte estará assinalada.

## *3.2. Modelo Geo-Econômico*

A metodologia aplicada consiste em simular a análise das oportunidades de investimento representadas pelos campos marginais pelo método do Valor Presente Líqüido (VPL). Outros indicadores financeiros, como a Taxa Interna de Retorno (TIR), serão também calculados como visto adiante. Os Fluxos de Caixa serão construídos em Reais, e descontados a 15% ao ano, o que se considera ser a Taxa Mínima de Atratividade para projetos dessa natureza.

Em toda a modelagem, e nos cálculos, serão utilizadas planilhas do MS Excel, contando com as funcionalidades do aplicativo @Risk, da Palisade Inc., capaz de aplicar e combinar distribuições estatísticas e de rodar simulações Monte Carlo.

Para todos os campos selecionados, estuda-se a viabilidade econômica da produção de petróleo a partir de um único poço, o qual é, no primeiro ano, objeto de operações de reentrada e estimulação. A incerteza acerca de em que momento começará a produção é modelada. Certamente há casos entre os campos em que mais de um poço poderia ser posto em produção mas, para simplicidade do modelo, e tendo-se em mente o objetivo de demonstrar a metodologia, manteve-se um único poço. Havendo dados suficientes, especialmente acerca dos possíveis reservatórios, não seria difícil ampliar o modelo para lidar com a produção a partir de mais de um poço, considerando também o fator tempo (quando iniciar as operações, quando se iniciaria a produção) e custos.

Em todos os campos, no modelo, haverá produção de gás e água concomitante à produção de óleo. O gás será queimado, em função do baixo volume produzido, considerado, para efeito deste trabalho, não justificar investimentos em infra-estrutura para comercialização. Naturalmente, os royalties a pagar pelo gás produzido são levados em conta no modelo.

A produção de água da formação ocorre desde o início da produção de óleo e, ao chegar em um determinado patamar (razão água / óleo elevada), será a causa do fim da produção dos poços. Os custos para seu transporte, tratamento e descarte estão também previstos no modelo.

Os projetos dos campos marginais, entretanto, terão durações diferentes, a depender do sucesso das primeiras intervenções e da taxa de decaimento da produção, a qual se avaliou, para cada caso, a partir do histórico de produção do poço. O modelo Excel criado é capaz de lidar com tal variabilidade e alocar, no ano seguinte ao fim da produção, os custos com abandono.

Os custos referentes à produção, bem como aluguéis das áreas e outras participações governamentais, são também modelados, com suas incertezas. Faz-se uma projeção do dos preços dos hidrocarbonetos, levando-se em consideração principalmente o histórico do seu comportamento.

A seguir é descrita, de forma mais detalhada, a maneira como todos os parâmetros e incertezas foram modelados e combinados de modo a avaliar e hierarquizar as oportunidades de investimento. Apesar de tratar-se de um só modelo, a bem da facilidade de entendimento, a descrição da montagem é dividida em "Geologia e Produção" e "Economicidade":

## **3.2.1. Montagem do Modelo: Geologia e Produção**

Em primeiro lugar, foram avaliados os dados geológicos e de histórico da produção disponibilizados pela ANP para os sete campos da bacia do Recôncavo. O Capítulo 4 sumariza essa análise. Com base nela, conforme será visto adiante, foram selecionados quatro dos sete campos para a aplicação da metodologia:

#### **a. Uma Palavra sobre a Simulação Monte Carlo**

Em Junqueira & Pamplona (2002) relata-se que esse método, que se utiliza da geração de números aleatórios e da estatística, obteve seu nome a partir do famoso cassino do Principado de Mônaco, e que seu desenvolvimento sistemático data de 1944, época em que teria sido usado como ferramenta de pesquisa para o desenvolvimento da bomba atômica. Segundo os mesmos autores, os primeiros estudos envolvendo Simulação de Monte Carlo e avaliação de investimentos de capital foram feitos por David B. Hertz e publicados em um artigo na revista Harvard Business Review em 1974 (Cardoso, 2000, *apud* Junqueira & Pamplona, 2002).

Entre os aplicativos mais conhecidos para a realização da Simulação Monte Carlo, encontram-se o @Risk, da Palisade Inc., utilizado neste trabalho, e o Cristalball, da Deciosioneering Inc. Basicamente, os dois funcionam como *add-ins* ao MS Excel, tornando este último capaz de atribuir a uma célula em suas planilhas não mais um só valor, mas uma distribuição estatística de valores, conforme um grande número de modelos customizáveis apresentados pelos aplicativos.

A Simulação Monte Carlo consiste em selecionar, de cada distribuição estabelecida na planilha Excel, um número aleatório pertencente à distribuição, numa freqüência compatível com a sua forma. A cada iteração (nova seleção de valores), são calculados e armazenados os resultados das operações previstas na planilha, de modo que tais resultados possam também ser expressos em termos de distribuições. O usuário é livre para escolher o número de iterações de cada simulação. No presente trabalho, foi feita uma Simulação Monte Carlo com 10.000 iterações.

Nas páginas seguintes, onde se descreve a metodologia de cálculo do Valor Presente Líqüido de cada oportunidade de investimento e um grande número de valores intermediários, tenha-se em mente que as operações nomeadas entre as distribuições se dão de acordo com a maneira aqui descrita.

#### **b. Intervenção em Poço Produtor**

Em cada campo, pretende-se simular a reentrada em um poço produtor, e a realização de operações para que o campo volte a produzir a partir dele. O risco dessa intervenção foi representado por um gerador de números aleatórios do próprio MS Excel. Foram escolhidas, de acordo com a análise dos campos, faixas de números aleatórios, para cada campo, que sinalizassem a probabilidade de sucesso da intervenção, com o início da produção, ou o seu insucesso, com a perda do investimento inicial.

## **c. Produção Inicial de Óleo dos Campos**

Nos campos selecionados, partiu-se da produção histórica de cada campo, fornecida pela ANP agregada por mês. Obteve-se a média dos últimos seis meses de produção (Pmd) para que servisse de base para o cálculo da produção mensal inicial, a qual, a seguir, decairia de acordo com uma curva exponencial de depleção. Foi calculado também o desvio-padrão (DP) associado a essa média mensal de produção.

Com a produção média e o desvio-padrão, construiu-se uma distribuição triangular de possíveis produções-base, de modo que:

$$
Value Mínimo = Pmd - 0.5 DP
$$
 (Eq. 2)

Valor mais provável = 
$$
P_{\text{md}}
$$

Valor Máximo =  $P_{\text{md}}$  + 2DP (Eq. 3)

A distribuição foi construída de forma assimétrica, como mostrado, de forma a representar a maior possibilidade de, em função de um possível aumento de pressão nos reservatórios decorrente do tempo sem produzir, ser a nova produção inicial maior do que a média dos últimos períodos. Porém, manteve-se, com o (-0,5 DP), a possibilidade de a intervenção mesma, ainda na eventualidade de ter sucesso, incorporar ao poço alguma característica que leve a uma produção menor do que a média  $(P_{md})$ .

Tal distribuição de valores de produção-base  $(P_b)$  foi então multiplicada por um fator de aumento de produção (FAP), arbitrado, para todos os campos, como pertencente a uma distribuição triangular cujo mínimo é 1,2 (representando um aumento de 20% com relação a  $P_b$ ) e o máximo, 2 (representando um aumento de 100% com relação a  $P_b$ ). Como valor central (mais provável), arbitrou-se 1,4 (40% de aumento sobre  $P_b$ ).

Obteve-se, então, a partir da multiplicação, via @Risk (Simulação Monte Carlo), da produção base  $(P_b)$  com o fator de aumento da produção (FAP), uma distribuição de valores de produção inicial de óleo (PI<sub>o</sub>), em metros cúbicos por mês (m<sup>3</sup>/mês), para cada campo. A partir dela, apenas para fins de comparação, foi calculada também uma distribuição de valores de produção inicial em barris / dia (bpd). Não se pôde usar esta última em função de estar contaminada pela estabilidade – dentro do mês – apresentada pela outra.

## **d. Produção de Gás dos Campos**

A produção de gás, em cada campo, foi calculada como função da produção de óleo, segundo um fator calculado a partir do histórico da produção de cada campo (razão, em volume, das produções de gás e óleo, ou RGO), corrigido, caso a caso, pela multiplicação com um fator de incerteza representado por uma distribuição triangular de valores.

A produção mensal de gás natural, assim calculada, expressa em metros cúbicos  $(m^3)$ , foi contabilizada, em todos os casos, apenas para o cálculo de Royalties. A produção de gás, portanto, decaiu, em cada caso, junto com a produção de óleo.

## **e. Produção de Água dos Campos**

Conforme se verá no Capítulo 4, a produção de água nos campos selecionados é reportada como alta. Para efeito dest37 0P7.98 0 teção de Á[(poas9.36 0 Th7.8((inacam)eu.36 digamos, não-marginais, é muito importante que o início da produção se dê o mais rápido possível, deve-se levar em consideração tal incerteza na análise financeira.

Assim, arbitrou-se a probabilidade de que a produção, caso a intervenção ocorra e venha a ter sucesso, comece em um determinado mês de 2006. (Tabela 06).

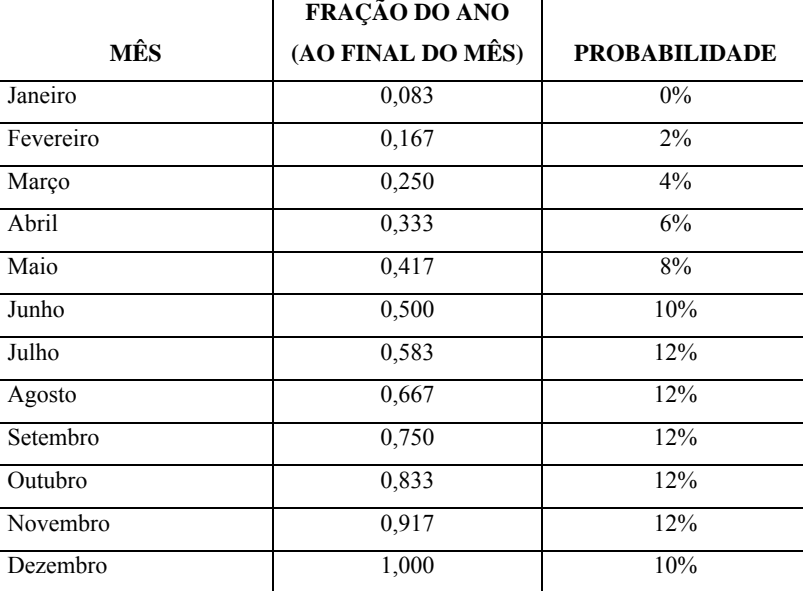

Tabela 06: Probabilidade de que a produção, em cada campo, comece em um determinado mês de 2006. Os meses são também apresentados como frações do ano, o que será útil para a definição das curvas de produção.

Os Contratos de Concessão com a ANP foram assinados no final de 2005. Assim, estima-se uma possibilidade de 30% de que a produção ocorra no primeiro semestre, e de 70% no segundo semestre, caso a intervenção venha a dar resultado.

Embora a experiência demonstre que, em alguns casos de intervenção em poço produtor, a produção possa começar depois do primeiro ano de projeto, em função de dificuldades de locação e mobilização de equipamento e/ou, por vezes, de licenças e autorizações governamentais, como as de cunho ambiental, preferiu-se, no âmbito deste trabalho, manter o evento como pertencente ao primeiro ano.

O modelo funciona de forma independente para cada campo, de modo que, a cada iteração, diferentes projetos começarão em diferentes meses, de acordo com as probabilidades mostradas na Tabela 06.

### **g. Término da Produção dos Campos**

Em todos os campos, a produção de água aumentará de forma correspondente ao declínio da produção de óleo (a soma dos dois valores é estabelecida como constante durante o projeto). Criou-se um "gatilho de BSW" no modelo, de modo que toda a produção, em todas as iterações, em todos os campos, será interrompida sempre que o BSO, recalculado mês a mês, atinja a marca de 95%.

#### **h. Declínio da Produção dos Campos**

De Thomas (2001), sabemos que o declínio da produção de um poço ou campo pode ser representado por uma curva exponencial, a seguinte equação (Eq. 5):

 $Q(t) = Q_0 * e^{(-a \, t)},$  onde: (Eq. 5)

 $Q(t)$  = Volume de óleo a ser produzido em cada mês;

 $Q_0$  = Volume de óleo produzido no primeiro mês ou, nos termos deste trabalho, PI<sub>o</sub>;

a = Coeficiente de declínio da produção;

t = tempo decorrido desde o início da produção. No caso, em anos;

Para os quatro campos selecionados, foram estudadas as curvas de produção formadas pelos dados oferecidos pela ANP. Todas apresentavam interrupções e retomadas e valores discrepantes (*outliers*). Fez-se uso da ferramenta "linha de tendência" do MS Excel para definir uma curva exponencial que representasse melhor os pontos dados. Mais de uma tentativa foi feita, no intuito de purgar a curva dos problemas apresentados e então obter um coeficiente de declínio de produção que pudesse ser utilizado como ponto de partida para a simulação.

Obtido tal coeficiente de declínio, que chamaremos de a<sub>1</sub>, ele foi usado como valor central de uma distribuição triangular de possíveis coeficientes a serem utilizados nas iterações, que tinha como máximo, em todos os campos,  $1,3$  a<sub>1</sub>, e como mínimo,  $0,7$  a<sub>1</sub>. Ou seja, que incorporava ao valor de  $a_1$  uma possibilidade de 30% de incerteza.

A Equação 5 foi então aplicada, a partir do mês inicial, à produção inicial de óleo  $(PI<sub>o</sub>)$ , com um coeficiente de declínio variável e até que o BSW atingisse a marca de 95%.

## **i. Duração dos Projetos**

A duração de todos os projetos foi dada pela duração da produção, adicionando-se um ano ao final, no qual são feitos os investimentos em abandono. O modelo é capaz de alocar corretamente esses investimentos, logo após o último ano de produção.

É relativamente simples imaginar que os diferentes campos terão, como projetos, durações diferentes. Mas, além disso, como se pode depreender do exposto até o momento, o mesmo campo pode ter diferentes durações (de projeto), a depender do quão grandes ou pequenos forem o PI<sub>o</sub> e o a<sub>1</sub>, e de em que mês for iniciado o projeto. Como todas essas grandezas são carregadas de incertezas e representadas por distribuições, também o será (como na realidade o é) a duração de cada projeto.

Ora, isso cria um problema do ponto de vista da análise financeira, em função da necessidade de se comparar sempre projetos de mesma duração. Mais adiante, no item 3.2.3, esse problema é tratado.

## **3.2.2. Montagem do Modelo: Economicidade**

A parte do modelo que lida com a economicidade dos campos marginais leva em consideração certas premissas e projeções, comuns a todos os campos, em cada iteração. Assim, em cada iteração, tem-se o resultado de cada campo como resposta ao mesmo cenário econômico, o que permite a comparação entre eles e agrega ao modelo grande valor em reação ao cálculo convencional do VME (em vez de dois, três, ou até uma dezena de cenários, estamos falando de 10.000 iterações). Outros parâmetros, porém, variam individualmente para cada campo, conforme veremos a seguir:

#### **a. Premissas**

Além da definição do ano-base para o cálculo do VPL, as premissas incluem os impostos, as participações governamentais e a taxa mínima de atratividade (TMA), fixada, para todos os campos, como sendo de 15%.

No que diz respeito às participações governamentais, a ANP (2005c) fixou-as, no caso dos campos marginais em tela, do seguinte modo:

- ¾ Royalties: 5% sobre a receita bruta de produção;
- Aluguel de áreas: R\$ 108,00 /  $km^2$ , corrigidos anualmente pelo IGP-DI/FGV;
- ¾ Participação ao proprietário de terras: 0,5% da receita bruta de produção.

Notar que as alíquotas de Royalties e de participação ao proprietário de terras estão reduzidas pela metade com relação ao seu valor usual, num sinal de que a ANP estaria disposta, talvez, a endossar um modelo fiscal que encorajasse o incremento dos investimentos nesse tipo de oportunidade.

Quanto aos impostos e contribuições federais, assim se relacionam:

- ¾ Imposto de Renda: 25% sobre a renda tributável;
- ¾ COFINS / PIS: 3,65% sobre a receita bruta da produção;
- ¾ Contribuição Social: 8% sobre a renda tributável

Os campos marginais não incorrem, por escassez de volume produzido, no pagamento de participação especial. E não foram computados os impostos indiretos (*v. g.* ISS, ICMS, IPI) que por ventura pudessem onerar ainda mais a produção.

No que diz respeito à tributação do segmento petróleo e gás no Brasil, suas alíquotas e sua aplicação, o presente trabalho está em dívida com os textos de Barbosa (2006) e Gutman  $(2007)$ .

### **b. IGP-DI/FGV**

O modelo contempla a projeção do IGP-DI/FGV, para a correção do valor pago por quilômetro quadrado de concessão retida, como aluguel de área. A cada ano, a partir do segundo ano de projeto, uma distribuição triangular, com mínimo igual a 1%, máximo igual a 4,5% e valor mais provável igual a 3%, dá origem a uma alíquota a ser utilizada para a correção do aluguel de área.

## **c. Preço Base do Óleo (US\$ / bbl) e Variações Anuais**

Criar um mecanismo capaz de prever o comportamento do preço do petróleo é desafio maior (com prêmios ainda maiores) do que o comportável em uma dissertação de mestrado. É importante lembrar o que se espera é poder criar uma faixa de valores grande o suficiente para obtida dois anos antes. Como resultado, foram obtidos, respectivamente, os coeficientes de 0,170338 e -0,10784, mostrando que a variação do preço de petróleo em um ano pode dizer muito pouco sobre a variação de um ou dois anos a partir de si, tanto em termos quantitativos como em termos de tendência (reparar como o sinal do coeficiente se inverte). Esses coeficientes foram carregados no @Risk, para que tal comportamento pudesse ser imitado.

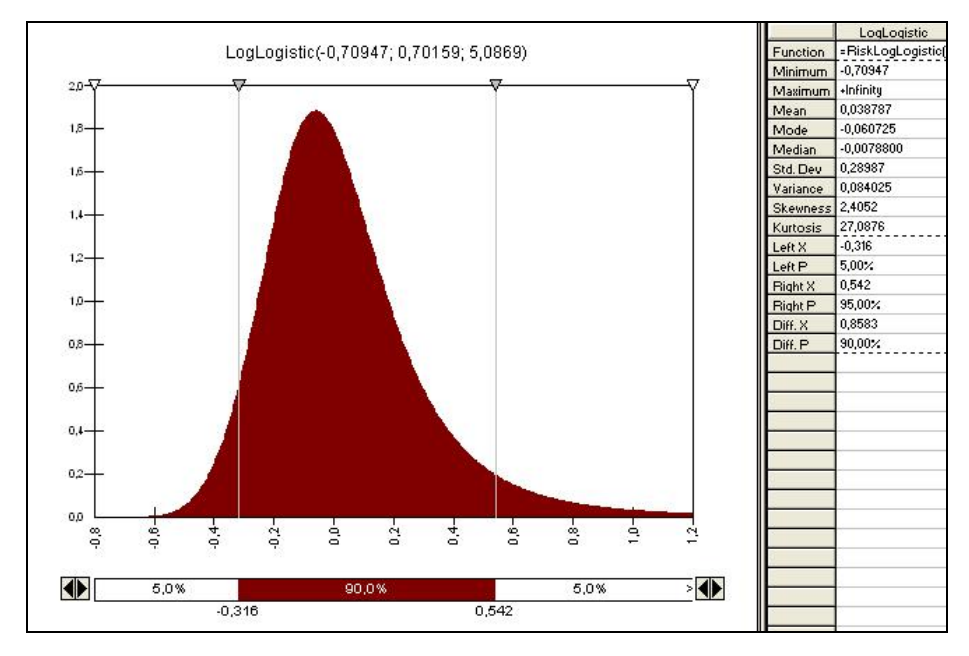

Figura 18: Diagrama do @Risk mostrando a distribuição log-logística que representa a população de variações anuais do preço do petróleo entre 1861 e 2005.

## **d. Desconto com Relação ao Brent**

É sabido que o óleo produzido no Brasil, mesmo o do Recôncavo, incorpora um redutor de preço de venda em função da sua qualidade. É também sabido que os detentores das concessões dos campos marginais terão como comprador quase monopsônico a Petrobras, o que também incorpora um desconto no preço de venda da produção. Portanto, foi criado um fator multiplicador (de desconto), representado por uma distribuição triangular, com mínimo de 15%, máximo de 50% e valor mais provável em 30%, para ser aplicado ao preço base calculado no item anterior, em cada ano.

O valor do desconto terá um coeficiente de correlação de 0,85 com relação ao preço do óleo em dólares.

#### **e. Preço do Óleo (R\$ / bbl)**

Para o cálculo do preço do barril de petróleo em reais, é necessário prever, retome-se o tema, não o valor da taxa de câmbio futura, mas as faixas de valores em que os comportamentos razoáveis são esperados. Para tanto, optou-se por uma distribuição Beta, com mínimo de R\$ 2 / US\$ e máximo de R\$ 3 / US\$, conforme mostra a Figura 19.

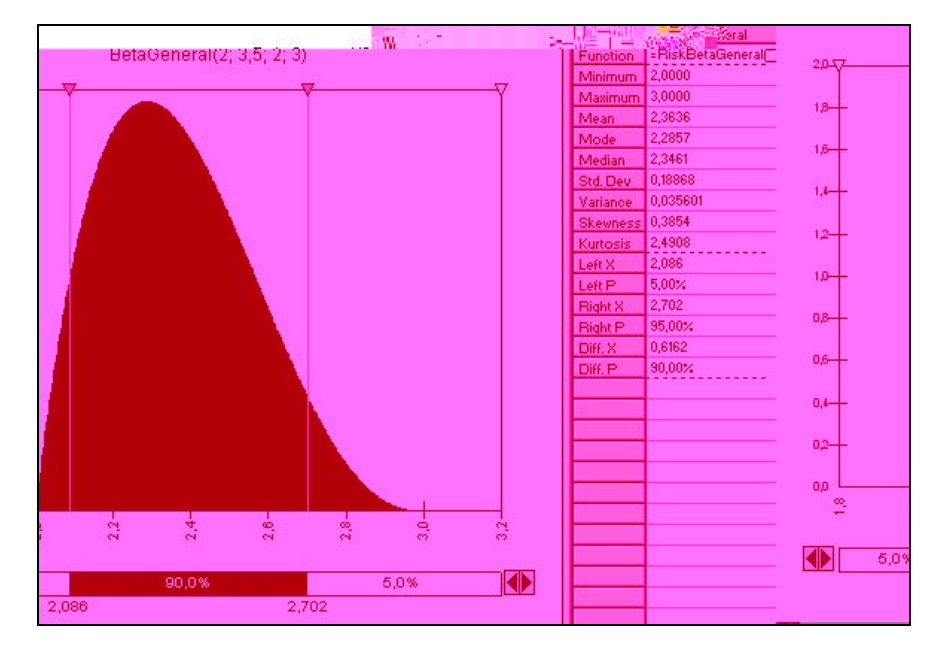

Figura 19: Diagrama do @Risk mostrando a distribuição Beta que representa a população de possíveis taxas de câmbio médias para cada ano de projeto.

Pela multiplicação da taxa de câmbio pelo preço já descontado do barril em dólares, obtidos em cada iteração, obtém-se o valor do preço do barril de óleo em reais. Foi designado um coeficiente de correlação de 0,5 entre a taxa de câmbio média de um ano e a do ano seguinte.

## **f. Preço do Gás (R\$ / m<sup>3</sup> )**

O preço do metro cúbico de gás será calculado, no primeiro ano, a partir de uma distribuição triangular de mínimo R\$ 0,25 / m<sup>3</sup> e máximo R\$ 0,40 / m<sup>3</sup> (com valor mais provável em R\$  $0.35 / m<sup>3</sup>$ ). Nos anos seguintes, serão incorporadas variações de preço seguindo a mesma distribuição log-logística que representa as variações anuais do preço do óleo.

O preço do gás guarda com o preço do óleo, para fins do modelo, uma correlação positiva de coeficiente igual a 0,9.

### **g. Investimentos (CAPEX)**

A análise dos campos indicará, entre as atividades previstas na Tabela 04, quais as necessárias em cada caso. Como representação dos custos, foram usados como valores centrais, em distribuições triangulares, os valores previstos no Edital (ANP, 2005c), e

constantes da Tabela 04. Máximo e mínimo dessas distribuições foram calculados aplicandose uma margem de 10% sobre os valores centrais dados.

Registre-se, como comentário, que os valores centrais definidos na Tabela 04 parecem, a este autor, um tanto subestimados, com relação ao que é praticado no mercado. Isso talvez decorra do fato de a ANP usar esses valores na verdade para compor um compromisso mínimo de investimentos em cada campo. Nesse caso, a Agência estaria, uma vez mais, dando sinais da sua intenção de incentivar esse tipo de atividade.

A depreciação foi calculada pela Regra da Linha Reta, em 10 anos. Para fins do modelo, considerou-se que 65% dos investimentos pré-operacionais seriam depreciáveis. Dos 35% não-depreciáveis, calcula-se que 30% a 45% sejam referentes à mobilização (e despesas com colunas de trabalho e brocas). Essa despesa, então, foi representada como uma distribuição triangular com mínimo igual a 30% dos custos não-depreciáveis, máximo igual a 45% e valor mais provável em 35%. Como se vê, uma parcela considerável do total de investimentos.

O modelo é capaz de tratar a possibilidade de diluição desses custos de mobilização via associação com concessionários vizinhos para a contratação dos serviços e programação conjunta das operações com sonda, de modo a dividir os custos. Para isso, foi criado um fator (número de campos para diluir investimentos em mobilização e desmobilização, coluna e broca), representado por uma distribuição discreta, decrescente em chance (Tabela 07), de 1 a 4, sendo 1 o valor correspondente à atuação do próprio investidor, sozinho.

Tabela 07: Probabilidade de que o rateio da mobilização ocorra entre 1 (o próprio concessionário do campo marginal) e 4 operadores.

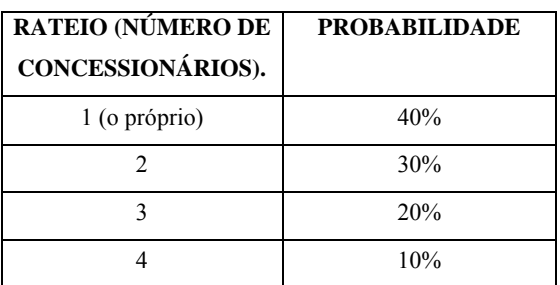

A cada iteração, o valor da mobilização, calculado segundo a distribuição triangular descrita acima, é dividido pelo fator de diluição (Tabela 07), e esse resultado é descontado do custo da mobilização, de modo a diminuir a soma de investimentos pré-operacionais

As despesas com abandono, que o modelo faz incidir no ano imediatamente posterior ao último ano de produção, ou ao segundo ano de projeto, nos casos em que não houve

produção, foram estimadas como distribuição triangular com mínimo em US\$ 36.000, máximo em US\$ 44.000 e valor mais provável em US\$ 40.000. A cada iteração, o modelo calcula as despesas em reais, com base na taxa de câmbio calculada.

#### **h. Custos Operacionais (OPEX)**

Em cada campo, os custos operacionais foram calculados a partir da sua relação com o barril, ou seja, aplicando-se um multiplicador, expresso em US\$ / bbl, a cada ano, no fluxo de caixa descontado. Tal multiplicador foi representado por uma distribuição Beta, de mínimo US\$ 3,5 / bbl, máximo US\$ 6 / bbl e média US\$ 4,5 / bbl (Figura 20). A distribuição Beta foi preferida neste caso por conferir peso maior aos valores máximo e mínimo, em comparação com a distribuição triangular, representando melhor a incerteza em torno do valor central.

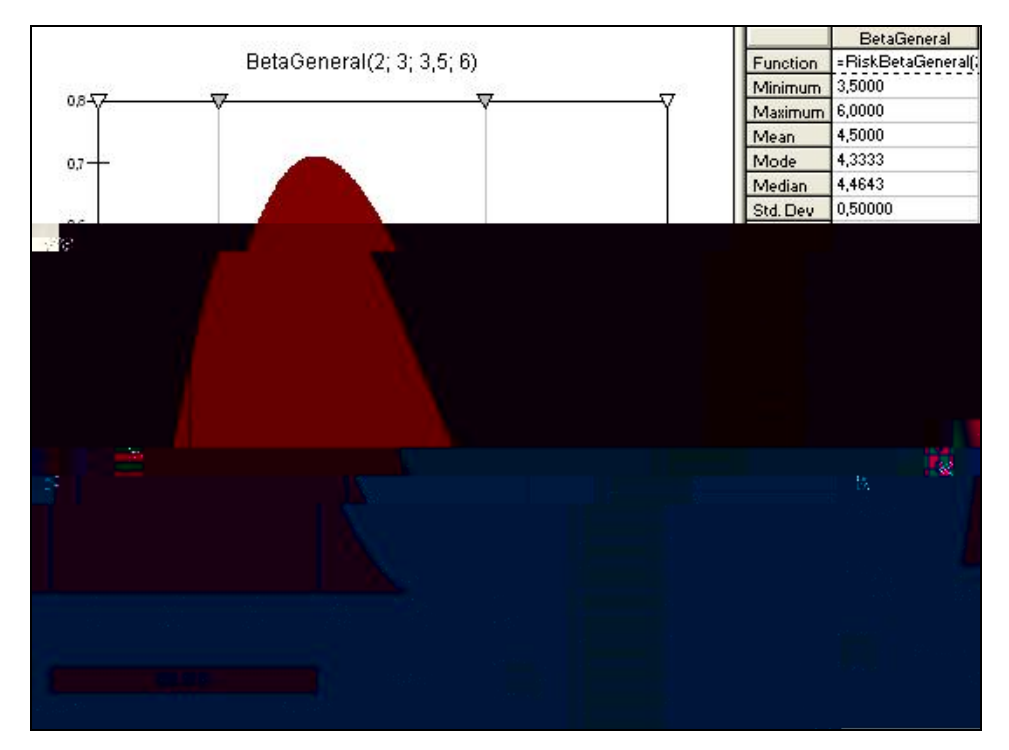

Figura 20: Diagrama do @Risk mostrando a distribuição Beta que representa a população de possíveis custos operacionais médios (em US\$ / bbl) para cada ano de projeto.

Em cada iteração, para cada ano em cada campo, o custo operacional médio em reais é calculado pela multiplicação do valor obtido conforme descrito acima pela taxa de câmbio média do ano correspondente.

A manutenção periódica do poço foi orçada em R\$ 90.000 (valor mais provável), investidos a cada 18 meses, e representada por uma distribuição triangular, com mínimo igual a 80.000 e máximo em R\$ 100.000. O modelo é capaz de interromper a incidência desse custo antes do último ano de produção.

## **i. Custos de Transporte e Descarte de Água**

Em cada campo, os custos operacionais foram calculados a partir da sua relação com o barril de água produzida, ou seja, aplicando-se um multiplicador, expresso em R\$ / bbl, a cada ano, no fluxo de caixa descontado. Tal multiplicador foi representado por uma distribuição Beta, de mínimo R\$ 1 / bbl, máximo R\$ 3 / bbl e média R\$ 1,57 / bbl (Figura 21). A distribuição Beta foi preferida neste caso, como em todos os anteriores, por conferir peso maior aos valores máximo e mínimo, em comparação com a distribuição triangular, representando melhor a incerteza em torno do valor central.

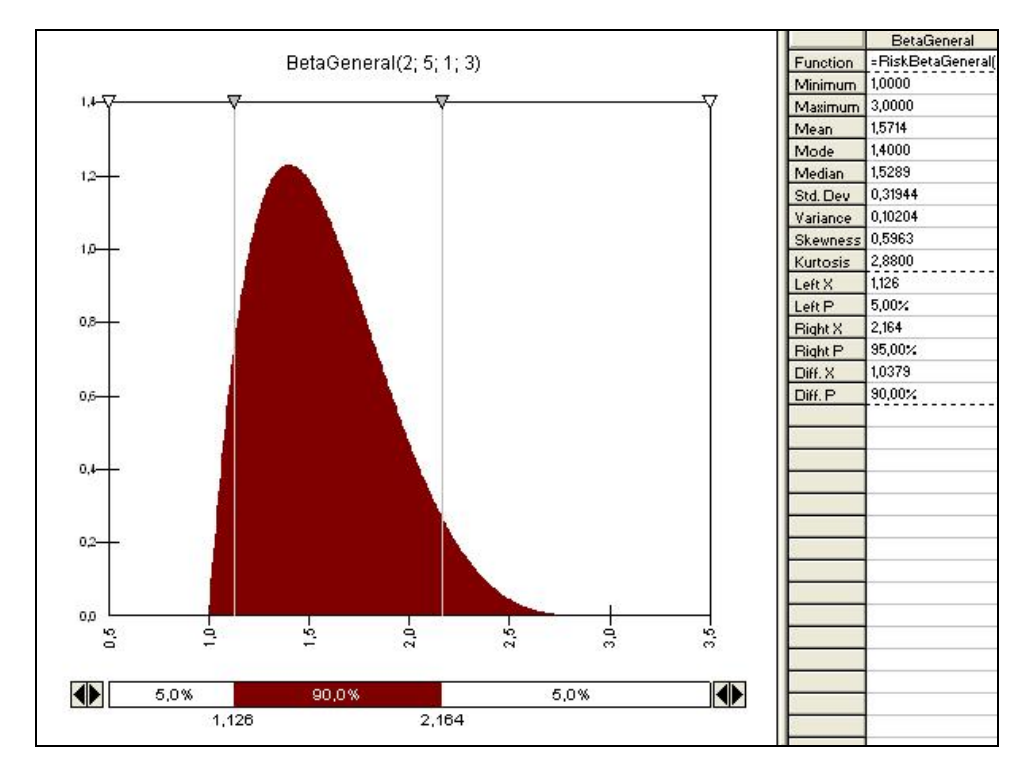

Figura 21: Diagrama do @Risk mostrando a distribuição Beta que representa a população de possíveis custos médios de transporte e descarte de água (em R\$ / bbl de água produzida) para cada ano de projeto.

## **3.2.3. Indicadores Econômicos**

O modelo, além de computar as produções acumuladas de óleo (em barris) e gás (em metros cúbicos), calcula ainda os seguintes indicadores econômicos, usados para comparação e hierarquização dos campos marginais:

#### **a. Valor Presente Liquido (VPL)**

A cada iteração, o modelo desconta os fluxos de caixa anuais de cada projeto (em reais), de acordo com a taxa mínima de atratividade definida (no caso, 15%), obtendo então o valor presente líquido de cada projeto antes e depois da incidência do imposto de renda.

Apesar das incertezas com relação ao início de duração do projeto, discutidas no item 3.2.1.i, ao se tomar a média dos VPLs calculados desta forma, o que se faz é o mesmo que ponderar um cenário otimista, pessimista ou realista (que têm certamente durações diferentes) pelas suas probabilidades de ocorrência. A diferença é a riqueza de detalhes e possibilidades que as 10.000 iterações proporcionam. Na verdade, com este método, faz-se primeiro a definição técnica das distribuições, que será tanto melhor quanto mais isenta de subjetividade, e, a partir dos resultados, é possível definir cenários e quantificá-los quanto aos resultados financeiros e aos riscos associados.

Em outras palavras, em vez de definir cenários otimistas, em que tudo ocorre para melhor, e pessimistas, onde se dá o contrário, o uso deste modelo permite que os inúmeros fatores que contribuem para o resultado final possam se contrabalançar ao longo da vida do projeto, como aliás se observa nos casos reais.

#### **b. Valor Presente Liquido, Ano 2 (VPL)**

Os signatários do "contrato de concessão para o exercício das atividades de Avaliação, Reabilitação e Produção de petróleo e gás natural em Blocos contendo Áreas Inativas com Acumulações Marginais", com descrito no Edital (ANP 2005c), darão início às atividades com uma Fase de Avaliação, na qual o Concessionário deverá realizar os trabalhos que integram o Programa de Trabalho Inicial (PTI) e realizar portanto o compromisso mínimo de investimentos. Finda essa fase, o Concessionário tem o direito de devolver o campo para a ANP. Achou-se por bem portanto, para fins de comparação, incluir no modelo uma saída representando o VPL de cada projeto ao final do segundo ano.

#### **c. Valor Presente Liquido Infinito (VPL )**

É recomendação expressa dos livros-texto de análise de investimentos e finanças empresariais (*v.g.*, Brealey & Myers, 1998; Motta & Calôba, 2002) que os VPLs de projetos alternativos de durações diferentes não sejam comparados diretamente, sob pena de desconsiderar a repetibilidade dos projetos no tempo e, com isso, escolher investir na opção errada. Com freqüência, a alternativa sugerida envolve achar o mínimo múltiplo comum das durações dos projetos e repetir os fluxos de caixa descontados o número necessários de vezes para atingir esse mínimo múltiplo comum de duração, e então calcular o VPL dos projetos, agora no mesmo horizonte de tempo.

Isso corresponderia, por exemplo, a repetir cinco vezes um projeto "A", de sete anos, e sete vezes projeto "B", de cinco anos, calculando o VPL dos fluxos de caixa descontados assim construídos, ambos durando 35 anos.

A isso, prefere-se – por maior elegância – projetar o VPL de todas as alternativas ao infinito, o que se consegue por meio da seguinte fórmula (Eq. 6; Mello *et. al.*, 2005)

 $VPL\infty = [VPL (1 + i)^n] / [(1 + i)^n - 1]$ , onde: (Eq. 6)

VPL∞ = Valor presente líquido do projeto se repetido infinitas vezes;

VPL = Valor presente líquido do projeto para a sua duração original (n);

 $i = \text{taxa}$  de desconto:

n = duração original do projeto.

O VPL∞ é calculado em cada iteração, a partir do VPL e da duração do projeto naquela iteração. O modelo então o apresenta como uma distribuição de possíveis valores de VPL∞.

#### **d. Série Uniforme Liquida (SUL)**

Outro indicador financeiro calculado pelo modelo é a série uniforme líquida – SUL (HP, 2004; FGV, 2007), ou seja, um valor que, repetido pelo número de períodos do projeto (no caso, anos), resulta no mesmo VPL. A SUL é também um indicador econômico usado para comparação apenas entre projetos de mesma duração. Sua fórmula de cálculo é a seguinte (Eq. 7):

$$
SUL = VPL [i (1 + i)n] / [(1 + i)n - 1], \text{ onde:}
$$
 (Eq. 6)

SUL = série uniforme líquida

VPL = Valor presente líquido do projeto para a sua duração original (n);

 $i = \text{taxa}$  de desconto:

n = duração original do projeto.

#### **e. Taxa Interna de Retorno (TIR)**

A taxa interna de retorno (TIR) é a taxa que, quando utilizada em um fluxo de caixa descontado como taxa de desconto (i) torna o VPL desse fluxo igual a zero (Brealey & Myers, 1998). Para projetos cujo VPL jamais cruzam o zero (imagine-se uma série de prejuízos após os investimentos iniciais), é impossível calculá-la. Para projetos cuja evolução do VPL acumulado cruze mais de uma vez o zero, o cálculo da TIR terá mais de um resultado. Assim, trata-se de um indicador com o qual é preciso ter cuidado ao lidar. Brealey & Myers (1998) apontam outras fragilidades do indicador.

A exemplo do VPL, o modelo calcula a TIR antes e depois do imposto de renda, apresentando-as como distribuições de valores (dos que foi possível calcular)

#### **f. Máxima Exposição Financeira**

O modelo registra o ponto mais baixo da curva de evolução do VPL acumulado, em cada iteração, e apresenta-o como uma distribuição de valores. A máxima exposição

financeira é um indicador usado para seleção de investimentos segundo o critério de capacidade do investidor.

#### **g. Receita Bruta Descontada Acumulada**

Trata-se do valor total de receitas geradas pelo projeto, descontadas, ano a ano, para o ano base. O modelo o apresenta como distribuição de valores.

### **h. Government Take Final (%)**

A cada iteração, o modelo armazena a soma dos pagamentos feitos na forma de impostos, contribuições e participações governamentais, descontado-os, ano a ano, para o ano base, e dividindo-os pela receita bruta descontada acumulada da mesma iteração. O que se obtém, então, expressa em percentagem da receita bruta descontada acumulada, é a porção da riqueza gerada pelo projeto capturada pelo governo, em suas diversas instâncias. Não estão computados os impostos indiretos.

## **3.2.4. Testes**

O modelo geo-econômico, ao rodar, leva em consideração distribuições de grandezas geológicas, regulatórias e financeiras, bem como suas incertezas, conforme visto até agora. Como resultado, apresenta distribuições de valores de indicadores financeiros que permitem a comparação e a hierarquização as oportunidades de investimento representadas pelos campos marginais. Entretanto, no desenvolvimento do modelo, achou-se por bem inserir nele alguns testes, os quais são descritos a seguir:

### **a. VPL : Média** *versus* **iterações**

Um dos resultados providos pelo modelo é a possibilidade de hierarquização das oportunidades de investimento segundo o seu VPL∞ médio, ou seja, de acordo com a média calculada das 10.000 iterações do modelo. Uma pergunta de interesse é se, caso a média do VPL∞ do projeto A seja superior à do projeto B, os resultados individuais de A serão sempre superiores aos de B. E, em caso contrário, quantas vezes tal discrepância ocorre.

Estudar tais discrepâncias e avaliar como e por quê ocorrem pode levar nova luz aos projetos, e eventualmente engendrar novas possibilidades que venham a alterar a decisão do investidor.

Para essa análise, foi concebida uma matriz de projetos no MS Excel (Tabela 08). Em cada célula, o modelo compara, para cada iteração, os VPL∞s dos projetos correspondentes, contabilizando o resultado. Será possível então fazer uma hierarquização dos projetos com
base na freqüência em que o VPL∞ de um foi melhor que os dos outros, e comparar tal hierarquização com a obtida da comparação dos VPL∞s médios.

Tabela 08: Matriz de comparação entre projetos. Em cada célula, o modelo contabiliza, ao longo das iterações, quantas vezes o VPL∞ de um projeto foi maior que o do outro.

| Campos |         |         |
|--------|---------|---------|
|        | A ou B? | A ou C? |
|        |         | B ou C? |
|        |         |         |

Será possível também analisar, para cada par de projetos, o nível de discrepância entre a ordem estabelecida pelo VPL∞ médio e as respostas das iterações.

#### **b. VPL** *versus* **VPL**

Aqui se aborda a questão de ser ou não possível usar o VPL como critério para seleção dos projetos, tendo em vista que são de durações não só diferentes entre si, mas variáveis no que diz respeito a cada um deles. Para isso, construíram-se duas outras matrizes de comparação. Uma delas compara os projetos segundo o VPL, da mesma forma descrita no item anterior. A terceira (Tabela 09) compara as duas primeiras, procurando por resultados discrepantes entre os critérios, ou seja, por momentos em que o VPL∞ indique A como o melhor projeto, enquanto o VPL indique B.

Tabela 09: Matriz de comparação entre projetos. Em cada célula, o modelo contabiliza, ao longo das iterações, quantas vezes o VPL∞ de um projeto foi maior que o do outro.

| Campos | A |                                         |                                         |
|--------|---|-----------------------------------------|-----------------------------------------|
| A      |   | Indicação VPL $\infty$ = VPL? => 10     | Indicação VPL $\infty$ = VPL? => 10     |
|        |   | Indicação VPL $\infty$ $\le$ VPL? = > 0 | Indicação VPL $\infty$ $\le$ VPL? = > 0 |
|        |   |                                         | Indicação VPL $\infty$ = VPL? => 10     |
|        |   |                                         | Indicação VPL $\infty$ $\le$ VPL? = > 0 |
|        |   |                                         |                                         |

O modelo contabiliza a soma dos valores resultantes em cada célula e controla quantas vezes tal soma foi diferente do máximo possível, ou seja, quantas vezes as indicações de VPL∞ e VPL estiveram em desacordo em pelo menos um dos projetos.

# **4. OS CAMPOS MARGINAIS DO RECÔNCAVO: ANÁLISE E SELEÇÃO**

A seguir, faz-se uma breve descrição e análise dos dados disponibilizados pela ANP para cada campo marginal da bacia do Recôncavo (Figura 22), justificando, ao final, a seleção de alguns deles para a modelagem financeira. A fonte dos dados, quando não citada, é a página da ANP para a Sétima Rodada de Licitações.

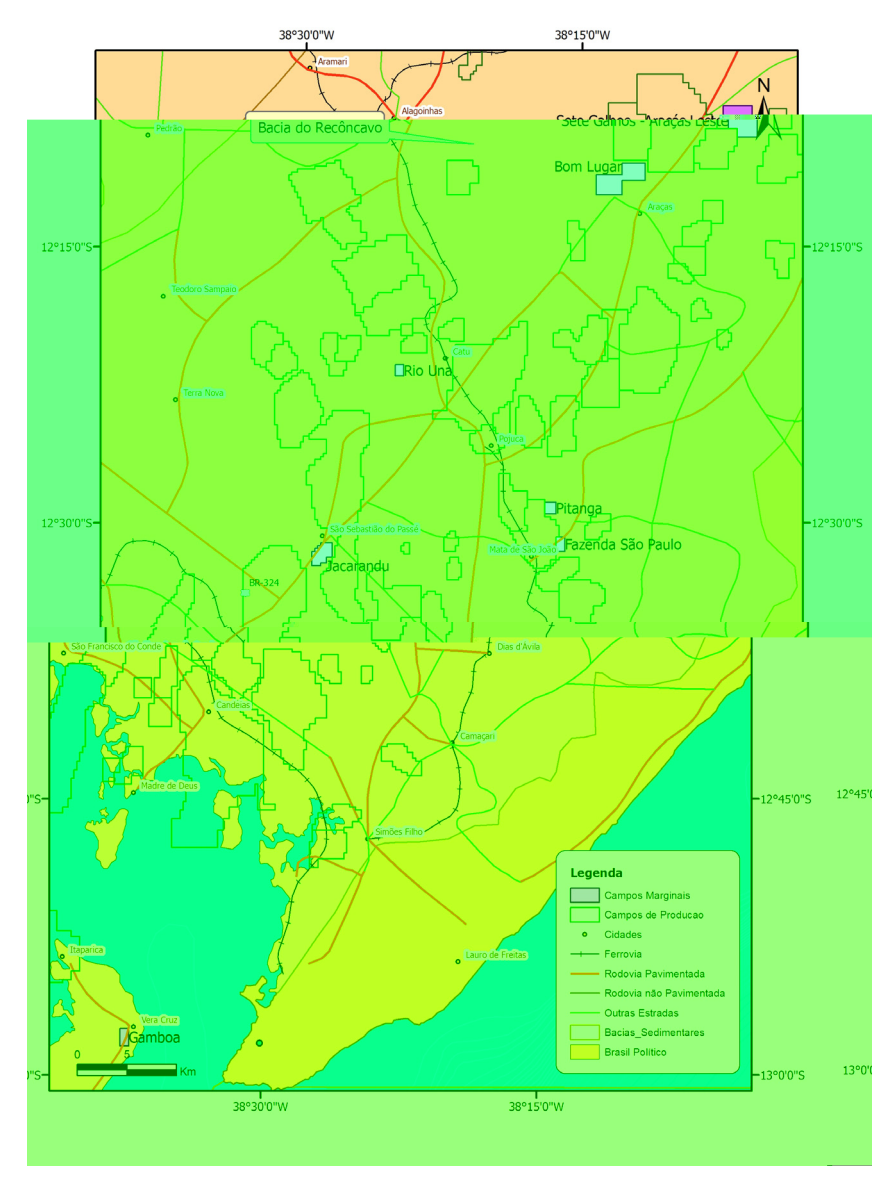

Figura 22: Mapa de localização dos campos marginais da bacia do Recôncavo.

# *4.1. Araçás Leste*

O campo de Araçás Leste ocupa um bloco de  $3.2 \text{ km}^2$ , situado nos municípios de Entre Rios e Alagoinhas, a cerca de 90km de Salvador (Figuras 22 e 23). Trata-se de uma área plana, com altitude da ordem de 90m, coberta em grande parte por pastagens e atendida por uma boa malha rodoviária.

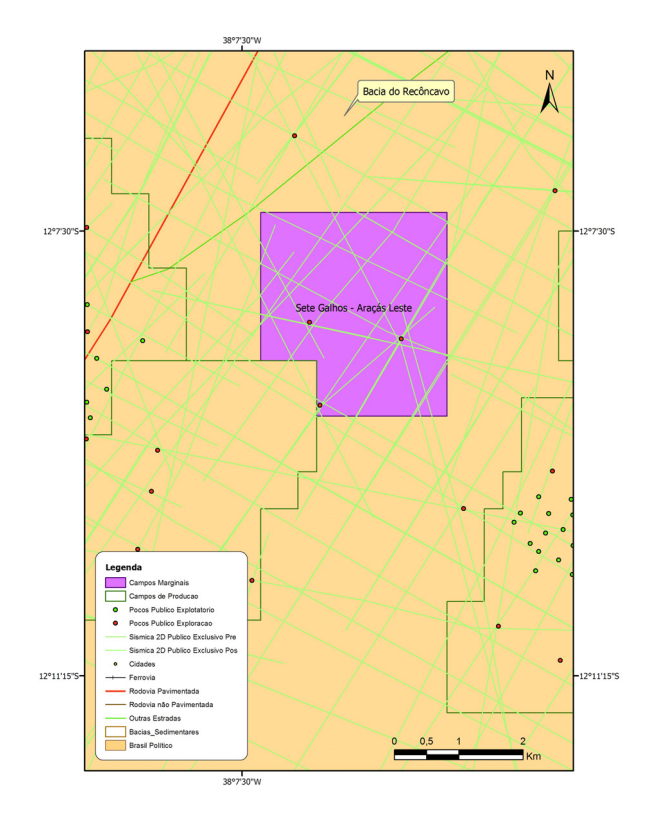

Figura 23: Mapa de detalhe do campo de Araçás Leste.

## **4.1.1. Exploração e Desenvolvimento**

O campo de Araçás Leste foi descoberto pelo poço 1-ARL-1-BA, cuja perfuração foi concluída em 10/03/1967 e tinha como propósito avaliar uma estrutura delineada pela sísmica, a leste do campo de Araçás. As formações Água Grande e Sergi eram os objetivos principais, e os arenitos do Grupo Ilhas e da Formação Candeias, secundários. Nessa ocasião, foram canhoneados e testados os seguintes intervalos:

• 3407/3485m, Formação Sergi (Figura 24): intervalo fechado, com recuperação de traços de óleo.

• 3286/3297m, Formação Água Grande: intervalo com permeabilidade baixa, sem recuperação de fluido.

• 2734/2769m, Grupo Ilhas: intervalo com permeabilidade muito baixa com recuperação de água salgada.

Em vista dos resultados obtidos nos testes, o poço foi abandonado como subcomercial de óleo na Formação Sergi.

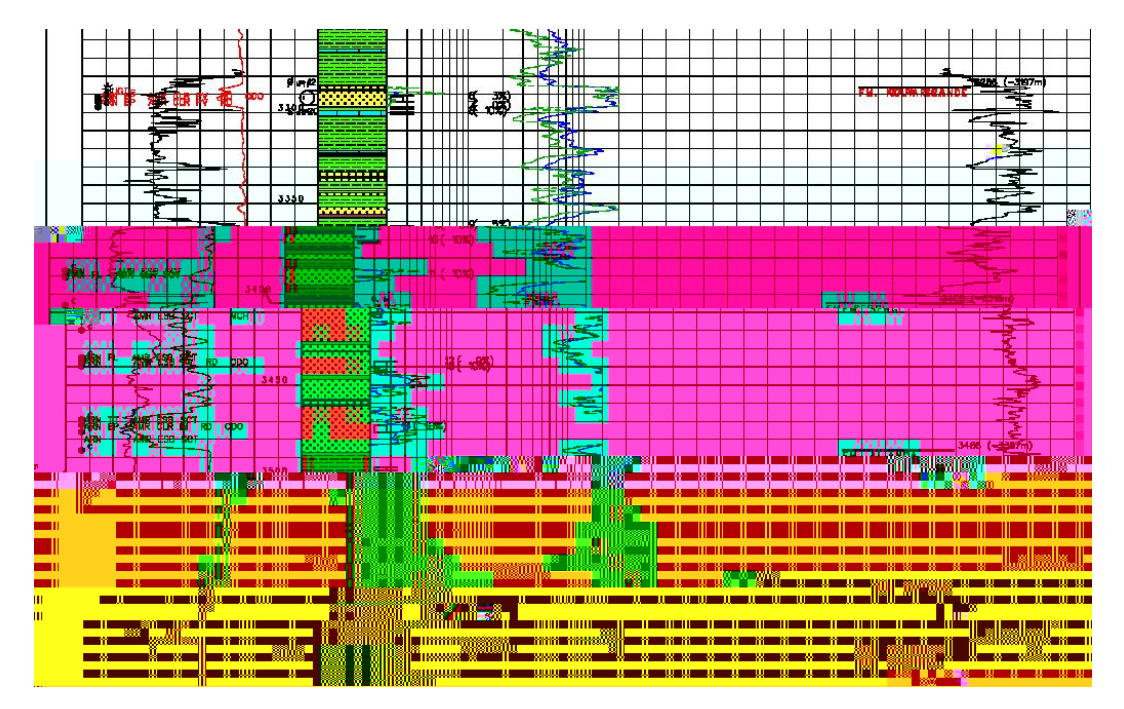

Figura 24: Trecho do perfil composto do poço 1-ARL-1-BA mostrando os intervalos testados da Formação Sergi.

No ano de 1976, perfurou-se o poço 1-ARL-2-BA, situado 1290m ao sul e 153m a leste do 1-ARL-1-BA. A finalidade dos poços era testar um nariz estrutural mapeado pela sísmica ao nível do Marco 11 (Formação Pojuca), mergulhando para o norte e com fechamento sul contra o diápiro Oeste de Sesmaria. Os objetivos eram os arenitos das formações Pojuca e Marfim, mas a análise quantitativa dos perfis não mostrou qualquer zona de interesse para hidrocarbonetos. Os arenitos-objetivo estão saturados com água salgada e o poço foi tamponado e abandonado como seco em junho de 1976.

Em junho de 1980, empreendeu-se uma reavaliação de dois corpos arenosos da Formação Sergi no poço 1-ARL-1-BA, nos intervalos de 3407/3413m e 3470/3477m. Após o recanhoneio desses intervalos (pois já haviam sido canhoneados em 1967), o intervalo 3467/3485m foi submetido a operações de fraturamento e de pistoneio sem resultados positivos. Em abril do ano seguinte, reiniciou-se a avaliação do poço, mas as operações de pistoneio do intervalo 3407/3413m resultaram na recuperação somente de fluido de amortecimento.

Com o insucesso da reavaliação da Formação Sergi, o trabalho voltou-se para os reservatórios da Formação Água Grande. No final de abril de 1981 foram recanhoneados os intervalos 3286/3290m e 3292/3296m, mas os resultados não foram promissores: no primeiro pistoneio o poço secou e posteriormente foram obtidos somente vestígios de óleo e gás.

No início de maio de 1981 retornou-se à Formação Sergi (intervalo 3407/3413m) com a realização do teste TFR-04 (Água Grande isolado). Após o pistoneio, o poço primeiramente secou, para, em seguida, produzir 7 bbl de óleo. Com a continuidade do pistoneio, o poço surgiu de forma intermitente, produzindo 89 bbl de óleo com gás e água. Após o teste, o intervalo 3407/3413m foi fraturado e pistoneado, produzindo 196 bbl de óleo e fluido de amortecimento, para em seguida entrar em surgência intermitente, com vazão variável de 14 a 3 m3/dia. Em junho de 1981, o poço foi equipado com bombeio mecânico para produção de óleo a partir dos arenitos da Formação Sergi. No início de novembro de 1986 o poço foi desequipado.

### **4.1.2. Geologia e Reservatórios**

O Campo de Araçás Leste situa-se sobre um alto do embasamento alinhado na direção ENE, no prolongamento da estrutura do campo de Araçás. A área do campo é coberta por 210 km de sísmica 2D (à qual o autor não teve acesso), e foi perfurada por 2 poços. O fechamento da trapa é dado por mergulho para norte e por possível falha ao sul. O petróleo está acumulado nos reservatórios das formações Sergi e Água Grande, ambos constituídos por arenitos com baixa permeabilidade.

Os reservatórios apresentam uma pressão original de 359 kgf/cm<sup>2</sup>. O dado da pressão de saturação não está disponível, mas pode ser estimada como possuindo um valor próximo a pressão original. O mecanismo inicial de produção é de gás em solução. O fluido principal é óleo leve de 43 <sup>o</sup>API. As características de permeabilidade, viscosidade e espessura definem o reservatório como de baixa transmissibilidade, tendo produzido somente após fraturamento.

Os limites das acumulações não são conhecidos, visto que os reservatórios foram atingidos apenas por um poço. A análise dos perfis elétricos no intervalo 3436/3505m da Formação Sergi não permite identificar o contato óleo/água. Por outro lado, na Formação Água Grande, não foram recuperados hidrocarbonetos.

Desta forma, não há como confirmar o volume original *in place* reportado pela Petrobrás, da ordem de  $4,67 \times 10^6$  m<sup>3</sup>.

## **4.1.3. Histórico de Produção**

O poço 1-ARL-1-BA entrou em regime de produção em maio de 1980. No ano de 1982, depois de passar por operações de fraturamento, foi abandonado devido à baixa produtividade. O campo não foi submetido a quaisquer métodos de recuperação secundária. A produção acumulada totalizou 1150 m<sup>3</sup> de óleo e 127.000 m<sup>3</sup> de gás (respectivamente 0,06% e 0,03% do volume original *in place*).

O campo possui um total de dois poços perfurados, o 1-ARL-1-BA e o 1-ARL-2-BA. O 1-ARL-1-BA possui uma cabeça de produção instalada, e existe um conjunto de válvulas ligado ao gasoduto Sesmaria-Araçás na base do 1-ARL-2.

# **4.1.4. Questões Ambientais**

O campo está localizado a 90 km ao norte de Salvador, em área de acesso fácil (0,8 km) próxima à malha rodoviária. O terreno apresenta topografia relativamente plana, localizado em zona de tabuleiros, dissecados em formas de colinas e morros com vales encaixados. A vegetação é composta de remanescentes de Floresta Ombrófila, encraves de Savana Arbórea Aberta e pastagens como sucessora.

Trata-se de uma zona rural com alguma atividade pecuária. A baixa atividade exploratória não causou um largo impacto ambiental, tendo sido utilizado apenas um pequeno espaço no entorno próximo às bases dos dois ante-poços e à via de acesso (Figura 25).

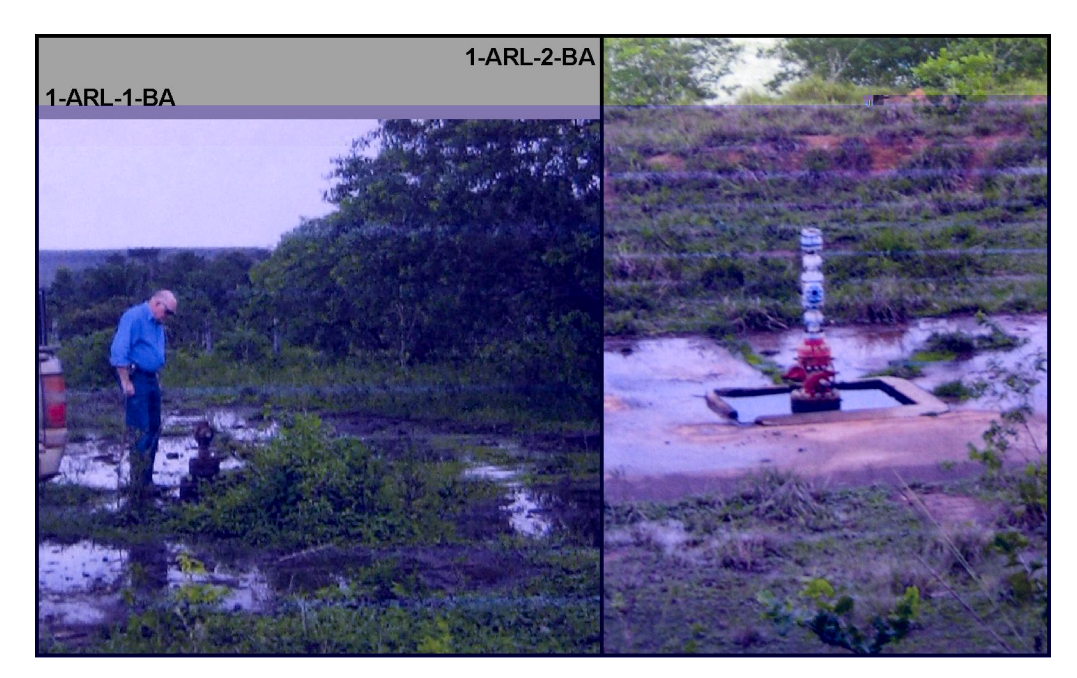

Figura 25: Fotos das áreas onde foram perfurados os poços 1-ARL-1 e 1-ARL-2-BA.

# **4.1.5. Considerações sobre o Campo de Sete Galhos**

O bloco que contém o campo de Araçás Leste também inclui o campo de Sete Galhos, descoberto em 1981 pelo poço 1-SEG-1-BA, cuja finalidade era testar uma estrutura dômica alongada na direção norte-sul, ao nível da Formação Sergi, com área de fechamento estimada em 3 km<sup>2</sup>, no bloco baixo da Falha de Quiambina-Patioba. Os objetivos principais eram os corpos arenosos e folhelhos fraturados do Membro Gomo da Formação Candeias e os reservatórios da Formação Sergi. Os objetivos secundários eram a Formação Água Grande e os reservatórios do Membro Boipeba da Formação Aliança. Durante a perfuração, foram observados indícios de hidrocarbonetos em todos os intervalos considerados como objetivos, à exceção do Membro Boipeba.

Foram realizados diversos testes de formação a poço aberto e revestido. A análise de perfis elétricos e os resultados dos testes indicam que apenas os arenitos da Formação Sergi, situados ao redor de 3200m de profundidade, poderiam apresentar algum interesse para produção. Os resultados dos testes indicam uma permeabilidade extremamente baixa. A produção diária de óleo e gás, referida a março de 1998, são nulas, assim como a produção acumulada de óleo e gás, até dezembro de 1997.

# **4.1.6. Seleção**

Pela análise dos dados disponibilizados, estima-se que a melhor opção seria realizar uma intervenção no poço 1-ARL-1-BA, recanhoneando-o a cerca de 3500m de profundidade (Fm. Sergi), e executar uma operação de fraturamento para estimular a produção. Por isso, e em função do seu histórico de produção, o campo de Araçás Leste foi selecionado para ser modelado. A Tabela 10 mostra as atividades orçadas, de acordo com a Tabela 04.

Tabela 10: Atividades orçadas para o campo de Araçás Leste em função da análise desenvolvida. Vide Capítulo 3 para custos de mobilização, manutenção e abandono. Vida Tabela 04 e Capítulo 3 para custos das atividades.

| <b>Atividade</b>                                                                                                    | <b>Cod ANP</b> |
|----------------------------------------------------------------------------------------------------|----------------|
| Restauração de poço produtor e instalação de equipamento de elevação<br>- produção a partir dos antigos horizontes produtores | AT1            |
| Canhoneio e teste de um ou mais horizontes produtores, além dos<br>antigos intervalos produtores                              | AT6            |
| Instalação de sistema de separação trifásica (óleo, gás e água)                                                               | AT7            |
| Instalação de sistema de coleta e armazenamento de petróleo                                                                   | AT10           |
| Fraturamento ou acidificação de um um intervalo produtor / injetor                                                            | AT11           |

# *4.2. Bom Lugar*

O campo de Bom Lugar está situado aproximadamente a 100km ao norte da cidade de Salvador, no município de Alagoinhas. Trata-se de uma área de fácil acesso, bem atendida por malha rodoviária (Figuras 22 e 26).

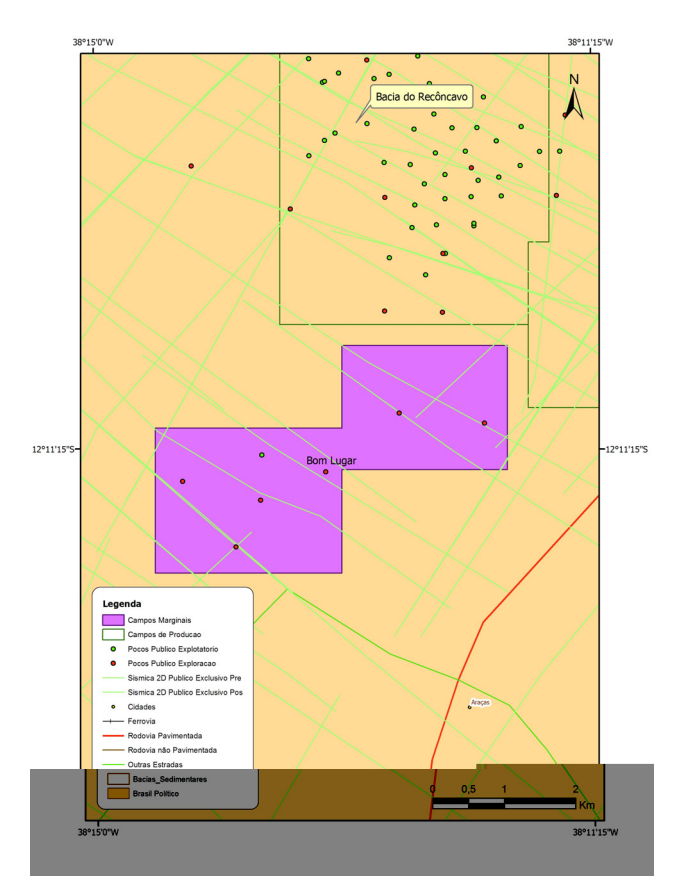

Figura 26: Mapa de detalhe do campo de Bom Lugar.

#### **4.2.1. Exploração e Desenvolvimento**

O campo de Bom Lugar foi descoberto em 1968 pelo poço 1-BL-1-BA, que tinha como finalidade testar feições dômicas superpostas, mapeadas pela sísmica de reflexão, ao nível das formações Candeias e Sergi, no bloco elevado da Falha de Araçás. Os objetivos eram os reservatórios das formações Água Grande e Sergi, principais produtores de óleo no vizinho campo de Araçás.

Testes de formação realizados durante a perfuração revelaram uma seção arenosa (2490/2520 m) produtora de óleo nos reservatórios do Membro Caruaçu da Formação Maracangalha, com porosidade variando entre 11 e 12% e saturações de água de 38 a 50%. Os principais reservatórios-objetivo foram testados, mas se revelaram fechados.

Em 1968, o poço foi canhoneado nos intervalos 2491/2493m e 2508/2509,6m, acidificado e fraturado, obtendo-se uma melhora significativa, porém passageira, de produção. Com gradativa queda de produção desse intervalo, outros três intervalos (2.340 a 2.342, 2.416 a 2.418 e 2.429 a 2.451 m) foram canhoneados em 1969, porém sem resultados satisfatórios. Em maio de 1971, o poço foi equipado para produzir por bombeio mecânico e em dezembro de 1981, foi fechado devido à baixa produção.

Em 1984, o intervalo 2416/2451 m foi fraturado e pistoneado, com produção de água, óleo e gás. Colocado em produção em 1986, foi equipado para produzir por bombeio mecânico, o que ocorreu até março de 1998.

Outros quatros poços (três exploratórios e um de desenvolvimento) foram perfurados visando investigar a extensão da jazida descoberta pelo pioneiro. Entretanto, todas as tentativas foram infrutíferas. O poço 3-BL-2-BA, situado a 720 m SW do 1-BL-1-BA, atingiu reservatórios correspondentes ao produtor, mas saturados com água salgada. No poço 3-BL-3- BA, os cinco testes de formação a poço revestido revelaram intervalos muito fechados. No 7- BL-4-BA (1977), único poço de desenvolvimento do campo, os intervalos arenosos também apresentaram-se muito fechados. Finalmente, no 3 BL 5 BA (1989), os arenitos do Membro Caruaçu apresentaram altas saturações de água.

### **4.2.2. Geologia e Reservatórios**

O campo de Bom Lugar é constituído por uma acumulação localizada nos reservatórios da Formação Maracangalha, Membro Caruaçu (Figura 27). A área do campo é coberta por 136 km de linhas sísmicas 2D, 6 km<sup>2</sup> de sísmica 3D (o autor não teve acesso a dados sísmicos) e 5 poços perfurados. O mecanismo de trapeamento é estratigráfico, com os arenitos turbidíticos encaixados na seção argilosa da Formação Maracangalha.

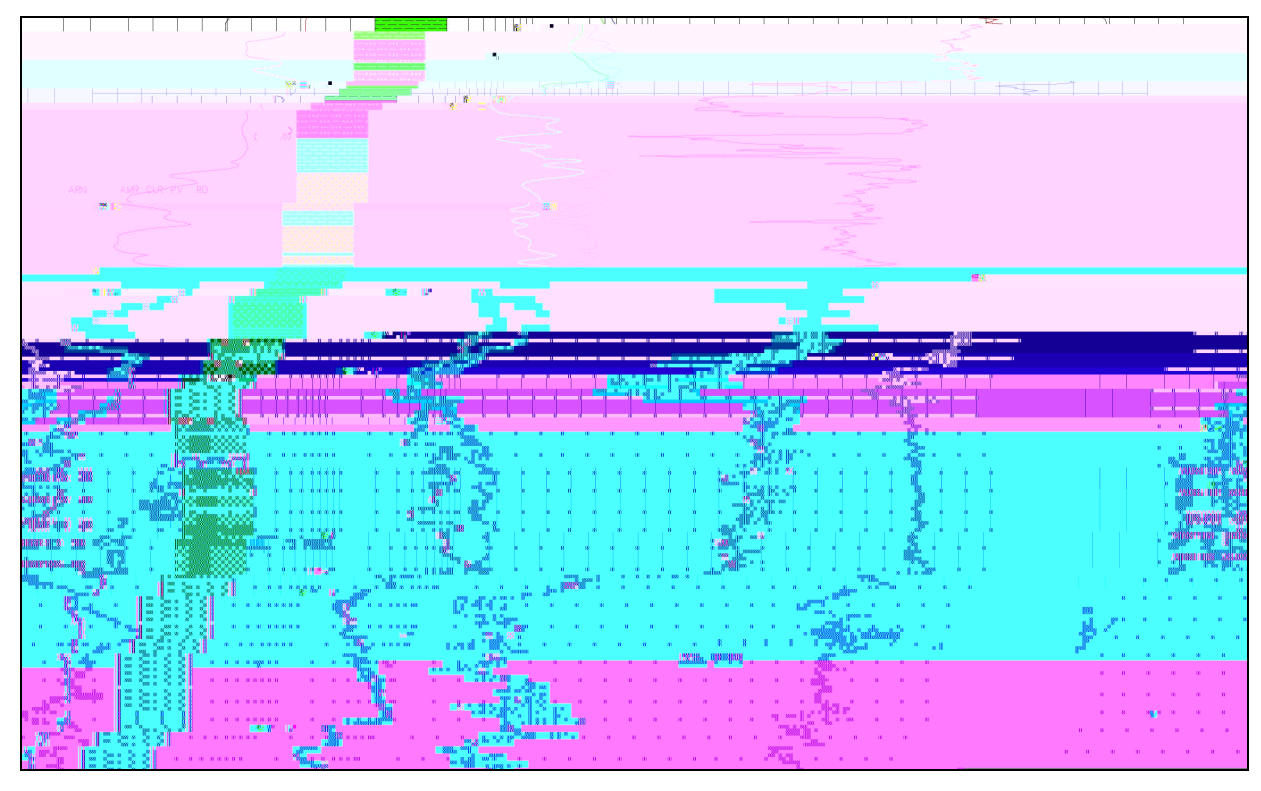

Figura 27: Perfil composto do poço 1-BL-1-BA, no intervalo 2350-2540, englobando os intervalos produtores.

Correlações de perfis mostram que o intervalo estratigráfico que contém a seção produtora no poço 1-BL-1-BA (2410/2518 m) está presente nos outros poços do campo. A seção produtora é constituída por dois corpos arenosos, denominados Caruaçu-1 e Caruaçu-2.

Nos poços 3-BL-2-BA e 3-BL-5-BA, a seção de interesse está saturada com água salgada, apesar de estar em situação estruturalmente favorável. No 3-BL-3-BA, os pacotes arenosos estão pouco desenvolvidos, enquanto no 3-BL-4-BA, são mais delgados e saturados com água salgada. Tais resultados sugerem que, não obstante ocorram no mesmo intervalo estratigráfico, os corpos turbidíticos não constituem um sistema reservatório único.

# **4.2.3. Histórico de Produção**

A produção do campo de Bom Lugar teve inicio em setembro de 1968, por meio do poço descobridor, 1-BL-001-BA. Os registros de produção do único poço em produção mostram uma produção de óleo de 695 m<sup>3</sup> e de gás de 5.440 m<sup>3</sup>, referidas a setembro de 1998. As injeções diárias de água e gás referidas à mesma data são nulas. A produção acumulada, até dezembro de 1997, é de 32.709 m<sup>3</sup> de  $(\sim 207$  mil barris) de óleo e 2,2 milhões de m<sup>3</sup> de gás, não havendo injeções acumuladas de gás ou água.

Dos cinco poços perfurados no campo, apenas um se revelou produtor, o 1-BL-1-BA. Este poço foi considerado subcomercial em 1970, quando deixou de surgir. Entretanto, foi equipado para bombeio e o poço produziu até o final da década de 1990.

#### **4.2.4. Questões Ambientais**

Os impactos ambientais se restringem principalmente às proximidades do poço, devido ao desmatamento e descaracterização da vegetação para a atividade de exploração (Figura 28). Entretanto, o campo já apresenta uma boa recuperação do meio ambiente devido à inatividade exploratória e ao incremento da atividade pecuária na área. A terra está sendo utilizada pelo seu proprietário, nas proximidades do poço 3-BL-3-BA. Deve-se mencionar a existência de problemas de erosão no acesso ao poço 3-BL-2-BA.

#### **4.2.5. Considerações sobre o campo de Riacho Quiricó**

O bloco que contém o campo de Bom Lugar também inclui o campo de Riacho Quiricó, descoberto em 1973 pelo poço pioneiro 1-RQ-1-BA. Os reservatórios principais são os folhelhos fraturados da Fm. Candeias na profundidade 2780 m. A Formação Sergi encontra-se saturada de água salgada e a Formação Água Grande não apresentou intervalos de interesse para avaliação.

O poço 1-RQ-1-BA foi equipado para produção por meio de bombeio mecânico em 1978, em poço aberto, no intervalo 2930/3005 m da Formação Candeias. O volume original de óleo *in place* do campo é da ordem de dois milhões de barris, e a sua produção acumulada atinge cerca de 1.000 m³. A produção de óleo teve início por meio do pioneiro 1-RQ-1-BA em janeiro de 1978, sendo suspensa neste mesmo ano. Voltou a produzir em outubro de 1980 e foi fechado em maio de 1988.

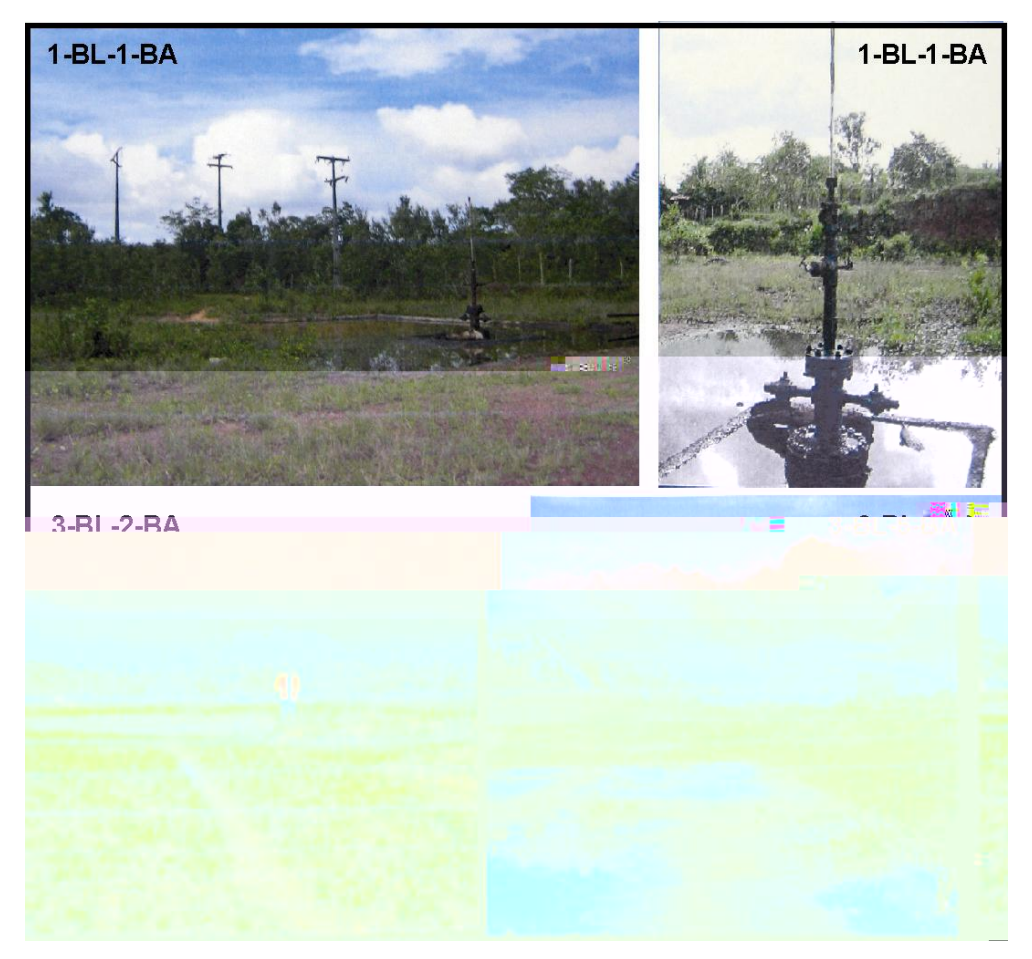

Figura 28: Fotos das áreas onde foram perfurados os poços do campo de Bom Lugar.

# **4.2.6. Seleção**

A análise dos dados disponibilizados faz crer que a melhor opção seria realizar uma intervenção no poço 1-ARL-1-BA para retomar a produção a partir dele. O campo de Bom Lugar, que é o de histórico de produção mais longo entre os campos marginais analisados, foi selecionado para ser modelado. A Tabela 11 mostra as atividades orçadas, de acordo com a Tabela 04.

Tabela 11: Atividades orçadas para o campo de Bom Lugar em função da análise desenvolvida. Vide Capítulo 3 para custos de mobilização, manutenção e abandono. Vida Tabela 04 e Capítulo 3 para custos das atividades.

| <b>Atividade</b>                                                       | <b>Cod ANP</b> |
|------------------------------------------------------------------------|----------------|
| Restauração de poço produtor e instalação de equipamento de elevação - |                |
| produção a partir dos antigos horizontes produtores                    | AT1            |
| Instalação de sistema de separação trifásica (óleo, gás e água)        | AT7            |
| Instalação de sistema de coleta e armazenamento de petróleo            | AT10           |

# *4.3. Fazenda São Paulo*

O campo de Fazenda São Paulo está situado na Bacia do Recôncavo, a 55 km de Salvador, no município de Mata de São João (Figuras 22 e 29).

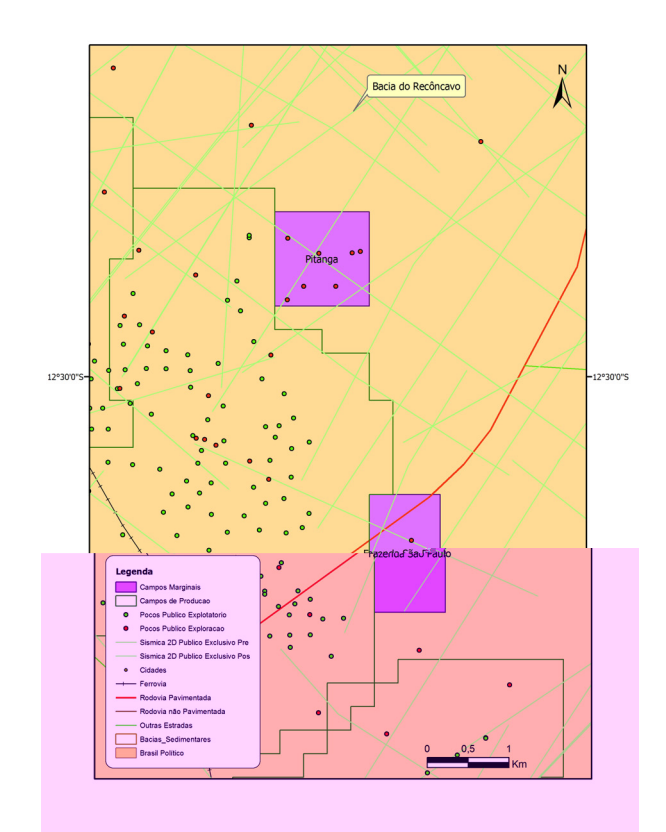

Figura 29: Mapa de detalhe do campo de Fazenda São Paulo.

Está localizado em área de fácil acesso, em região de relevo ondulado, na zona de tabuleiros, dissecados em formas de colinas e morros com vales encaixados do Médio Rio Pojuca.

#### **4.3.1. Histórico de Exploração, Desenvolvimento e Produção**

O campo foi descoberto em 1984, pelo poço 1-FSP-1-BA, que atingiu a profundidade final de 1.769 m, correspondente a Formação Sergi. Porém, são os arenitos Vitória, inseridos na Formação Candeias, que se apresentam como o reservatório desta acumulação.

O poço apresentou indícios de hidrocarbonetos nas profundidades de 891 a 915 m, 1026 a 1047 m, 1062 a 1097 m, de 1428 a 1434 m, de 1671 a 1677 m, 1719 a 1755 m. Anomalias de gás foram detectadas durante a perfuração a 1197 m e a 1265 m.

Dois testes de formação foram realizados. Um teste a poço aberto (intervalo 895 a 917 metros) mostrou surgência de gás aos 8 minutos do 1º fluxo e surgência de gás imediata no 2º fluxo, com chama de 4-5 metros no inicio e diminuição para 3 metros após 35 minutos. O teste de formação a poço revestido testou o intervalo 1.030 m a 1.039 m de profundidade. Revelou-se não conclusivo. O poço sofreu fraturamento e pistoneio, recuperando 112 barris de óleo com gás num período de 67 horas. A vazão inicial do poço após a colocação de equipamento de bombeio mecânico foi de 10 m $3$ /dia.

A Figura 30 mostra o gráfico de produção de óleo e água do poço 1-FSP-1-BA, entre 1984 e 1987.

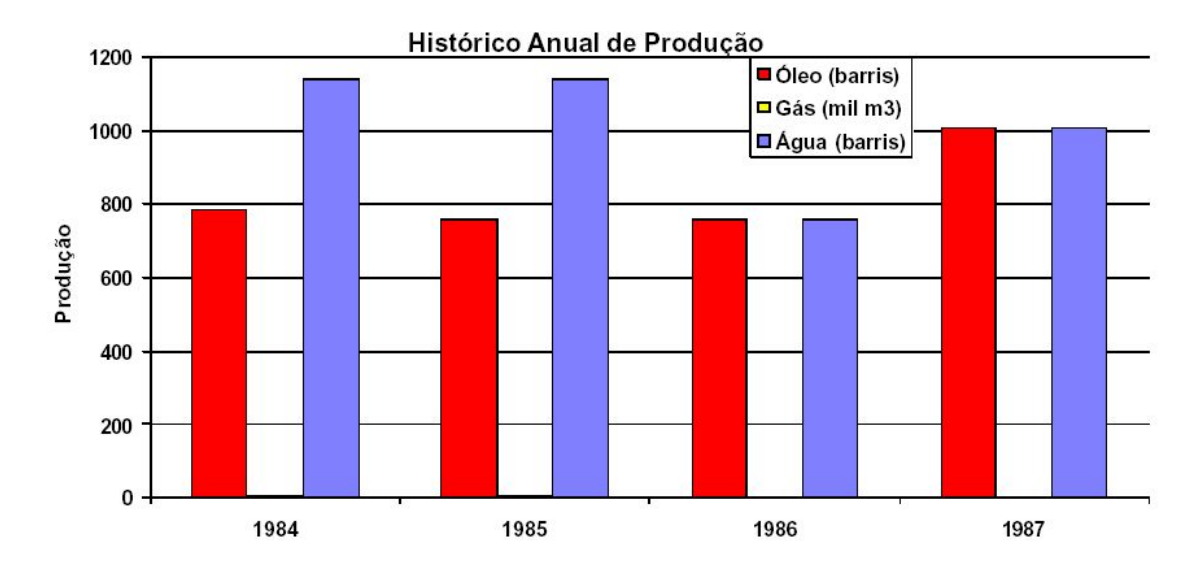

Figura 30: Gráfico de produção anual de óleo e água do poço 1-FSP-1-BA.

#### **4.3.2. Geologia e Reservatórios**

A acumulação do campo de Fazenda São Paulo esta situada no bloco alto da Falha de Mata-Catu. O trapeamento da acumulação é do tipo estratigráfico, com o fechamento e selo proporcionados pelos folhelhos encaixantes da Formação Candeias. Algum componente estrutural é esperado. O reservatório é constituído por arenitos turbidíticos, depositados em ambiente lacustre, no andar Rio da Serra.

Originalmente, esta locação foi perfurada tendo como objetivo principal os arenitos da Fm. Água Grande, os quais foram omitidos por falhamento.

# **4.3.3. Seleção**

O campo de Fazenda São Paulo apresenta de pronto alguma atratividade, principalmente pela profundidade relativamente pequena da acumulação, pelo VOIP (Volume de Óleo *In Place*) de 2,8 milhões de barris reportado pelo antigo operador (Petrobras) e pela proximidade de vários outros campos da Petrobras, que poderia se facilitar o escoamento da produção. A alta saturação de água, desde o inicio da produção, é um fator de risco a contornar. Esse conjunto de características levou à seleção do campo para a modelagem. A Tabela 12 mostra as atividades orçadas, de acordo com a Tabela 04.

Tabela 12: Atividades orçadas para o campo de Fazenda São Paulo em função da análise desenvolvida. Vide Capítulo 3 para custos de mobilização, manutenção e abandono. Vida Tabela 04 e Capítulo 3 para custos das atividades.

| <b>Atividade</b>                                                     | <b>Cod ANP</b> |
|----------------------------------------------------------------------|----------------|
| Restauração de poço produtor e instalação de equipamento de elevação |                |
| - produção a partir dos antigos horizontes produtores                | AT1            |
| Canhoneio e teste de um ou mais horizontes produtores, além dos      |                |
| antigos intervalos produtores                                        | AT6            |
| Instalação de sistema de separação trifásica (óleo, gás e água)      | AT7            |
| Instalação de sistema de coleta e armazenamento de petróleo          |                |

# *4.4. Gamboa*

O campo de Gamboa possui uma área com  $1,5 \text{ km}^2$  e está localizada a 15 km a oeste da cidade de Salvador, na costa leste da Ilha de Itaparica, no município de Vera Cruz, Bahia (Figuras 22 e 31).

A área, de acesso precário, apresenta uma topografia acidentada e localiza-se na costa leste da Ilha de Itaparica, em zona de planície e terraços flúvio-marinhos. É importante salientar que a área encontra-se totalmente inserida na APA Estadual de Recife de Pinaúnas e Reserva Ecológica da Ilha de Itaparica.

#### **4.4.1. Histórico de Exploração, Desenvolvimento e Produção**

O poço pioneiro 1-GB-1-BA foi concluído em 21/06/1978, tendo atingido a profundidade final de 1.668 m, correspondente à Formação Sergi. Apresentou anomalias de gás nas profundidades de 244 m, 257 m, 261 m, de 266 m a 293 m, de 312 m a 330 m, 393 m, 400 m, 494 m a 498 m, 503/504 m e a 507 m.

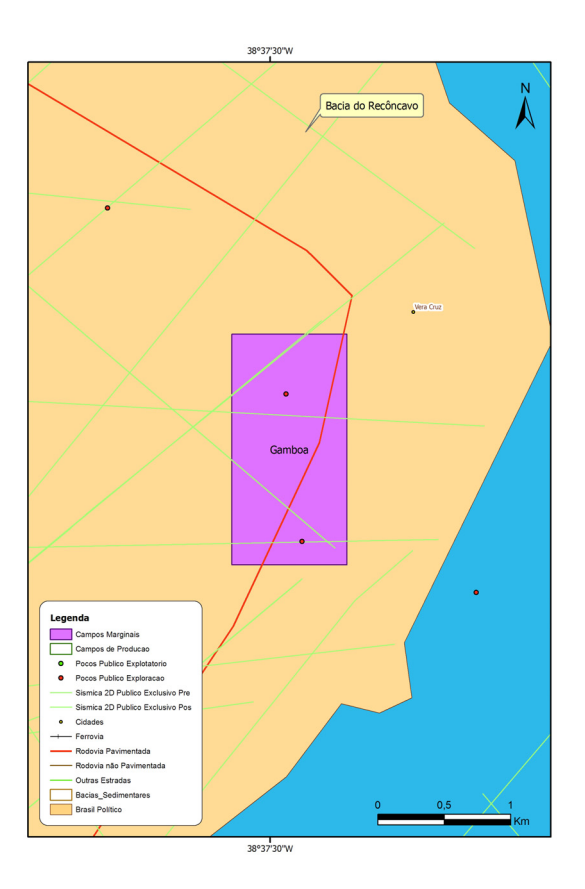

Figura 31: Mapa de detalhe do campo de Gamboa.

O intervalo 372,46 m a 385 m foi testado, observando-se surgência de gás imediata de forte a fortíssima no primeiro fluxo, que queimou com chama amarelo rosado de aproximadamente 4 metros. As produções constatadas foram de  $15.220$  e  $37.230$  m<sup>3</sup> por dia sob orifícios de ¼" e 1/8" de polegada, respectivamente.

O poço produziu unicamente para teste de formação, em virtude de ausência de infraestrutura de escoamento.

O poço 3-GB-2-BA foi concluído em 24/01/1979, com profundidade final de 1440 m, referente à Fm. Itaparica. Foi testado em 30/01/1979, tendo avaliado o intervalo de 372 m a 384 m, recuperando-se apenas fluido de perfuração.

#### **4.4.2. Geologia e Reservatórios**

O campo de Gamboa tem uma forma dômica alongada, na direção NNW, resultante do arqueamento produzido pela movimentação das falhas subjacentes. O trapeamento é misto, com forte componente estratigráfico, devido ao acunhamento dos arenitos turbidíticos, encaixados e selados pelos pelitos adjacentes. Os limites da acumulação não estão definidos.

Os reservatórios são constituídos por arenitos turbiditícos da Formação Morro do Barro, depositados em ambiente lacustre.

A acumulação está em reservatórios rasos da Fm. Morro do Barro (~320m, no poço 1- GB-1-BA). O volume de gás natural *in place* indicado pelo antigo concessionário é de 3,27x 10<sup>6</sup> m<sup>3</sup>, confirmado no TFR-1A, realizado em junho de 1978, e no teste de contrapressão realizado em outubro do mesmo ano, havendo uma depleção no ultimo teste de 1.09 kg/cm². Os reservatórios do Morro do Barro apresentaram boa produtividade.

#### **4.4.3. Seleção**

O campo de Gamboa apresenta pequeno volume de gás que, associado ao fato de situar-se em área de difícil explotação (a APA), ameaça a viabilidade do projeto. Além disso, a modelagem dos custos e prazos para obter as licenças ambientais cabíveis e contornar eventuais exigências governamentais ampliaria em muito o escopo deste trabalho. Por isso, o campo de Gamboa não foi selecionado para a modelagem.

## *4.5. Jacarandá*

A área de Jacarandá está situada a 2 km a oeste da cidade de Sebastião do Passe (Figuras 22 e 32), próxima à Unidade Ambiental Reserva Panema, a norte, e uma APA estadual (Área de Proteção Ambiental), a sul. A área é de muito fácil acesso, com topografia relativamente plana, na zona de tabuleiros dissecados em colinas e morros com vales encaixados.

# **4.5.1. Histórico de Exploração, Desenvolvimento e Produção**

O campo de Jacarandá foi descoberto em 12/10/1960 e entrou em produção em 31/12/1960. Produziu, nos períodos de 1960 a 1963 e de 1982 a 1983, por meio do único poço produtor, 1- JD-1-BA (Figura 33). A produção acumulada é de 1.060 m<sup>3</sup> ( $\sim$  6,7 mil barris) de óleo de 37 °API e 25,5 mil m<sup>3</sup> de gás. Essa produção proveio de arenitos da Formação Candeias (Membro Gomo), a 1700 m de profundidade.

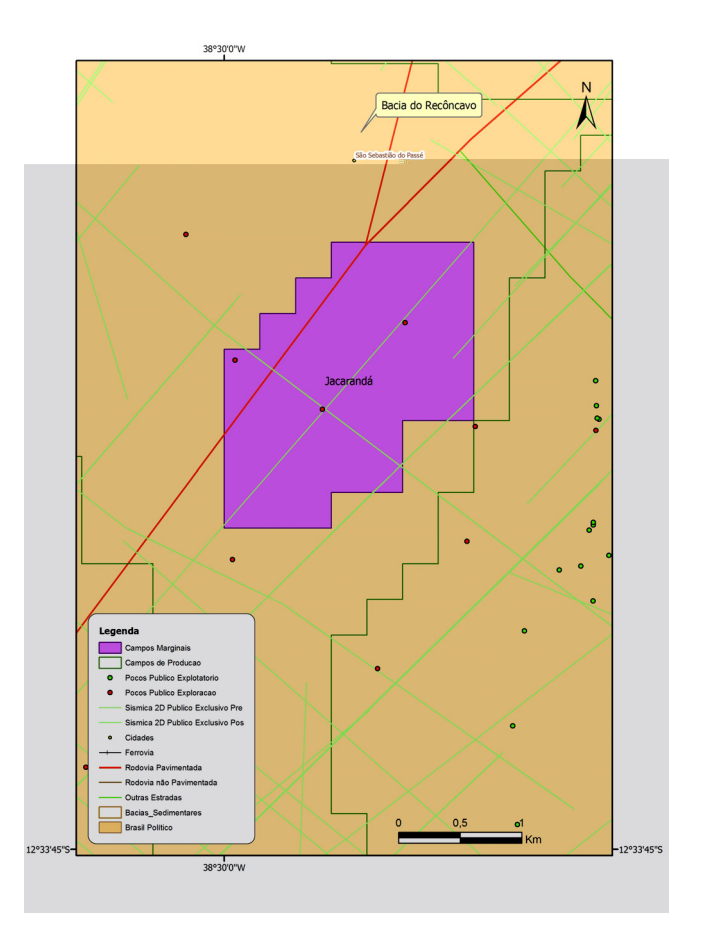

Figura 32: Mapa de detalhe do campo de Jacarandá.

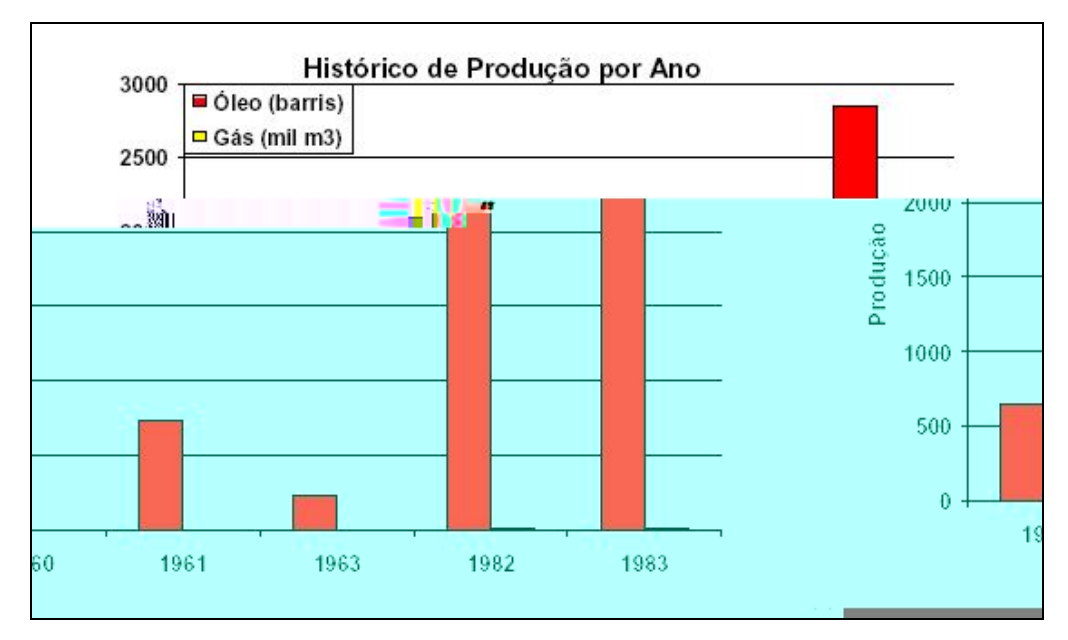

Figura 33: Gráfico mostrando o histórico de produção do campo de Jacarandá (poço 1- JD-1-BA).

Os 3 poços da área (1-JD-1-BA, 3-JD-04-BA e 4-JD-5-BA) apresentam-se com tampões de cimento em várias profundidades conforme esquemas abaixo (Figuras 34, 35 e 36). A reclassificação destes poços consta como: 1-JD-1-BA – descobridor de campo de óleo; 3-JD-4-BA – abandonado por acidente mecânico; 4-JD-5-BA – poço subcomercial de óleo.

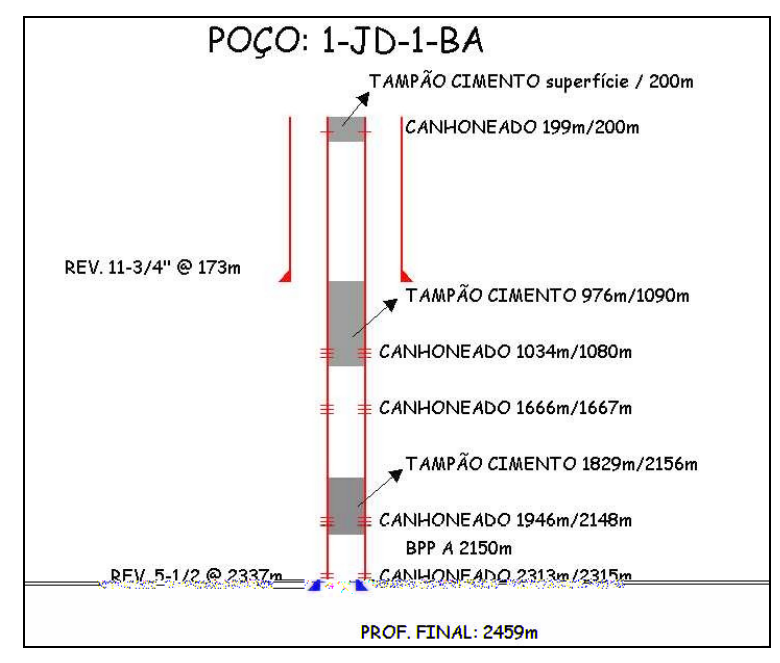

Figura 34: Esquema construtivo do poço 1-JD-1-BA, após intervenção de tamponamento.

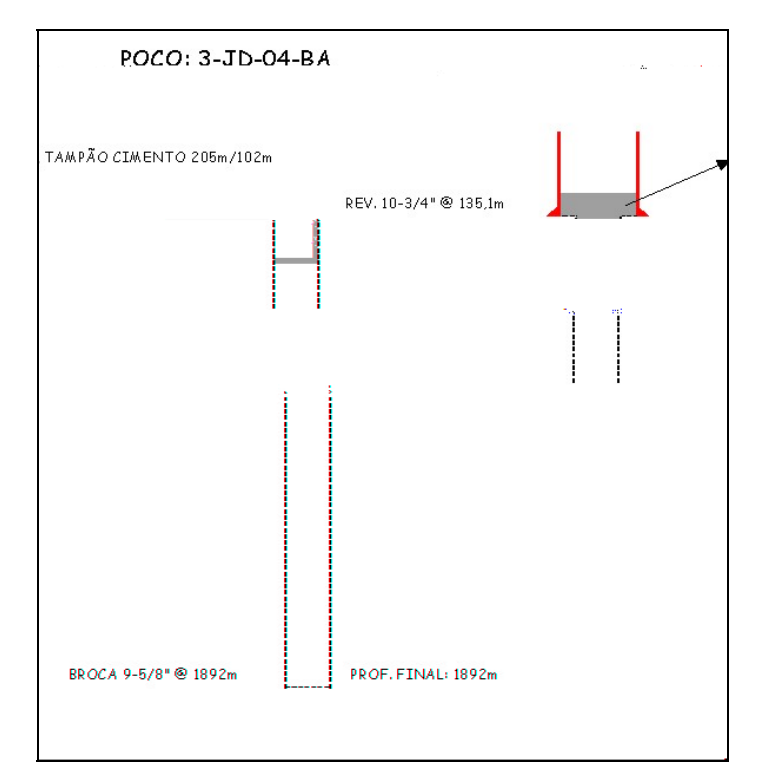

Figura 35: Esquema construtivo do poço 3-JD-4-BA, após intervenção de tamponamento.

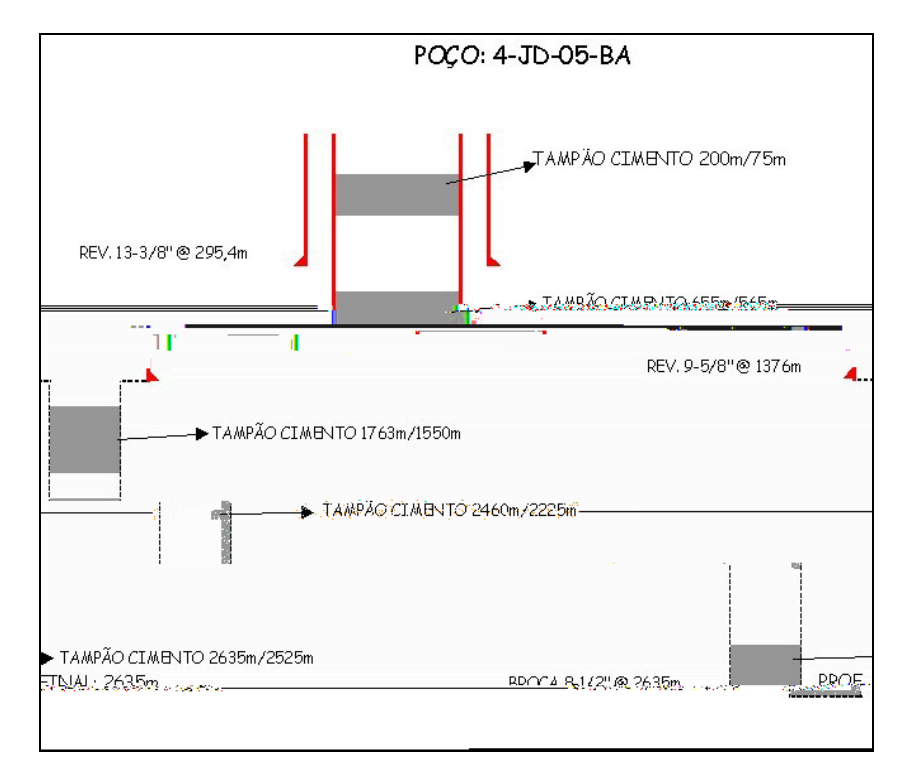

Figura 36: Esquema construtivo do poço 4-JD-5-BA, após intervenção de tamponamento.

### **4.5.2. Seleção**

O poço 1-JD-1-BA encontra-se tamponado. Nada se sabe de seu estado operacional atual. Entretanto, é um poço com histórico de produção, ainda que pequeno e intermitente, ou seja, considerado de alto risco, ainda maior, a um primeiro olhar, que o manifestado pelos campos anteriormente selecionados. Por isso, resolveu-se incluí-lo na modelagem, simulando uma reentrada no poço produtor. A Tabela 13 mostra as atividades orçadas, de acordo com a Tabela 04.

Tabela 13: Atividades orçadas para o campo de Jacarandá em função da análise desenvolvida. Vide Capítulo 3 para custos de mobilização, manutenção e abandono. Vida Tabela 04 e Capítulo 3 para custos das atividades.

| <b>Atividade</b>                                                     | <b>Cod ANP</b>  |
|----------------------------------------------------------------------|-----------------|
| Restauração de poço produtor e instalação de equipamento de elevação |                 |
| - produção a partir dos antigos horizontes produtores                | AT <sub>1</sub> |
| Canhoneio e teste de um ou mais horizontes produtores, além dos      |                 |
| antigos intervalos produtores                                        | AT6             |
| Instalação de sistema de separação trifásica (óleo, gás e água)      | AT7             |
| Instalação de sistema de coleta e armazenamento de petróleo          |                 |

# *4.6. Pitanga*

A área do campo de Pitanga está situada a 55 km a NE da cidade de Salvador, no município Mata de São João, estado da Bahia (Figuras 22 e 37). A malha viária que atende o campo é considerada boa. A área é de muito fácil acesso, com topografia relativamente plana, na zona de tabuleiros dissecados em colinas e morros com vales encaixados.

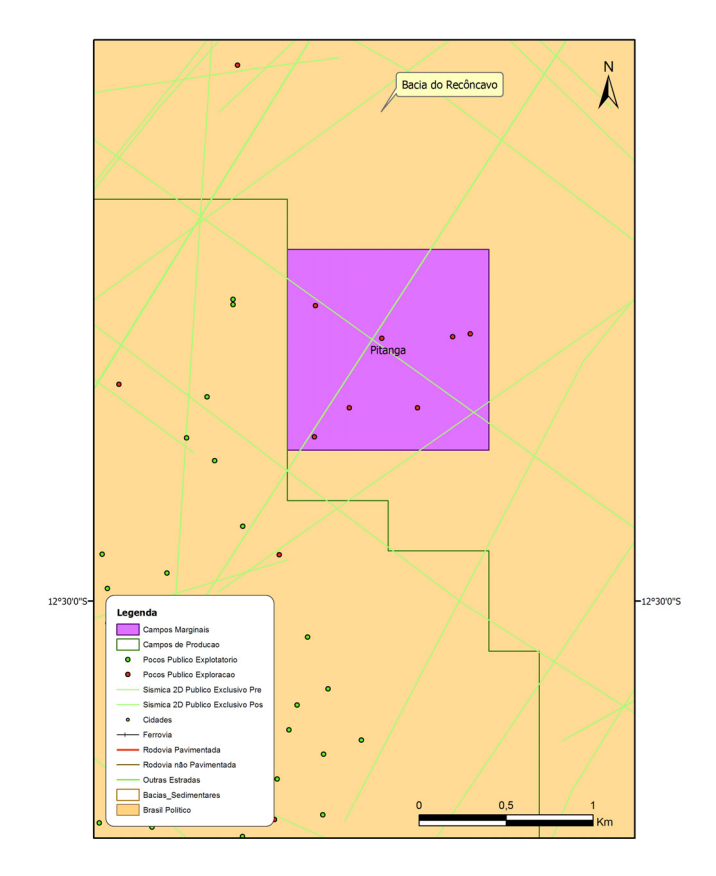

Figura 37: Mapa de detalhe do campo de Pitanga.

# **4.6.1. Histórico de Exploração, Desenvolvimento e Produção**

O poço 1-P-01-BA foi perfurado até a profundidade de 2.057 m, apresentando indícios de hidrocarbonetos entre 1.070 e 1.225 m. O único teste de formação, TF-01, foi realizado no intervalo  $1.215 - 1.223$  m. Esse teste recuperou 4 bbl de óleo, no pistoneio, 36 m<sup>3</sup> de óleo e  $63 \text{ m}^3$  de água salgada, na coluna do teste, indicando intervalo com baixa permeabilidade, portador de óleo. O poço 1-P-02-BA, perfurado até a profundidade de 1.445 m, indicou interesse para hidrocarbonetos, porém seu teste apresentou problemas operacionais.

O poço 1-P-04-BA foi perfurado até a profundidade de 1.371 m. Os intervalos 1.206 – 1.246 m e o topo da Fm. Sergi, a 1296 m, foram testados, recuperando somente água salgada, levando ao abandono do poço.

O poço 1-P-05-BA foi perfurado até a profundidade de 1.410 m, apresentando indícios de hidrocarbonetos no intervalo 1.264 – 1.495 m. O teste realizado no intervalo 1.264 – 1.275 m recuperou água salgada e algum gás. Devido aos resultados obtidos, o poço foi abandonado.

O poço 1-P-06-BA foi perfurado até a profundidade de 1.552 m. O teste revelou um intervalo de baixíssima transmissibilidade, sem produção de fluido de formação, sendo então abandonado.

O poço 1-P-07-BA foi perfurado em dezembro de 1982, atingindo 2.064 m de profundidade. O poço foi testado nos intervalos 1.335 – 1.345 m e 1.920 – 1.935 m, sem apresentar indícios significativos de óleo e foi abandonado como seco.

## **4.6.2. Geologia e Reservatórios**

O reservatório do campo de Pitanga são arenitos turbiditicos da Fm. Maracangalha – Membro Pitanga. A acumulação localiza-se em um *horst*, com orientação NNE-SSW, mergulhando para NNE. O trapeamento da acumulação é do tipo estratigráfico, com possível controle estrutural, e seus limites estão controlados pela ocorrência dos arenitos turbidíticos.

Os volumes indicados pelo antigo operador são: VOIP (Volume de Óleo *In Place*) de  $346.000 \text{ m}^3$  (2,18 milhões de barris) e cerca de 9 x  $10^6 \text{ m}^3$  de gás.

#### **4.6.3. Seleção**

O campo de Pitanga encontra-se com os poços arrasados e áreas das locações devolvidas aos proprietários das terras. Este campo não produziu, apesar de ser um dos campos mais antigos da bacia do Recôncavo, descoberto em dezembro de 1945. É um campo que tem como potencial reservatório os arenitos do Membro Pitanga e talvez os folhelhos fraturados da Fm. Candeias. Porem, o baixo índice de sucesso na perfuração dos poços nesta área indica que, mesmo para novas locações, é elevado o risco. Foram perfurados 7 poços, sendo 5 secos, 1 portador de água (1-P-3-BA) e 1 portador de HC (1-P-1-BA). O intervalo 1215-1223 m do poço 1-P-1-BA foi testado, apresentando baixíssima permeabilidade e não produzindo mesmo após o fraturamento realizado em novembro de 1988.

Por tudo isso, resolveu-se não incluir o campo de Pitanga na modelagem.

# *4.7. Rio Una*

A área de Rio Una está localizada a 60 km ao norte da cidade de Salvador, no município de Catu, Bahia (Figuras 22 e 38).

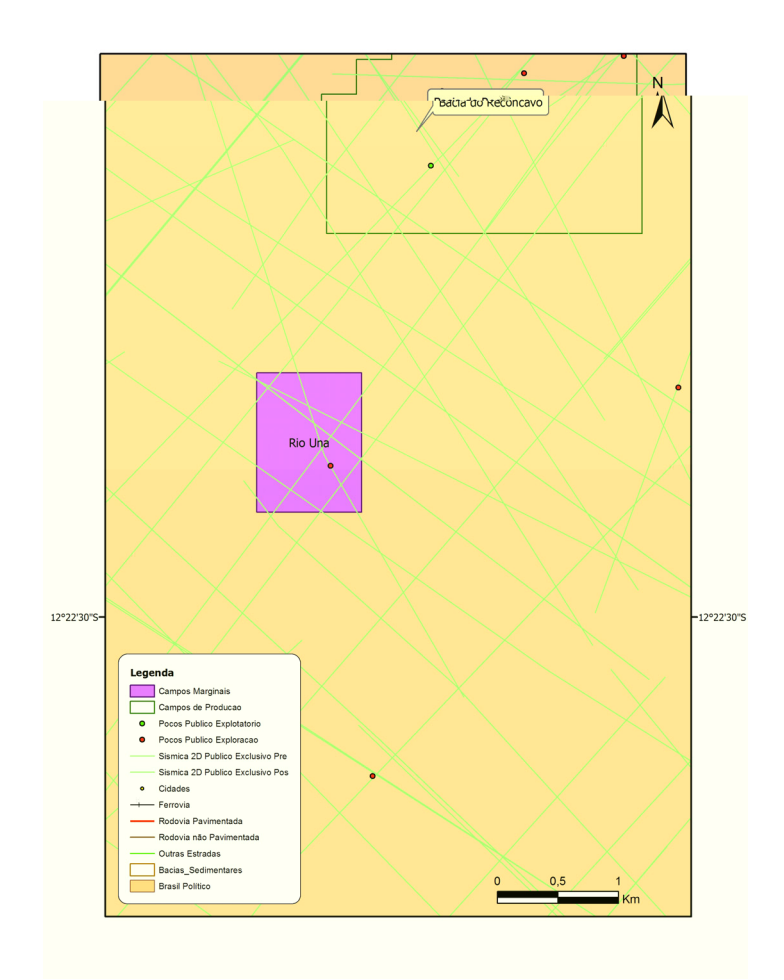

Figura 38: Mapa de detalhe do campo de Rio Una.

# **4.7.1. Histórico de Exploração, Desenvolvimento e Produção**

Após a descoberta do campo, em junho de 1976, o poço 1-RU-001-BA operou apenas em 1985. O poço foi abandonado, possivelmente, devido à baixa produtividade. A produção acumulada, até dezembro de 1997, totalizou 1.750 m<sup>3</sup> (~11.000 bbl) de óleo e 35.000 m<sup>3</sup> de gás; não há injeções acumuladas de gás ou água.

## **4.7.2. Geologia e Reservatórios**

O campo de Rio Una possui reservatório representado por folhelhos fraturados, depositados em ambiente lacustre no Eocretáceo da Formação Candeias. A acumulação está situada em uma estrutura dômica alongada, de direção NS, confinada em um *graben*, situado entre os campos de Boipeba e Taquipe, a 2.100 m de profundidade média.

Os limites da acumulação não estão definidos e a presença de um único poço e a difícil determinação da extensão de ocorrência de folhelhos fraturados não permitem avaliar a extensão da acumulação e dos volumes originais *in situ*.

#### **4.7.3. Seleção**

Esse é um campo que produziu a partir de folhelhos fraturados a poço aberto (intervalo 2250 - 2295 m) e turbiditos da Fm. Candeias (1923 - 1934 m), por meio do poço 1-RU-1-BA. Apresenta um pequeno histórico de produção, intervenções para correção de Razão Gás/Óleo e algumas estimulações para aumento de produção. Apresenta um VOIP (Volume de Óleo *In*  Place) de apenas 60.000 m<sup>3</sup> de óleo. Apresenta também reservatório com alta depleção e alta RAO (Razão Água/Óleo), sem *upside* potencial (outro intervalo ainda não canhoneado/testado).

Em função da peculiaridade dos reservatórios, o campo não foi incluído entre os selecionados para a modelagem.

# **5. SIMULAÇÃO E DISCUSSÃO DOS RESULTADOS**

Uma vez carregados no modelo todos os parâmetros geológicos, técnicos, econômicos e regulatórios de entrada, e configuradas as devidas distribuições estatísticas no @Risk, conforme descrito no Capítulo 3 e nos próximos itens, realizou-se uma simulação Monte Carlo com 10.000 iterações.

As Tabelas 14 (próximas páginas) e 22 (página 103 a 107), mostram respectivamente, os resultados da simulação Monte Carlo para os parâmetros de entrada (*inputs*) e resultados (*outputs*) dos quatro campos marginais selecionados na bacia do Recôncavo: Araçás Leste, Bom Lugar, Fazenda São Paulo e Jacarandá.

O modelo conta com 206 *inputs* e 148 *outputs*. Para cada *input*, foi modelada uma distribuição de valores, de acordo com a análise técnica. Dos 206, sete deixaram de ser calculados (simulados), em função da não ocorrência de eventos: eram distribuições representando custos de manutenção de poços, em alguns campos, em anos em que não houve produção (em nenhuma iteração).

# *5.1. Inputs***: Geologia e Produção**

Ao rodar, o modelo toma os parâmetros de entrada e gera com eles distribuições, que darão origem, junto com outros dados carregados, aos resultados (*outputs*). A seguir, estudamos essas distribuições "de entrada".

#### **5.1.1. Para o Cálculo de PIo**

A ANP (2005d) divulgou o histórico de produção dos campos marginais oferecidos para licitação. Para fins do modelo, conforme descrito no Capítulo 3, escolheu-se partir da média dos últimos seis meses de produção, e usá-la como valor central de uma distribuição triangular montada segundo as Equações 2 e 3 (página 46). O histórico da produção dos campos pode ser visto nas Tabelas 15 a 18, junto com os resultados para médias, desviospadrão e para a aplicação das Equações 2 e 3.

Os índices de sucesso estimados para as intervenções figuram na Tabela 19. Foram estimados com base na análise desenvolvida no Capítulo 4 e representam quantas vezes, em 10.000 iterações, haverá produção em cada campo modelado.

|                         |                        |                  |               |               |         | <b>Desvio</b> |           |                  |          |           |            |            |
|-------------------------|------------------------|------------------|---------------|---------------|---------|---------------|-----------|------------------|----------|-----------|------------|------------|
| Linha                   | <b>Nome</b>            | Tema             | <b>Mínimo</b> | <b>Máximo</b> | Média   | Padrão        | Variância | <b>Erros</b>     | Moda     | <b>P5</b> | <b>P50</b> | <b>P95</b> |
| 1                       | Dist Variações Preço   | Preço HC - Áreas | $-62,44%$     | 382,70%       | 3,87%   | 28,86%        | 8,33%     | $\theta$         | $-6,43%$ | $-31,63%$ | $-0,79%$   | 54,16%     |
| $\mathbf 2$             | Desconto Pr Óleo       | Preço HC - Áreas | 15,14%        | 49,80%        | 31,67%  | 7,17%         | 0,51%     | $\Omega$         | 29,94%   | 20,12%    | 31,29%     | 44,08%     |
| $\mathbf{3}$            | Preço base Óleo (US\$) | Preço HC - Áreas | 55,0685       | 64,9525       | 60,0000 | 2,0414        | 4,1671    | $\theta$         | 59,9749  | 56,5806   | 59,9998    | 63,4175    |
| $\overline{\mathbf{4}}$ | base / Ano2            | Preço HC - Áreas | $-60,93%$     | 368,87%       | 3,87%   | 28,81%        | 8,30%     | $\theta$         | $-5,90%$ | $-31,63%$ | $-0,79%$   | 54,18%     |
| $\sqrt{5}$              | base / Ano3            | Preço HC - Áreas | $-60,16%$     | 443,41%       | 3,88%   | 28,92%        | 8,36%     | $\mathbf{0}$     | $-5,90%$ | $-31,63%$ | $-0,79%$   | 54,18%     |
| 6                       | base / Ano4            | Preço HC - Áreas | $-62,21%$     | 438,01%       | 3,87%   | 28,89%        | 8,35%     | $\theta$         | $-6,96%$ | $-31,63%$ | $-0,79%$   | 54,19%     |
| $\overline{7}$          | base / Ano5            | Preço HC - Áreas | $-59,97%$     | 394,08%       | 3,87%   | 28,85%        | 8,33%     | $\theta$         | $-6,43%$ | $-31,62%$ | $-0,79%$   | 54,19%     |
| $\pmb{8}$               | base / Ano6            | Preço HC - Áreas | $-60,38%$     | 443,19%       | 3,88%   | 28,93%        | 8,37%     | $\theta$         | $-5,90%$ | $-31,63%$ | $-0,79%$   | 54,20%     |
| $\overline{9}$          | base / Ano7            | Preço HC - Áreas | $-62,53%$     | 528,49%       | 3,89%   | 29,09%        | 8,46%     | $\theta$         | $-6,96%$ | $-31,62%$ | $-0,79%$   | 54,17%     |
| <b>10</b>               | base / Ano8            | Preço HC - Áreas | $-60,98%$     | 358,12%       | 3,87%   | 28,81%        | 8,30%     | $\mathbf{0}$     | $-6,96%$ | $-31,63%$ | $-0,79%$   | 54,18%     |
| 11                      | base / Ano9            | Preço HC - Áreas | $-59,72%$     | 398,16%       | 3,88%   | 28,89%        | 8,35%     | $\theta$         | $-4,84%$ | $-31,62%$ | $-0,79%$   | 54,20%     |
| 12                      | base / Ano10           | Preço HC - Áreas | $-60,25%$     | 386,72%       | 3,87%   | 28,85%        | 8,32%     | $\theta$         | $-6,96%$ | $-31,63%$ | $-0,79%$   | 54,17%     |
| 13                      | base / Ano11           | Preço HC - Áreas | $-64,76%$     | 374,30%       | 3,87%   | 28,84%        | 8,32%     | $\overline{0}$   | $-5,37%$ | $-31,63%$ | $-0,79%$   | 54,21%     |
| 14                      | base / Ano12           | Preço HC - Áreas | $-61,00\%$    | 548,10%       | 3,89%   | 29,12%        | 8,48%     | $\theta$         | $-5,37%$ | $-31,63%$ | $-0,79%$   | 54,19%     |
| 15                      | base / Ano13           | Preço HC - Áreas | $-62,22%$     | 420,58%       | 3,87%   | 28,88%        | 8,34%     | $\theta$         | $-6,43%$ | $-31,63%$ | $-0,79%$   | 54,18%     |
| 16                      | base / Ano14           | Preço HC - Áreas | $-61,52%$     | 498,71%       | 3,88%   | 29,00%        | 8,41%     | $\mathbf{0}$     | $-8,02%$ | $-31,63%$ | $-0,79%$   | 54,17%     |
| 17                      | base / Ano15           | Preço HC - Áreas | $-60,92%$     | 562,28%       | 3,89%   | 29,11%        | 8,48%     | $\Omega$         | $-5,37%$ | $-31,63%$ | $-0,79%$   | 54,19%     |
| <b>18</b>               | Tx Câmbio / Ano1       | Preço HC - Áreas | 2,30          | 3,07          | 2,59    | 0,15          | 0,02      | $\theta$         | 2,54     | 2,37      | 2,58       | 2,86       |
| 19                      | Tx Câmbio / Ano2       | Preço HC - Áreas | 2,30          | 3,10          | 2,59    | 0,15          | 0,02      | $\boldsymbol{0}$ | 2,52     | 2,37      | 2,58       | 2,86       |
| 20                      | Tx Câmbio / Ano3       | Preço HC - Áreas | 2,30          | 3,07          | 2,59    | 0,15          | 0.02      | $\theta$         | 2,52     | 2,37      | 2,58       | 2,86       |
| 21                      | Tx Câmbio / Ano4       | Preço HC - Áreas | 2,30          | 3,08          | 2,59    | 0,15          | 0,02      | $\theta$         | 2,52     | 2,37      | 2,58       | 2,86       |
| 22                      | Tx Câmbio / Ano5       | Preço HC - Áreas | 2,30          | 3,08          | 2,59    | 0,15          | 0,02      | $\boldsymbol{0}$ | 2,52     | 2,37      | 2,58       | 2,86       |
| 23                      | Tx Câmbio / Ano6       | Preço HC - Áreas | 2,30          | 3,07          | 2,59    | 0,15          | 0,02      | $\Omega$         | 2,51     | 2,37      | 2,58       | 2,86       |
| 24                      | Tx Câmbio / Ano7       | Preço HC - Áreas | 2,30          | 3,07          | 2,59    | 0,15          | 0,02      | $\theta$         | 2,52     | 2,37      | 2,58       | 2,86       |
| 25                      | Tx Câmbio / Ano8       | Preço HC - Áreas | 2,30          | 3,06          | 2,59    | 0,15          | 0,02      | $\overline{0}$   | 2,52     | 2,37      | 2,58       | 2,86       |
| 26                      | Tx Câmbio / Ano9       | Preço HC - Áreas | 2,30          | 3,06          | 2,59    | 0,15          | 0,02      | $\Omega$         | 2,52     | 2,37      | 2,58       | 2,86       |
| 27                      | Tx Câmbio / Ano10      | Preço HC - Áreas | 2,30          | 3,08          | 2,59    | 0,15          | 0,02      | $\overline{0}$   | 2,54     | 2,37      | 2,58       | 2,86       |
| 28                      | Tx Câmbio / Ano11      | Preço HC - Áreas | 2,30          | 3,08          | 2,59    | 0,15          | 0,02      | $\Omega$         | 2,54     | 2,37      | 2,58       | 2,86       |
| 29                      | Tx Câmbio / Ano12      | Preço HC - Áreas | 2,30          | 3,06          | 2,59    | 0,15          | 0,02      | $\theta$         | 2,52     | 2,37      | 2,58       | 2,86       |
| 30                      | Tx Câmbio / Ano13      | Preço HC - Áreas | 2,30          | 3,08          | 2,59    | 0,15          | 0,02      | $\Omega$         | 2,52     | 2,37      | 2,58       | 2,86       |

Tabela 14: Resultado da simulação Monte Carlo para as distribuições utilizadas como parâmetros de entrada (inputs) na montagem do modelo geo-econômico.

|       |                       |                  |               |        |       | <b>Desvio</b> |           |                |         |           |            |       |
|-------|-----------------------|------------------|---------------|--------|-------|---------------|-----------|----------------|---------|-----------|------------|-------|
| Linha | <b>Nome</b>           | Tema             | <b>Mínimo</b> | Máximo | Média | Padrão        | Variância | <b>Erros</b>   | Moda    | <b>P5</b> | <b>P50</b> | P95   |
| 31    | Tx Câmbio / Ano14     | Preço HC - Áreas | 2,30          | 3,06   | 2,59  | 0,15          | 0,02      | $\Omega$       | 2,55    | 2,37      | 2,58       | 2,86  |
| 32    | Tx Câmbio / Ano15     | Preço HC - Áreas | 2,30          | 3,07   | 2,59  | 0,15          | 0,02      | $\theta$       | 2,54    | 2,37      | 2,58       | 2,86  |
| 33    | Preço base Gás (R\$)  | Preço HC - Áreas | 0,25          | 0.40   | 0,33  | 0,03          | 0.00      | $\Omega$       | 0,35    | 0,28      | 0,34       | 0,38  |
| 34    | Preço Gás R\$ / Ano2  | Preço HC - Áreas | $-0,60$       | 4,03   | 0,04  | 0,29          | 0,08      | $\theta$       | $-0,06$ | $-0,32$   | $-0,01$    | 0,54  |
| 35    | Preço Gás R\$ / Ano3  | Preço HC - Áreas | $-0,62$       | 3,77   | 0,04  | 0,29          | 0,08      | $\overline{0}$ | $-0,06$ | $-0,32$   | $-0,01$    | 0,54  |
| 36    | Preço Gás R\$ / Ano4  | Preço HC - Áreas | $-0,60$       | 3,61   | 0,04  | 0,29          | 0.08      | $\Omega$       | $-0.06$ | $-0,32$   | $-0.01$    | 0,54  |
| 37    | Preço Gás R\$ / Ano5  | Preço HC - Áreas | $-0,63$       | 3,83   | 0,04  | 0,29          | 0,08      | $\Omega$       | $-0,05$ | $-0,32$   | $-0,01$    | 0,54  |
| 38    | Preço Gás R\$ / Ano6  | Preço HC - Áreas | $-0,65$       | 4,23   | 0,04  | 0,29          | 0,08      | $\theta$       | $-0,06$ | $-0,32$   | $-0,01$    | 0,54  |
| 39    | Preço Gás R\$ / Ano7  | Preço HC - Áreas | $-0.62$       | 3,76   | 0,04  | 0,29          | 0.08      | $\Omega$       | $-0,06$ | $-0,32$   | $-0.01$    | 0,54  |
| 40    | Preço Gás R\$ / Ano8  | Preço HC - Áreas | $-0,62$       | 6,21   | 0,04  | 0,29          | 0,09      | $\theta$       | $-0.06$ | $-0,32$   | $-0,01$    | 0,54  |
| 41    | Preço Gás R\$ / Ano9  | Preço HC - Áreas | $-0,60$       | 6,41   | 0,04  | 0,29          | 0,09      | $\overline{0}$ | $-0,06$ | $-0,32$   | $-0,01$    | 0,54  |
| 42    | Preço Gás R\$ / Ano10 | Preço HC - Áreas | $-0,61$       | 3,86   | 0,04  | 0,29          | 0,08      | $\theta$       | $-0.07$ | $-0,32$   | $-0,01$    | 0,54  |
| 43    | Preço Gás R\$ / Ano11 | Preço HC - Áreas | $-0,60$       | 4,06   | 0,04  | 0,29          | 0,08      | $\theta$       | $-0,07$ | $-0,32$   | $-0,01$    | 0,54  |
| 44    | Preço Gás R\$ / Ano12 | Preço HC - Áreas | $-0,62$       | 4,35   | 0,04  | 0,29          | 0,08      | $\theta$       | $-0,06$ | $-0,32$   | $-0,01$    | 0,54  |
| 45    | Preço Gás R\$ / Ano13 | Preço HC - Áreas | $-0,61$       | 4,29   | 0,04  | 0,29          | 0,08      | $\theta$       | $-0.07$ | $-0,32$   | $-0,01$    | 0,54  |
| 46    | Preço Gás R\$ / Ano14 | Preço HC - Áreas | $-0,60$       | 4,58   | 0,04  | 0,29          | 0,08      | $\theta$       | $-0,05$ | $-0,32$   | $-0,01$    | 0,54  |
| 47    | Preço Gás R\$ / Ano15 | Preço HC - Áreas | $-0,61$       | 4,48   | 0,04  | 0,29          | 0,08      | $\theta$       | $-0,05$ | $-0,32$   | $-0.01$    | 0,54  |
| 48    | <b>IGPDI - FGV</b>    | <b>Premissas</b> | 1,51%         | 4,98%  | 3,17% | 0,72%         | 0.01%     | $\theta$       | 2,99%   | 2,01%     | 3,13%      | 4,41% |
| 49    | IGP-DI Ano 2          | Preço HC - Áreas | 1,01%         | 4,48%  | 2,83% | 0,72%         | $0,01\%$  | $\theta$       | 2,99%   | 1,59%     | 2,87%      | 3,99% |
| 50    | IGP-DI Ano 3          | Preço HC - Áreas | 1,02%         | 4,48%  | 2,83% | 0,72%         | 0.01%     | $\theta$       | 3,01%   | 1,59%     | 2,87%      | 3,99% |
| 51    | IGP-DI Ano 4          | Preço HC - Áreas | 1,01%         | 4,48%  | 2,83% | 0,72%         | 0.01%     | $\theta$       | 3,01%   | 1,59%     | 2,87%      | 3,99% |
| 52    | IGP-DI Ano 5          | Preço HC - Áreas | 1,02%         | 4,49%  | 2,83% | 0,72%         | 0.01%     | $\theta$       | 3,01%   | 1,59%     | 2,87%      | 3,99% |
| 53    | IGP-DI Ano 6          | Preço HC - Áreas | 1,02%         | 4,48%  | 2,83% | 0,72%         | 0,01%     | $\Omega$       | 3,01%   | 1,59%     | 2,87%      | 3,99% |
| 54    | IGP-DI Ano 7          | Preço HC - Áreas | 1,02%         | 4,49%  | 2,83% | 0,72%         | 0.01%     | $\theta$       | 2,99%   | 1,59%     | 2,87%      | 3,99% |
| 55    | IGP-DI Ano 8          | Preço HC - Áreas | 1,01%         | 4,48%  | 2,83% | 0,72%         | 0,01%     | $\overline{0}$ | 2,99%   | 1,59%     | 2,87%      | 3,99% |
| 56    | IGP-DI Ano 9          | Preço HC - Áreas | 1,02%         | 4,49%  | 2,83% | 0,72%         | 0.01%     | $\theta$       | 2,99%   | 1,59%     | 2,87%      | 3,99% |
| 57    | IGP-DI Ano 10         | Preço HC - Áreas | 1,02%         | 4,49%  | 2,83% | 0,72%         | 0.01%     | $\theta$       | 2,99%   | 1,59%     | 2,87%      | 3,99% |
| 58    | IGP-DI Ano 11         | Preço HC - Áreas | 1,03%         | 4,49%  | 2,83% | 0,72%         | 0.01%     | $\theta$       | 2,99%   | 1,59%     | 2,87%      | 3,99% |
| 59    | IGP-DI Ano 12         | Preço HC - Áreas | 1,01%         | 4,48%  | 2,83% | 0,72%         | 0,01%     | $\theta$       | 3,01%   | 1,59%     | 2,87%      | 3,99% |
| 60    | IGP-DI Ano 13         | Preço HC - Áreas | 1,02%         | 4,49%  | 2,83% | 0,72%         | 0.01%     | $\theta$       | 3,01%   | 1,59%     | 2,87%      | 3,99% |

Tabela 14, continuação: Resultado da simulação Monte Carlo para as distribuições utilizadas como parâmetros de entrada (inputs) na montagem do modelo geo-econômico.

|          |                                                                   |                                            |                        |                     |                | <b>Desvio</b> |                |                              |                |                    |                     |                |
|----------|-------------------------------------------------------------------|--------------------------------------------|------------------------|---------------------|----------------|---------------|----------------|------------------------------|----------------|--------------------|---------------------|----------------|
| Linha    | <b>Nome</b>                                                       | Tema                                       | <b>Mínimo</b><br>1,02% | Máximo              | Média          | Padrão        | Variância      | <b>Erros</b><br>$\mathbf{0}$ | Moda           | <b>P5</b><br>1,59% | <b>P50</b>          | P95<br>3,99%   |
| 61       | IGP-DI Ano 14                                                     | Preço HC - Áreas<br>Preço HC - Áreas       |                        | 4,48%               | 2,83%          | 0,72%         | 0,01%          | $\theta$                     | 2,99%          |                    | 2,87%               |                |
| 62       | IGP-DI Ano 15                                                     |                                            | 1,03%<br>44,09         | 4,49%<br>77,97      | 2,83%<br>57,49 | 0,72%<br>7,39 | 0,01%<br>54,65 | 3297                         | 2,99%<br>51,07 | 1,59%<br>47,21     | 2,87%<br>56,40      | 3,99%<br>71,12 |
| 63       | Prd Base - Araçás Leste                                           | <b>Calc ARLeste</b>                        | 0,40                   | 0,60                | 0,50           | 0,04          | 0,00           | $\overline{0}$               | 0,50           | 0,43               | 0.50                | 0,57           |
| 64<br>65 | <b>BSW Inicial - Araçás Leste</b>                                 | <b>Calc ARLeste</b>                        |                        |                     |                |               |                | $\Omega$                     |                |                    |                     |                |
|          | <b>Aumento Prd - Araçás Leste</b>                                 | <b>Calc ARLeste</b>                        | 1,20<br>0,41           | 1,99<br>0,76        | 1,53<br>0,59   | 0,17<br>0,07  | 0.03<br>0,01   | $\overline{0}$               | 1,41<br>0,59   | 1,29<br>0,47       | 1,51<br>0,59        | 1,85<br>0,71   |
| 66<br>67 | Mod Coef Declínio - Araçás Leste                                  | <b>Calc ARLeste</b>                        | 0,08                   | 0,92                | 0,58           | 0,22          | 0,05           | $\overline{0}$               | 0,50           | 0,17               | 0.58                | 0,92           |
| 68       | Início Prd - Araçás Leste<br><b>RGO Prd Ano1 - Aracás Leste</b>   | <b>Calc ARLeste</b><br><b>Calc ARLeste</b> |                        | 111,98              | 110,00         | 0,82          | 0,67           | $\Omega$                     | 109,99         | 108,63             | 110,00              | 111,37         |
| 69       |                                                                   | <b>Calc ARLeste</b>                        | 108,02<br>108,01       | 111,97              | 110,00         | 0,82          | 0,67           | $\overline{0}$               | 110,01         | 108,63             | 110,00              | 111,37         |
| 70       | RGO Prd Ano1 - Araçás Leste<br><b>RGO Prd Ano1 - Aracás Leste</b> | <b>Calc ARLeste</b>                        | 108,02                 | 111,97              | 110.00         | 0,82          | 0.67           | $\overline{0}$               | 109.99         | 108,63             | 110,00              | 111,37         |
| 71       | RGO Prd Ano1 - Araçás Leste                                       | <b>Calc ARLeste</b>                        | 108,02                 | 111,99              | 110,00         | 0,82          | 0,67           | $\Omega$                     | 110,01         | 108,63             | 110,00              | 111,37         |
| 72       | RGO Prd Ano1 - Araçás Leste                                       | <b>Calc ARLeste</b>                        | 108,02                 | 111,98              | 110,00         | 0,82          | 0,67           | $\theta$                     | 109,99         | 108,63             | 110,00              | 111,37         |
| 73       | RGO Prd Ano1 - Araçás Leste                                       | <b>Calc ARLeste</b>                        | 108,01                 | 111,99              | 110,00         | 0,82          | 0,67           | $\overline{0}$               | 109,99         | 108,63             | 110,00              | 111,37         |
| 74       | RGO Prd Ano1 - Araçás Leste                                       | <b>Calc ARLeste</b>                        | 108,02                 | 112,00              | 110,00         | 0,82          | 0,67           | $\Omega$                     | 109,99         | 108,63             | 110,00              | 111,37         |
| 75       | <b>RGO Prd Ano1 - Aracás Leste</b>                                | <b>Calc ARLeste</b>                        | 108,02                 | 111,99              | 110,00         | 0,82          | 0,67           | $\overline{0}$               | 109,99         | 108,63             | 110,00              | 111,37         |
| 76       | <b>RGO Prd Ano1 - Aracás Leste</b>                                | <b>Calc ARLeste</b>                        | 108,01                 | 111,97              | 110,00         | 0,82          | 0,67           | $\overline{0}$               | 109,99         | 108,63             | 110,00              | 111,37         |
| 77       | <b>RGO Prd Ano1 - Aracás Leste</b>                                | <b>Calc ARLeste</b>                        | 108,01                 | 111,98              | 110,00         | 0,82          | 0,67           | $\Omega$                     | 110,01         | 108,63             | 110,00              | 111,37         |
| 78       | <b>RGO Prd Ano1 - Aracás Leste</b>                                | <b>Calc ARLeste</b>                        | 108,01                 | 111,97              | 110,00         | 0,82          | 0,67           | $\Omega$                     | 110,01         | 108,63             | 110,00              | 111,37         |
| 79       | <b>RGO Prd Ano1 - Aracás Leste</b>                                | <b>Calc ARLeste</b>                        | 108,02                 | 111,98              | 110,00         | 0,82          | 0,67           | $\boldsymbol{0}$             | 109,99         | 108,63             | 110,00              | 111,37         |
| 80       | RGO Prd Ano1 - Araçás Leste                                       | <b>Calc ARLeste</b>                        | 108,02                 | 111,98              | 110,00         | 0,82          | 0,67           | $\overline{0}$               | 109,99         | 108,63             | 110,00              | 111,37         |
| 81       | <b>RGO Prd Ano1 - Aracás Leste</b>                                | <b>Calc ARLeste</b>                        | 108,03                 | 111,97              | 110,00         | 0,82          | 0,67           | $\overline{0}$               | 109,99         | 108,63             | 110,00              | 111,37         |
| 82       | RGO Prd Ano1 - Araçás Leste                                       | <b>Calc ARLeste</b>                        | 108,01                 | 111,98              | 110,00         | 0,82          | 0,67           | $\Omega$                     | 110,01         | 108,63             | 110,00              | 111,37         |
| 83       | AT1 (R\$) - Aracás Leste                                          | <b>Inv ArLeste</b>                         |                        | 270062,44 329602,72 | 299999.99      | 12248,01      | 150013861,49   | $\Omega$                     | 299849,61      | 279484,22          | 299998,97           | 320512,75      |
| 84       | AT6 (R\$) - Araçás Leste                                          | <b>Inv ArLeste</b>                         | 270354,44              | 329834,59           | 300000,03      | 12248,07      | 150015207,59   | $\theta$                     | 299849,55      | 279484,63          | 299997,91           | 320506,56      |
| 85       | AT7 (R\$) - Aracás Leste                                          | <b>Inv ArLeste</b>                         | 270099,56              | 329675,41           | 299999,97      | 12248,01      | 150013749,22   | $\theta$                     | 299849,35      |                    | 279478,25 299997,47 | 320511,03      |
| 86       | AT10 (R\$) - Aracás Leste                                         | <b>Inv ArLeste</b>                         | 135157,33              | 164837,70           | 150000,00      | 6124,05       | 37503975,83    | $\Omega$                     | 149924.71      | 139742,77          | 149999,20           | 160254,05      |
| 87       | AT11 (R\$) - Araçás Leste                                         | <b>Inv ArLeste</b>                         | 90064,11               | 109880,20           | 100000,00      | 4082,70       | 16668444,43    | $\Omega$                     | 99949,84       | 93161,63           | 99999,90            | 106835,07      |
| 88       | <b>MOB-CT-Broca - Araçás Leste</b>                                | <b>Inv ArLeste</b>                         | 0,30                   | 0,45                | 0.37           | 0,03          | 0,00           | $\overline{0}$               | 0,35           | 0,32               | 0,36                | 0,42           |
| 89       | <b>MOB Rateio - Aracás Leste</b>                                  | <b>Inv ArLeste</b>                         | 1,00                   | 4,00                | 2,00           | 1,00          | 1,00           | $\Omega$                     | 1.00           | 1,00               | 2,00                | 4,00           |
| 90       | Abandono (US\$) - Araçás Leste                                    | <b>Inv ArLeste</b>                         | 36027,51               | 43967,41            | 39999,99       | 1633,07       | 2666922,96     | $\overline{0}$               | 39979,91       | 37264,58           | 39999,62            | 42734,80       |

Tabela 14, continuação: Resultado da simulação Monte Carlo para as distribuições utilizadas como parâmetros de entrada (inputs) na montagem do modelo geo-econômico.

|       |                                       |                    |               |               |           | <b>Desvio</b> |              |                  |           |           |            |            |
|-------|---------------------------------------|--------------------|---------------|---------------|-----------|---------------|--------------|------------------|-----------|-----------|------------|------------|
| Linha | Nome                                  | Tema               | <b>Mínimo</b> | <b>Máximo</b> | Média     | Padrão        | Variância    | <b>Erros</b>     | Moda      | <b>P5</b> | <b>P50</b> | <b>P95</b> |
| 91    | <b>OPEX (US\$/bbl) - Araçás Leste</b> | <b>FCD</b> ArLeste | 3,51          | 5,93          | 4,50      | 0,50          | 0,25         | $\theta$         | 4,39      | 3,74      | 4,46       | 5,38       |
| 92    | Custos Água (R\$/bbl) - Araçás Leste  | <b>FCD</b> ArLeste | 1.00          | 2,81          | 1,57      | 0,32          | 0,10         | $\Omega$         | 1.41      | 1,13      | 1.53       | 2,16       |
| 93    | ManutPoco / 2007 - Aracás Leste       | <b>FCD</b> ArLeste | 80086,23      | 99862,76      | 89990,32  | 4074,25       | 16599492,51  | 3297             | 89970,72  | 83123,54  | 90019,55   | 96780,43   |
| 94    | ManutPoço / 2009 - Araçás Leste       | <b>FCD</b> ArLeste | 80060,66      | 99890,60      | 89985,74  | 4052,30       | 16421115,53  | 4459             | 90208,08  | 83220,58  | 89948,93   | 96761,33   |
| 95    | ManutPoço / 2011 - Araçás Leste       | <b>FCD</b> ArLeste | 81148,16      | 99097,16      | 89824,18  | 4281,80       | 18333785,26  | 9931             | 92332,68  | 82424,87  | 90080,34   | 96839,17   |
| 96    | ManutPoço / 2013 - Araçás Leste       | <b>FCD</b> ArLeste | Error         | Error         | Error     | Error         | Error        | 10000            | Error     | Error     | Error      | Error      |
| 97    | <b>Prd Base - Bom Lugar</b>           | <b>Calc BLugar</b> | 25,90         | 36,38         | 30,11     | 2,30          | 5,27         | 3143             | 28,07     | 26,92     | 29,76      | 34,38      |
| 98    | <b>BSW Inicial - Bom Lugar</b>        | <b>Calc BLugar</b> | 0.40          | 0.60          | 0,50      | 0.04          | 0.00         | $\theta$         | 0.50      | 0.43      | 0.50       | 0,57       |
| 99    | <b>Aumento Prd - Bom Lugar</b>        | <b>Calc BLugar</b> | 1,20          | 2,00          | 1,53      | 0,17          | 0.03         | $\theta$         | 1.40      | 1,29      | 1,51       | 1,84       |
| 100   | <b>Mod Coef Declínio - Bom Lugar</b>  | <b>Calc BLugar</b> | 0,18          | 0,33          | 0,25      | 0,03          | 0,00         | $\overline{0}$   | 0,25      | 0,20      | 0,25       | 0,30       |
| 101   | <b>Início Prd - Bom Lugar</b>         | <b>Calc BLugar</b> | 0.08          | 0.92          | 0.58      | 0,22          | 0.05         | $\boldsymbol{0}$ | 0,50      | 0.17      | 0.58       | 0,92       |
| 102   | RGO Prd Ano1 - Bom Lugar              | <b>Calc BLugar</b> | 49,00         | 50.99         | 50,00     | 0,41          | 0,17         | $\Omega$         | 50,01     | 49,32     | 50,00      | 50,68      |
| 103   | RGO Prd Ano1 - Bom Lugar              | <b>Calc BLugar</b> | 49,01         | 51,00         | 50,00     | 0,41          | 0,17         | $\theta$         | 49,99     | 49,32     | 50,00      | 50,68      |
| 104   | RGO Prd Ano1 - Bom Lugar              | <b>Calc BLugar</b> | 49,01         | 50,99         | 50,00     | 0,41          | 0,17         | $\boldsymbol{0}$ | 49,99     | 49,32     | 50,00      | 50,68      |
| 105   | RGO Prd Ano1 - Bom Lugar              | <b>Calc BLugar</b> | 49,01         | 50.99         | 50,00     | 0,41          | 0,17         | $\overline{0}$   | 50,01     | 49.32     | 50,00      | 50,68      |
| 106   | RGO Prd Ano1 - Bom Lugar              | <b>Calc BLugar</b> | 49.01         | 50.99         | 50.00     | 0,41          | 0,17         | $\theta$         | 49.99     | 49.32     | 50,00      | 50,68      |
| 107   | RGO Prd Ano1 - Bom Lugar              | <b>Calc BLugar</b> | 49,01         | 50.99         | 50,00     | 0,41          | 0,17         | $\theta$         | 49,99     | 49,32     | 50.00      | 50,68      |
| 108   | RGO Prd Ano1 - Bom Lugar              | <b>Calc BLugar</b> | 49,01         | 51,00         | 50,00     | 0,41          | 0,17         | $\theta$         | 50,01     | 49,32     | 50,00      | 50,68      |
| 109   | RGO Prd Ano1 - Bom Lugar              | Calc BLugar        | 49.01         | 51.00         | 50.00     | 0,41          | 0,17         | $\theta$         | 50.01     | 49,32     | 50.00      | 50,68      |
| 110   | RGO Prd Ano1 - Bom Lugar              | <b>Calc BLugar</b> | 49,01         | 51,00         | 50,00     | 0,41          | 0,17         | $\theta$         | 49.99     | 49,32     | 50.00      | 50,68      |
| 111   | RGO Prd Ano1 - Bom Lugar              | <b>Calc BLugar</b> | 49,01         | 50,99         | 50,00     | 0,41          | 0,17         | $\boldsymbol{0}$ | 50,01     | 49,32     | 50,00      | 50,68      |
| 112   | RGO Prd Ano1 - Bom Lugar              | <b>Calc BLugar</b> | 49,01         | 50.99         | 50,00     | 0,41          | 0,17         | $\boldsymbol{0}$ | 49.99     | 49,32     | 50,00      | 50,68      |
| 113   | RGO Prd Ano1 - Bom Lugar              | <b>Calc BLugar</b> | 49.01         | 51.00         | 50.00     | 0,41          | 0,17         | $\theta$         | 49.99     | 49.32     | 50.00      | 50,68      |
| 114   | RGO Prd Ano1 - Bom Lugar              | <b>Calc BLugar</b> | 49,01         | 50,99         | 50,00     | 0,41          | 0,17         | $\theta$         | 50,01     | 49,32     | 50,00      | 50,68      |
| 115   | RGO Prd Ano1 - Bom Lugar              | <b>Calc BLugar</b> | 49,01         | 50,99         | 50,00     | 0,41          | 0,17         | $\overline{0}$   | 50,01     | 49,32     | 50,00      | 50,68      |
| 116   | RGO Prd Ano1 - Bom Lugar              | <b>Calc BLugar</b> | 49,01         | 50,99         | 50,00     | 0,41          | 0,17         | $\Omega$         | 50,01     | 49,32     | 50,00      | 50,68      |
| 117   | $AT1$ (R\$) - Bom Lugar               | <b>Inv BLugar</b>  | 270022,41     | 329647,53     | 299999,96 | 12248,25      | 150019659,87 | $\Omega$         | 299849,45 | 279484,75 | 299997,63  | 320506,69  |
| 118   | AT7 (R\$) - Bom Lugar                 | <b>Inv BLugar</b>  | 270184,56     | 329625,69     | 299999,95 | 12248,09      | 150015641,75 | $\Omega$         | 299849,46 | 279481,09 | 299998,69  | 320505,22  |
| 119   | $AT10(R$) - Bom Lugar$                | <b>Inv BLugar</b>  | 135093,45     | 164863,66     | 149999.98 | 6124,04       | 37503836,25  | $\Omega$         | 149924,68 | 139740,56 | 149999,44  | 160253,73  |
| 120   | <b>MOB-CT-Broca - Bom Lugar</b>       | <b>Inv BLugar</b>  | 0,30          | 0,45          | 0,37      | 0,03          | 0,00         | $\overline{0}$   | 0,35      | 0,32      | 0,36       | 0,42       |

Tabela 14, continuação: Resultado da simulação Monte Carlo para as distribuições utilizadas como parâmetros de entrada (inputs) na montagem do modelo geo-econômico.

|       |                                      |                   |               |               |          | <b>Desvio</b> |                  |                  |          |           |            |            |
|-------|--------------------------------------|-------------------|---------------|---------------|----------|---------------|------------------|------------------|----------|-----------|------------|------------|
| Linha | <b>Nome</b>                          | Tema              | <b>Mínimo</b> | <b>Máximo</b> | Média    | Padrão        | <b>Variância</b> | <b>Erros</b>     | Moda     | <b>P5</b> | <b>P50</b> | <b>P95</b> |
| 121   | <b>MOB Rateio - Bom Lugar</b>        | <b>Inv BLugar</b> | 1,00          | 4,00          | 2,00     | 1,00          | 1,00             | $\Omega$         | 1,00     | 1.00      | 2,00       | 4,00       |
| 122   | Abandono (US\$) - Bom Lugar          | <b>Inv BLugar</b> | 36055,59      | 43985,78      | 40000,00 | 1633,07       | 2666931,38       | $\overline{0}$   | 40020,07 | 37264,66  | 39999,68   | 42734,59   |
| 123   | <b>OPEX (US\$/bbl) - Bom Lugar</b>   | <b>FCD BLugar</b> | 3,51          | 5.96          | 4,50     | 0,50          | 0,25             | $\overline{0}$   | 4,33     | 3,74      | 4,46       | 5,38       |
| 124   | Custos Água (R\$/bbl) - Bom Lugar    | <b>FCD BLugar</b> | 1,01          | 2,78          | 1,57     | 0,32          | 0,10             | $\theta$         | 1,41     | 1.13      | 1.53       | 2,16       |
| 125   | ManutPoço / 2007 - Bom Lugar         | <b>FCD BLugar</b> | 80117,90      | 99914,45      | 90018,39 | 4067,01       | 16540584,44      | 3143             | 89539,68 | 83248,25  | 90027,16   | 96841,87   |
| 126   | ManutPoço / 2009 - Bom Lugar         | <b>FCD BLugar</b> | 80068,54      | 99946,73      | 89924,05 | 4103,35       | 16837474,87      | 3143             | 89644,14 | 83057,31  | 89890,08   | 96814,00   |
| 127   | ManutPoco / 2011 - Bom Lugar         | <b>FCD BLugar</b> | 80090,04      | 99969,31      | 89964,80 | 4084,60       | 16683948,99      | 3143             | 89505,81 | 83119,83  | 89966,57   | 96795,02   |
| 128   | ManutPoco / 2013 - Bom Lugar         | <b>FCD BLugar</b> | 80140,56      | 99932,70      | 90005,88 | 4069.51       | 16560925,45      | 3522             | 90226,41 | 83212,37  | 89989,23   | 96809,37   |
| 129   | ManutPoço / 2013 - Bom Lugar         | <b>FCD BLugar</b> | 80097,41      | 99888,49      | 90025,44 | 4004,10       | 16032793,65      | 7187             | 90967,92 | 83261,74  | 90054,66   | 96776,29   |
| 130   | ManutPoço / 2013 - Bom Lugar         | <b>FCD BLugar</b> | 80527,47      | 99692,25      | 90221,43 | 4077,49       | 16625898,77      | 9576             | 90348,46 | 83071,10  | 90333,53   | 96621,90   |
| 131   | ManutPoco / 2013 - Bom Lugar         | <b>FCD BLugar</b> | 83927,27      | 94558,48      | 88641,03 | 4307,84       | 18557478,65      | 9995             | 85256,17 | 83927,27  | 86911,87   | 93642,78   |
| 132   | <b>Prd Base - Fz SPaulo</b>          | <b>Calc FSP</b>   | 22,53         | 43,93         | 30,94    | 4,62          | 21,35            | 6895             | 26,80    | 24,54     | 30,24      | 39,50      |
| 133   | <b>BSW Inicial - Fz SPaulo</b>       | <b>Calc FSP</b>   | 0,40          | 0.60          | 0,50     | 0,04          | 0,00             | $\mathbf{0}$     | 0,50     | 0,43      | 0,50       | 0,57       |
| 134   | <b>Aumento Prd - Fz SPaulo</b>       | <b>Calc FSP</b>   | 1,20          | 2,00          | 1,53     | 0,17          | 0,03             | $\overline{0}$   | 1,40     | 1,29      | 1,51       | 1,85       |
| 135   | <b>Mod Coef Declínio - Fz SPaulo</b> | <b>Calc FSP</b>   | 0,20          | 0.37          | 0,29     | 0,04          | 0.00             | $\overline{0}$   | 0,29     | 0,23      | 0.29       | 0,35       |
| 136   | Início Prd - Fz SPaulo               | <b>Calc FSP</b>   | 0.08          | 0.92          | 0.58     | 0,22          | 0.05             | $\overline{0}$   | 0.50     | 0.17      | 0.58       | 0,92       |
| 137   | RGO Prd Ano1 - Fz SPaulo             | <b>Calc FSP</b>   | 9,01          | 10.99         | 10,00    | 0,41          | 0,17             | $\theta$         | 10.01    | 9,32      | 10.00      | 10,68      |
| 138   | <b>RGO Prd Ano1 - Fz SPaulo</b>      | <b>Calc FSP</b>   | 9,01          | 10,99         | 10,00    | 0,41          | 0,17             | $\theta$         | 10,01    | 9,32      | 10,00      | 10,68      |
| 139   | RGO Prd Ano1 - Fz SPaulo             | <b>Calc FSP</b>   | 9.01          | 10.99         | 10.00    | 0,41          | 0.17             | $\theta$         | 9.99     | 9.32      | 10.00      | 10.68      |
| 140   | <b>RGO Prd Ano1 - Fz SPaulo</b>      | <b>Calc FSP</b>   | 9,01          | 10.99         | 10.00    | 0,41          | 0,17             | $\theta$         | 10.01    | 9,32      | 10.00      | 10,68      |
| 141   | RGO Prd Ano1 - Fz SPaulo             | <b>Calc FSP</b>   | 9,00          | 10,99         | 10,00    | 0,41          | 0,17             | $\boldsymbol{0}$ | 9.99     | 9,32      | 10,00      | 10,68      |
| 142   | <b>RGO Prd Ano1 - Fz SPaulo</b>      | <b>Calc FSP</b>   | 9,01          | 11,00         | 10.00    | 0,41          | 0,17             | $\overline{0}$   | 10.01    | 9,32      | 10.00      | 10,68      |
| 143   | <b>RGO Prd Ano1 - Fz SPaulo</b>      | <b>Calc FSP</b>   | 9,01          | 10.99         | 10.00    | 0,41          | 0,17             | $\Omega$         | 9.99     | 9,32      | 10.00      | 10.68      |
| 144   | RGO Prd Ano1 - Fz SPaulo             | <b>Calc FSP</b>   | 9,01          | 11,00         | 10,00    | 0,41          | 0,17             | $\theta$         | 9.99     | 9,32      | 10,00      | 10,68      |
| 145   | RGO Prd Ano1 - Fz SPaulo             | <b>Calc FSP</b>   | 9,01          | 10.99         | 10.00    | 0,41          | 0,17             | $\overline{0}$   | 9,99     | 9,32      | 10,00      | 10,68      |
| 146   | <b>RGO Prd Ano1 - Fz SPaulo</b>      | <b>Calc FSP</b>   | 9,01          | 10,99         | 10,00    | 0,41          | 0,17             | $\overline{0}$   | 10,01    | 9,32      | 10,00      | 10,68      |
| 147   | RGO Prd Ano1 - Fz SPaulo             | <b>Calc FSP</b>   | 9,01          | 11.00         | 10,00    | 0,41          | 0,17             | $\Omega$         | 9.99     | 9,32      | 10.00      | 10,68      |
| 148   | RGO Prd Ano1 - Fz SPaulo             | <b>Calc FSP</b>   | 9,01          | 10,99         | 10.00    | 0,41          | 0,17             | $\overline{0}$   | 9.99     | 9,32      | 10.00      | 10,68      |
| 149   | <b>RGO Prd Ano1 - Fz SPaulo</b>      | <b>Calc FSP</b>   | 9,01          | 10.99         | 10,00    | 0,41          | 0,17             | $\theta$         | 10,01    | 9.32      | 10,00      | 10,68      |
| 150   | <b>RGO Prd Ano1 - Fz SPaulo</b>      | <b>Calc FSP</b>   | 9.01          | 10.99         | 10.00    | 0,41          | 0,17             | $\overline{0}$   | 10.01    | 9,32      | 10.00      | 10,68      |

Tabela 14, continuação: Resultado da simulação Monte Carlo para as distribuições utilizadas como parâmetros de entrada (inputs) na montagem do modelo geo-econômico.

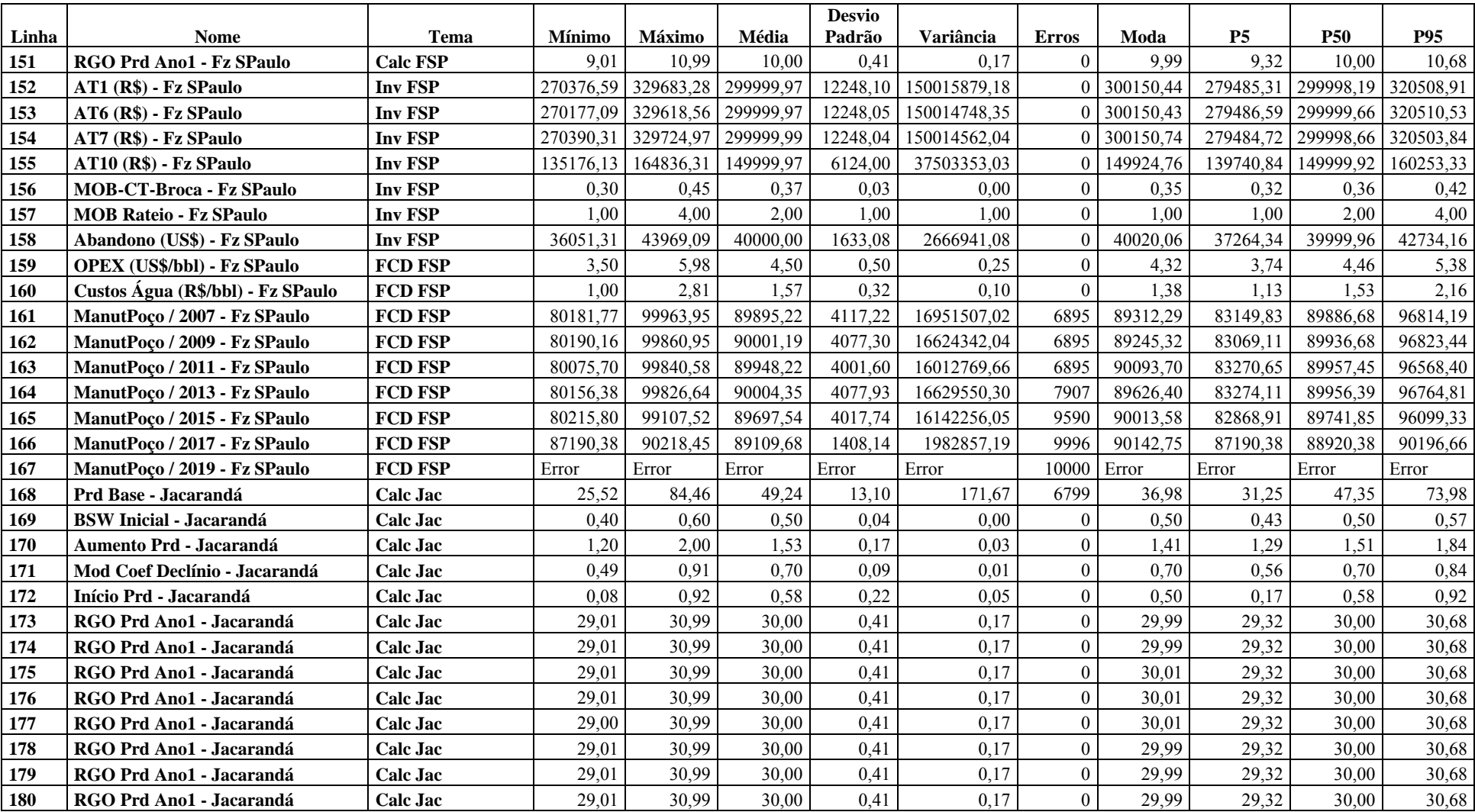

Tabela 14, continuação: Resultado da simulação Monte Carlo para as distribuições utilizadas como parâmetros de entrada (inputs) na montagem do modelo geo-econômico.

| <b>Mês</b>                   | $O$ leo (m <sup>3</sup> ) | $Gás$ (mil m <sup>3</sup> ) |
|------------------------------|---------------------------|-----------------------------|
| maio-80                      | 70                        | 7,70                        |
| junho-80                     | 132                       | 14,52                       |
| julho-80                     | 95                        | 10,45                       |
| agosto-80                    | 36                        | 3,96                        |
| setembro-80                  | 1                         | 0,11                        |
| maio-81                      | 72                        | 7,92                        |
| julho-81                     | 78                        | 8,58                        |
| agosto-81                    | 88                        | 9,68                        |
| setembro-81                  | 7                         | 0,77                        |
| outubro-81                   | 87                        | 9,57                        |
| novembro-81                  | 67                        | 7,37                        |
| dezembro-81                  | 55                        | 6,05                        |
| janeiro-82                   | 63                        | 6,93                        |
| fevereiro-82                 | 55                        | 6,05                        |
| março-82                     | 67                        | 7,37                        |
| abril-82                     | 58                        | 6,38                        |
| maio-82                      | 56                        | 6,16                        |
| junho-82                     | 37                        | 4,07                        |
| julho-82                     | 31                        | 3,41                        |
| <b>Total</b>                 | 1.155                     | 127,05                      |
| Média (últimos 6 meses)      | 50,67                     |                             |
| Desvio Padrão (últ. 6 meses) | 13,72                     |                             |
| $Média + 2 DP$               | 78,11                     |                             |
| Média - 0,5 DP               | 43,81                     |                             |

Tabela 15: Histórico de produção do campo de Araçás Leste. Fonte: ANP, 2005d.

Tabela 16: Histórico de produção do campo de Bom Lugar. Fonte: ANP, 2005d.

| <b>Mês</b>   | Óleo<br>$(m^3)$ | Gás (mil<br>$m^3$ | <b>Mês</b>   | Óleo<br>$(m^3)$ | Gás (mil<br>$m^3$ | <b>Mês</b>   | Óleo<br>$(m^3)$ | Gás (mil<br>$m^3$ |
|--------------|-----------------|-------------------|--------------|-----------------|-------------------|--------------|-----------------|-------------------|
| setembro-68  | 695             | 5,44              | março-80     | 142             | 8,52              | abril-91     | 97              | 10,19             |
| outubro-68   | 356             | 22,75             | abril-80     | 134             | 8,04              | maio-91      | 31              | 3,26              |
| novembro-68  | 158             | 10,12             | maio-80      | 123             | 7,38              | setembro-91  | 47              | 4,94              |
| dezembro-68  | 786             | 50,32             | junho-80     | 108             | 6,48              | outubro-91   | 77              | 8,09              |
| janeiro-69   | 462             | 29,57             | julho-80     | 124             | 7,44              | novembro-91  | 31              | 3,26              |
| julho-69     | 434             | 27,75             | agosto-80    | 100             | 6,00              | dezembro-91  | 30              | 3,15              |
| agosto-69    | 1.121           | 71,73             | setembro-80  | 117             | 7,02              | janeiro-92   | 30              | 3,15              |
| setembro-69  | 905             | 57,91             | outubro-80   | 119             | 7,14              | fevereiro-92 | 29              | 3,05              |
| outubro-69   | 44              | 2,84              | novembro-80  | 112             | 6,72              | março-92     | 14              | 1,47              |
| setembro-73  | 480             | 28,80             | dezembro-80  | 126             | 7,56              | junho-92     | $\overline{2}$  | 0,21              |
| outubro-73   | 679             | 40,74             | janeiro-81   | 111             | 6,66              | julho-92     | 61              | 6,41              |
| novembro-73  | 554             | 33,24             | fevereiro-81 | 116             | 6,96              | agosto-92    | 31              | 3,26              |
| dezembro-73  | 492             | 29,52             | março-81     | 118             | 7,08              | setembro-92  | 34              | 3,57              |
| janeiro-74   | 502             | 30,12             | abril-81     | 117             | 7,02              | outubro-92   | 33              | 3,47              |
| fevereiro-74 | 385             | 23,10             | maio-81      | 116             | 6,96              | novembro-92  | 29              | 3,05              |
| março-74     | 417             | 25,02             | junho-81     | 121             | 7,26              | dezembro-92  | 31              | 3,26              |
| abril-74     | 398             | 23,88             | julho-81     | 108             | 6,48              | janeiro-93   | 32              | 3,36              |
| maio-74      | 359             | 21,54             | agosto-81    | 32              | 1,92              | fevereiro-93 | 32              | 3,36              |

| <b>Mês</b>   | Óleo<br>(m3) | Gás (mil<br>m3) | <b>Mês</b>   | Óleo<br>(m3)     | Gás (mil<br>m3) | <b>Mês</b>   | Óleo<br>(m3) | Gás (mil<br>m3) |
|--------------|--------------|-----------------|--------------|------------------|-----------------|--------------|--------------|-----------------|
| junho-74     | 356          | 21,36           | setembro-81  | 12               | 0,72            | março-93     | 34           | 3,57            |
| julho-74     | 210          | 12,60           | outubro-81   | 20               | 1,20            | abril-93     | 28           | 2,94            |
| agosto-74    | 298          | 17,88           | novembro-81  | 10               | 0,60            | maio-93      | 38           | 3,99            |
| setembro-74  | 387          | 23,22           | dezembro-81  | $\boldsymbol{0}$ |                 | junho-93     | 39           | 4,10            |
| outubro-74   | 351          | 21,06           | janeiro-82   | $\mathbf{0}$     |                 | julho-93     | 50           | 5,25            |
| novembro-74  | 226          | 13,56           | fevereiro-82 | 0                |                 | agosto-93    | 48           | 5,04            |
| dezembro-74  | 300          | 18,00           | março-82     | $\mathbf{0}$     |                 | setembro-93  | 31           | 3,26            |
| janeiro-75   | 332          | 19,92           | abril-82     | $\boldsymbol{0}$ |                 | outubro-93   | 31           | 3,26            |
| fevereiro-75 | 283          | 16,98           | maio-82      | $\boldsymbol{0}$ |                 | novembro-93  | 31           | 3,26            |
| março-75     | 291          | 17,46           | junho-82     | $\overline{0}$   |                 | dezembro-93  | 31           | 3,26            |
| abril-75     | 368          | 22,08           | julho-82     | $\mathbf{0}$     |                 | janeiro-94   | 35           | 3,68            |
| junho-75     | 296          | 17,76           | novembro-84  | 75               | 45,00           | fevereiro-94 | 34           | 2,09            |
| julho-75     | 127          | 7,62            | dezembro-84  | 211              | 12,66           | março-94     | 33           | 1,65            |
| agosto-75    | 285          | 17,10           | janeiro-85   | 149              | 8,94            | abril-94     | 30           | 1,50            |
| setembro-75  | 161          | 9,66            | fevereiro-85 | 36               | 2,16            | maio-94      | 33           | 1,65            |
| outubro-75   | 145          | 8,70            | junho-85     | 139              | 16,67           | junho-94     | 33           | 1,65            |
| novembro-75  | 288          | 17,28           | julho-85     | 127              | 13,34           | julho-94     | 14           | 0,70            |
| dezembro-75  | 209          | 12,54           | agosto-85    | 129              | 13,55           | agosto-94    | $\theta$     | 0,00            |
| janeiro-76   | 264          | 15,84           | setembro-85  | 181              | 19,01           | setembro-94  | $\mathbf{0}$ | 0,00            |

Tabela 16, continuação: Histórico de produção do campo de Bom Lugar. Fonte: ANP, 2005d.

| <b>Mês</b>                   | Óleo<br>(m3) | Gás (mil<br>m3) | <b>Mês</b>   | Óleo<br>(m3)   | Gás (mil<br>m3) | <b>Mês</b>   | Óleo<br>(m3)     | Gás (mil<br>m3) |
|------------------------------|--------------|-----------------|--------------|----------------|-----------------|--------------|------------------|-----------------|
| maio-78                      | 232          | 13,92           | maio-88      | 30             | 3,15            | janeiro-97   | 31               | 1,55            |
| junho-78                     | 183          | 10,98           | junho-88     | 30             | 3,15            | fevereiro-97 | 31               | 1,55            |
| julho-78                     | 98           | 5,88            | julho-88     | 38             | 3,99            | março-97     | 34               | 1,70            |
| agosto-78                    | 30           | 1,80            | agosto-88    | 50             | 5,25            | abril-97     | 35               | 1,75            |
| setembro-78                  | 248          | 14,88           | setembro-88  | 84             | 8,82            | maio-97      | 39               | 1,95            |
| outubro-78                   | 169          | 10,14           | outubro-88   | 113            | 11,87           | junho-97     | 33               | 1,65            |
| novembro-78                  | 154          | 9,24            | novembro-88  | 91             | 9,56            | julho-97     | 35               | 1,75            |
| dezembro-78                  | 148          | 8,88            | dezembro-88  | 97             | 10,19           | agosto-97    | 37               | 1,85            |
| janeiro-79                   | 133          | 7,98            | janeiro-89   | 76             | 7,98            | setembro-97  | 34               | 1,70            |
| fevereiro-79                 | 126          | 7,56            | fevereiro-89 | $\overline{2}$ | 0,21            | outubro-97   | 40               | 2,00            |
| marco-79                     | 158          | 9,48            | fevereiro-90 | 107            | 11,24           | novembro-97  | 39               | 1,95            |
| abril-79                     | 138          | 8,28            | março-90     | 98             | 10,29           | dezembro-97  | 34               | 1,70            |
| maio-79                      | 179          | 10,74           | abril-90     | 61             | 6,41            | janeiro-98   | 34               | 1,70            |
| junho-79                     | 175          | 10,50           | maio-90      | 36             | 3,78            | fevereiro-98 | 24               | 1,20            |
| julho-79                     | 202          | 12,12           | junho-90     | 27             | 2,84            | março-98     | 30               | 1,50            |
| agosto-79                    | 171          | 10,26           | julho-90     | 31             | 3,26            | abril-98     | 29               | 1,45            |
| setembro-79                  | 178          | 10,68           | agosto-90    | 21             | 2,21            | maio-98      | 32               | 1,60            |
| outubro-79                   | $\,8\,$      | 0,48            | outubro-90   | 63             | 6,62            | junho-98     | 30               | 1,50            |
| novembro-79                  | 140          | 8,40            | novembro-90  | 66             | 6,93            | julho-98     | 27               | 1,35            |
| dezembro-79                  | 131          | 7,86            | dezembro-90  | 62             | 6,51            | agosto-98    | 20               | 1,00            |
| janeiro-80                   | 154          | 9,24            | janeiro-91   | 18             | 1,89            | setembro-98  | $\boldsymbol{0}$ | 0,00            |
| fevereiro-80                 | 139          | 8,34            | março-91     | 44             | 4,62            | <b>Total</b> | 32.709           | 2.200           |
| Média (últimos 6 meses)      |              |                 |              |                |                 |              | 28,00            |                 |
| Desvio Padrão (últ. 6 meses) |              |                 |              |                |                 |              | 4,24             |                 |
| $Média + 2 DP$               |              |                 |              |                |                 |              | 36,49            |                 |
| Média - 0,5 DP               |              |                 |              |                |                 |              | 25,88            |                 |

Tabela 16, continuação: Histórico de produção do campo de Bom Lugar. Fonte: ANP, 2005d.

Tabela 17: Histórico de produção do campo de Fazenda São Paulo. Fonte: ANP, 2005d.

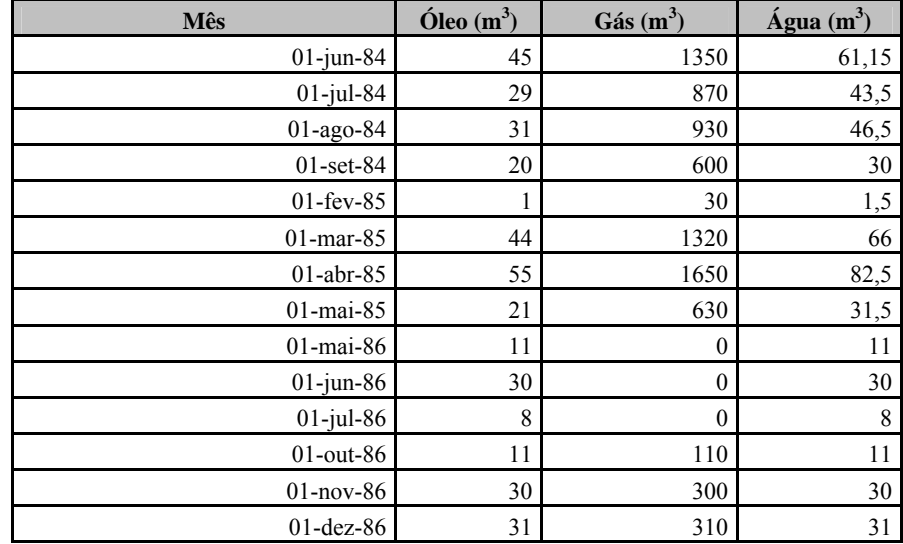

| <b>Mês</b>                   | $\acute{O}$ leo (m <sup>3</sup> ) | $Gás(m^3)$ | $\text{Agua}$ (m <sup>3</sup> ) |
|------------------------------|-----------------------------------|------------|---------------------------------|
| $01$ -jan-87                 | 31                                | 310        | 31                              |
| $01$ -fev-87                 | 28                                | 280        | 28                              |
| $01$ -mar-87                 | 31                                | 310        | 31                              |
| 01-abr-87                    | 30                                | 300        | 30                              |
| $01$ -mai-87                 | 31                                | 310        | 31                              |
| $01$ -jun-87                 | 9                                 | 90         | 9                               |
| <b>Total</b>                 | 527                               | 9.700      | 644                             |
| Média (últimos 6 meses)      | 26,67                             |            |                                 |
| Desvio Padrão (últ. 6 meses) | 8,73                              |            |                                 |
| $Média + 2 DP$               | 44,13                             |            |                                 |
| Média - 0,5 DP               | 22,30                             |            |                                 |

Tabela 17, continuação: Histórico de produção do campo de Fazenda São Paulo. Fonte: ANP, 2005d.

Tabela 18: Histórico de produção do campo de Jacarandá. Fonte: ANP, 2005d.

| <b>Mês</b>                   | $O$ leo $(m^3)$ | $Gás(m^3)$ |
|------------------------------|-----------------|------------|
| dezembro-60                  | 103,8           |            |
| março-61                     | 20,7            |            |
| agosto-61                    | 56              |            |
| setembro-61                  | 35,6            |            |
| outubro-61                   | 3,2             |            |
| março-63                     | 37,2            | 1.402      |
| dezembro-82                  | 350             | 10.500     |
| janeiro-83                   | 129             | 3.870      |
| fevereiro-83                 | 100             | 3.000      |
| março-83                     | 70              | 2.100      |
| abril-83                     | 40              | 1.200      |
| maio-83                      | 15              | 450        |
| junho-83                     | 20              | 600        |
| julho-83                     | 62              | 1.860      |
| agosto-83                    | 16              | 480        |
| <b>Total</b>                 | 1.059           | 25.462     |
| Média (últimos 6 meses)      | 37,17           |            |
| Desvio Padrão (últ. 6 meses) | 24,24           |            |
| $Média + 2 DP$               | 85,64           |            |
| Média - 0,5 DP               | 25,05           |            |

Tabela 19: Índices de sucesso estimados para cada campo (baseados no comportamento de distribuições

normais).

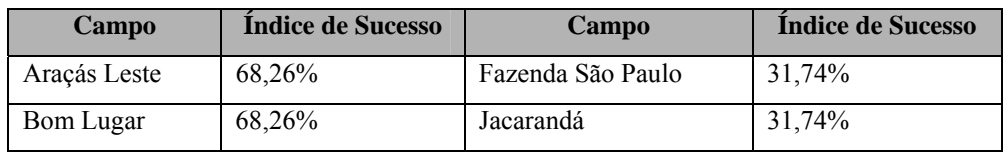

Cada uma das distribuições de  $P_b$  foi então multiplicada por um fator de aumento de produção (FAP), definido da mesma forma para os quatro campos (Figura 39; Linhas 65, 99, 134 e 170 da Tabela 14), o que deu origem as distribuições de produção inicial de óleo (PIo) mostradas na Figura 43 (a – d; página 102).

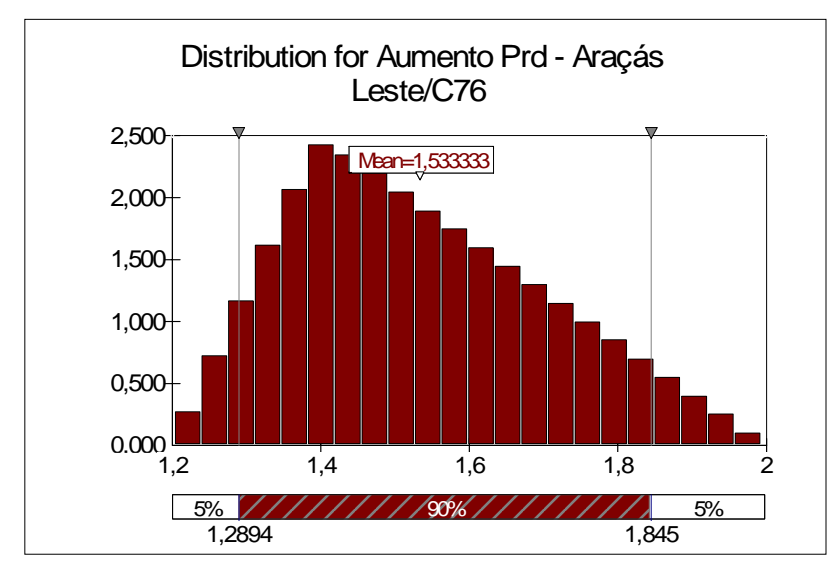

Figura 39: Gráfico do @Risk mostrando histograma para o fator de aumento de produção (FAP) para o campo de Araçás Leste (o mesmo dos outros campos). Notar a média de 1,533, significando 53,3% em relação a Pb.

## **5.1.2. Para a Curva de Produção de Óleo**

Para a definição do mês em que a produção de cada campo se inicia, foi utilizado o dispositivo descrito em 3.2.1.f e na Tabela 06. Na Tabela 14, as distribuições dos diferentes inícios da produção em cada campo são mostradas nas linhas 67 (Araçás Leste), 101 (Bom Lugar), 136 (Fazenda São Paulo) e 172 (Jacarandá) da Tabela 14. Favor ter em mente que os meses são apresentados como frações do ano, conforme a Tabela 06.

O coeficiente de declínio da produção foi obtido, conforme o item 3.2.1.h, a partir das curvas históricas de produção dos campos, construídas a partir dos dados das Tabelas 15 a 18. E foram aplicados ao modelo com uma incerteza de 30%, como mostrado nas linhas 66 (Araçás Leste), 100 (Bom Lugar), 135 (Fazenda São Paulo) e 171 (Jacarandá) da Tabela 14. Os valores centrais das distribuições são mostrados na Tabela 20 e a Figura 40 (a – b) mostra, à guisa de exemplo, os passos para a obtenção do dado para o campo de Araçás Leste.
Tabela 20: Coeficientes de declínio das curvas históricas de produção dos campos selecionados, usados como valores centrais de distribuições triangulares no modelo.

| Campo        | Coef. de Declínio | Campo             | Coef. de Declínio |  |  |
|--------------|-------------------|-------------------|-------------------|--|--|
| Aracás Leste | 0.589             | Fazenda São Paulo | 0.287             |  |  |
| Bom Lugar    | 0.2516            | Jacarandá         | 0.6998            |  |  |

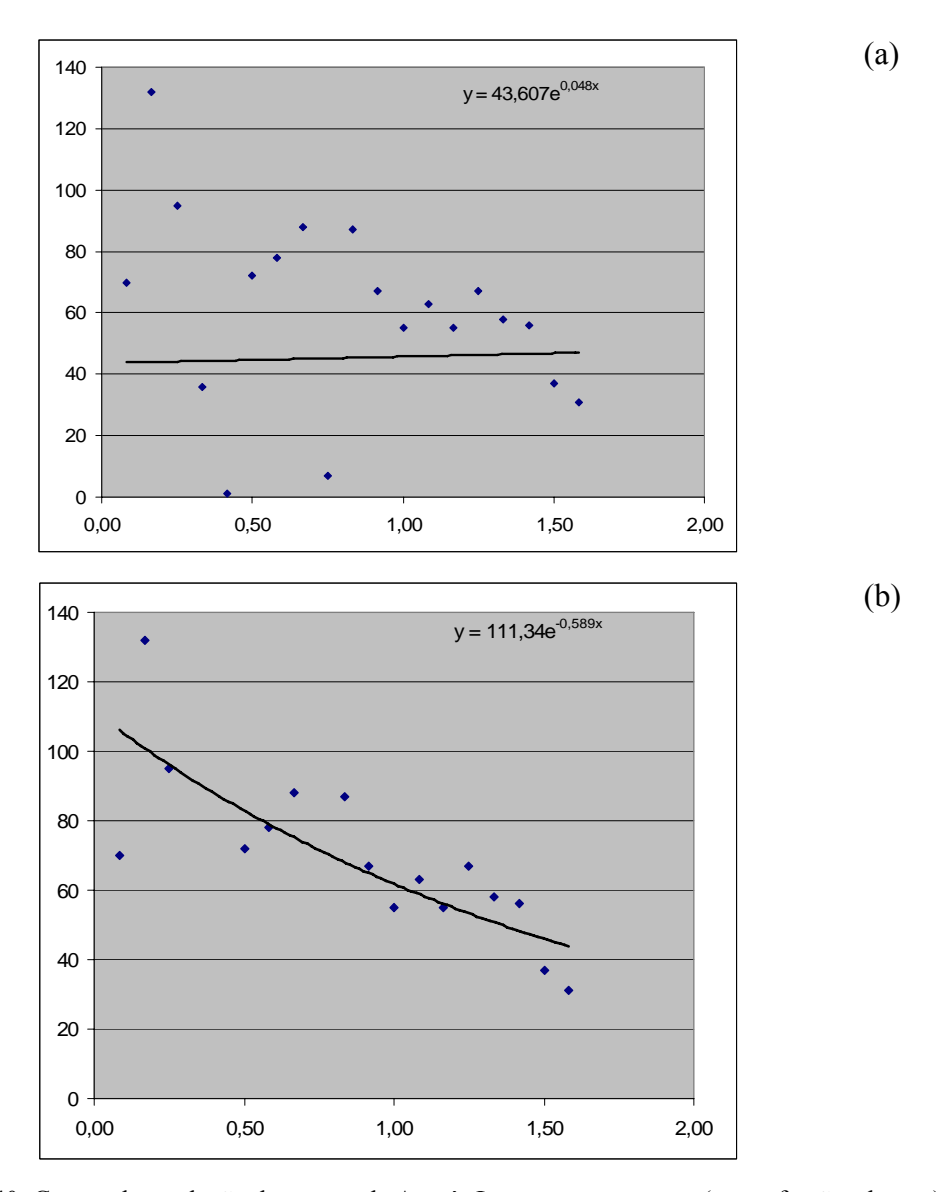

Figura 40: Curvas de produção do campo de Araçás Leste, com os meses (como frações do ano) no eixo X e produção (em metros cúbicos) no eixo Y. Em (a), estão plotados todos os dados disponibilizados, resultando em um coeficiente igual a 0,048, que portanto não chega a ser "de declínio". Em (b), foram retirados os três pontos claramente espúrios que aparecem, em (a), sob a curva, à esquerda. Como resultado, obteve-se o coeficiente de declínio de -0,589, utilizado no modelo.

Calculados desse modo todos os coeficientes de declínio, e atribuída a incerteza de 30%, o modelo gera, a cada iteração, uma curva de produção de óleo, na forma da Equação 5 (página 49), utilizando  $PI_0$  como  $Q_0$ , e posiciona o seu início no mês designado, conforme descrito acima.

#### **5.1.3. Para a Curva de Produção de Gás**

Temos repetido que a produção de gás foi calculada apenas para fins de Royalties, sendo totalmente encaminhado para queima. O modelo, no entanto, seria capaz de levar a produção de gás natural em conta para a geração de receitas, bastando para isso zerar os volumes de queima a cada ano, e inserir os investimentos necessários para o seu beneficiamento, transporte e/ou utilização.

Para o cálculo, estudou-se a razão gás-óleo (RGO) histórica de cada campo, de fácil obtenção a partir dos dados das Tabelas 15 a 18. As RGOs assim calculadas, com seus graus de incerteza, podem ser vistas na Tabela 21 e nos intervalos de linhas (porque foram calculadas ano a ano) de 62 a 82 (Araçás Leste), 102 a 116 (Bom Lugar), 137 a 151 (Fazenda São Paulo) e 173 a 187 (Jacarandá) da Tabela 14. O volume de gás produzido foi obtido da multiplicação da RGO pelo volume de óleo produzido, a cada ano, a cada iteração.

Tabela 21: Parâmetros de entrada para geração de distribuições de valores de RGO, em cada campo. Min: mínimo da distribuição triangular; VMP: valor mais provável; Max: valor máximo.

| Campo        | <b>RGO</b>          | Campo             | <b>RGO</b>          |  |  |
|--------------|---------------------|-------------------|---------------------|--|--|
|              | $(Min - VMP - Max)$ |                   | $(Min - VMP - Max)$ |  |  |
| Araçás Leste | $108 - 110 - 112$   | Fazenda São Paulo | $9 - 10 - 11$       |  |  |
| Bom Lugar    | $49 - 50 - 51$      | Jacarandá         | $29 - 30 - 31$      |  |  |

## **5.1.4. Para a Curva de Produção de Água**

O procedimento de cálculo está descrito em 3.2.1.e. A todos os campos foi designada a mesma distribuição de BSW inicial, conforme se vê nas linhas 64 (Araçás Leste), 98 (Bom Lugar), 133 (Fazenda São Paulo) e 169 (Jacarandá) da Tabela 14. O "gatilho de BSW" para interrupção da produção foi definido em 95%.

## *5.2. Inputs***: Economicidade**

A maioria dos parâmetros de entrada referentes à parte econômica do modelo tiveram suas formas de inserção e de cálculo detalhadas no Capítulo 3. Após a simulação Monte Carlo, é importante revisitar os parâmetros, agora na forma de distribuições estatísticas.

#### **5.2.1. IGP-DI/FGV**

As distribuições de alíquotas de IGP-DI/FGV, para cada ano (até 15 anos), calculadas conforme 3.2.2.b, podem ser vistas nas linhas 48 a 62 da Tabela 14. A partir dessas distribuições, os valores dos aluguéis de área serão atualizados no modelo.

## **5.2.2. Preço do Óleo (US\$ / bbl)**

O preço base do óleo (Brent), para o modelo, é o representado pela distribuição constante da linha 3 da Tabela 14. Na linha 2, vêem-se os parâmetros da distribuição calculada para representar os descontos sofridos por esse preço em função não só da qualidade do óleo, mas por um eventual exercício de poder de comprador monopsônico por parte da Petrobras. Na linha 1 e nas linhas 4 a 17 são vistas as distribuições das variações anuais dos preços do óleo.

## **5.2.3. Preço do Gás Natural (R\$ / m3 )**

O preço do gás foi calculado, anualmente, conforme descrito no item 3.2.2.f. As distribuições assim obtidas são vistas nas linhas 33 a 47 da Tabela 14. Os preços do gás serão atualizados, em cada iteração, pela mesma alíquota que o preço do barril de óleo.

## **5.2.4. Taxa de Câmbio**

As linhas 18 a 32 da Tabela 14 mostram os parâmetros que representam, para cada ano, a distribuição de possíveis médias de taxa de câmbio, pelas quais são anualmente convertidos, entre outros, no modelo, o preço do barril de óleo e os custos com abandono e descomissionamento de áreas.

#### **5.2.5. Investimentos (CAPEX)**

O modelo trabalhou com a intervenção no poço produtor, em cada campo. As atividades e operações assinaladas pela análise técnica (Capítulo 4), foram orçadas conforme a Tabela 04, com uma incerteza de 10%. Na Tabela 14, os intervalos de linhas de 83 a 88 (Araçás Leste), 117 a 120 (Bom Lugar), 152 a 156 (Fazenda São Paulo) e 188 a 192

(Jacarandá) mostram as distribuições geradas para representar tais atividades, seguindo os códigos "AT" da Tabela 04.

A Tabela 14 mostra ainda, para todos os campos, as distribuições do fator de diluição de investimentos via rateio da mobilização, nas linhas 89 (Araçás Leste), 121 (Bom Lugar), 157 (Fazenda São Paulo) e 193 (Jacarandá). Porém, ele é melhor ilustrado pela Figura 41.

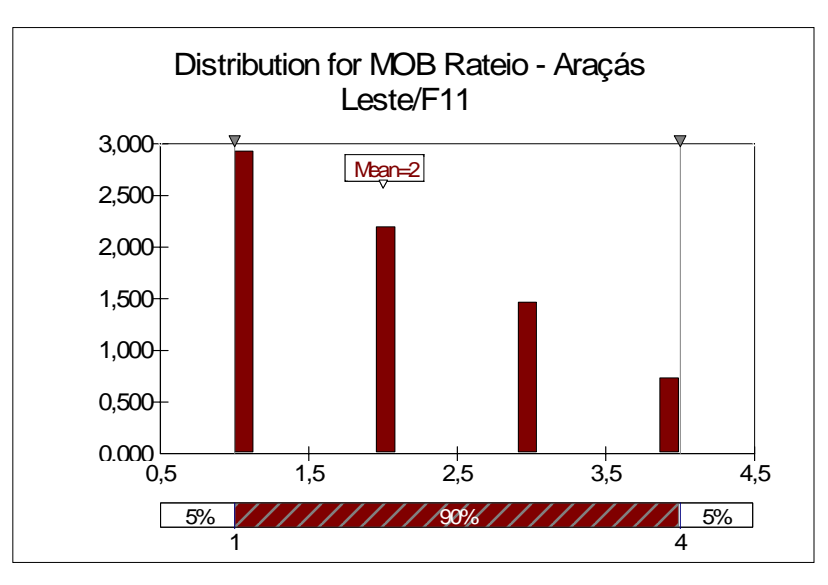

Figura 41: Gráfico do @Risk mostrando histograma dos valores do fator de diluição de investimentos, sendo 1 o que designa que todos os custos são arcados pelo próprio concessionário, e 4 o que designa que os custos são rateados com 3 vizinhos. A probabilidade de ocorrência respeita o determinado na Tabela 07.

Os custos com abandono (em dólares) estão representados pelas distribuições cujos parâmetros figuram nas linhas 90 (Araçás Leste), 122 (Bom Lugar), 158 (Fazenda São Paulo) e 194 (Jacarandá) da Tabela 14.

## **5.2.6. Custos Operacionais (OPEX)**

Para cada campo, foram calculados, conforme o item 3.2.2.h, os custos operacionais, com base no barril de petróleo. Após a simulação, as distribuições resultantes estão representadas nas linhas 91 (Araçás Leste), 123 (Bom Lugar), 159 (Fazenda São Paulo) e 195 (Jacarandá) da Tabela 14. A Figura 42 mostra a representação gráfica da distribuição de custos operacionais para Araçás Leste, para comparação com a Figura 20, que continha os parâmetros de entrada, que foram aliás os mesmos para todos os campos.

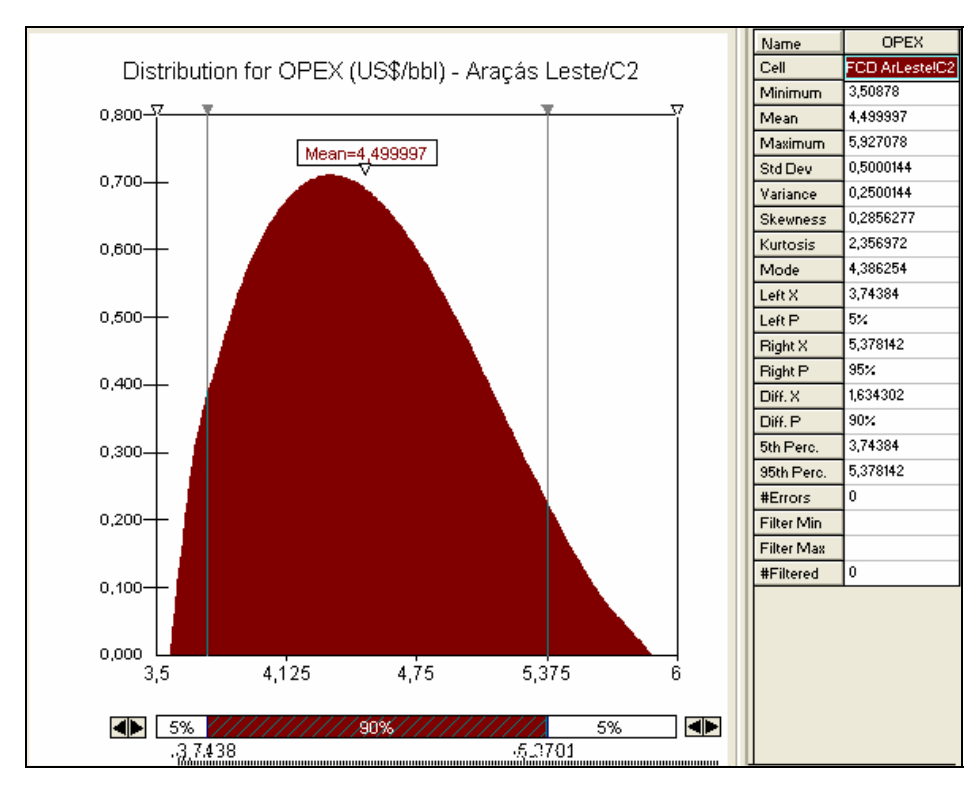

Figura 42: Gráfico do @Risk mostrando a distribuição obtida para os valores de OPEX (em Araçás Leste) a partir dos dados de entrada da Figura 20 (favor comparar). Após 10.000 iterações, o que se obtém é virtualmente a mesma distribuição de entrada, com diferenças a partir da quarta casa decimal dos parâmetros.

Os custos de manutenção, alocados pelo modelo a cada 18 meses, até o penúltimo ano de produção, estão representados nos intervalos de linhas de 93 a 96 (Araçás Leste), 125 a 131 (Bom Lugar), 161 a 167 (Fazenda São Paulo) e 197 a 199 (Jacarandá). A quantidade de linhas, diferentes para cada campo, é um indicador da duração máxima de cada projeto. As linhas preenchidas com "Error" indicam anos em que não houve produção em nenhuma das iterações, não havendo como calcular a distribuição.

## **5.2.7. Custos de Transporte e Descarte de Água**

Os custos com transporte e descarte da água produzida em cada campo (em R\$ / bbl) estão representados pelas distribuições cujos parâmetros figuram nas linhas 92 (Araçás Leste), 124 (Bom Lugar), 160 (Fazenda São Paulo) e 196 (Jacarandá) da Tabela 14.

## *5.3. Outputs***: Geologia e Produção**

A Tabela 22 apresenta o resultado da simulação na forma de 148 *outputs*, ou seja, distribuições de resultados, obtidos em cada uma das 10.000 iterações do modelo. A seguir, esses resultados são analisados em maior detalhe.

## **5.3.1. Produção de Óleo**

A Figura 43 (a – d) mostra uma comparação entre as distribuições de possíveis produções iniciais de óleo (PIo) para os quatro campos selecionados

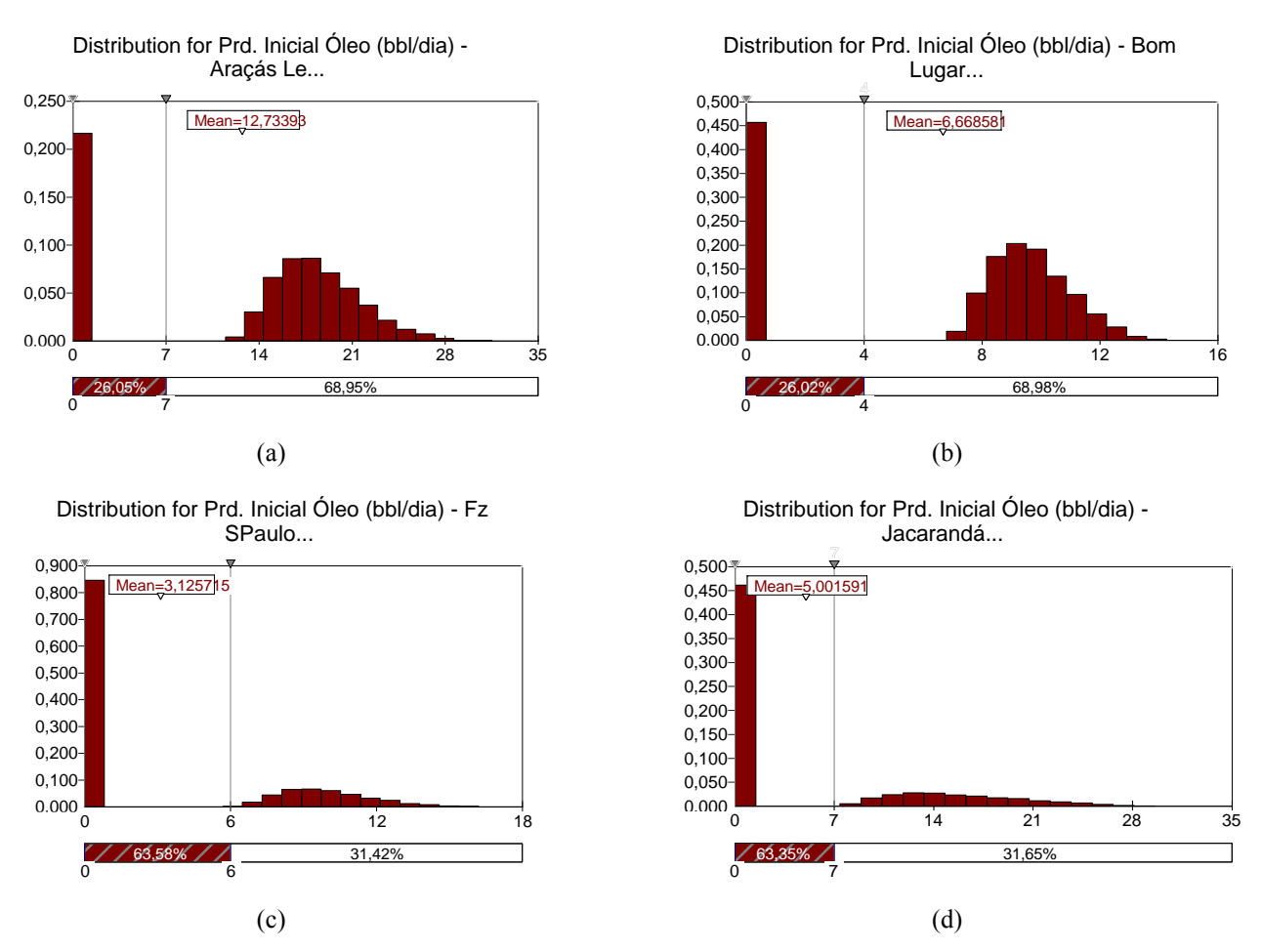

Figura 43: Gráficos do @Risk mostrando as distribuições obtidas para a produção inicial de óleo (PI<sub>o</sub>; em barris por dia) em (a) Araçás Leste; (b) Bom Lugar; (c) Fazenda São Paulo; (d) Jacarandá. As barras à esquerda em cada gráfico indicam as iterações em que não houve produção.

A análise da Figura 43 mostra que o campo de Araçás Leste é o mais promissor em termos de produção, não só porque tem média maior em relação aos outros, mas também porque o a parte do seu histograma com valores maiores que zero é a que está mais à direita. O campo de Bom Lugar, entretanto, mostra menor dispersão entre os valores maiores que zero. É visível como o risco geológico é maior nos campos de Fazenda São Paulo e Jacarandá, que também apresentam considerável dispersão dos valores maiores que zero.

Na Tabela 22, as distribuições que tratam da produção de óleo dos campos (Pb,  $Pi_0$  –  $\text{m}^3/\text{m}$ ês e PI<sub>o</sub> - bpd) estão representadas nos intervalos das linhas 61 a 63 (Araçás Leste), 81 a 83 (Bom Lugar), 101 a 103 (Fazenda São Paulo) e 121 a 123 (Jacarandá).

| Linha                   | <b>Nome</b>           | <b>Tema</b>      | <b>Mínimo</b> | Máximo   | Média  | Desv. Padrão | <b>Erros</b>   | Moda  | <b>P5</b> | <b>P50</b> | <b>P95</b> |
|-------------------------|-----------------------|------------------|---------------|----------|--------|--------------|----------------|-------|-----------|------------|------------|
| $\mathbf{1}$            | Pr Base Óleo Ano1     | Preço HC – Áreas | 55,07         | 64,95    | 60.00  | 2,04         | $\theta$       | 59,97 | 56,58     | 60.00      | 63,42      |
| $\boldsymbol{2}$        | Pr Base Óleo Ano2     | Preço HC - Áreas | 22,24         | 297,08   | 62,32  | 17,43        | $\overline{0}$ | 59,04 | 40,85     | 59,51      | 92,63      |
| $\mathbf{3}$            | Pr Base Óleo Ano3     | Preço HC - Áreas | 12,14         | 716,81   | 66,22  | 32,66        | $\theta$       | 56,26 | 32,35     | 59,18      | 122,02     |
| $\overline{\mathbf{4}}$ | Pr Base Óleo Ano4     | Preço HC - Áreas | 6,48          | 2621,97  | 71,74  | 56,97        | $\theta$       | 50,00 | 26,32     | 59,33      | 152,84     |
| 5                       | Pr Base Óleo Ano5     | Preço HC - Áreas | 5,38          | 3866,35  | 77,84  | 82,12        | $\theta$       | 38,77 | 22,04     | 59,36      | 185,82     |
| 6                       | Pr Base Óleo Ano6     | Preço HC – Áreas | 3.92          | 4999.69  | 83,95  | 109,02       | $\overline{0}$ | 37,80 | 19.05     | 60,01      | 217,13     |
| $\overline{7}$          | Pr Base Óleo Ano7     | Preço HC – Áreas | 3,32          | 7991,40  | 90,76  | 149,73       | $\theta$       | 34,95 | 16,66     | 60.10      | 254,55     |
| 8                       | Pr Base Óleo Ano8     | Preço HC - Áreas | 2,81          | 8712,38  | 98,42  | 182,62       | $\theta$       | 45,26 | 14,79     | 59.41      | 284,37     |
| $\boldsymbol{9}$        | Pr Base Óleo Ano9     | Preço HC - Áreas | 1,83          | 9165,24  | 106,30 | 209,69       | $\overline{0}$ | 21,86 | 13,19     | 59,78      | 321,21     |
| <b>10</b>               | Pr Base Óleo Ano10    | Preço HC - Áreas | 1,51          | 8498,81  | 115,49 | 248,42       | $\overline{0}$ | 31,10 | 12,11     | 60,52      | 353,30     |
| 11                      | Pr Base Óleo Ano11    | Preco HC - Áreas | 1,21          | 12414,27 | 125,86 | 319,19       | $\Omega$       | 12,60 | 11,04     | 61,68      | 402,70     |
| 12                      | Pr Base Óleo Ano12    | Preço HC – Áreas | 0.97          | 19025,76 | 137,75 | 412,09       | $\overline{0}$ | 22,23 | 10,01     | 61,57      | 447,17     |
| 13                      | Pr Base Óleo Ano13    | Preço HC – Áreas | 0.98          | 23172,52 | 150.04 | 495,24       | $\overline{0}$ | 12,42 | 9.33      | 61.15      | 495,95     |
| 14                      | Pr Base Óleo Ano14    | Preço HC - Áreas | 0.95          | 21782,46 | 160,52 | 521,21       | $\theta$       | 20,60 | 8,55      | 62,44      | 544,56     |
| 15                      | Pr Base Óleo Ano15    | Preço HC - Áreas | 0,70          | 21524,95 | 171,14 | 562,01       | $\Omega$       | 16,15 | 7,79      | 62,28      | 591,05     |
| 16                      | Preço Gás R\$ / Ano1  | Preço HC - Áreas | 0,25          | 0,40     | 0,33   | 0.03         | $\overline{0}$ | 0,35  | 0,28      | 0,34       | 0,38       |
| 17                      | Preço Gás R\$ / Ano2  | Preço HC - Áreas | 0,13          | 1,72     | 0.35   | 0,10         | $\Omega$       | 0,29  | 0,22      | 0,33       | 0,53       |
| 18                      | Preço Gás R\$ / Ano3  | Preço HC - Áreas | 0.08          | 3,39     | 0.37   | 0,18         | $\Omega$       | 0,29  | 0,17      | 0.33       | 0.69       |
| 19                      | Preco Gás R\$ / Ano4  | Preço HC - Áreas | 0.04          | 4,47     | 0,40   | 0,27         | $\overline{0}$ | 0,26  | 0,14      | 0.33       | 0.87       |
| 20                      | Preço Gás R\$ / Ano5  | Preço HC - Áreas | 0.03          | 7,88     | 0.43   | 0,37         | $\overline{0}$ | 0,23  | 0,12      | 0.33       | 1,05       |
| 21                      | Preço Gás R\$ / Ano6  | Preço HC - Áreas | 0,02          | 8,69     | 0,46   | 0,47         | $\overline{0}$ | 0,22  | 0.11      | 0,33       | 1,23       |
| 22                      | Preço Gás R\$ / Ano7  | Preço HC - Áreas | 0,02          | 9,23     | 0,50   | 0,58         | $\Omega$       | 0,18  | 0.09      | 0,33       | 1,43       |
| 23                      | Preço Gás R\$ / Ano8  | Preço HC - Áreas | 0.02          | 15,74    | 0,54   | 0,74         | $\Omega$       | 0,17  | 0.08      | 0,34       | 1,62       |
| 24                      | Preço Gás R\$ / Ano9  | Preço HC - Áreas | 0.01          | 26,40    | 0.58   | 0.93         | $\overline{0}$ | 0,16  | 0.07      | 0.34       | 1,81       |
| 25                      | Preco Gás R\$ / Ano10 | Preço HC - Áreas | 0.01          | 32,15    | 0,62   | 1.09         | $\overline{0}$ | 0.15  | 0.07      | 0,34       | 2,00       |
| 26                      | Preço Gás R\$ / Ano11 | Preço HC – Áreas | 0,00          | 33,81    | 0.67   | 1,28         | $\overline{0}$ | 0,14  | 0.06      | 0.34       | 2,23       |
| 27                      | Preço Gás R\$ / Ano12 | Preço HC - Áreas | 0,00          | 55,51    | 0,74   | 1,64         | $\Omega$       | 0,10  | 0,06      | 0,34       | 2,48       |
| 28                      | Preço Gás R\$ / Ano13 | Preço HC - Áreas | 0.00          | 61,96    | 0,80   | 1,92         | $\Omega$       | 0.08  | 0.05      | 0,34       | 2,73       |
| 29                      | Preço Gás R\$ / Ano14 | Preço HC - Áreas | 0,00          | 82,27    | 0.87   | 2,31         | $\overline{0}$ | 0.06  | 0.05      | 0.35       | 3,04       |
| 30                      | Preco Gás R\$ / Ano15 | Preço HC - Áreas | 0,00          | 78,46    | 0.95   | 2,66         | $\overline{0}$ | 0.08  | 0,04      | 0,34       | 3,27       |

Tabela 22: Resultados (outputs) da modelo geo-econômico após a simulação Monte Carlo.

| Linha | <b>Nome</b>            | <b>Tema</b>      | <b>Mínimo</b> | Máximo   | Média  | Desv. Padrão | <b>Erros</b> | Moda   | <b>P5</b> | <b>P50</b> | <b>P95</b> |
|-------|------------------------|------------------|---------------|----------|--------|--------------|--------------|--------|-----------|------------|------------|
| 31    | Pr Desc Óleo Ano1      | Preço HC - Áreas | 32,07         | 49,14    | 40.88  | 3,22         | $\Omega$     | 42,30  | 35,07     | 41,12      | 45,78      |
| 32    | Pr Desc Óleo Ano2      | Preço HC - Áreas | 15,32         | 188,59   | 42,45  | 12,25        | $\theta$     | 40,37  | 27,29     | 40,46      | 64,24      |
| 33    | Pr Desc Óleo Ano3      | Preço HC - Áreas | 7,34          | 514,63   | 45,13  | 22,63        | $\theta$     | 37,10  | 21,74     | 40,29      | 84,02      |
| 34    | Pr Desc Óleo Ano4      | Preço HC - Áreas | 3,92          | 1875,55  | 48,88  | 39,24        | $\theta$     | 30,37  | 17,52     | 40,32      | 104,74     |
| 35    | Pr Desc Óleo Ano5      | Preço HC - Áreas | 3,12          | 2765,68  | 53,06  | 56,56        | $\Omega$     | 28,10  | 14,68     | 40,28      | 126,88     |
| 36    | Pr Desc Óleo Ano6      | Preço HC - Áreas | 2,09          | 3576,38  | 57,20  | 74,79        | $\Omega$     | 29,58  | 12,73     | 40,73      | 148,71     |
| 37    | Pr Desc Óleo Ano7      | Preço HC - Áreas | 1,82          | 5058,01  | 61,79  | 101,05       | $\Omega$     | 20,94  | 11,18     | 40,80      | 171,78     |
| 38    | Pr Desc Óleo Ano8      | Preco HC - Áreas | 1,50          | 6074,79  | 67,00  | 123,97       | $\theta$     | 24,35  | 10,03     | 40,57      | 191,38     |
| 39    | Pr Desc Óleo Ano9      | Preco HC - Áreas | 0.97          | 6556,08  | 72,40  | 143,90       | $\Omega$     | 21,65  | 8,82      | 40,57      | 217,33     |
| 40    | Pr Desc Óleo Ano10     | Preço HC - Áreas | 0.80          | 6079,37  | 78,75  | 171,42       | $\theta$     | 16,23  | 8,13      | 41,15      | 239,90     |
| 41    | Pr Desc Óleo Ano11     | Preço HC - Áreas | 0.65          | 9113,21  | 85,84  | 221,02       | $\theta$     | 17,80  | 7,53      | 41,55      | 272,85     |
| 42    | Pr Desc Óleo Ano12     | Preço HC - Áreas | 0,51          | 12623,71 | 93,91  | 284,44       | $\theta$     | 12,24  | 6,76      | 41,97      | 299,27     |
| 43    | Pr Desc Óleo Ano13     | Preço HC - Áreas | 0,52          | 15375,12 | 102,31 | 340,49       | $\Omega$     | 9,07   | 6,24      | 41,99      | 334,52     |
| 44    | Pr Desc Óleo Ano14     | Preço HC - Áreas | 0.50          | 15990,32 | 109,47 | 359,81       | $\theta$     | 9,67   | 5,76      | 42,09      | 369,20     |
| 45    | Pr Desc Óleo Ano15     | Preço HC - Áreas | 0,43          | 15801,28 | 116,85 | 387,02       | $\Omega$     | 12,15  | 5,28      | 42,53      | 401,04     |
| 46    | Preço Óleo R\$ / Ano1  | Preço HC - Áreas | 76,01         | 142,28   | 105,91 | 10,41        | $\Omega$     | 104,14 | 88,69     | 105,85     | 123,35     |
| 47    | Preço Óleo R\$ / Ano2  | Preço HC - Áreas | 39,37         | 449,47   | 109,98 | 32,36        | $\Omega$     | 94,34  | 69,90     | 104,85     | 167,60     |
| 48    | Preço Óleo R\$ / Ano3  | Preço HC - Áreas | 18,21         | 1241,69  | 116,96 | 59,20        | $\theta$     | 84,87  | 55,76     | 104,21     | 220,14     |
| 49    | Preço Óleo R\$ / Ano4  | Preço HC - Áreas | 9,54          | 5257,28  | 126,73 | 104,05       | $\theta$     | 79,28  | 44,99     | 103,72     | 273,98     |
| 50    | Preço Óleo R\$ / Ano5  | Preço HC - Áreas | 8,07          | 7549,67  | 137,41 | 148,34       | $\theta$     | 74,73  | 37,96     | 104,32     | 331,19     |
| 51    | Preço Óleo R\$ / Ano6  | Preço HC - Áreas | 5,26          | 8439,90  | 148,04 | 190,49       | $\Omega$     | 85,24  | 32,93     | 104,89     | 385,06     |
| 52    | Preço Óleo R\$ / Ano7  | Preço HC - Áreas | 4,27          | 13597,19 | 160,16 | 265,61       | $\Omega$     | 91,01  | 28,56     | 105,45     | 449,64     |
| 53    | Preço Óleo R\$ / Ano8  | Preço HC - Áreas | 3.61          | 17946,59 | 173,83 | 337,48       | $\theta$     | 67,46  | 25,63     | 105,16     | 495,21     |
| 54    | Preco Óleo R\$ / Ano9  | Preço HC - Áreas | 2,37          | 17910,24 | 187,61 | 380,11       | $\Omega$     | 55,96  | 22,89     | 105,21     | 567,50     |
| 55    | Preço Óleo R\$ / Ano10 | Preço HC - Áreas | 1,90          | 15027,33 | 203,75 | 441,10       | $\theta$     | 35,54  | 20,94     | 106,23     | 623,69     |
| 56    | Preço Óleo R\$ / Ano11 | Preço HC - Áreas | 1,54          | 24153,19 | 222,14 | 572,27       | $\theta$     | 41,18  | 19,32     | 107,91     | 714,84     |
| 57    | Preço Óleo R\$ / Ano12 | Preço HC - Áreas | 1,24          | 33056,59 | 243,26 | 745,18       | $\theta$     | 34,38  | 17,28     | 107,96     | 772,85     |
| 58    | Preço Óleo R\$ / Ano13 | Preço HC - Áreas | 1,25          | 41247,46 | 264,65 | 876,77       | $\theta$     | 29,47  | 16,20     | 108,36     | 862,60     |
| 59    | Preço Óleo R\$ / Ano14 | Preço HC - Áreas | 1,22          | 39507,64 | 282,83 | 911,61       | $\theta$     | 22,12  | 14,97     | 108,88     | 952,36     |
| 60    | Preço Óleo R\$ / Ano15 | Preço HC - Áreas | 1,12          | 38219,76 | 301,97 | 987,55       | $\Omega$     | 22,23  | 13,68     | 110,09     | 1041,84    |

Tabela 22, continuação: Resultados (outputs) da modelo geo-econômico após a simulação Monte Carlo.

Tabela 22, continuação: Resultados (outputs) da modelo geo-econômico após a simulação Monte Carlo.

| Linha           | Nome                                  | Tema                | Mínimo    | Máximo     | Média      | Desv. Padrão | Erros    | Moda       | <b>P5</b>  | <b>P50</b> | P95                     |
|-----------------|---------------------------------------|---------------------|-----------|------------|------------|--------------|----------|------------|------------|------------|-------------------------|
| - 61            | Prd Base (m3/mês) - Araçás Leste      | <b>Calc ARLeste</b> | 0.00      | 77,97      | 38,53      | 27,70        |          | 0.00       | 0.00       | 51,60      | 69,64                   |
|                 | Prd Inicial Óleo (m3/mês) - Aracás    |                     |           |            |            |              |          |            |            |            |                         |
| 62              | Leste                                 | <b>Calc ARLeste</b> | $0.00\,$  | 145,52     | 59,12      | 43,29        | $\theta$ | 0.00       | 0.00       | 77,10      | 111,74                  |
|                 | Prd. Inicial Óleo (bbl/dia) - Aracás  |                     |           |            |            |              |          |            |            |            |                         |
| 63              | Leste                                 | <b>Calc ARLeste</b> | $0.00\,$  | 30,51      | 12,39      | 9,08         |          | 0.00       | 0,00       | 16,16      | 23,42                   |
| 64              | Início Prd - Aracás Leste             | <b>Calc ARLeste</b> | 0.08      | 0,92       | 0.58       | 0,22         |          | 0.50       | 0.17       | 0.58       | 0.92                    |
| $\overline{65}$ | Inv Total (R\$) - Aracás Leste        | <b>Inv ArLeste</b>  | 976443,94 | 1225369,75 | 1097093,46 | 50092,90     | $\Omega$ | 1039746,50 | 1024100,00 |            | 1087840,50   1176681,88 |
| -66             | <b>OPEX (US\$/bbl) - Aracás Leste</b> | <b>FCD</b> ArLeste  |           |            |            |              |          |            |            |            |                         |

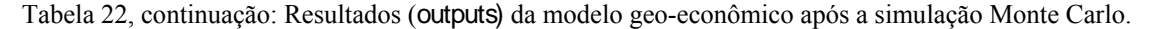

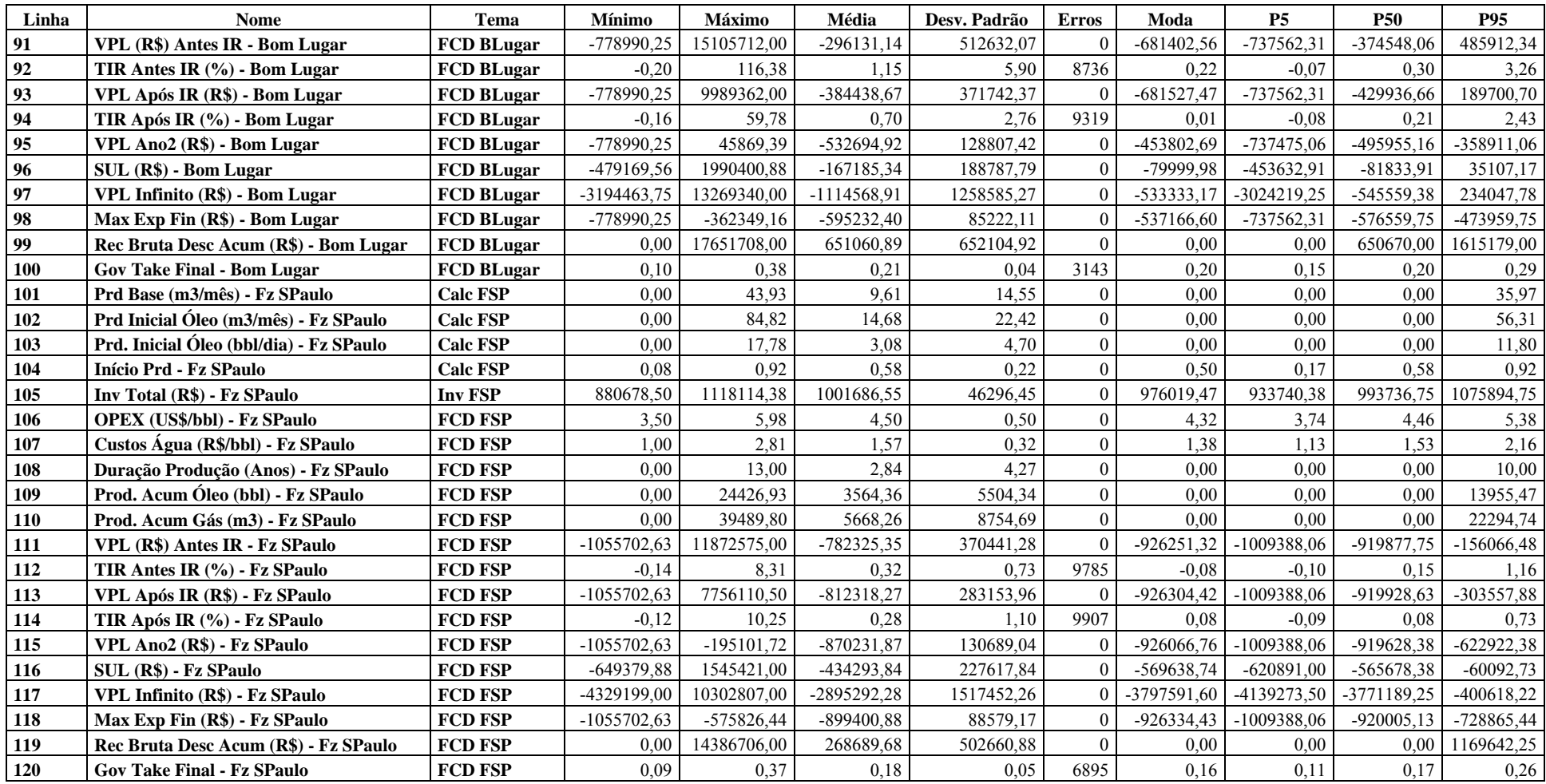

| Linha | <b>Nome</b>                             | <b>Tema</b>     | <b>Mínimo</b>  | Máximo         | Média          | Desv.<br>Padrão | <b>Erros</b>   | Moda           | <b>P5</b>      | <b>P50</b>     | <b>P95</b>     |
|-------|-----------------------------------------|-----------------|----------------|----------------|----------------|-----------------|----------------|----------------|----------------|----------------|----------------|
| 121   | Prd Base (m3/mês) - Jacarandá           | <b>Calc Jac</b> | 0.00           | 84,46          | 15,76          | 24,14           | $\theta$       | 0.00           | 0.00           | 0.00           | 64,05          |
| 122   | Prd Inicial Óleo (m3/mês) - Jacarandá   | <b>Calc Jac</b> | 0.00           | 149,79         | 24,10          | 37,21           | $\theta$       | 0.00           | 0,00           | 0.00           | 98,82          |
| 123   | Prd. Inicial Óleo (bbl/dia) - Jacarandá | <b>Calc Jac</b> | 0,00           | 31,40          | 5,05           | 7,80            | $\theta$       | 0,00           | 0,00           | 0.00           | 20,72          |
| 124   | Início Prd - Jacarandá                  | <b>Calc Jac</b> | 0.08           | 0.92           | 0.58           | 0,22            | $\overline{0}$ | 0.50           | 0.17           | 0.58           | 0,92           |
| 125   | Inv Total (R\$) - Jacarandá             | <b>Inv Jac</b>  | 874304,94      | 1116279,38     | 1001722,14     | 46521,68        | $\theta$       | 967706,52      | 933342,13      | 994357,56      | 1076241,00     |
| 126   | <b>OPEX (US\$/bbl) - Jacarandá</b>      | <b>FCD</b> Jac  | 3,50           | 5,94           | 4,50           | 0,50            | $\theta$       | 4,36           | 3,74           | 4,46           | 5,38           |
| 127   | Custos Água (R\$/bbl) - Jacarandá       | <b>FCD</b> Jac  | 1,00           | 2,86           | 1,57           | 0,32            | $\theta$       | 1,43           | 1,13           | 1,53           | 2,16           |
| 128   | Duração Produção (Anos) - Jacarandá     | <b>FCD</b> Jac  | 0.00           | 6,00           | 1,41           | 2,08            | $\theta$       | 0.00           | 0,00           | 0.00           | 5,00           |
| 129   | Prod. Acum Óleo (bbl) - Jacarandá       | <b>FCD</b> Jac  | 0.00           | 16754,85       | 2444,42        | 3809,48         | $\theta$       | 0.00           | 0.00           | 0.00           | 10076,89       |
| 130   | Prod. Acum Gás (m3) - Jacarandá         | <b>FCD</b> Jac  | 0.00           | 80063,10       | 11661,43       | 18173,58        | $\Omega$       | 0.00           | 0.00           | 0.00           | 48078,10       |
| 131   | VPL (R\$) Antes IR - Jacarandá          | <b>FCD</b> Jac  | -1059367,88    | 1545649,88     | $-816463,16$   | 233958,89       |                | $-926218,17$   | $-1011206,13$  | -918636,31     | -350395,44     |
| 132   | TIR Antes IR (%) - Jacarandá            | <b>FCD Jac</b>  | $-0,28$        | 0,94           | 0,11           | 0,27            | 9948           | 0,38           | $-0,23$        | 0.03           | 0,55           |
| 133   | VPL Após IR (R\$) - Jacarandá           | FCD Jac         | -1059367,88    | 773015,56      | $-849287,71$   | 174074,27       |                | $-925126,40$   | $-1011206,13$  | $-918723, 13$  | $-503326,91$   |
| 134   | TIR Após IR (%) - Jacarandá             | FCD Jac         | $-0,21$        | 0.38           | 0,02           | 0,24            | 9994           | $-0.16$        | $-0,21$        | $-0.10$        | 0,34           |
| 135   | VPL Ano2 (R\$) - Jacarandá              | <b>FCD</b> Jac  | -1059367.88    | $-174267,47$   | $-859224,02$   | 147076,83       | $\theta$       | -925005,37     | $-1011206,13$  | -918516,19     | -575726.88     |
| 136   | SUL (R\$) - Jacarandá                   | <b>FCD</b> Jac  | $-651634,44$   | 204259,23      | -455277,33     | 190780,40       | $\Omega$       | -568985,86     | $-622009.38$   | $-564982.88$   | $-141138.97$   |
| 137   | VPL Infinito (R\$) - Jacarandá          | <b>FCD Jac</b>  | -4344230,00    | 1361728,25     | -3035182,23    | 1271869,32      |                | -3793239,08    | -4146729,00    | $-3766552.25$  | $-940926,44$   |
| 138   | Max Exp Fin (R\$) - Jacarandá           | <b>FCD</b> Jac  | -1059367,88    | -479575,53     | $-891388,18$   | 99576,01        | $\theta$       | $-925170,04$   | $-1011206,13$  | -918795.38     | $-696210,69$   |
| 139   | Rec Bruta Desc Acum (R\$) - Jacarandá   | FCD Jac         | 0.00           | 2959670,50     | 203055,38      | 332329,49       | $\Omega$       | 0,00           | 0.00           | 0.00           | 871926,19      |
| 140   | Gov Take Final - Jacarandá              | FCD Jac         | 0,09           | 0,35           | 0,24           | 0,04            | 6799           | 0,27           | 0,17           | 0,24           | 0,30           |
| 141   | ARL1-BL2                                | Comparação      |                | 2              | 2              | 0.41            | $\theta$       | 2              |                | $\overline{2}$ | $\overline{c}$ |
| 142   | ARL1-FSP3                               | Comparação      |                | $\overline{3}$ | $\overline{2}$ | 1,00            | $\theta$       |                |                |                | 3              |
| 143   | <b>ARL1-JAC4</b>                        | Comparação      |                | $\overline{4}$ | $\overline{2}$ | 1,45            | $\theta$       |                |                |                | $\overline{4}$ |
| 144   | BL2-FSP3                                | Comparação      | $\sqrt{2}$     | $\overline{3}$ | $\overline{2}$ | 0,31            | $\overline{0}$ | $\overline{2}$ | $\overline{c}$ | $\overline{c}$ | 3              |
| 145   | BL2-JAC4                                | Comparação      | $\overline{2}$ | $\overline{4}$ | $\overline{2}$ | 0.60            | $\overline{0}$ | $\overline{2}$ | $\overline{2}$ | $\overline{2}$ | $\overline{4}$ |
| 146   | FSP3-JAC4                               | Comparação      | $\overline{3}$ | $\overline{4}$ | $\overline{3}$ | 0.50            | $\theta$       | 3              | $\overline{3}$ | $\overline{3}$ | $\overline{4}$ |
| 147   | <b>VPL-VPL Inf</b>                      | <b>Testes</b>   | $\overline{0}$ | 60             | 49             | 23,47           | $\overline{0}$ | 60             | $\overline{0}$ | 60             | $60\,$         |
| 148   | <b>VPL-SUL</b>                          | <b>Testes</b>   | $\overline{0}$ | 60             | 49             | 23,47           | $\overline{0}$ | 60             | $\overline{0}$ | 60             | 60             |

Tabela 22, continuação: Resultados (outputs) da modelo geo-econômico após a simulação Monte Carlo.

Quanto à produção acumulada de óleo, a Figura 44 (a – d) mostra a comparação entre as distribuições de possíveis valores para os quatro campos selecionados.

 $(a)$  (b)

 $(c)$  (d)

Figura 44: Gráficos do @Risk mostrando as distribuições obtidas para a produção acumulada de óleo (em milhares de barris) em (ra

Na Tabela 22, os parâmetros das distribuições que representam a produção acumulada de óleo dos campos são encontrados nas linhas 69 (Araçás Leste), 89 (Bom Lugar), 109 (Fazenda São Paulo) e 129 (Jacarandá).

A reversão da vantagem a favor de Bom Lugar pode ser explicada pela duração da produção naquele campo em relação aos outros, especialmente Araçás Leste (Figura 45), o que por sua vez deriva do fato de seu coeficiente de declínio de produção ser menor (Tabela 20).

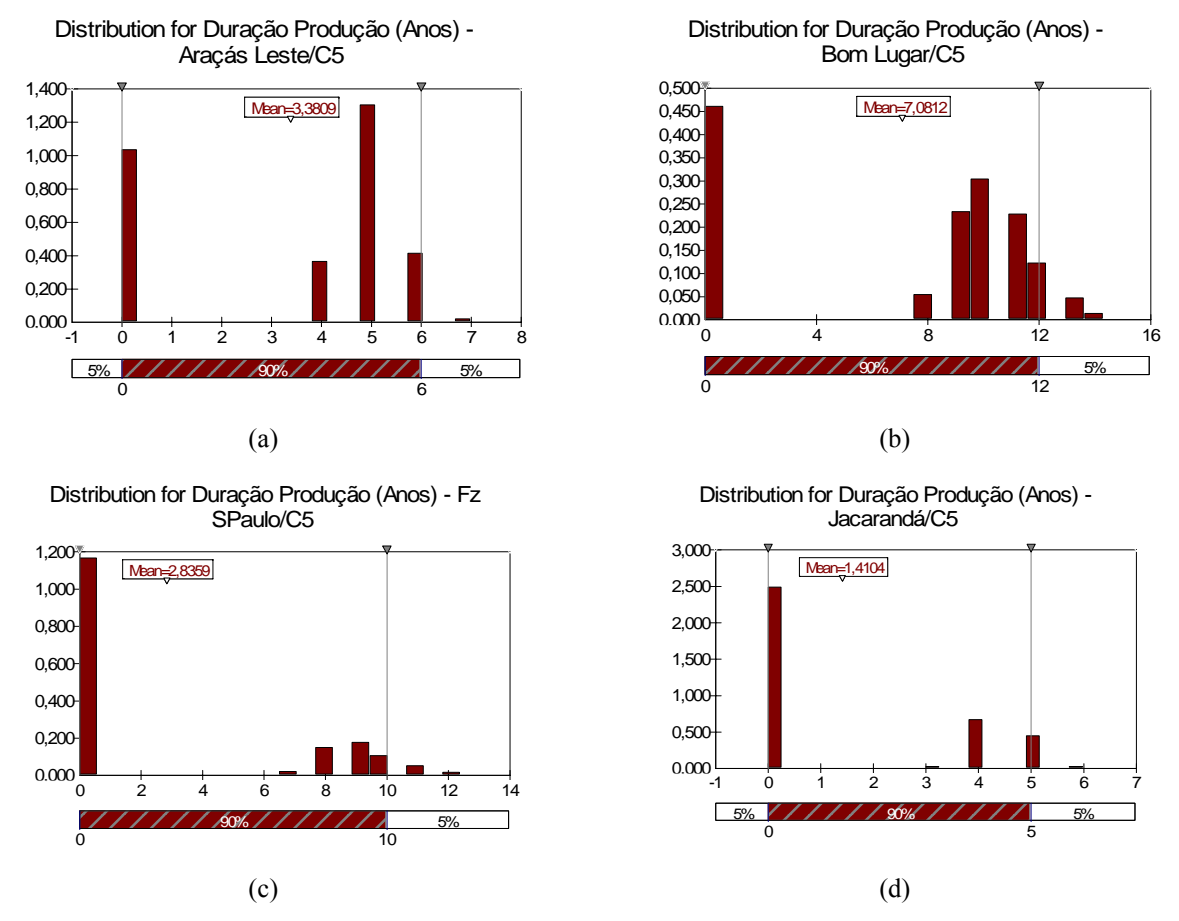

Figura 45: Gráficos do @Risk mostrando as distribuições obtidas para a duração da produção de óleo (em anos) em (a) Araçás Leste; (b) Bom Lugar; (c) Fazenda São Paulo; (d) Jacarandá. As barras à esquerda em cada gráfico indicam as iterações em que não houve produção.

A análise da Figura 45 mostra que, enquanto Araçás Leste e Jacarandá são projetos de menor fôlego, com duração de produção em torno de 5 anos, Bom Lugar e Fazenda São Paulo podem atingir durações maiores. Este último, entretanto, o faz com menos freqüência que aquele.

## **5.3.1. Produção de Gás Natural**

Como se vê na Figura 46, a produção acumulada de gás, como era de se esperar em função da forma como é calculada, segue os mesmos padrões que a produção de óleo. Na Tabela 22, os parâmetros das distribuições que a representam são encontrados nas linhas 70 (Araçás Leste), 90 (Bom Lugar), 110 (Fazenda São Paulo) e 130 (Jacarandá).

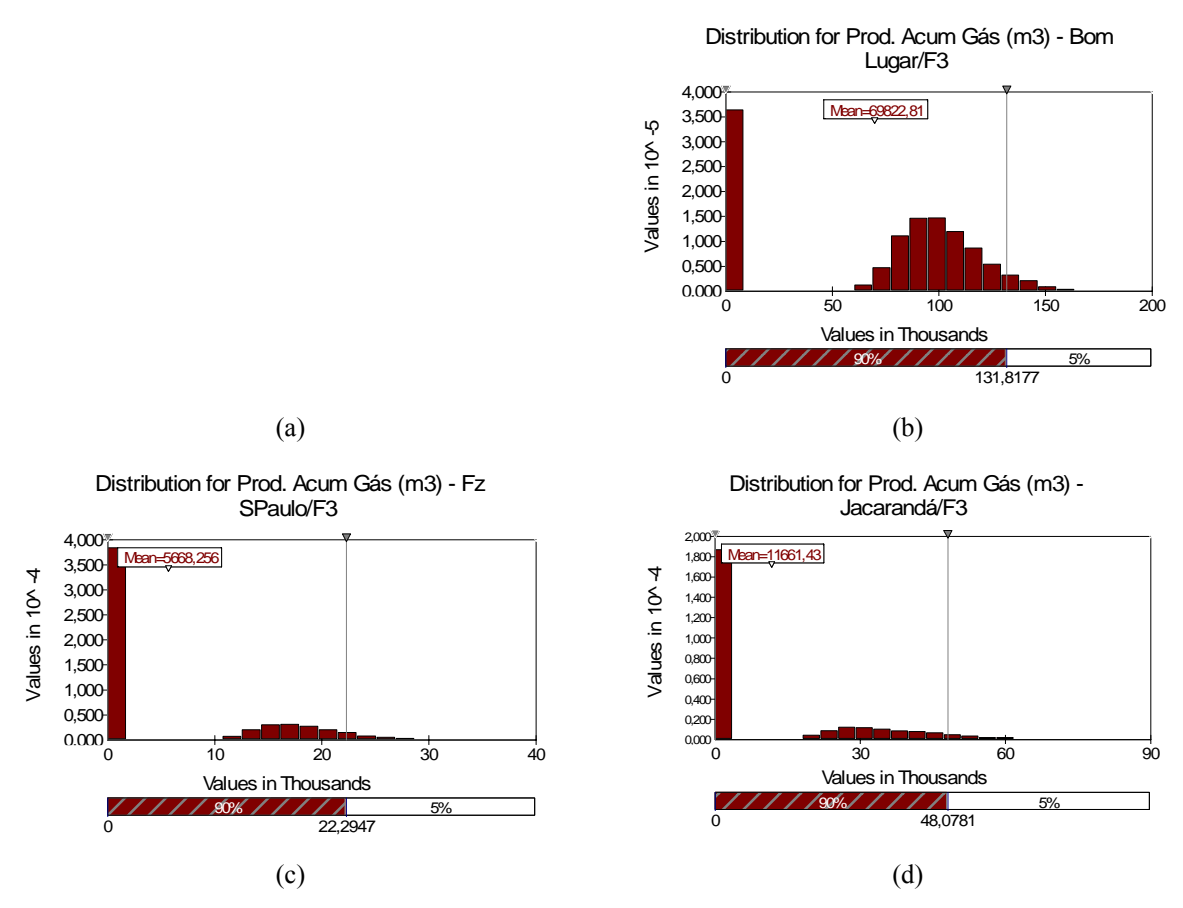

Figura 46: Gráficos do @Risk mostrando as distribuições obtidas para a produção acumulada de gás (em milhares de metros cúbicos) em (a) Araçás Leste; (b) Bom Lugar; (c) Fazenda São Paulo; (d) Jacarandá. As barras à esquerda em cada gráfico indicam as iterações em que não houve produção.

## *5.4. Outputs: Economicidade*

Ao entrarmos no domínio puramente econômico-financeiro do modelo, vale lembrar que os resultados obtidos não necessariamente emularão o que por ventura vem sendo experimentado pelos concessionários dos campos, de vez que o autor não teve acesso às suas estratégias de intervenção e volumes de investimento. Os resultados econômicos vistos a seguir foram obtidos a partir da hipótese de intervenção em um apenas poço produtor, utilizando como base os custos oferecidos pela ANP no Edital da Sétima Rodada (2005c).

## **5.4.1. Preço do Óleo (R\$ / bbl)**

Conforme já foi dito, não houve preocupação em prever exatamente o preço do óleo nos próximos 15 anos, mas de criar um sistema que retornasse os valores possíveis, a partir do histórico de preços. A Tabela 23 mostra os resultados para cada ano, do preço base (Brent).

| Ano                     | Mínimo | Média  | Máximo    |
|-------------------------|--------|--------|-----------|
| 1                       | 55,07  | 60,00  | 64,95     |
| 2                       | 22,24  | 62,32  | 297,08    |
| 3                       | 12,14  | 66,22  | 716,81    |
| $\overline{\mathbf{4}}$ | 6,48   | 71,74  | 2.621,97  |
| 5                       | 5,38   | 77,84  | 3.866,35  |
| 6                       | 3,92   | 83,95  | 4.999,69  |
| 7                       | 3,32   | 90,76  | 7.991,40  |
| 8                       | 2,81   | 98,42  | 8.712,38  |
| 9                       | 1,83   | 106,30 | 9.165,24  |
| 10                      | 1,51   | 115,49 | 8.498,81  |
| 11                      | 1,21   | 125,86 | 12.414,27 |
| 12                      | 0.97   | 137,75 | 19.025,76 |
| 13                      | 0,98   | 150,04 | 23.172,52 |
| 14                      | 0,95   | 160,52 | 21.782,46 |
| 15                      | 0,70   | 171,14 | 21.524,95 |

Tabela 23: Resultados da modelagem para evolução do preço internacional do petróleo (em US\$ / bbl de 2005), em termos de média anual e envoltórias mínima e máxima.

O modelo retornou uma curva média de trajetória bastante razoável, porém circundada por uma incerteza de grande envergadura, corporificada pelas curvas de mínimo e máximo, que tornam virtualmente qualquer valor como possível. Vide Figura 47 (a – b) e 48 para comparação.

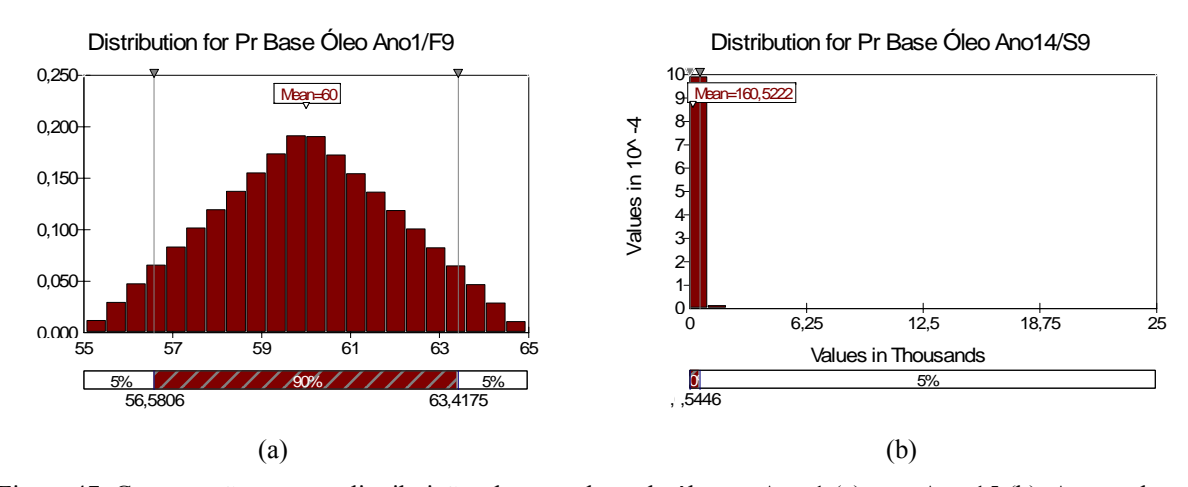

Figura 47: Comparação entre as distribuições do preço base do óleo no Ano 1 (a) e no Ano 15 (b). Apesar da dificuldade apresentada pela escala horizontal em (b), é possível ver que a incerteza deixou a escala de poucas dezenas de dólares para a dos milhares, enquanto a média subiu apenas uma ordem de grandeza.

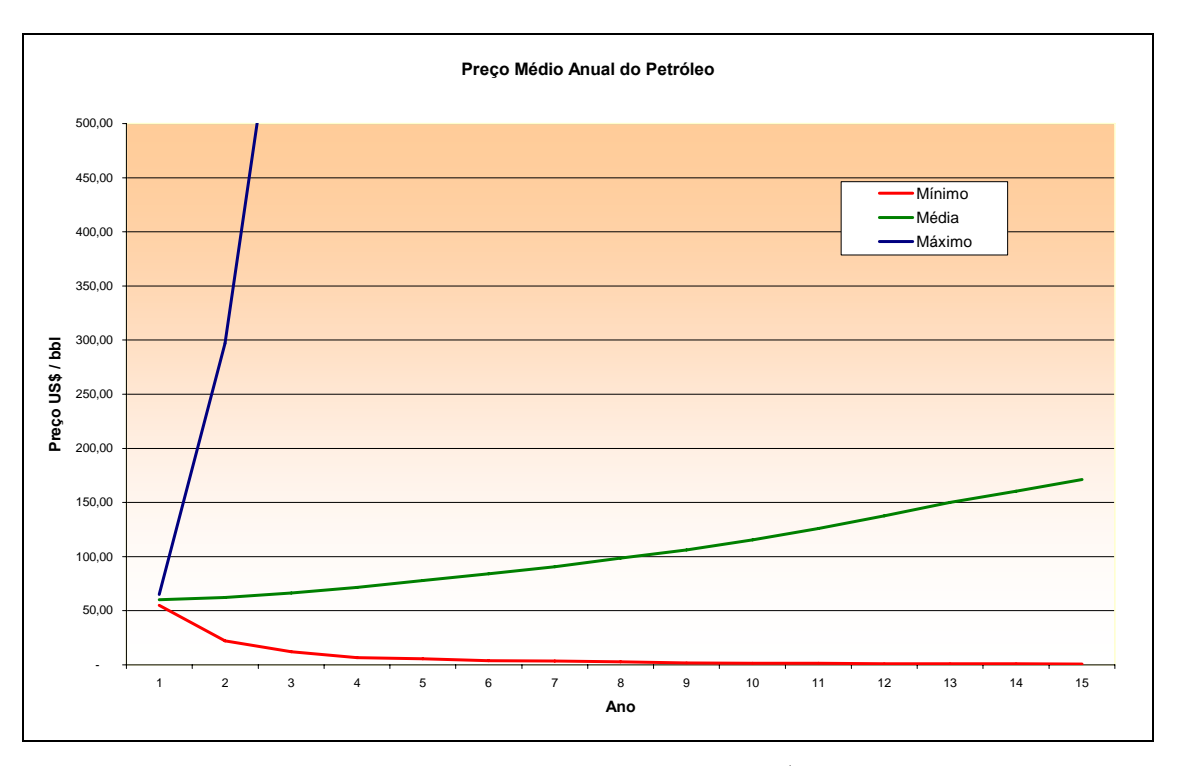

Figura 48: Curvas de evolução do preço internacional do petróleo (em US\$ / bbl de 2005), em termos de média anual e envoltórias mínima e máxima, até o limite de US\$ 500 / bbl, a partir do qual a escala vertical se torna inadequada para representar as curvas média e mínima junto com a máxima. Embora a média descreva uma trajetória considerada razoável, as curvas mínima e máxima, conforme se vê na figura, fazer supor como possível virtualmente qualquer valor. Notar que a incerteza aumenta com o passar do tempo.

Com a liberdade conferida ao modelo, expressas nas curvas de máximo e mínimo, as iterações podem gerar os cenários mais diversos para o comportamento dos preços. A Figura 49 (a-c) mostras três possibilidades de evolução do preço internacional do Brent, extraídas do modelo, bem como o resultado de sua interação com o fator de desconto pela qualidade do óleo e/ou exercício de poder monopsônico de compra da produção.

Para os fluxos de caixa descontados, o preço deve ser inserido em reais. A Figura 50 mostra o cenário (c) da Figura 49 convertido em reais, ano a ano, com o uso das distribuições anuais da taxa de câmbio.

As distribuições de preço base do óleo estão representadas nas linhas de 1 a 15 da Tabela 22. As de preço descontado, nas linhas 31 a 45. As de preço do barril em reais, nas linhas 46 a 60.

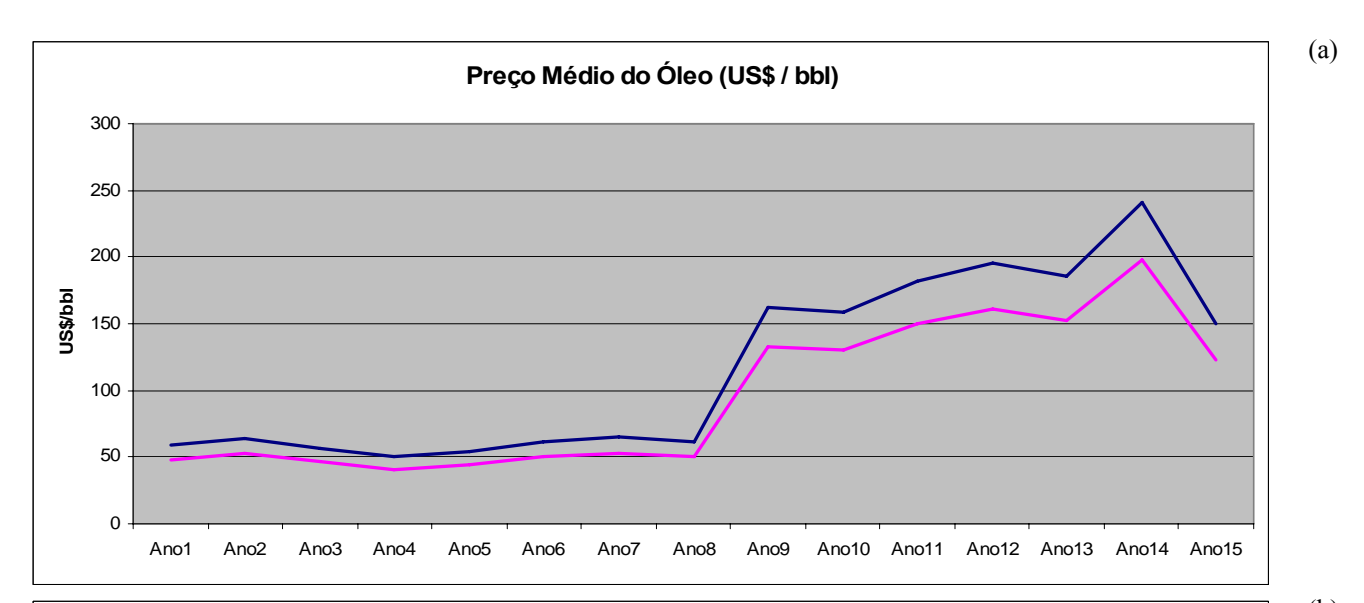

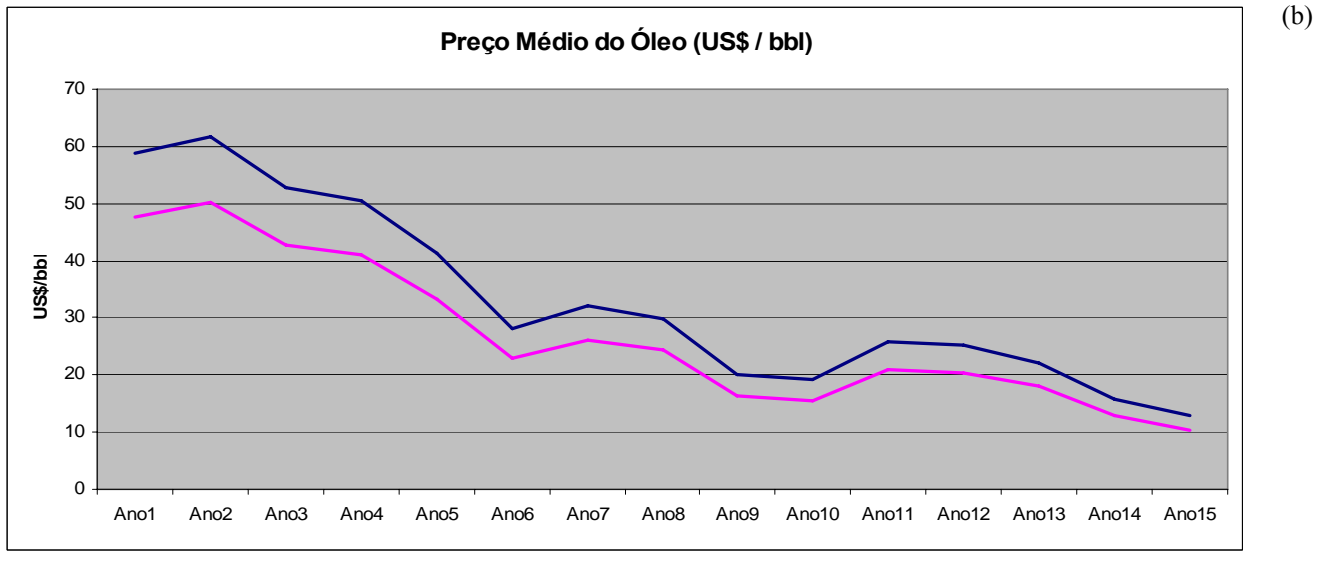

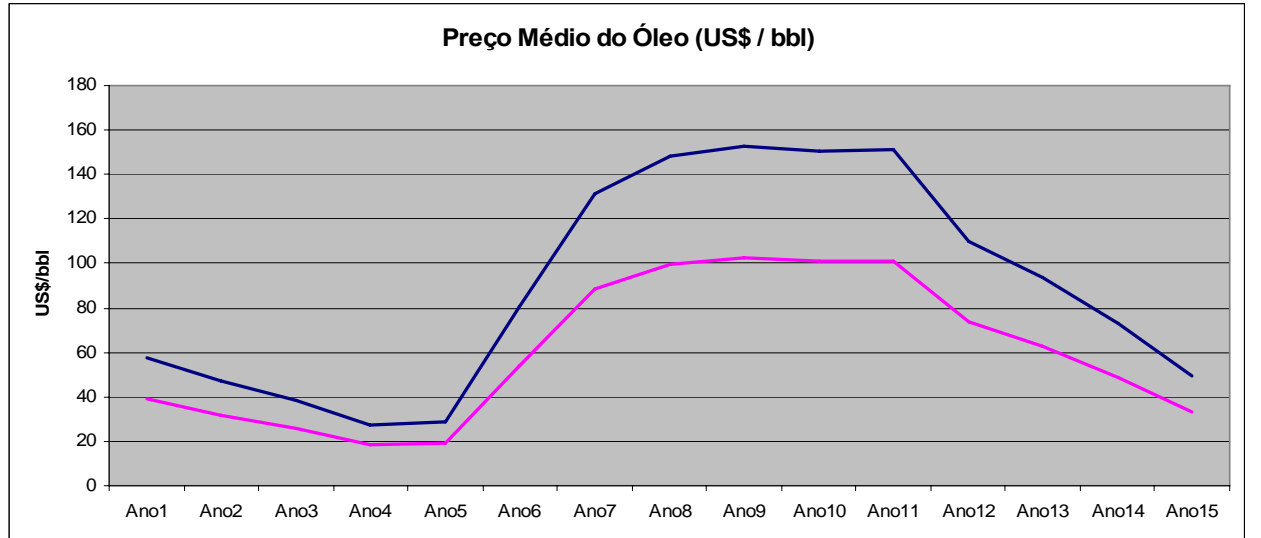

Figura 49 (a – c): Exemplos de resultados do modelo para evolução do preço internacional médio anual do óleo tipo Brent. Reparar as diferentes escalas verticais. A linha azul representa o preço do óleo Brent, em US\$ / bbl. A linha de cor magenta, o preço do óleo com desconto. Ver texto para discussão.

(c)

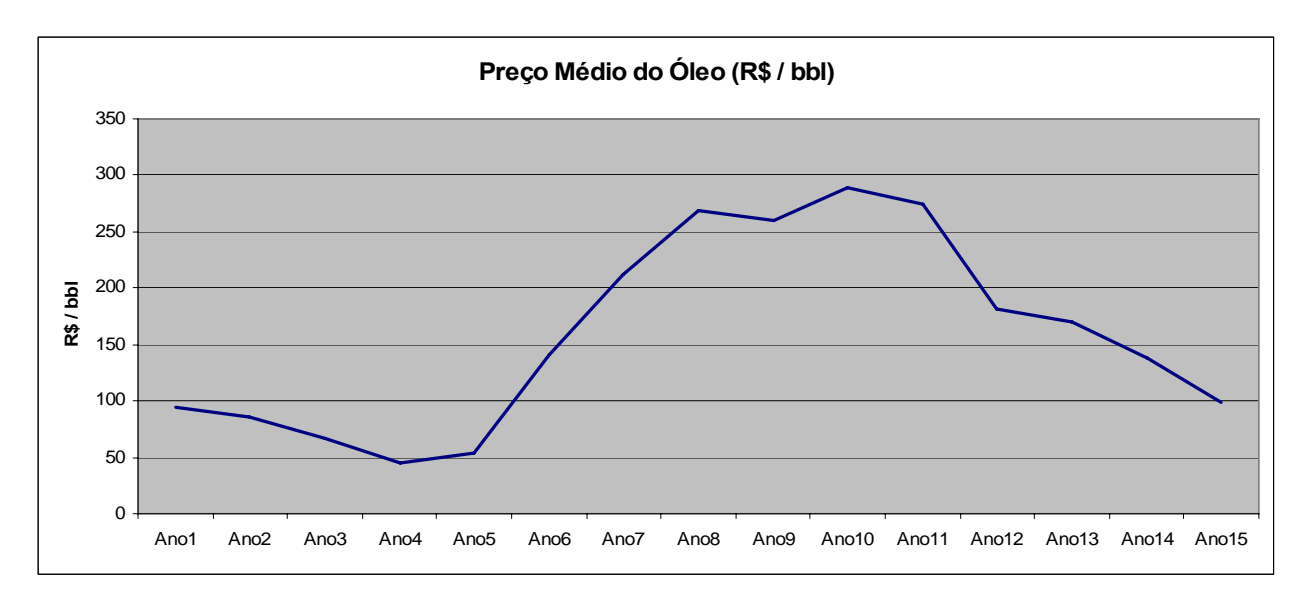

Figura 50: Cenário da Figura 47 (c) convertido em reais pelo modelo. Curvas como essa são usadas nos fluxos de caixa descontados de cada projeto.

## **5.4.2. Preço do Gás Natural (R\$ / m3 )**

As distribuições anuais para o preço do gás natural têm seus parâmetros representados nas linhas 16 a 30 da Tabela 22. O cálculo do preço do gás natural segue mecanismo semelhante ao do cálculo do preço do petróleo, no que diz respeito às variações anuais, mas não está atrelado a ele, como estão atreladas as produções de óleo e gás. A análise das distribuições do preço do gás natural no Ano 1 e no Ano 15 mostram que, a exemplo do que acontece com o óleo, a incerteza aumenta com o passar do tempo.

## **5.4.3. Indicadores Econômicos**

#### **a. Investimento (CAPEX) Total**

Como se vê na Figura 51, as distribuições de investimentos totais de todos os campos mostram uma curiosa bimodalidade, que se infere ser resultado da variação do parâmetro que representa a possibilidade de associação com um ou mais concessionários vizinhos visando à diluição de custos de mobilização (Figura 52).

Novamente, a vantagem é do campo de Bom Lugar, que necessita de menos investimentos iniciais que os outros campos, os quais, de modo geral, estão na mesma faixa de valores.

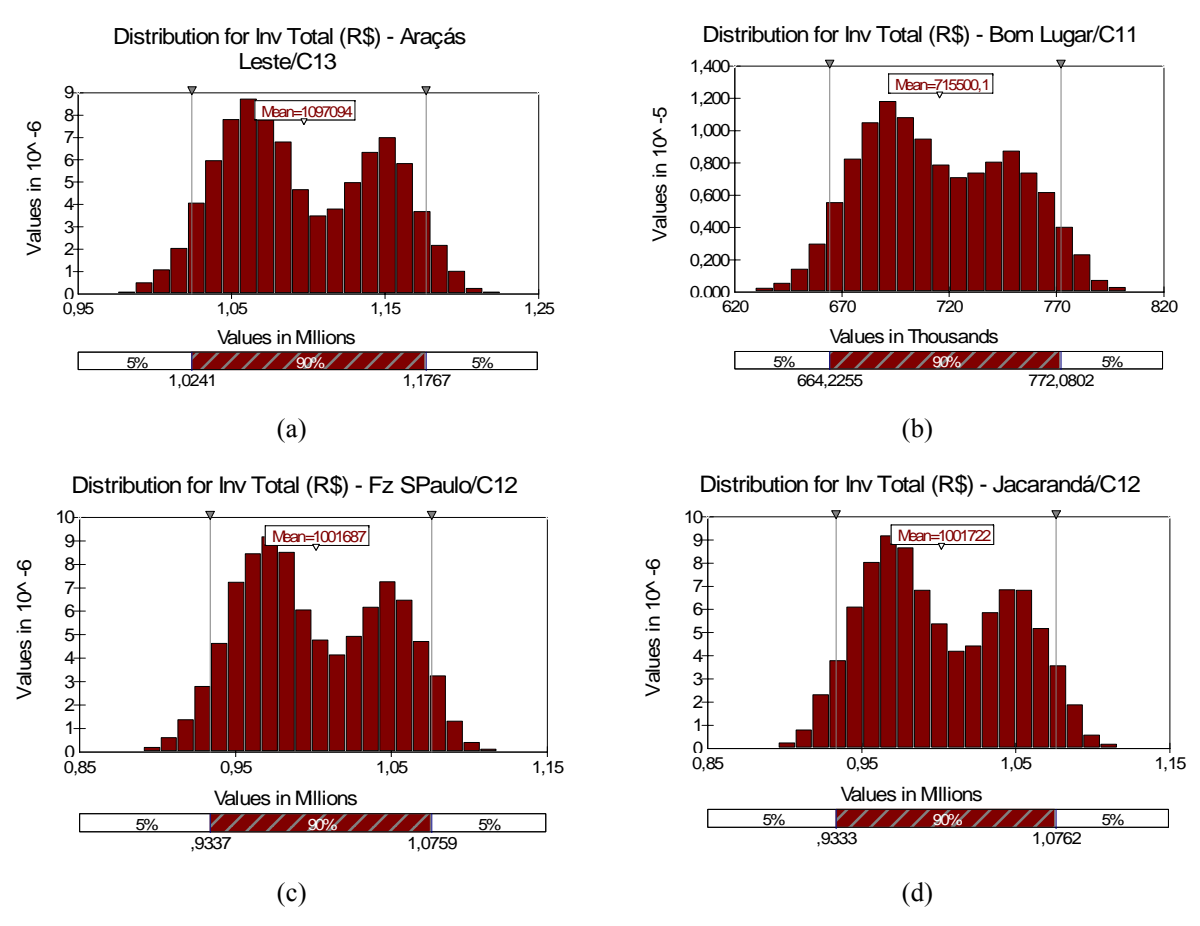

Figura 51: Gráficos do @Risk mostrando as distribuições obtidas para o total de investimentos iniciais (CAPEX) (em milhões de reais; (b) em milhares de reais) em (a) Araçás Leste; (b) Bom Lugar; (c) Fazenda São Paulo; (d) Jacarandá. Notar a bimodalidade de toda as distribuições, atribuída à diluição dos investimentos pelo rateio da mobilização.

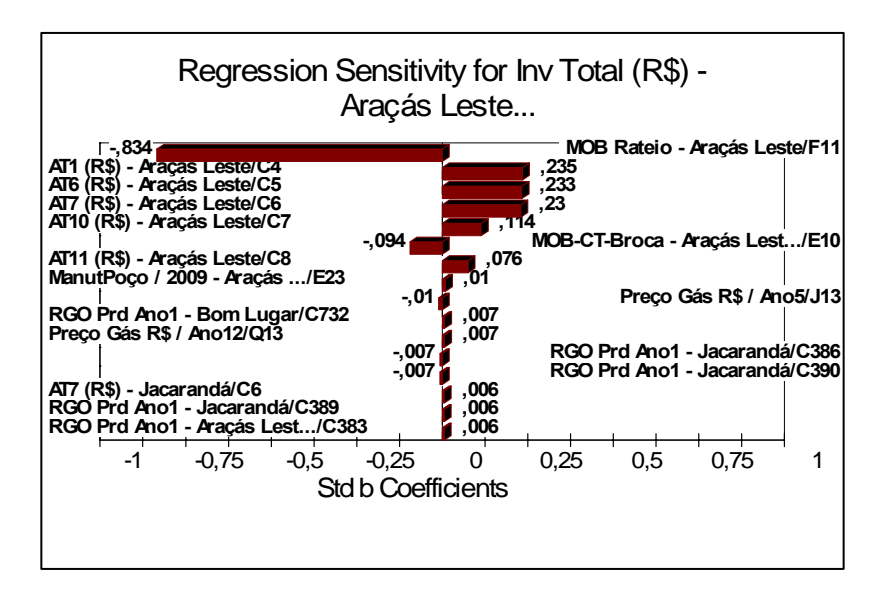

Figura 52: Gráfico Tornado do @Risk mostrando a sensibilidade (regressão) do investimento total no campo de Araçás Leste ao rateio da mobilização: -0,834.

## **b. VPL**

Fornecer o VPL como uma distribuição de valores é a principal vantagem do presente método ante o cálculo de um valor monetário esperado a partir de cenários pré-definidos. A Figura 53 compara as distribuições de VPLs após o imposto de renda obtidas pelo modelo, as quais têm seus parâmetros descritos nas linhas 73 (Araçás Leste), 93 (Bom Lugar), 113 (Fazenda São Paulo) e 133 (Jacarandá) da Tabela 22.

 $(a)$  (b)

#### Distribution for VPL Após IR (R\$) - Jacarandá/F5

 $(c)$  (d)

Figura 53: Gráficos do @Risk mostrando as distribuições obtidas para o valor presente líquido (em milhões de reais) dos projetos (a) Araçás Leste; (b) Bom Lugar; (c) Fazenda São Paulo; (d) Jacarandá. As freqüências maiores à esquerda são devidas às iterações em que não há produção de petróleo.

A análise da Figura 53 mostra que os projetos, como modelados, têm considerável dificuldade de gerar VPLs maiores que zero, tornando-se viáveis segundo esse critério. Feita a ressalva de que os projetos têm durações diferentes, e de que por isso não se deve usar o VPL, apenas, para compará-los, não se deixe de anotar que o campo de Bom Lugar tem entre 10% e 15% de chance de gerar um VPL positivo, contra menos de 5% de todos os demais.

#### **c. VPL, Ano 2**

As linhas 75 (Araçás Leste), 95 (Bom Lugar), 115 (Fazenda São Paulo) e 135 (Jacarandá) da Tabela 22 mostram os VPLs dos campos calculados como se todos os projetos terminassem ao fim do segundo ano. São grandes as semelhanças com os VPLs no que diz respeito a valores mínimos e médios. Os máximos, no entanto, são extremamente depletados, como seria de se esperar, já que a produção, quando acontece, freqüentemente passa do segundo ano de projeto. Nas condições modeladas, apenas o campo de Bom Lugar tem chance (menos de 5%) de apresentar um VPL positivo (máximo = R\$ 45.869,39) ao final do segundo ano.

## **d. TIR**

As distribuições que representam a taxa interna de retorno após o imposto de renda de cada projeto têm seus parâmetros figurando nas linhas 74 (Araçás Leste), 94 (Bom Lugar), 114 (Fazenda São Paulo) e 134 (Jacarandá) da Tabela 22. Em todos os campos, é possível ver o grande número de erros (impossibilidades de cálculo) na Tabela 22, dando conta das muitas vezes em que a trajetória da curva acumulada de fluxo de caixa deixou de cortar o zero, mantendo-se negativa por toda a vida dos projetos.

Com isso em mente, e também que a TIR não deve ser critério de separação entre projetos de duração diferente, note-se apenas que, com relação às chances de cada projeto ter uma TIR maior que a TMA (no caso, 15%), o campo de Bom Lugar mostra 55% a 60% de chance (nas vezes em que foi possível calcular a TIR), Fazenda São Paulo, 40% a 45% (idem), Araçás Leste 30% a 35% e Jacarandá, 20% a 25% (idem, ibidem).

#### **e. SUL**

As distribuições que representam as séries únicas líquidas concernentes a cada projeto têm seus parâmetros figurando nas linhas 76 (Araçás Leste), 96 (Bom Lugar), 116 (Fazenda São Paulo) e 136 (Jacarandá) da Tabela 22. A análise dos dados mostra que a SUL segue, em termos de risco, o mesmo padrão do VPL, com ligeira vantagem portanto para o campo de Bom Lugar, malgrado (a) como o VPL, a SUL não é indicada para comparação entre projetos de duração diferente; (b) todos os projetos têm SULs médias menores que zero, não sendo portanto viáveis sob esse critério.

#### **f. Máxima Exposição Financeira**

Como se vê na Figura 54, as distribuições de máxima exposição financeira dos projetos, a exemplo do que se viu nas distribuições de investimentos totais (CAPEX), mostram também certa bimodalidade. Neste caso, além da influência da variação do parâmetro que representa a possibilidade de associação com um ou mais concessionários vizinhos objetivando a diluição de custos de mobilização, via CAPEX, registra-se também o efeito das iterações em que não houve produção de petróleo.

A vantagem é ainda do campo de Bom Lugar, cuja máxima exposição financeira é a menor, em média.

 $(a)$  (b)

 $(c)$  (d)

acumulada concernente a cada projeto têm seus parâmetros figurando nas linhas 79 (Araçás Leste), 99 (Bom Lugar), 119 (Fazenda São Paulo) e 139 (Jacarandá) da Tabela 22.

Os campos de Jacarandá e Fazenda São Paulo apresentam valores médios semelhantes (R\$ 200.000 / R\$ 270.000), tendo este último porém um potencial maior na forma de máximo (R\$ 14 M). Araçás Leste e Bom Lugar operam na mesma faixa média (R\$ 580.000 / R\$ 650.000), com vantagem para este último no que diz respeito ao máximo (R\$ 18 M).

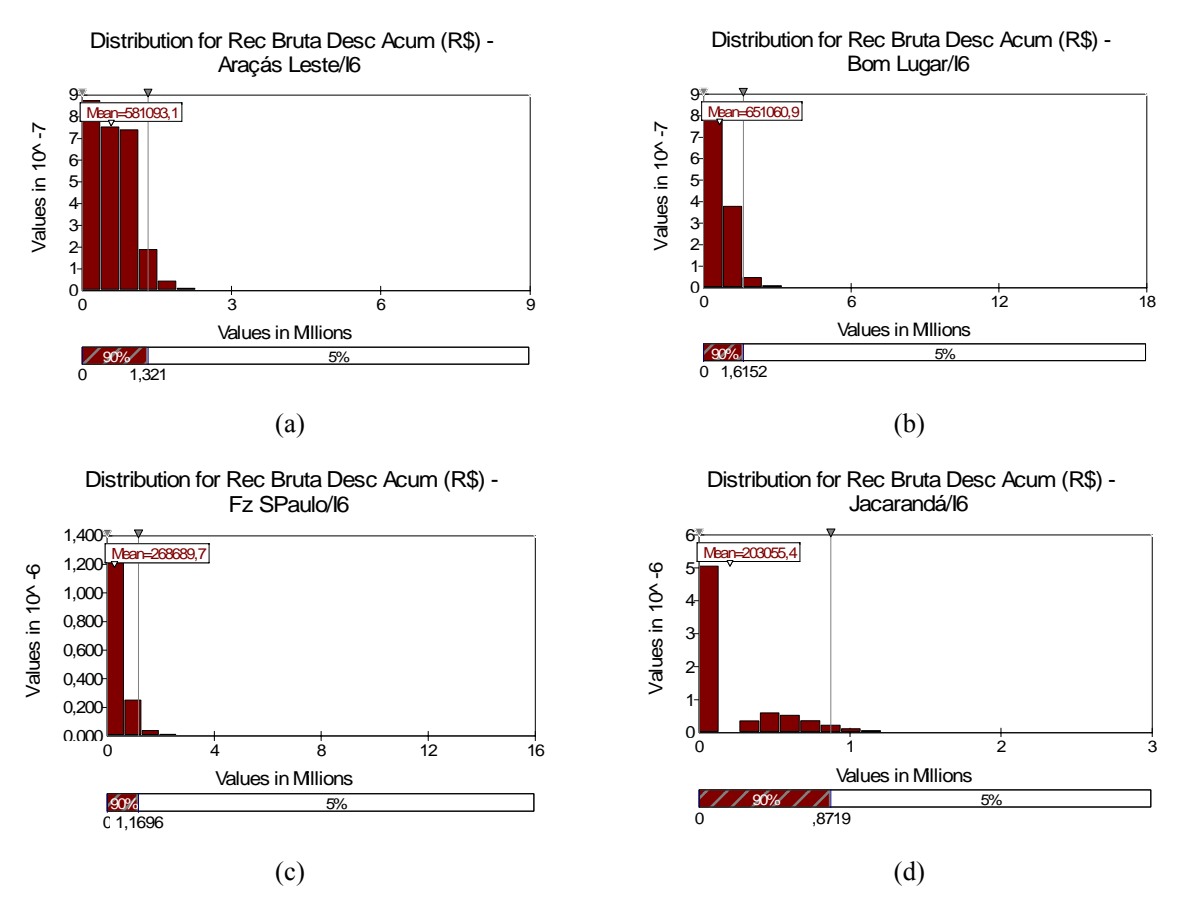

Figura 55: Gráficos do @Risk mostrando as distribuições obtidas para receita bruta descontada acumulada (em milhões de reais) em (a) Araçás Leste; (b) Bom Lugar; (c) Fazenda São Paulo; (d) Jacarandá.

#### **h. VPL**

Este cálculo de VPL permite a comparação entre projetos de durações diferentes, porque os valores representam infinitas repetições dos fluxos de caixa descontados. Na Tabela 22, as distribuições que representam o valor presente líquido infinito de cada projeto têm seus parâmetros figurando nas linhas 77 (Araçás Leste), 97 (Bom Lugar), 117 (Fazenda São Paulo) e 137 (Jacarandá).

Transportando os dados da Tabela 22 para a Tabela 24, hierarquizada pela média dos VPL∞s, tem-se a seguinte ordem:

| Campo                | Mínimo          | Média           | Máximo        |  |  |
|----------------------|-----------------|-----------------|---------------|--|--|
|                      |                 |                 |               |  |  |
| <b>Bom Lugar</b>     | (3.194.463,75)  | (1.114.568,91)  | 13.269.340,00 |  |  |
| <b>Aracás</b> Leste  | (4.728.555, 50) | (2.082.713.35)  | 7.073.330,50  |  |  |
| <b>Fz. São Paulo</b> | (4.329.199,00)  | (2.895.292.28)  | 10.302.807,00 |  |  |
|                      |                 |                 |               |  |  |
| Jacarandá            | (4.344.230,00)  | (3.035.182, 23) | 1.361.728,25  |  |  |

Tabela 24: Valores calculados de VPL∞ para os quatro campos marginais em análise. Os valores entre parênteses são negativos.

O campo de Bom Lugar aparece no topo da lista, embora nenhuma das oportunidades de investimento seja viável pelo critério do VPL∞. A Figura 56 compara os histogramas das distribuições de VPL∞.

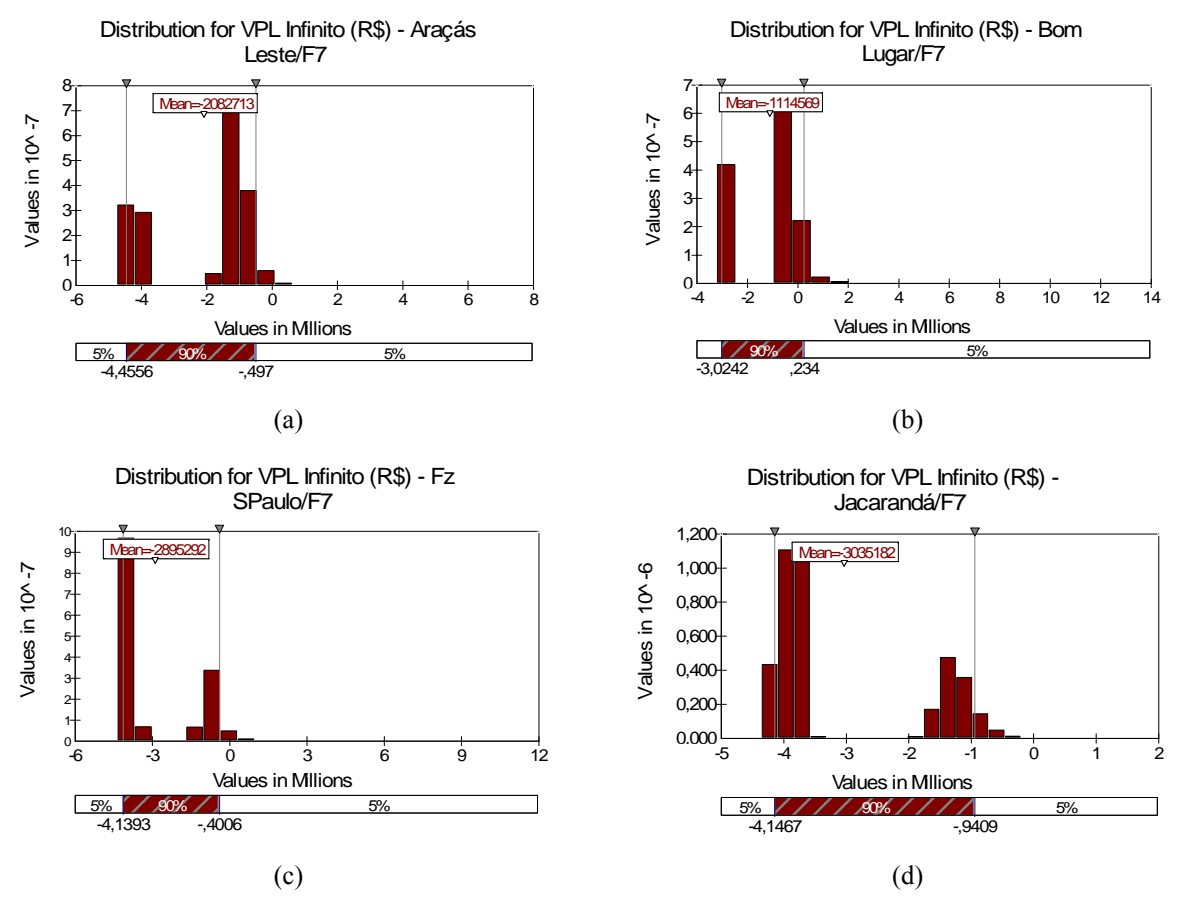

Figura 56: Gráficos do @Risk mostrando as distribuições obtidas para VPL∞ (em milhões de reais) em (a) Araçás Leste; (b) Bom Lugar; (c) Fazenda São Paulo; (d) Jacarandá.

É interessante notar que a bimodalidade é mais marcada nos histogramas de VPL∞, certamente como efeito das infinitas repetições, que fazem adensar-se duas populações (ou subpopulações): aquela em que houve produção, mais à direita, em contraposição àquela em que não se produziu petróleo.

De maneira até certo ponto surpreendente, a análise de sensibilidade (regressão) para o VPL∞ dos campos não mostra nenhum fator especialmente dominante: os coeficientes calculados alternam-se, positivos ou negativos, nas proximidades do zero (Figura 56). É interessante notar, apesar disso, que, para três dos campos, o fator de rateio do CAPEX ocupe consistentemente a primeira ou a segunda colocação.

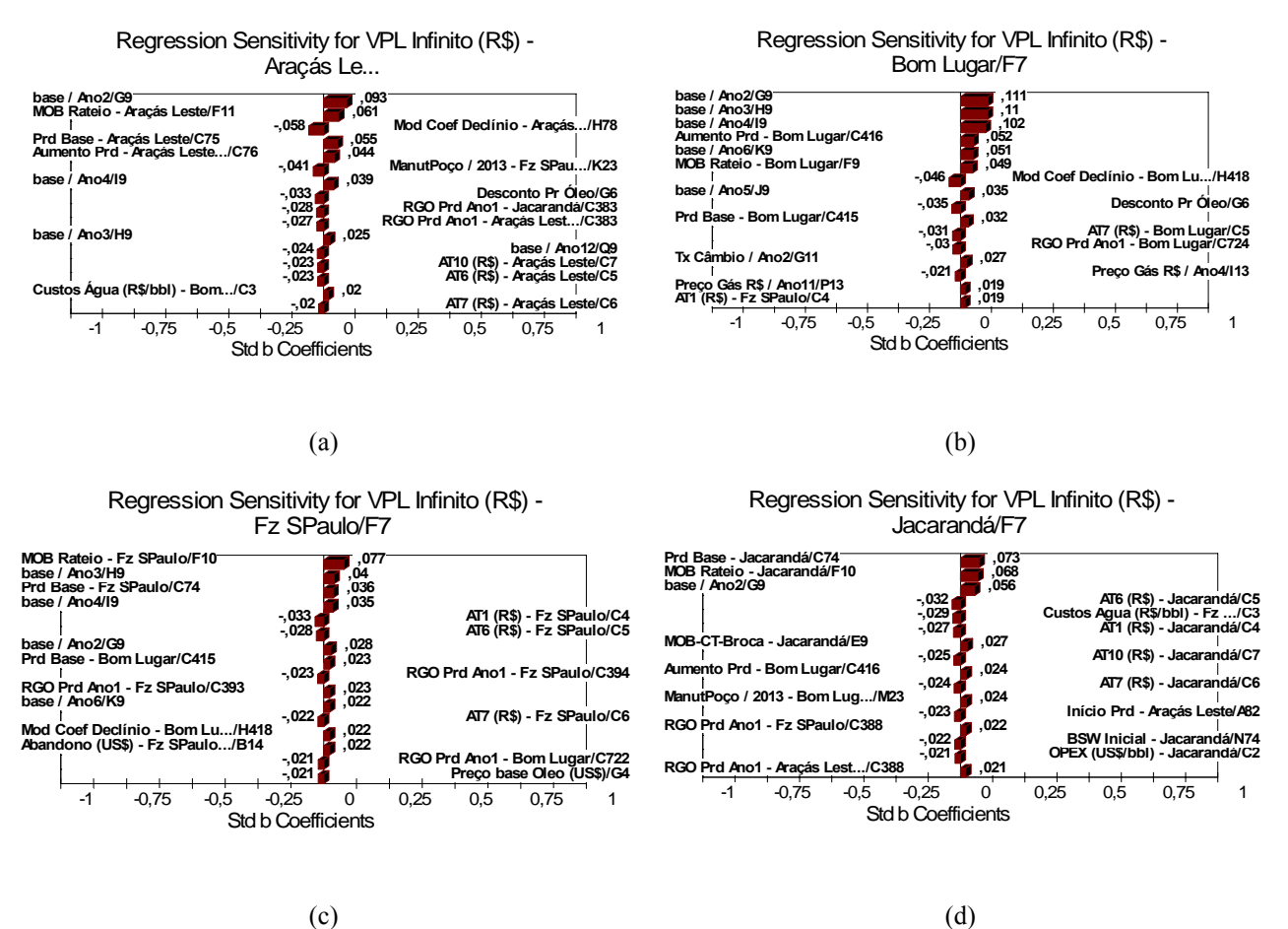

Figura 57: Gráficos Tornado do @Risk mostrando a análise de sensibilidade para VPL∞ em (a) Araçás Leste; (b) Bom Lugar; (c) Fazenda São Paulo; (d) Jacarandá.

#### **i. Government Take Final**

Pelo visto até agora, já se sabe que todos os quatro projetos, da forma como foram modelados, podem ser considerados inviáveis economicamente. Ainda assim, o concessionário deve estar preparado para encaminhar, em média, 18% a 24% da receita bruta descontada acumulada ao governo, na forma de impostos, contribuições e participações

governamentais. Estão excluídos os impostos indiretos. Os valores máximos das distribuições chegam a 38%.

A Figura 58 compara as distribuições de government take final para cada projeto. É curioso notar a variação, entre eles, no que diz respeito à simetria da distribuição em torno da média (*skewness*).

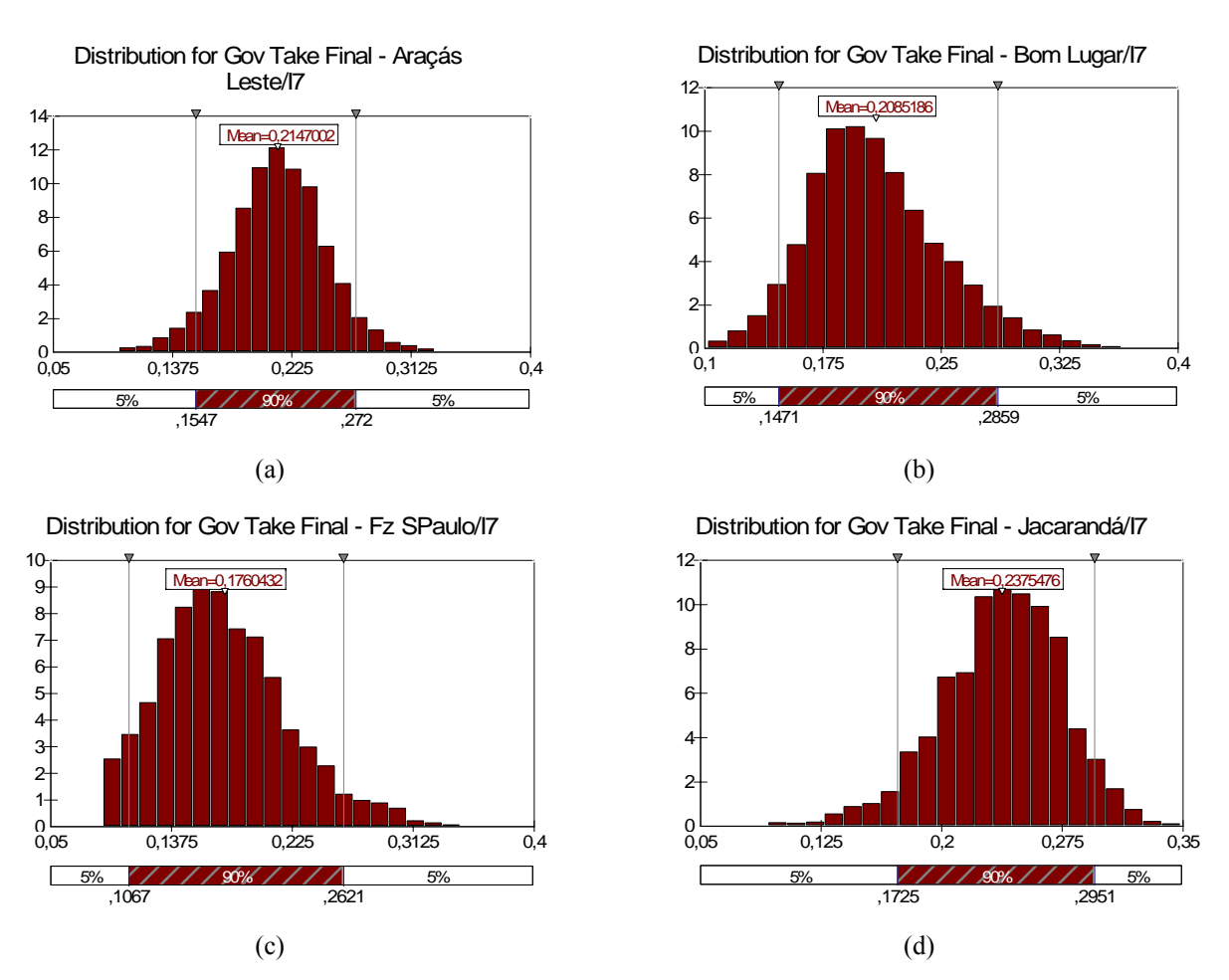

Figura 58: Gráficos do @Risk mostrando as distribuições obtidas para government take final (em fração da receita bruta descontada acumulada) em (a) Araçás Leste; (b) Bom Lugar; (c) Fazenda São Paulo; (d) Jacarandá.

Enquanto a distribuição do projeto Araçás Leste é a que mostra maior simetria, a distribuição de Jacarandá mostra tendência à direita, mostrando média maior que os outros projetos (24%), mas com máximo menor (35%). Bom Lugar e Fazenda São Paulo mostram tendência à esquerda. Fazenda São Paulo é o projeto de menor média de government take (18%). A Figura 59 compara os gráficos Tornado, de sensibilidade, das distribuições de government take final dos quatro campos.

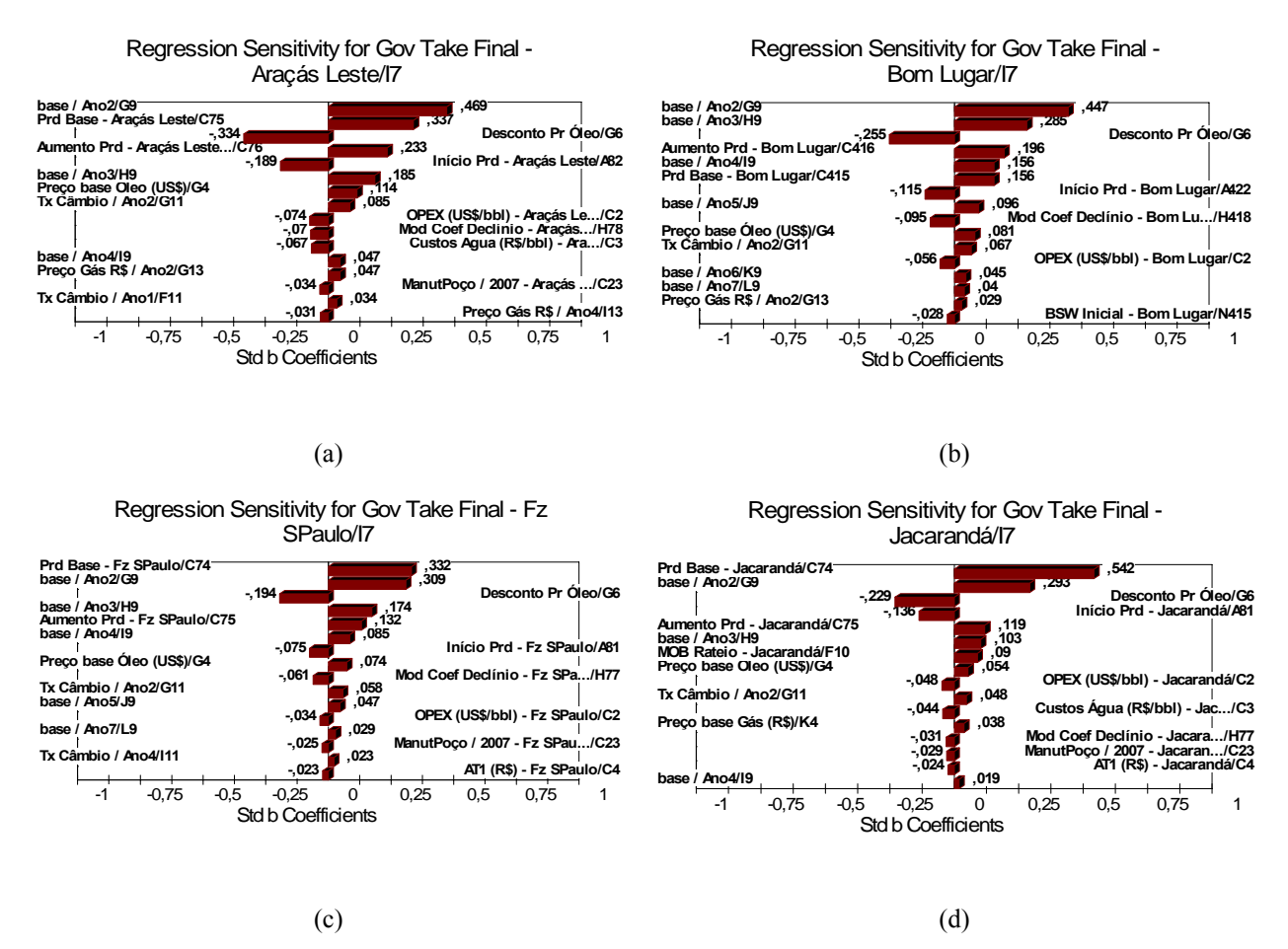

Figura 59: Gráficos do @Risk mostrando as distribuições obtidas para VPL∞ (em milhões de reais) em (a) Araçás Leste; (b) Bom Lugar; (c) Fazenda São Paulo; (d) Jacarandá.

Seria interessante, embora não pertença ao escopo do presente trabalho, estudar o porquê de tais assimetrias e contribuir para o desenho de um government take ótimo em termos de arrecadação e viabilidade dos projetos.

#### **5.4.4. Resultado dos Testes**

A seguir são abordados os resultados referentes aos testes propostos no item 3.2.4.

#### **a. VPL : Média** *versus* **iterações**

Pela comparação dos valores médios de VPL∞, tem-se a hierarquização constante da Tabela 24. A Figura 60, construída com base na Tabela 08, permite a comparação entre os projetos não pelo valor médio, mas a cada iteração. Isso permite saber quais projetos reagem melhor quando submetidos às mesmas condições, digamos, de preço do óleo, de taxa de câmbio, etc.

A análise da Figura 60 permite dizer que o campo de Bom Lugar predomina sobre todos os outros. Em seguida, predomina o campo de Araçás Leste, que vence por pouco a comparação com Fazenda São Paulo, o qual predomina sobre Jacarandá.

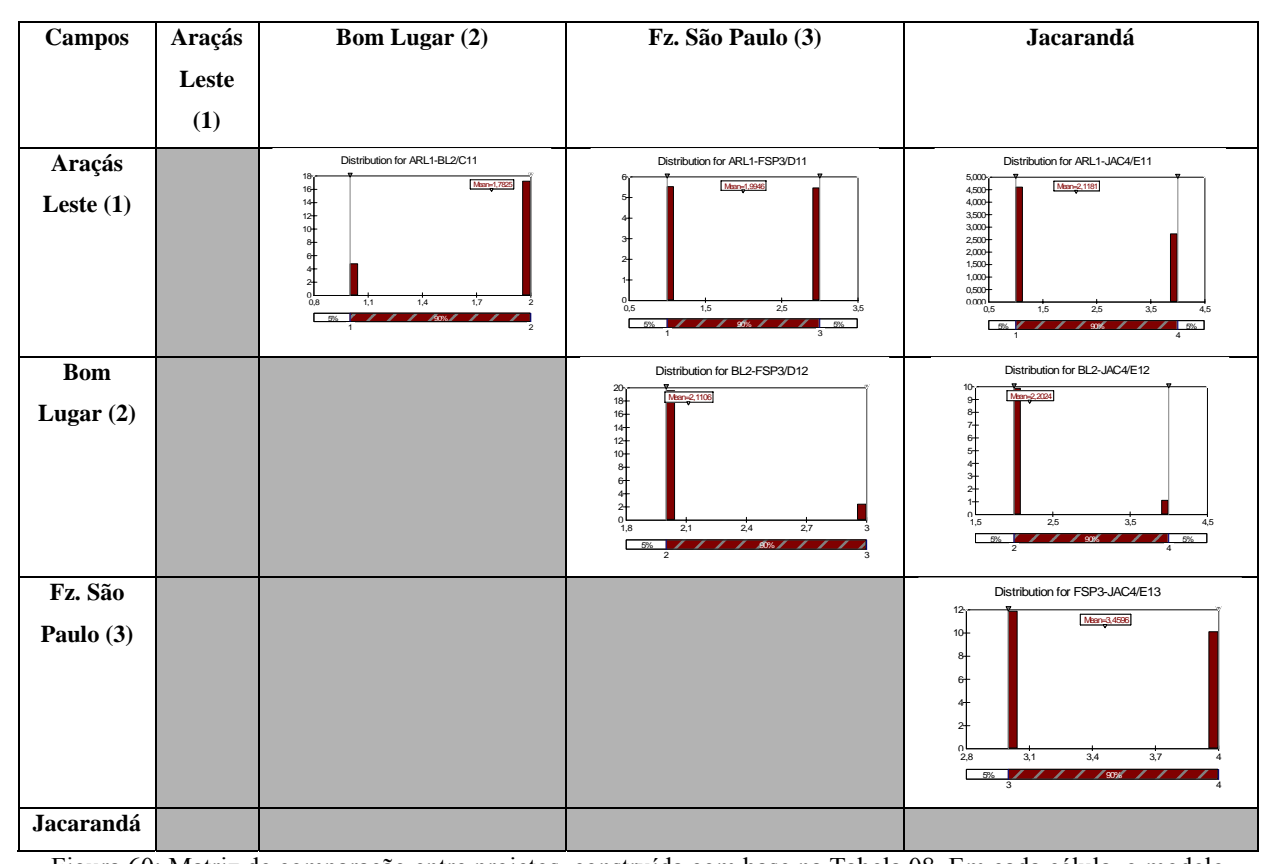

Figura 60: Matriz de comparação entre projetos, construída com base na Tabela 08. Em cada célula, o modelo contabiliza, ao longo das iterações, quantas vezes o VPL∞ de um projeto foi maior que o do outro. Como resultado, tem-se que Bom Lugar > Araçás Leste > Fazenda São Paulo > Jacarandá, a mesma hierarquia dada pelos valores médios.

Como projetos em E&P não se repetem (não como um equipamento que se substitui, e que é a base para a argumentação sobre comparação de projetos de durações diferentes), vale a pena estudar em que situações um projeto se torna mais atrativo que outro, a despeito da média dos VPL∞s. Do ponto de vista do negócio, tal estudo pode abrir novas oportunidades de investimento e/ou ajudar a viabilizar um projeto que se encaminhava para o descarte.

#### **b. VPL** *versus* **VPL**

O problema de avaliar projetos de durações diferentes é recorrente na indústria do petróleo. O VPL∞ demonstrou ser uma solução robusta para o problema, mas resta sempre a questão de que o seu valor é meramente comparativo, porque não se espera (não se pode)

repetir o projeto *ad infinitum*. Portanto, a questão colocada em 3.2.4.b é se o VPL pode ser usado como critério de seleção para projetos de duração diferente, ou como indicador do comportamento de VPL∞.

O resultado do teste figura na linha 147 da Tabela 22, de forma resumida, e pode ser analisado na Figura 61.

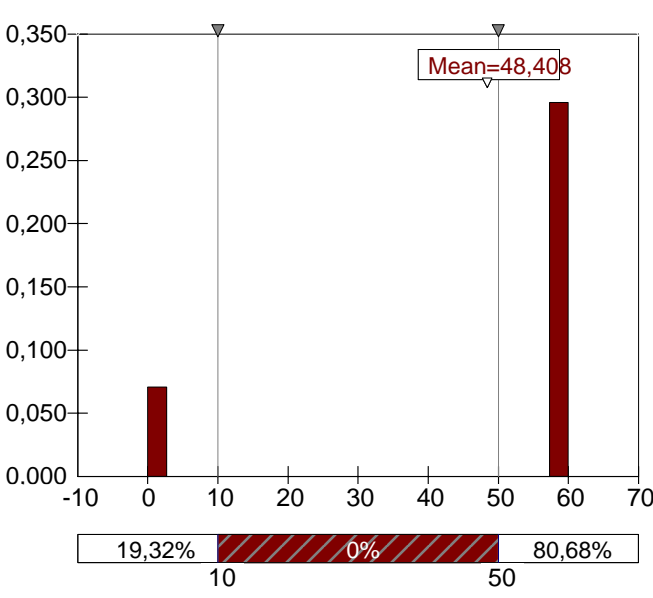

Distribution for VPL-VPL Inf/B17

Figura 61: Gráfico do @Risk mostrando os resultados da simulação para o teste VPL *versus* VPL∞.

O estudo da Figura 61 mostra que, das 10.000 iterações, de 19,32% não mostraram acordo entre a indicação do VPL e do VPL∞ em pelo menos um dos pares de campos marginais. Seria interessante aprofundar o estudo para compreender o que leva a essas discrepâncias. Certamente, a proporção de discrepâncias (pelo menos uma a cada iteração) está relacionada ao número de projetos sendo comparados ao mesmo tempo.

# **6. CONCLUSÕES**

- ¾ O uso das designações "campos marginais" e "campos maduros" como equivalentes é tecnicamente incorreto e pode levar, do ponto de vista do incentivo às atividades, a resultados indesejados.
- ¾ Os resultados tanto da análise técnica quanto da econômica justificam a expectativa do mercado quanto a um possível leilão de campos maduros ainda em operação pela Petrobras. Essa expectativa, entretanto, vem sendo sistematicamente frustrada pela direção da empresa.
- $\triangleright$  A avaliação geo-econômica trata e comunica melhor as incertezas envolvidas no processo de decisão, especialmente para o público potencialmente interessado em campos marginais.
- ¾ A simulação Monte Carlo permite combinar um número enorme de distribuições estatísticas em, no caso deste trabalho, 10.000 iterações. São os parâmetros que constroem os cenários, e não ao contrário.
- $\triangleright$  A análise técnica dos dados disponibilizados pela ANP na  $7^{\circ}$  Rodada em seu website permitiu a seleção de quatro entre os sete campos do Recôncavo: Araçás Leste, Bom Lugar, Fazenda São Paulo e Jacarandá.
- ¾ O modelo foi capaz de projetar uma trajetória razoável para valores médios do preço do barril de petróleo Brent em 15 anos. mas as envoltórias máxima e mínima podem ser trabalhadas para conferir mais foco ao modelo.
- ¾ No presente estudo, não foram atribuídas incertezas a parâmetros regulatórios tais como impostos e participações governamentais. Não foram incluídos os impostos indiretos.
- ¾ Todos os campos marginais estudados, tal como modelados, mostraram-se projetos inviáveis economicamente, sob vários aspectos, incluindo o VPL∞ médio.
- $\triangleright$  Vale ressaltar a influência do fator de diluição dos investimentos iniciais (CAPEX) mediante a associação com outros concessionários, reduzindo os custos.
- ¾ Entre os projetos, há vantagem para o investimento em Bom Lugar, que apresenta entre 10% a 15% de chance de prover um VPL (e VPL∞) positivo. Seguem-se, pelo VPL∞ médio, Araçás Leste, Fazenda São Paulo e Jacarandá, todos com menos de 5% de chance de gerar VPL positivo.
- ¾ Foi impossível calcular a TIR em mais de 9.000 das 10.000 iterações. Para projetos de risco, a eventual impossibilidade de calculá-la acaba enfraquecendo-a como critério de seleção de oportunidades.
- ¾ Teste realizado para verificar se a hierarquização das oportunidades pelo VPL∞ médio seria confirmada pela contagem dos resultados nas iterações resultou positivo. Atenção entretanto deve ser dada a efeitos dos extremos da distribuição de VPL∞ sobre a média.
- ¾ Teste realizado para verificar se o VPL, quando usado para comparar projetos de duração diferente, poderia substituir o VPL∞ resultou em 15% a 20% de discrepâncias (pelo menos uma – um par – para quatro campos sendo comparados ao mesmo tempo), e portanto negativo.
- ¾ O modelo tem flexibilidade para incorporar novos dados de entrada, diferentes maneiras de calcular valores ligados à geologia e produção, ou a à economicidade dos projetos.

# **7. RECOMENDAÇÕES**

Como contribuição, registram-se aqui possíveis desdobramentos do presente trabalho, a serem desenvolvidos em estudos técnicos ou novas teses e dissertações em níveis de pós-graduação.

- Definir um indicador de atividade exploratória que integre poços e dados geofísicos, no que diz respeito ao seu conhecimento acerca do volume da bacia.
- Aplicar tal indicador nas bacias sedimentares brasileiras, identificando áreas com menor quantidade de dados e hierarquizando as bacias.
- Definir parâmetros de economicidade e risco para determinar se um campo de petróleo deve ser declarado marginal ou não.
- Estudar o porquê de eventuais assimetrias em distribuições de governemnt take em projetos de E&P.
- Sugerir políticas fiscais diferenciadas para a viabilização da operação de campos marginais (por exemplo, government take ótimo em termos de arrecadação e viabilidade dos projetos).
- Verificar se o processo de licitação de campos marginais no Brasil corresponde ao melhor possível em vista das melhores práticas da indústria internacional do petróleo e das particularidades da indústria brasileira. Sugerir modificações, se necessário.
- Aprofundar os testes de representatividade do VPL∞ e do VPL (como seletor de projetos).

## **8. REFERÊNCIAS BIBLIOGRÁFICAS**

- AGP, Associação Profissional dos Geólogos de Pernambuco, 2006. Página da AGP na Internet, link Glossário de Termos Geológicos (http://www.agp.org.br/glossario.html).
- ANP, Agência Nacional do Petróleo, Gás Natural e Biocombustíveis, Portaria 279/2003, de 31/10/2003. Página da ANP na Internet, link (http://www.anp.gov.br/doc/petroleo/Proced\_Cessao\_Campos\_Marg.pdf).
- ANP, Agência Nacional do Petróleo, Gás Natural e Biocombustíveis, 2004. Página da ANP 6ª Rodada na Internet, link Seções Geológicas e Cartas Estratigráficas (http://www.brazil-rounds.gov.br/geral/cartas/ce\_reconcavo.pdf).
- ANP, Agência Nacional do Petróleo, Gás Natural e Biocombustíveis, 2005. Página da ANP 7ª Rodada na Internet (http://www.anp.gov.br/brasil-rounds/ round7/index.asp).
- ANP, Agência Nacional do Petróleo, Gás Natural e Biocombustíveis, 2005b. Página da Internet fornecendo Tabela Excel com os resultados da Primeira Licitação de Campos Marginais: http://www.anp.gov.br/brasil-rounds/round7/resultados/resultados.asp, link "Resultados Edital A e B" (sic).
- ANP, Agência Nacional do Petróleo, Gás Natural e Biocombustíveis, 2005c: *Edital de Licitações para a Outorga dos Contratos de Concessão - Parte B - Disposições Aplicáveis às Atividades de: Avaliação, Reabilitação e Produção em Blocos Contendo Áreas Inativas com Acumulações Marginais*. Página da ANP na Internet (http://www.anp.gov.br/brasil-rounds/round7/round7/edital.asp).
- ANP, Agência Nacional do Petróleo, Gás Natural e Biocombustíveis, 2005d. Página da ANP 7ª Rodada na Internet tratando dos campos marginais e dando informações (http://www.anp.gov.br/brasil-rounds/round7/round7/acumulacoes\_marginais.asp).
- ANP, Agência Nacional do Petróleo, Gás Natural e Biocombustíveis, 2006a. Página do Anuário Estatístico da ANP na Internet, (http://www.anp.gov.br/conheca/anuario\_2006.asp).
- ANP, Agência Nacional do Petróleo, Gás Natural e Biocombustíveis, 2006b. Página da Internet informando campos na etapa de produção, (http://www.anp.gov.br/petro/campos\_producao.asp).
- ANP, Agência Nacional do Petróleo, Gás Natural e Biocombustíveis, 2006c. Página da Internet informando sobre Cessão de Campos de Rentabilidade Marginal, (http://www.anp.gov.br/petro/campos.asp).
- ANP, Agência Nacional do Petróleo, Gás Natural e Biocombustíveis, 2006d. Página da Internet informando sobre as Rodadas de Licitações, (http://www.anp.gov.br/petro/rodadas\_de\_licitacoes.asp).
- ANP, Agência Nacional do Petróleo, Gás Natural e Biocombustíveis, 2006e. Página da Segunda Rodada de Campos Marginais na Internet mostrando as áreas oferecidas (http://www.brazil-rounds.gov.br/round2\_AM/areas\_oferecidas\_AM.asp).
- ANP, Agência Nacional do Petróleo, Gás Natural e Biocombustíveis, 2006f. Página da Internet fornecendo tabela com os resultados da Segunda Licitação de Campos Marginais (http://www.brazil-rounds.gov.br/round2\_AM/resultado\_geral.asp).
- ARARIPE, P. de T., 2002, "Quarta Rodada de Licitações Bacia do Recôncavo". *In: Seminário Jurídico Fiscal e Workshop Técnico da Quarta Rodada de Licitações*. Apresentação PowerPoint disponibilizada em formato PDF na Página da ANP (http:\\sigep.anp.gov.br\brasil-rounds\round4\round4\workshop\restrito\portugues\ Reconcavo\_port.PDF)
- BACOCCOLI, G. & CUIÑAS FILHO, E. P., 2004: "Aplicação do Indicador de Intensidade Exploratória como Ferramenta de Focalização". Rio Oil and Gas Expo and Conference, ed. 2004, paper cód. IBP08704. Cortesia dos autores.
- BARBOSA, D. H., 2006: *Tributação da Exploração e Produção de Petróleo (E&P) no Brasil*. Notas de aula. Instituto Brasileiro de Petróleo – IBP. Rio de Janeiro, RJ.
- BERNSTEIN, P. L., 1997. *Desafio aos Deuses: A Fascinante História do Risco*. 1ª Ed, 12ª Reimpressão. São Paulo, Editora Campus.
- BP, 2006: *Statistical Review of World Energy*. Disponível no website da British Petroleum na Internet, www.bp.com.
- BREALEY, R. A. & MYERS, S. C., 1998. *Princípios de Finanças Empresariais*. 5ª Ed. McGraw-Hill de Portugal Ltda. Lisboa, Portugal. 998 pp.
- BRUHN, C. H. L., 1985: *Sedimentação e Evolução Diagenética dos Turbiditos Eocretácicos do membro Gomo, Formação Candeias, no Compartimento Nordeste da Bacia do Recôncavo, Bahia*. Dissertação de Mestrado. Escola de Minas, UFOP. 203 pp.
- DAMODARAN, A., data não disponível. "The Promise and Peril of Real Options". Artigo disponível na Internet (http://pages.stern.nyu.edu/~adamodar/pdfiles/papers/ realopt.pdf). 75 pp.
- DPC & ASSOCIADOS, 1999: *Petroleum Systems of Brazil*. Proprietary Report. 283 pp.
- FERNÁNDEZ, P., *Valuing Real Options: Frequently Made Errors*. Research Paper # 455, IESE, University of Navarra, Barcelona, Spain. 24 pp.
- FGV, 2007: *Análise de Investimentos*. Notas de Aula. Disponível na Internet no seguinte endereço eletrônico (capítulo 2.3) http://etg.ufmg.br/~paulo/Apoio%20- %20ATET/FGV\_3%20Comparacoes%20de%20Alternativas.pdf
- FIGUEIREDO, A. M. F. & MILANI, E. J., 2000: "Petroleum Systems of South American Basins". In CORDANI, U. G., MILANI, E. J., THOMAZ FILHO, A. & CAMPOS, D. A., 2000 (Coordenadores): *Tectonic Evolution of South America*. 31st International Geological Congress, Rio de Janeiro, Brazil, 06/08/2000 a 17/08/2000. 854 pp.
- GUTMAN, J., 2007: *Tributação e Outras Obrigações na Indústria do Petróleo*. Freitas Bastos Editora. Rio de Janeiro, RJ. 405 pp.
- HP, 2004: *hp17bII+ calculadora financeira guia do usuário*. 301 pp.
- JUNQUEIRA, K. de C. e PAMPLONA, E. de O. "Utilização da Simulação de Monte Carlo em Estudo de Viabilidade Econômica para a Instalação de um Conjunto de Rebeneficiamento de Café na Cocarive". XXII Encontro Nacional de engenharia de Produção, outubro de 2002, Curitiba, PR.
- LEVINE, D. M., BERENSON, M. L. & STEPHAN, D., 1998: *Estatística: Teoria e Aplicações – Usando Microsoft Excel em Português*. LTC Editora. Rio de Janeiro, RJ. 811 pp.
- LUCZYNSKI, E., 2002, *Os Condicionantes para o Abandono das Plataformas Offshore após o Encerramento da Produção*. Tese de Doutorado, Universidade de São Paulo, São Paulo, SP, Brasil.
- MAGOON, L.B. &. DOW, W.G., 1994, "The Petroleum System". *In*: MAGOON, L.B. &. DOW, W.G. (eds), *The Petroleum system – from source to trap*, v. 60. *AAPG Memoir*, pp. 3-24.
- MEGILL, R. E., 1984. *An Introduction to Exploration Risk Analysis*. PennWell Publishing Co., Tulsa, OK, 273 pp.
- MELLO, A. A. CARNIERI, ARCE, J. E. & SANQUETTA, C. R., 2005: "Planejamento Florestal Visando à Maximização dos Lucros e a Manutenção do Estoque de Carbono". Revista Cerne, Lavras, v. 11, n. 3, p. 205-217, jul./set. 2005.
- MELLO, M. R.; KOUTSOUKOS, E. A. M.; MOHRIAK, W.; BACOCCOLLI, G., 1994. "Selected petroleum systems in Brazil". *In*: MAGOON, L.B. &. DOW, W.G. (eds), *The Petroleum system – from source to trap*, v. 60, *AAPG Memoir*, pp. 499-512.
- MENDONÇA, P. M. M. de; SPADINI, A. R.; MILANI, E. J., 2003, "Exploração na Petrobras: 50 anos de sucesso", *B. Geoci. Petrobras*, Rio de Janeiro, v. 12 (nov. 2003/maio 2004), n. 1, p. 9-58.
- MILANI, E. J. & DAVISON, I., 1988: "Basement Control and Transfer Tectonics in the Recôncavo-Tucano-Jatobá Rift, Northeast Brazil". *Tectonophysics*, 154: 41 – 70.
- MILANI, E. J. & THOMAZ FILHO, A., 2000: "Sedimentary Basins of South America". *In* CORDANI, U. G., MILANI, E. J., THOMAZ FILHO, A. & CAMPOS, D. A., 2000 (Coordenadores): *Tectonic Evolution of South America*. 31st International Geological Congress, Rio de Janeiro, Brazil, 06/08/2000 a 17/08/2000. 854 pp.
- MOTTA, R. R. & CALÔBA, G. M., 2002: *Análise de Investimentos: Tomada de Decisão em Projetos Industriais*. Editora Atlas. SP. 391 pp. Inclui um CD.
- MOTTA, R. R. & GONÇALVES, A., 2005: *Análise de Risco em Projetos de Investimentos* (CPP 710): Notas de Aula. PEP / COPPE / UFRJ.
- MOURA, P. de; CARNEIRO, F. O., 1976: *Em Busca do Petróleo Brasileiro*. Ouro Preto, MG: Fundação Gorceix. 360 p., il.
- ROCHA, P. S.; SOUZA, A.O.A. B.; CÂMARA, R. J. B., 2002. "O Futuro da Bacia do Recôncavo, a Mais Antiga Província Petrolífera Brasileira". *Revista Bahia Análise & Dados*, Salvador, v.11, n.4 (Mar), pp.32-44.
- ROSE, P., 2001. *Risk Analysis and Management of Petroleum Exploration Ventures*. AAPG Methods in Exploration Series, No. 12. Tulsa, OK. USA. 164 pp.
- ROSTIROLLA, S. P.; MATTANA, A. C.; BARTOSZECK, M. K., 2003. "Bayesian assessment of favorability for oil and gas prospects over the Reconcavo Basin, Brazil". *AAPG Bulletin*, v. 87, no. 4, p. 647–666.
- SANTOS, C. F., CUPERTINO, J. A. & BRAGA, J. A. E., 1990: "Síntese sobre a Geologia das Bacias do Recôncavo, Tucano e Jatobá". In RAJA GABAGLIA, G. P. & MILANI, E. J. (Coordenadores), 1990: *Origem e Evolução de Bacias Sedimentares*. PETROBRAS, RJ. 415 pp.
- SEBA, R. D., 1998: *Economics of Worldwide Petroleum Production*. 2nd Ed. OGCI, Tulsa, OK. 576pp.
- SILVA, T. C. S. D., 2002: *Análise Faciológica e Estrutural de Detalhe da Face Leste da Ilha dos Frades: Implicações para o Modelo de Deposição do Membro Pitanga e Camadas Caruaçu, Bacia do Recôncavo, Brasil*. Monografia de Graduação. UERJ. 47 pp.
- SILVA, T. C. S. D., 2006: *Modelagem de Geração e Migração do Petróleo na Bacia do Recôncavo, BA*. Dissertação de Mestrado. COPPE, UFRJ. 99 pp.
- SOUZA, R. G., 1997: *Petróleo: Histórias das Descobertas e o Potencial Brasileiro*. Ed. Muiraquitã. Niterói, RJ. 272 pp.
- THOMAS, J. E. (org.), 2001: *Fundamentos de Engenharia do Petróleo*. Interciência. Petrobras. Rio de Janeiro, RJ. 271 pp.
- ZAMITH, M. R. M. de A., 2005: *A Nova Economia Institucional e as Atividades de Exploração e Produção de Petróleo e Gás Natural em Campos Maduros no Brasil*. Tese de Doutorado, Universidade de São Paulo, São Paulo, SP, Brasil.

## **Livros Grátis**

( <http://www.livrosgratis.com.br> )

Milhares de Livros para Download:

[Baixar](http://www.livrosgratis.com.br/cat_1/administracao/1) [livros](http://www.livrosgratis.com.br/cat_1/administracao/1) [de](http://www.livrosgratis.com.br/cat_1/administracao/1) [Administração](http://www.livrosgratis.com.br/cat_1/administracao/1) [Baixar](http://www.livrosgratis.com.br/cat_2/agronomia/1) [livros](http://www.livrosgratis.com.br/cat_2/agronomia/1) [de](http://www.livrosgratis.com.br/cat_2/agronomia/1) [Agronomia](http://www.livrosgratis.com.br/cat_2/agronomia/1) [Baixar](http://www.livrosgratis.com.br/cat_3/arquitetura/1) [livros](http://www.livrosgratis.com.br/cat_3/arquitetura/1) [de](http://www.livrosgratis.com.br/cat_3/arquitetura/1) [Arquitetura](http://www.livrosgratis.com.br/cat_3/arquitetura/1) [Baixar](http://www.livrosgratis.com.br/cat_4/artes/1) [livros](http://www.livrosgratis.com.br/cat_4/artes/1) [de](http://www.livrosgratis.com.br/cat_4/artes/1) [Artes](http://www.livrosgratis.com.br/cat_4/artes/1) [Baixar](http://www.livrosgratis.com.br/cat_5/astronomia/1) [livros](http://www.livrosgratis.com.br/cat_5/astronomia/1) [de](http://www.livrosgratis.com.br/cat_5/astronomia/1) [Astronomia](http://www.livrosgratis.com.br/cat_5/astronomia/1) [Baixar](http://www.livrosgratis.com.br/cat_6/biologia_geral/1) [livros](http://www.livrosgratis.com.br/cat_6/biologia_geral/1) [de](http://www.livrosgratis.com.br/cat_6/biologia_geral/1) [Biologia](http://www.livrosgratis.com.br/cat_6/biologia_geral/1) [Geral](http://www.livrosgratis.com.br/cat_6/biologia_geral/1) [Baixar](http://www.livrosgratis.com.br/cat_8/ciencia_da_computacao/1) [livros](http://www.livrosgratis.com.br/cat_8/ciencia_da_computacao/1) [de](http://www.livrosgratis.com.br/cat_8/ciencia_da_computacao/1) [Ciência](http://www.livrosgratis.com.br/cat_8/ciencia_da_computacao/1) [da](http://www.livrosgratis.com.br/cat_8/ciencia_da_computacao/1) [Computação](http://www.livrosgratis.com.br/cat_8/ciencia_da_computacao/1) [Baixar](http://www.livrosgratis.com.br/cat_9/ciencia_da_informacao/1) [livros](http://www.livrosgratis.com.br/cat_9/ciencia_da_informacao/1) [de](http://www.livrosgratis.com.br/cat_9/ciencia_da_informacao/1) [Ciência](http://www.livrosgratis.com.br/cat_9/ciencia_da_informacao/1) [da](http://www.livrosgratis.com.br/cat_9/ciencia_da_informacao/1) [Informação](http://www.livrosgratis.com.br/cat_9/ciencia_da_informacao/1) [Baixar](http://www.livrosgratis.com.br/cat_7/ciencia_politica/1) [livros](http://www.livrosgratis.com.br/cat_7/ciencia_politica/1) [de](http://www.livrosgratis.com.br/cat_7/ciencia_politica/1) [Ciência](http://www.livrosgratis.com.br/cat_7/ciencia_politica/1) [Política](http://www.livrosgratis.com.br/cat_7/ciencia_politica/1) [Baixar](http://www.livrosgratis.com.br/cat_10/ciencias_da_saude/1) [livros](http://www.livrosgratis.com.br/cat_10/ciencias_da_saude/1) [de](http://www.livrosgratis.com.br/cat_10/ciencias_da_saude/1) [Ciências](http://www.livrosgratis.com.br/cat_10/ciencias_da_saude/1) [da](http://www.livrosgratis.com.br/cat_10/ciencias_da_saude/1) [Saúde](http://www.livrosgratis.com.br/cat_10/ciencias_da_saude/1) [Baixar](http://www.livrosgratis.com.br/cat_11/comunicacao/1) [livros](http://www.livrosgratis.com.br/cat_11/comunicacao/1) [de](http://www.livrosgratis.com.br/cat_11/comunicacao/1) [Comunicação](http://www.livrosgratis.com.br/cat_11/comunicacao/1) [Baixar](http://www.livrosgratis.com.br/cat_12/conselho_nacional_de_educacao_-_cne/1) [livros](http://www.livrosgratis.com.br/cat_12/conselho_nacional_de_educacao_-_cne/1) [do](http://www.livrosgratis.com.br/cat_12/conselho_nacional_de_educacao_-_cne/1) [Conselho](http://www.livrosgratis.com.br/cat_12/conselho_nacional_de_educacao_-_cne/1) [Nacional](http://www.livrosgratis.com.br/cat_12/conselho_nacional_de_educacao_-_cne/1) [de](http://www.livrosgratis.com.br/cat_12/conselho_nacional_de_educacao_-_cne/1) [Educação - CNE](http://www.livrosgratis.com.br/cat_12/conselho_nacional_de_educacao_-_cne/1) [Baixar](http://www.livrosgratis.com.br/cat_13/defesa_civil/1) [livros](http://www.livrosgratis.com.br/cat_13/defesa_civil/1) [de](http://www.livrosgratis.com.br/cat_13/defesa_civil/1) [Defesa](http://www.livrosgratis.com.br/cat_13/defesa_civil/1) [civil](http://www.livrosgratis.com.br/cat_13/defesa_civil/1) [Baixar](http://www.livrosgratis.com.br/cat_14/direito/1) [livros](http://www.livrosgratis.com.br/cat_14/direito/1) [de](http://www.livrosgratis.com.br/cat_14/direito/1) [Direito](http://www.livrosgratis.com.br/cat_14/direito/1) [Baixar](http://www.livrosgratis.com.br/cat_15/direitos_humanos/1) [livros](http://www.livrosgratis.com.br/cat_15/direitos_humanos/1) [de](http://www.livrosgratis.com.br/cat_15/direitos_humanos/1) [Direitos](http://www.livrosgratis.com.br/cat_15/direitos_humanos/1) [humanos](http://www.livrosgratis.com.br/cat_15/direitos_humanos/1) [Baixar](http://www.livrosgratis.com.br/cat_16/economia/1) [livros](http://www.livrosgratis.com.br/cat_16/economia/1) [de](http://www.livrosgratis.com.br/cat_16/economia/1) [Economia](http://www.livrosgratis.com.br/cat_16/economia/1) [Baixar](http://www.livrosgratis.com.br/cat_17/economia_domestica/1) [livros](http://www.livrosgratis.com.br/cat_17/economia_domestica/1) [de](http://www.livrosgratis.com.br/cat_17/economia_domestica/1) [Economia](http://www.livrosgratis.com.br/cat_17/economia_domestica/1) [Doméstica](http://www.livrosgratis.com.br/cat_17/economia_domestica/1) [Baixar](http://www.livrosgratis.com.br/cat_18/educacao/1) [livros](http://www.livrosgratis.com.br/cat_18/educacao/1) [de](http://www.livrosgratis.com.br/cat_18/educacao/1) [Educação](http://www.livrosgratis.com.br/cat_18/educacao/1) [Baixar](http://www.livrosgratis.com.br/cat_19/educacao_-_transito/1) [livros](http://www.livrosgratis.com.br/cat_19/educacao_-_transito/1) [de](http://www.livrosgratis.com.br/cat_19/educacao_-_transito/1) [Educação - Trânsito](http://www.livrosgratis.com.br/cat_19/educacao_-_transito/1) [Baixar](http://www.livrosgratis.com.br/cat_20/educacao_fisica/1) [livros](http://www.livrosgratis.com.br/cat_20/educacao_fisica/1) [de](http://www.livrosgratis.com.br/cat_20/educacao_fisica/1) [Educação](http://www.livrosgratis.com.br/cat_20/educacao_fisica/1) [Física](http://www.livrosgratis.com.br/cat_20/educacao_fisica/1) [Baixar](http://www.livrosgratis.com.br/cat_21/engenharia_aeroespacial/1) [livros](http://www.livrosgratis.com.br/cat_21/engenharia_aeroespacial/1) [de](http://www.livrosgratis.com.br/cat_21/engenharia_aeroespacial/1) [Engenharia](http://www.livrosgratis.com.br/cat_21/engenharia_aeroespacial/1) [Aeroespacial](http://www.livrosgratis.com.br/cat_21/engenharia_aeroespacial/1) [Baixar](http://www.livrosgratis.com.br/cat_22/farmacia/1) [livros](http://www.livrosgratis.com.br/cat_22/farmacia/1) [de](http://www.livrosgratis.com.br/cat_22/farmacia/1) [Farmácia](http://www.livrosgratis.com.br/cat_22/farmacia/1) [Baixar](http://www.livrosgratis.com.br/cat_23/filosofia/1) [livros](http://www.livrosgratis.com.br/cat_23/filosofia/1) [de](http://www.livrosgratis.com.br/cat_23/filosofia/1) [Filosofia](http://www.livrosgratis.com.br/cat_23/filosofia/1) [Baixar](http://www.livrosgratis.com.br/cat_24/fisica/1) [livros](http://www.livrosgratis.com.br/cat_24/fisica/1) [de](http://www.livrosgratis.com.br/cat_24/fisica/1) [Física](http://www.livrosgratis.com.br/cat_24/fisica/1) [Baixar](http://www.livrosgratis.com.br/cat_25/geociencias/1) [livros](http://www.livrosgratis.com.br/cat_25/geociencias/1) [de](http://www.livrosgratis.com.br/cat_25/geociencias/1) [Geociências](http://www.livrosgratis.com.br/cat_25/geociencias/1) [Baixar](http://www.livrosgratis.com.br/cat_26/geografia/1) [livros](http://www.livrosgratis.com.br/cat_26/geografia/1) [de](http://www.livrosgratis.com.br/cat_26/geografia/1) [Geografia](http://www.livrosgratis.com.br/cat_26/geografia/1) [Baixar](http://www.livrosgratis.com.br/cat_27/historia/1) [livros](http://www.livrosgratis.com.br/cat_27/historia/1) [de](http://www.livrosgratis.com.br/cat_27/historia/1) [História](http://www.livrosgratis.com.br/cat_27/historia/1) [Baixar](http://www.livrosgratis.com.br/cat_31/linguas/1) [livros](http://www.livrosgratis.com.br/cat_31/linguas/1) [de](http://www.livrosgratis.com.br/cat_31/linguas/1) [Línguas](http://www.livrosgratis.com.br/cat_31/linguas/1)

[Baixar](http://www.livrosgratis.com.br/cat_28/literatura/1) [livros](http://www.livrosgratis.com.br/cat_28/literatura/1) [de](http://www.livrosgratis.com.br/cat_28/literatura/1) [Literatura](http://www.livrosgratis.com.br/cat_28/literatura/1) [Baixar](http://www.livrosgratis.com.br/cat_30/literatura_de_cordel/1) [livros](http://www.livrosgratis.com.br/cat_30/literatura_de_cordel/1) [de](http://www.livrosgratis.com.br/cat_30/literatura_de_cordel/1) [Literatura](http://www.livrosgratis.com.br/cat_30/literatura_de_cordel/1) [de](http://www.livrosgratis.com.br/cat_30/literatura_de_cordel/1) [Cordel](http://www.livrosgratis.com.br/cat_30/literatura_de_cordel/1) [Baixar](http://www.livrosgratis.com.br/cat_29/literatura_infantil/1) [livros](http://www.livrosgratis.com.br/cat_29/literatura_infantil/1) [de](http://www.livrosgratis.com.br/cat_29/literatura_infantil/1) [Literatura](http://www.livrosgratis.com.br/cat_29/literatura_infantil/1) [Infantil](http://www.livrosgratis.com.br/cat_29/literatura_infantil/1) [Baixar](http://www.livrosgratis.com.br/cat_32/matematica/1) [livros](http://www.livrosgratis.com.br/cat_32/matematica/1) [de](http://www.livrosgratis.com.br/cat_32/matematica/1) [Matemática](http://www.livrosgratis.com.br/cat_32/matematica/1) [Baixar](http://www.livrosgratis.com.br/cat_33/medicina/1) [livros](http://www.livrosgratis.com.br/cat_33/medicina/1) [de](http://www.livrosgratis.com.br/cat_33/medicina/1) [Medicina](http://www.livrosgratis.com.br/cat_33/medicina/1) [Baixar](http://www.livrosgratis.com.br/cat_34/medicina_veterinaria/1) [livros](http://www.livrosgratis.com.br/cat_34/medicina_veterinaria/1) [de](http://www.livrosgratis.com.br/cat_34/medicina_veterinaria/1) [Medicina](http://www.livrosgratis.com.br/cat_34/medicina_veterinaria/1) [Veterinária](http://www.livrosgratis.com.br/cat_34/medicina_veterinaria/1) [Baixar](http://www.livrosgratis.com.br/cat_35/meio_ambiente/1) [livros](http://www.livrosgratis.com.br/cat_35/meio_ambiente/1) [de](http://www.livrosgratis.com.br/cat_35/meio_ambiente/1) [Meio](http://www.livrosgratis.com.br/cat_35/meio_ambiente/1) [Ambiente](http://www.livrosgratis.com.br/cat_35/meio_ambiente/1) [Baixar](http://www.livrosgratis.com.br/cat_36/meteorologia/1) [livros](http://www.livrosgratis.com.br/cat_36/meteorologia/1) [de](http://www.livrosgratis.com.br/cat_36/meteorologia/1) [Meteorologia](http://www.livrosgratis.com.br/cat_36/meteorologia/1) [Baixar](http://www.livrosgratis.com.br/cat_45/monografias_e_tcc/1) [Monografias](http://www.livrosgratis.com.br/cat_45/monografias_e_tcc/1) [e](http://www.livrosgratis.com.br/cat_45/monografias_e_tcc/1) [TCC](http://www.livrosgratis.com.br/cat_45/monografias_e_tcc/1) [Baixar](http://www.livrosgratis.com.br/cat_37/multidisciplinar/1) [livros](http://www.livrosgratis.com.br/cat_37/multidisciplinar/1) [Multidisciplinar](http://www.livrosgratis.com.br/cat_37/multidisciplinar/1) [Baixar](http://www.livrosgratis.com.br/cat_38/musica/1) [livros](http://www.livrosgratis.com.br/cat_38/musica/1) [de](http://www.livrosgratis.com.br/cat_38/musica/1) [Música](http://www.livrosgratis.com.br/cat_38/musica/1) [Baixar](http://www.livrosgratis.com.br/cat_39/psicologia/1) [livros](http://www.livrosgratis.com.br/cat_39/psicologia/1) [de](http://www.livrosgratis.com.br/cat_39/psicologia/1) [Psicologia](http://www.livrosgratis.com.br/cat_39/psicologia/1) [Baixar](http://www.livrosgratis.com.br/cat_40/quimica/1) [livros](http://www.livrosgratis.com.br/cat_40/quimica/1) [de](http://www.livrosgratis.com.br/cat_40/quimica/1) [Química](http://www.livrosgratis.com.br/cat_40/quimica/1) [Baixar](http://www.livrosgratis.com.br/cat_41/saude_coletiva/1) [livros](http://www.livrosgratis.com.br/cat_41/saude_coletiva/1) [de](http://www.livrosgratis.com.br/cat_41/saude_coletiva/1) [Saúde](http://www.livrosgratis.com.br/cat_41/saude_coletiva/1) [Coletiva](http://www.livrosgratis.com.br/cat_41/saude_coletiva/1) [Baixar](http://www.livrosgratis.com.br/cat_42/servico_social/1) [livros](http://www.livrosgratis.com.br/cat_42/servico_social/1) [de](http://www.livrosgratis.com.br/cat_42/servico_social/1) [Serviço](http://www.livrosgratis.com.br/cat_42/servico_social/1) [Social](http://www.livrosgratis.com.br/cat_42/servico_social/1) [Baixar](http://www.livrosgratis.com.br/cat_43/sociologia/1) [livros](http://www.livrosgratis.com.br/cat_43/sociologia/1) [de](http://www.livrosgratis.com.br/cat_43/sociologia/1) [Sociologia](http://www.livrosgratis.com.br/cat_43/sociologia/1) [Baixar](http://www.livrosgratis.com.br/cat_44/teologia/1) [livros](http://www.livrosgratis.com.br/cat_44/teologia/1) [de](http://www.livrosgratis.com.br/cat_44/teologia/1) [Teologia](http://www.livrosgratis.com.br/cat_44/teologia/1) [Baixar](http://www.livrosgratis.com.br/cat_46/trabalho/1) [livros](http://www.livrosgratis.com.br/cat_46/trabalho/1) [de](http://www.livrosgratis.com.br/cat_46/trabalho/1) [Trabalho](http://www.livrosgratis.com.br/cat_46/trabalho/1) [Baixar](http://www.livrosgratis.com.br/cat_47/turismo/1) [livros](http://www.livrosgratis.com.br/cat_47/turismo/1) [de](http://www.livrosgratis.com.br/cat_47/turismo/1) [Turismo](http://www.livrosgratis.com.br/cat_47/turismo/1)